# В. Н. Ермак Н. П. Курышкин

# Теория механизмов и машин (курсовое проектирование)

Учебное пособие

Кемерово 2010

Министерство образования и науки Российской Федерации Государственное образовательное учреждение высшего профессионального образования «Кузбасский государственный технический университет»

В. Н. Ермак Н. П. Курышкин

# Теория механизмов и машин (курсовое проектирование)

2-е издание, переработанное и дополненное

Допущено Учебно-методическим объединением вузов по университетскому политехническому образованию в качестве учебного пособия для студентов высших учебных заведений, обучающихся по машиностроительным направлениям подготовки

#### Р е ц е н з е н т ы :

*Кафедра прикладной механики* Кемеровского государственного сельскохозяйственного института (зав. кафедрой – доктор технических наук, профессор В. И. Полтавцев)

*Доктор технических наук, профессор* Кемеровского технологического института пищевой промышленности *В. С. Хорунжин*

Ермак, В. Н. Теория механизмов и машин (курсовое проектирование) : учеб. пособие / В. Н. Ермак, Н. П. Курышкин ; Кузбас. гос. техн. ун-т. – 2-е изд., перераб. и доп. – Кемерово, 2010. – 194 с.

ISBN 978-5-89070-773-4

Изложена методика синтеза кулачковых и зубчатых механизмов, а также методика анализа и синтеза рычажных механизмов; поставленные задачи решаются графическими методами. Приведены справочные материалы, 27 заданий и образец курсового проекта.

Подготовлено по дисциплине «Теория механизмов и машин» для студентов вузов, обучающихся по машиностроительным направлениям подготовки.

Печатается по решению редакционно-издательского совета Кузбасского государственного технического университета.

УДК 621.01.001(07)

© Кузбасский государственный технический университет, 2010

ISBN 978-5-89070-773-4 © Ермак В. Н., Курышкин Н. П., 2010

## Указания по использованию книги

Прежде всего изучите структуру книги. Для этого прочитайте оглавление и посмотрите, с чего начинается каждый раздел основного текста и каждое приложение. Ознакомьтесь со своим заданием на курсовой проект. Просмотрите список обозначений. Ознакомьтесь с указаниями ко всем заданиям и к вашему заданию в частности.

Книга написана так, чтобы удовлетворить запросы разработчика любого из наших заданий на проект. Конкретного разработчика касается не всё, поэтому внутри каждого раздела найдите и изучите материал, относящийся только к вам. Например, в разделе «Синтез кулачкового механизма» описан синтез кулачковых механизмов с обычным толкателем (поступательно движущимся с роликом на конце), коромысловым и тарельчатым. Кроме того, при одном и том же типе толкателя задания на синтез отличаются видом аналога ускорения толкателя.

В разделе «Синтез зубчатого механизма» обратите внимание на то, что задания на геометрический расчёт внешнего зацепления (пары 4, 5) отличаются наличием или отсутствием межцентрового расстояния. Методика расчёта зацепления при этом разная. Задача на подбор чисел зубьев планетарной передачи существует также в нескольких вариантах, разберитесь в особенностях вашего варианта.

Кинематический анализ и силовой расчёт рычажного механизма рассматриваются в книге не для каждой схемы отдельно, а для небольшого числа особых цепей (групп Ассура), из которых складывается всё многообразие механизмов. Прежде чем изучать свои цепи, изучите первую, т. к. она разобрана наиболее подробно. Не пропускайте вводную часть, которая есть в начале каждого раздела. Здесь ставится задача и коротко указывается порядок её решения.

Не желая изучать книгу так, как здесь рекомендовано, некоторые студенты, возможно, попытаются использовать образец проекта (прил. 1, 2) как заготовку, в которую нужно только подставлять свои цифры. Это заведомо негодный подход, он неизбежно приведёт к грубым ошибкам.

# Предисловие

Курсовое проектирование по теории механизмов и машин является самостоятельной работой, выполняемой студентом во внеурочное время. Все возникающие в процессе выполнения проекта вопросы решаются с преподавателем - руководителем проектирования - в отведённое для консультаций время. В процессе выполнения проекта студент получает возможность глубже понять основы изучаемой теории. Знания и умения, приобретённые при этом, оказываются наиболее прочными и служат базой для изучения последующих общетехнических и специальных дисциплин.

Учебное пособие состоит из четырёх разделов, в каждом из которых описывается решение одной из задач проекта. Для полной автономности издания в книгу включены: блокирующие контуры, таблицы эвольвентной функции, образцы чертежей проекта и пояснительной записки, а также 27 вариантов заданий. Машины, включённые в задания, имеют в своём составе все основные виды механизмов - кулачковые, зубчатые, рычажные. Для большей наглядности в задания помещены схематизированные чертежи машин.

Книга написана в соответствии с образовательными стандартами для технологических и эксплуатационных специальностей вузов и адресована прежде всего студентам заочной формы обучения. Для них рекомендуются первые 10 вариантов заданий. Номер задания выбирается по последней цифре номера зачётной книжки, вариант числовых данных - по предпоследней цифре.

Введение, главы 1, 2, 3, приложения 1... 9 и задания 7... 19, 25, 26 разработал В. Н. Ермак; предисловие, главу 4 и задания 1...6, 20...24, 27 разработал Н. П. Курышкин.

По сравнению с предыдущим в настоящее издание внесены следующие изменения и дополнения: добавлен список вопросов к защите проекта; в картину зубчатого зацепления внесена производящая рейка; улучшено оформление книги (введены колонтитулы), исправлены ошибки.

В проекте решаются следующие четыре задачи: 1) Синтез кулачкового механизма; 2) Синтез зубчатого механизма; 3) Подбор маховика; 4) Силовой расчёт рычажного механизма.

Каждой задаче отводится один лист графической части (см. прил. 1). Графическая часть выполняется карандашом твёрдостью М или 2М на чертёжной бумаге формата А1. Как основные, так и вспомогательные линии чертежа должны быть насыщенными (не бледными). Толщина основной линии – 0,7…0,9 мм. Надписи выполняются чертёжным шрифтом высотой 5 мм для строчных букв.

К графической части прилагается пояснительная записка (прил. 2). Записка пишется авторучкой, прописью, с интервалом 8 мм, на одной или обеих сторонах белой линованной или нелинованной бумаги формата А4.

Допускается компьютерный набор и печать пояснительной записки. Параметры набора следующие: шрифт основного текста и латинских букв в формулах – наклонный, чертёжный или Arial; шрифт греческих букв – Symbol; размер шрифта – 14 пт; интервал – одинарный. Образцом набора может служить прил. 2.

Ориентировочно объём пояснительной записки – 20...25 страниц. Все страницы должны иметь стандартную рамку и основную надпись, принятую в текстовых конструкторских документах.

Записка должна иметь обложку, выполненную из чертёжной или машинописной бумаги. На защиту записка представляется сшитой в двух местах металлическими скобками. Какие-либо папки не допускаются. Сшитыми должны быть и чертежи.

По мере выполнения проект предъявляется преподавателю на проверку. Вместе с чертежами обязательно предъявляются расчёты. На момент проверки чертежи могут быть выполнены в тонких линиях, а расчёты в черновом варианте. До полного завершения проект хранится у студента. Законченный проект защищается и сдаётся преподавателю. Защита проводится путём собеседования. Оценка зависит от качества ответов и качества проекта. Вопросы к защите приведены в прил. 9. Ответы на вопросы следует искать не только в данном пособии, но и в рекомендуемой литературе (с. 191).

# Обозначения

## Для всех механизмов

 $\langle \ldots \rangle$  – длина отрезка, изображающего величину, заключённую в скобки; единица измерения отрезка – миллиметры.

*bс* – длина отрезка, концы которого обозначены буквами *b* и *c.*

 $\langle H_1 \rangle$ ,  $\langle S_{\text{max}} \rangle$  – длины отрезков, обозначенных одной буквой –  $H_1$  и  $S_{\text{max}}$ .

Если *F*, *v*, *a* – сила, скорость и ускорение, то  $\langle F \rangle$ ,  $\langle v \rangle$ ,  $\langle a \rangle$  – длины векторов, изображающих эти величины на чертеже.

 – масштабный коэффициент величины, обозначение которой указывает нижний индекс при  $\mu$ . Например,  $\mu$  – масштабный коэффициент кинематической схемы механизма;  $\mu_{0}$  – масштабный коэффициент угловой координаты ф звена с вращательным движением.

## Для кулачковых механизмов

*A*, *B*, *C*, *D*, *E*, *F* – варианты аналога ускорения толкателя.

*S*max – ход толкателя игольчатого или тарельчатого.

*e* – эксцентриситет стержневого толкателя.

 $\psi_{\text{max}}$  – ход коромыслового толкателя.

 $l$ <sub>Т</sub> – длина коромыслового толкателя.

 $\varphi_{\text{II}}$ ,  $\varphi_{\text{o}}$ ,  $\varphi_{\text{BB}}$ ,  $\varphi_{\text{HB}}$  – фазовые углы поворота кулачка.

 $\vartheta_{\rm A}$  – допустимый угол давления, единый для фаз подъёма и опускания.  $\vartheta_{\text{\tiny I,II}}$ ,  $\vartheta_{\text{\tiny I,0}}$  – допустимый угол давления для фазы подъёма и опускания отдельно.

# Для зубчатых механизмов

*z*4, *z*<sup>5</sup> – числа зубьев колёс 4, 5.

*m* – модуль колёс 4, 5.

 $a_w$  – межцентровое расстояние (в зацеплении 4, 5).

*m*пл – модуль колёс планетарной передачи.

 $u_{1H}$  – передаточное отношение от колеса 1 к водилу *Н* планетарной передачи.

*n<sup>H</sup>* – частота вращения водила.

*k* – число сателлитов планетарной передачи.

## Для рычажных механизмов

*lAB* – длина звена *АВ*.

 $S_i$  – центр масс звена *i*.

 $x_D, y_D$  – координаты точки *D*.

7

*m<sup>i</sup>* – масса звена *i*.

*J*1*<sup>S</sup>* – момент инерции звена 1 относительно собственного центра масс.

 $J_{14}$  – момент инерции звена 1 относительно точки *A* этого звена.

 $J_{\Pi}$  – момент инерции механизма, приведённый к кривошипу.

*J*П6 – момент инерции механизма, приведённый к звену 6.

*d* – диаметр поршня.

*S* и *S*max – текущее и максимальное перемещение поршня (или ползуна). *s* – относительное перемещение ( $s = S/S_{\text{max}}$ ).

*P* и *P*max – текущее и максимальное давление на поршень.

*p* – относительное давление ( $p = P/P_{\text{max}}$ ).

 $F$  и  $F_{\text{max}}$  – текущее и максимальное значение внешней силы без уточнения точки приложения и физического содержания.

*f* – относительное значение внешней силы  $(f = F/F_{\text{max}})$ .

 $F_{\text{II}}$  – движущая сила.

 $M_{\rm A}$  – движущий момент – от движущей пары сил или от одной движущей силы. Последний – относительно оси вращения звена приложения.

 $F_{\text{HC}}$  – сила полезного сопротивления.

 $M_{\text{HC}}$  – момент полезного сопротивления – от пары сил полезного сопротивления или от одной такой силы. Последний – относительно оси вращения звена приложения.

*F<sup>Е</sup>* – обезличенное обозначение внешней (*external* – англ.) силы или одной из составляющих пары внешних сил, приложенных к кривошипу.

*M<sup>Е</sup>* – обезличенное обозначение внешнего момента, создаваемого на валу кривошипа силой *F<sup>Е</sup>* или парой таких сил.

 $M_{\text{II}}$  – приведённый к кривошипу момент внешних сил механизма.

 $F_{\Pi}$  – одна из составляющих пары сил, создающих момент  $M_{\Pi}$ .

*G<sup>i</sup>* – сила тяжести звена *i*.

*I<sup>i</sup>* – главный вектор сил инерции звена *i*.

*M<sup>i</sup>* – главный момент сил инерции звена *i*.

*Rij* – реакция звена *i* на звено *j*.

*n*дв – частота вращения электродвигателя.

*n*кр – частота вращения кривошипа.

– коэффициент неравномерности вращения кривошипа.

кр – положение кривошипа при силовом расчёте.

# 1 Синтез кулачкового механизма

Схемы механизмов, предлагаемых в заданиях, показаны на рис. 1. Пунктиром изображён центровой профиль кулачка - ЦП, сплошной линией - фрагмент действительного профиля - ДП;  $\varphi$  – координата кулачка; S – координата толкателя при его поступательном движении;  $\psi$  - координата при вращательном движении.

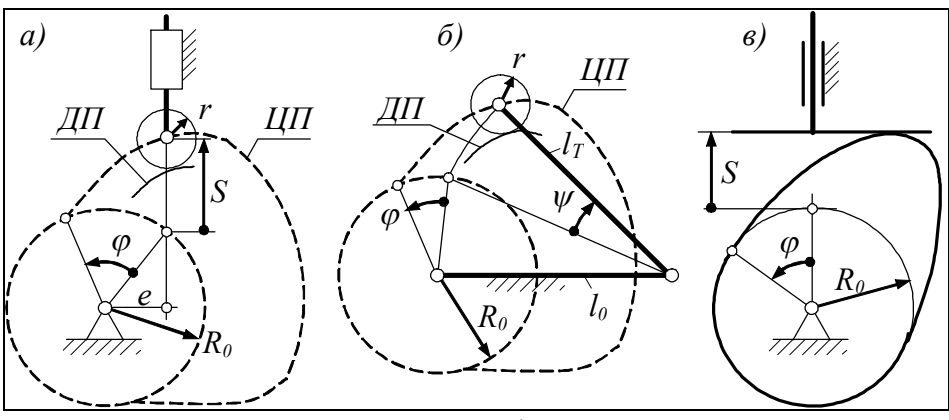

 $P$ ис. 1

Согласно заданию основное условие синтеза любой из схем состоит в том, чтобы обеспечить заданный аналог ускорения - $S''(\varphi)$  или ψ"(φ) и ход толкателя –  $S_{\text{max}}$  или  $\psi_{\text{max}}$ . В случае коромыслового толкателя (рис. 1, б) задаётся также его длина  $l<sub>T</sub>$ .

Дополнительные условия синтеза разные: для схем а) и б) требуется, чтобы максимальные углы давления не превышали допустимое значение  $\vartheta_{\mu}$ , единое или разное для фаз подъёма и опускания; для схемы в) требуется, чтобы профиль кулачка не имел вогнутых участков.

#### Порядок синтеза

1) Строят кинематические диаграммы (прил. 1, лист 1).

2) Определяют начальный радиус кулачка.

3) Для схем а) и б) строят график ожидаемых углов давления.

4) Строят центровой и действительный профили кулачка; для схемы в) - только действительный профиль.

5) Для схем *а*) и  $\sigma$ ) сравнивают ожидаемые углы давления с фактическими, замеренными на кулачке. Это делают только для экстремальных углов.

Первый этап синтеза от схемы не зависит. Остальные рассматриваются подробно для каждой схемы.

## *1.1 Построение кинематических диаграмм*

#### 1.1.1 Построение аналога ускорения толкателя

Тип аналога берётся из задания. Во всех заданиях на фазах подъёма и опускания приняты симметричные друг другу аналоги, поэтому всё сказанное о фазе подъёма распространяется и на фазу опускания. Начало координат аналога располагают на расстоянии 50 мм от левого края рамки. Размах кривой, т. е. расстояние от максимума до минимума графика, – 120 мм. Таким же принимают размер по горизонтали в пределах фазы подъёма и фазы опускания. Участок верхнего выстоя, если он больше 20 мм, изображают с разрывом. Все эти расстояния ориентировочные (рис. 2).

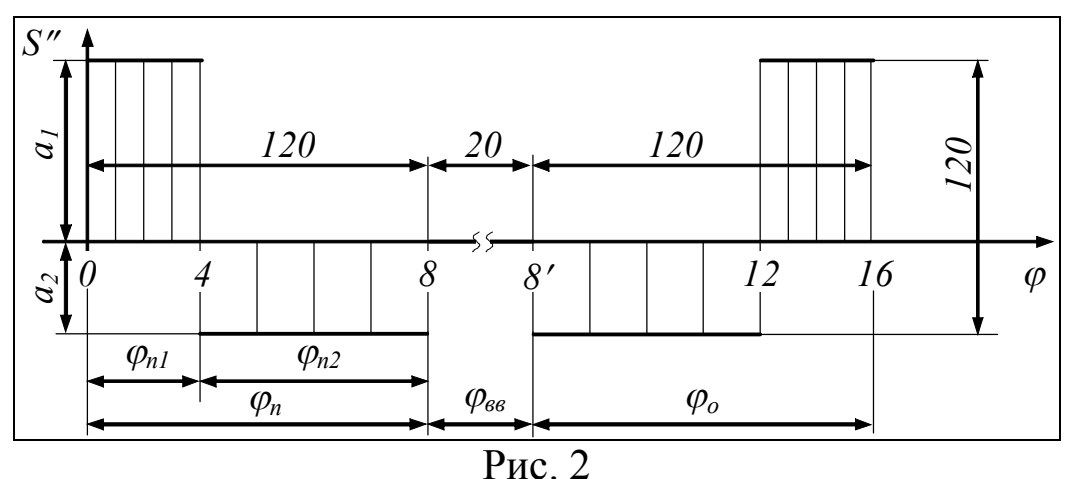

При любом типе аналога углы  $\varphi_{\text{II}}$  и  $\varphi_{\text{o}}$  разбивают на 6...12 частей. Синусоидальный и косинусоидальный аналоги строят с помощью вспомогательного сектора, как показано на рис. 3, *а* и *б*.

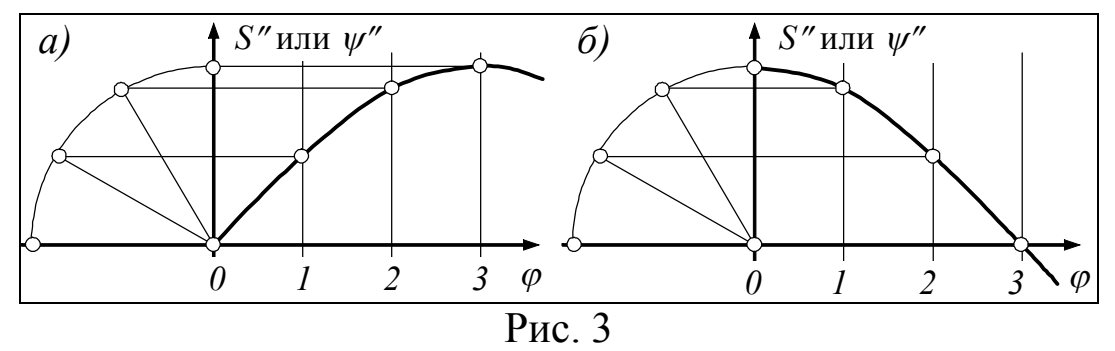

Завершив данное построение, вспомогательный сектор и выносные линии, идущие от него, стирают.

В варианте, показанном на рис. 2, экстремальные значения аналога ускорения находятся в соотношении  $a_1=1,5a_2$ .

Чтобы аналог скорости в конце фазы подъёма пришёл к нулю, необходимо позаботиться о равенстве площадей под положительными и отрицательными ординатами аналога ускорения. Это обеспечивают делением угла  $\varphi_{\text{II}}$  на две части, из которых  $\varphi_{\text{II}} = 1.5 \varphi_{\text{II}}$ . Отсюда  $\varphi_{\text{m1}} = \varphi_{\text{n}}/2, 5$ .

Для упрощения интегрирования углы Фп1 и Фп2 разбивают на одинаковое число частей, в данном примере - на четыре.

### 1.1.2 Построение аналога скорости и функции положения

Аналог скорости и функцию положения строят двукратным графическим интегрированием аналога ускорения. Предположим, что аналог типа  $S''(\varphi)$  изменяется косинусоидально, как показано на рис. 4.

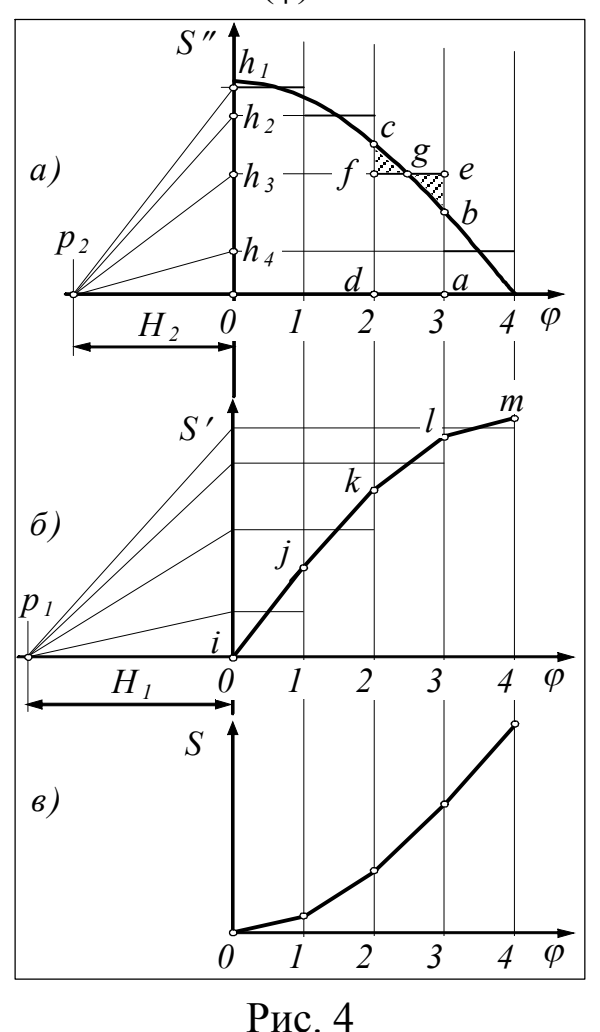

Интегрирование начинают с того, что фигуру, заключённую в пределах каждого интервала изменения угла ф, например фигуру abcd (интервал 2-3), заменяют **(одинаковым** равновеликим  $\overline{10}$ площади) прямоугольником *aefd*. Высоту этого прямоугольника выбирают так, чтобы треугольники с fg и beg, лежащие над и под стороной *fe* прямоугольника, были равными по площади. Глаз остро реагирует на неравенство, и поэтому высота заменяющего равновеликого прямоугольника получается довольно точной.

Высоту каждого прямоугольника отмечают на оси S", в результате чего появляются точки  $h_1...h_4$ . На оси ф отмечают полнос  $p_2$ . Расстояние  $H_2$  до полноса выбирают

так, чтобы размах кривой  $S'(\varphi)$  был равен примерно 120 мм, т. е.  $S'$ <sub>max</sub> на чертеже - примерно 60 мм.

Отметив полюс, проводят из него лучи  $p_2h_1$ ,  $p_2h_2$  и т. д. Каждому интервалу будет соответствовать свой луч. Из начала координат строящейся кривой S'(ф) выстраивают цепочку хорд, каждая из которых выходит из конца предыдущей и проводится параллельно своему лучу. Так, на интервале 0-1 проводят хорду *ij*, параллельную лучу  $p_2h_1$ , относящемуся к этому интервалу; на интервале 1-2 проводят хорду *jk*, параллельную  $p_2h_2$ ; на интервале 2-3 — хорду  $kl$ , параллельную  $p_2h_3$ .

Точки і, ј, к и т. д. дают принципиально точное значение интеграла на границе соответствующего интервала, через эти точки и проходит искомая интегральная кривая. Однако проводить её не надо: точность дальнейших построений будет достаточной, если оставить только хорды. Повторное интегрирование, т. е. интегрирование зависимости  $S'(\varphi)$ , производится так же, как и первое. Результат показан на рис. 4, в.

#### 1.1.3 Определение масштабных коэффициентов

Масштабный коэффициент или, коротко, масштаб какой-либо величины *х*, изображаемой отрезком  $\langle x \rangle$ , определяется по формуле

$$
\mu_x = \frac{x}{\langle x \rangle},
$$

где х выражается в единицах системы СИ (м, кг, с, рад, Н, Па, Дж и т. д.),  $\langle x \rangle$  – в миллиметрах. Отрезок  $\langle x \rangle$  называется также графическим значением величины. Вообще всё заключённое в угловые скобки означает в данном пособии длину откладываемого или снимаемого с чертежа отрезка, выраженного в миллиметрах, даже если отрезок изображает только самого себя. Из  $\mu_x$  вытекают две часто применяемые формулы:

$$
\langle x \rangle = \frac{x}{\mu_x} - 3\pi \sigma
$$
градинеское значение;  $x = \mu_x \langle x \rangle - \pi$ стинное значение.

При определении масштабных коэффициентов кинематических диаграмм движутся по ним снизу вверх, в результате получают:

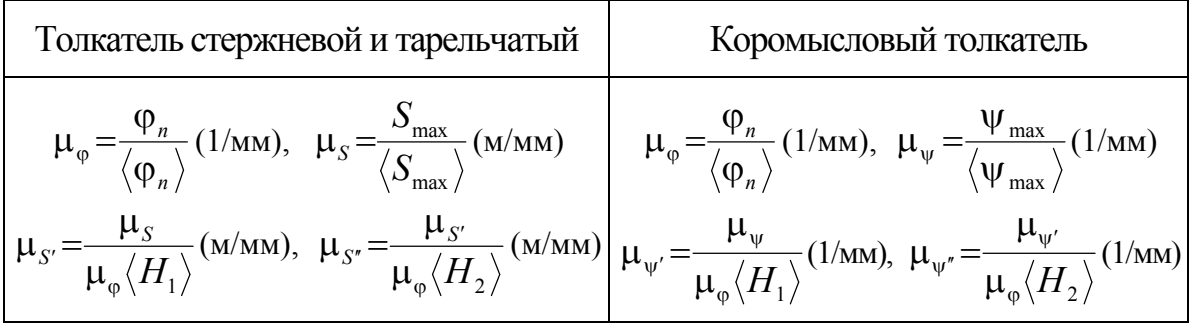

На этом первый этап синтеза завершён. Остальные рассматриваются для каждой схемы механизма в отдельности.

# 1.2 Механизм со стержневым толкателем

#### 1.2.1 Определение начального радиуса и эксцентриситета

Начальный радиус  $R_0$  и эксцентриситет е (см. рис. 1, а) определяют следующим образом. По диаграммам  $S(\varphi)$  и  $S'(\varphi)$ (рис. 5, а) строят объединённую диаграмму  $S(S')$  (рис. 5, 6).

Все точки диаграммы нумеруют. При вращении кулачка в направлении, указанном его скоростью  $\omega_{\text{KVI}}$ , ось S' направляют влево, в противном случае - вправо. Масштабы по осям диаграммы S(S') принимают одинаковыми и равными некоторому единому значению µ. Рекомендуется принимать это значение так, чтобы отрезок  $B_0B_6$ , изображающий  $S_{\text{max}}$  в масштабе  $\mu$ , был длиной примерно 50 мм. Согласно этой рекомендации, требуемое значение µ определяют по формуле

$$
\mu \cong \frac{S_{\text{max}}}{50}.
$$

При переходе от исходных кинематических диаграмм к объединённой масштабные пересчёты производят по формулам

$$
\left\langle s\right\rangle_{\mu} = \left\langle s\right\rangle \frac{\mu_s}{\mu}, \qquad \qquad \left\langle s'\right\rangle_{\mu} = \left\langle s'\right\rangle \frac{\mu_{s'}}{\mu},
$$

где индекс и указывает на отрезки, откладываемые в масштабе  $\mu$ , т. е. на отрезки, откладываемые на диаграмме S(S').

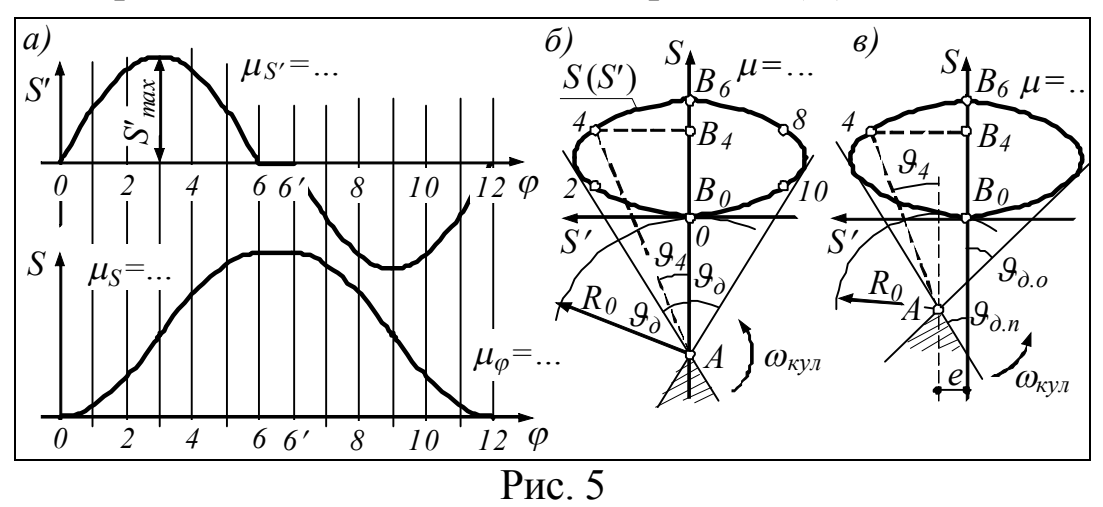

Если в задании указано только одно значение  $\vartheta_{\rm r}$  допустимого угла давления, то к диаграмме  $S(S')$  проводят две касательные под одним и тем же углом  $\Theta$ <sub>д</sub> к оси S (см. рис. 5, 6).

На пересечении касательных размещают центр кулачка *А*. Расстояние от точки *А* до начала координат  $B_0$  есть искомый начальный радиус  $R_0$ . Эксцентриситет *е* при этом получается равным нулю.

Рассмотренное решение не является единственным: центр кулачка может быть расположен в любой точке заштрихованной области, лежащей между касательными ниже точки *А*, однако начальный радиус  $R_0$  при этом не будет наименьшим.

Если допустимые углы давления для фаз подъёма и опускания разные, то касательную под углом  $\vartheta_{\pi\pi}$  проводят к той части диаграммы *S*(*S*), которая относится к фазе подъёма, т. е. слева, а касательную под углом  $\vartheta_{\text{\tiny I}}$ <sub>0</sub> – справа (рис. 5, *в*). При этом появляется эксцентриситет *e* и заметно уменьшается начальный радиус.

## 1.2.2 Ожидаемые углы давления

Из центра кулачка *А* (см. рис. 5, *б*, *в*) проводят лучи в каждую пронумерованную точку диаграммы *S*(*S*). На рисунке показан только один луч, он идёт в точку 4. Угол давления  $\vartheta_4$ , соответствующий этой точке, есть угол наклона луча к оси *S* или, что более удобно в случае *в)*, к прямой, проходящей через точку *А* параллельно оси *S*. Аналогично определяют углы давления во всех остальных точках. Угол давления считается положительным, если луч отклоняется от оси *S* против часовой стрелки.

По результатам измерений строят график зависимости  $\theta(\varphi)$ . Он размещается под кинематическими диаграммами, как показано в прил. 1, лист 1.

#### 1.2.3 Построение профиля кулачка

Случай, когда *e* = 0. С диаграммы *S*(*S*) (см. рис. 5, *б*) снимают начальный радиус  $R_0$ . В масштабе  $\mu_l = \mu$ , т. е. в том же масштабе, что и на диаграмме *S*(*S*), радиусом *R*<sup>0</sup> проводят начальную окружность *НО* (рис. 6, *а*).

Через точку *А* проводят вертикальную прямую *AB*<sub>0</sub>, изображающую начальное положение оси толкателя в воображаемом движении этого толкателя относительно неподвижного (при синтезе) кулачка. В сторону, противоположную скорости  $\omega_{\text{KVI}}$ , откладывают фазовые углы:  $B_0AB_6 = \varphi_{\text{n}}$ ,  $B_6AB_{6'} = \varphi_{\text{BB}}$ ,  $B_{6'}AB_{12} = \varphi_{\text{o}}$ .

Углы  $\varphi_{\pi}$  и  $\varphi_{0}$  разбивают на такие же части, на какие разбиты эти углы на кинематических диаграммах (см. рис. 5). В данном примере – на 6 равных частей.

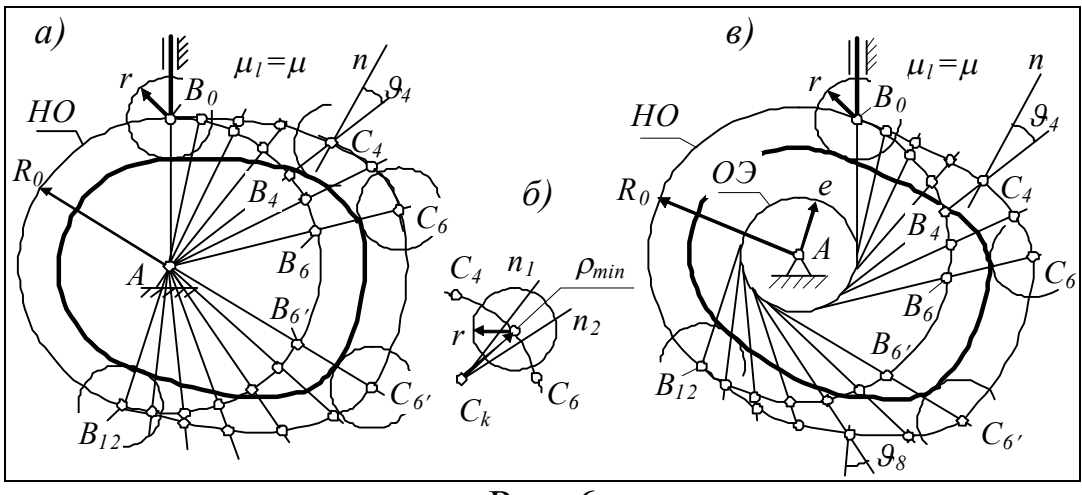

Рис. 6

Обратим внимание на разбивку углов в случае неравноделённых фаз (см. рис. 2). Здесь угол ф<sub>п</sub> делится сначала на части  $\varphi_{\pi1}$ ,  $\varphi_{\pi2}$ , затем каждая делится на четыре равные. Эти пропорции выдерживают и при разбивке начальной окружности.

Через точки деления начальной окружности (см. рис. 6, *а*) проводят радиальные прямые, изображающие все прочие положения оси толкателя в его движении относительно кулачка.

На каждой из радиальных прямых откладывают отрезки  $B_4C_4$ ,  $B_6C_6$  и им подобные, снятые с оси *S* диаграммы *S*(*S*<sup>'</sup>). В частности, отрезок  $B_4C_4$  должен быть равен отрезку  $B_0B_4$  диаграммы, а  $B_6C_6$  должно быть равно  $B_0B_6$ .

Точки *С*4, *С*<sup>6</sup> и им подобные соединяют плавной кривой, которая представляет собой центровой профиль искомого кулачка.

На выпуклой части центрового профиля находят наиболее изогнутый участок. На рис. 6, *а* такой участок находится между точками *С*<sup>4</sup> и *С*6. Для разгрузки рисунка этот участок изображён отдельно (рис. 6, *б*).

В окрестности точки, где кривизна профиля кажется наибольшей, проводят две нормали *n*<sup>1</sup> и *n*2. На пересечении нормалей отмечают центр кривизны  $C_k$  и замеряют радиус кривизны  $\rho_{\text{min}}$ . Через  $\rho_{\text{min}}$  и найденное ранее  $R_0$  определяют радиус ролика  $r$ . За радиус ролика принимают меньшее из двух значений, вычисленных по формулам

$$
r = 0.7 \rho_{\min}
$$
  $n = 0.3 R_0$ .

Из каждой пронумерованной точки центрового профиля кулачка проводят короткие дуги радиусом ролика. По касательной к этим дугам проводят плавную кривую. Эта кривая представляет собой действительный профиль кулачка.

По графику ожидаемых углов давления  $\theta(\phi)$  находят то из пронумерованных положений механизма, в котором угол давления близок к максимальному. Устанавливают численное значение угла давления в этом положении. В этом же положении на профиле кулачка замеряют фактический угол давления. На рис. 6, *а* показан угол давления в положении 4. Он заключён между нормалью *C*4*n* к профилю кулачка и осью *АС*<sup>4</sup> толкателя.

Если ожидаемый и фактический угол давления один и тот же, то задача синтеза решена правильно. В противном случае следует найти ошибку и исправить её. Синтез завершается изображением стойки и толкателя в нулевом положении механизма.

Случай, когда *e* 0. С диаграммы *S*(*S*) (см. рис. 5, *в*) снимают начальный радиус  $R_0$  и эксцентриситет *e*. В масштабе  $\mu_l = \mu$ , т. е. в том же масштабе, что и на диаграмме  $S(S')$ , радиусами  $R_0$  и *e* проводят начальную окружность *НО* и окружность эксцентриситета *ОЭ* (см. рис. 6, *в*).

Справа от центра кулачка *А* по касательной к окружности эксцентриситета проводят вертикальную прямую, изображающую начальное положение оси толкателя в воображаемом движении этого толкателя относительно неподвижного (при синтезе) кулачка. На пересечении оси толкателя с начальной окружностью отмечают точку  $B_0$ . В сторону, противоположную скорости  $\omega_{\text{KVI}}$ , откладывают фазовые углы

 $B_0AB_6 = \varphi_{\text{th}}$ ,  $B_6AB_{6'} = \varphi_{\text{BB}}$ ,  $B_{6'}AB_{12} = \varphi_{\text{o}}$ .

Углы  $\varphi_{\text{II}}$  и  $\varphi_{\text{o}}$  разбивают на такие же части, на какие разбиты эти же углы на кинематических диаграммах (см. рис. 5, *а*).

В данном примере углы разбиты на 6 равных частей. Обратим внимание на разбивку углов в случае неравноделённых фаз (см. рис. 2).

Здесь угол  $\varphi_{\pi}$  делится сначала на части  $\varphi_{\pi 1}$ ,  $\varphi_{\pi 2}$ , затем каждая делится на четыре равные. Эти пропорции выдерживают и при разбивке начальной окружности.

Через точки деления начальной окружности проводят касательные к окружности эксцентриситета. Эти касательные представляют собой все прочие положения оси толкателя в его движении относительно кулачка. На каждой из касательных откладывают отрезки типа  $B_4C_4$ ,  $B_6C_6$ , снятые с оси *S* диаграммы  $S(S')$ . В частности, отрезок  $B_4C_4$  должен быть равен отрезку  $B_0B_4$  диаграммы, а  $B_6C_6$  – отрезку  $B_0B_6$ .

Точки *С*4, *С*<sup>6</sup> и им подобные соединяют плавной кривой, которая представляет собой центровой профиль искомого кулачка.

На выпуклой части центрового профиля находят наиболее изогнутый участок. На рис. 6, *в* такой участок находится между точками *С*<sup>4</sup> и *С*6. Для разгрузки рисунка этот участок изображён отдельно (см. рис. 6, *б*).

В окрестности точки, где кривизна профиля кажется наибольшей, проводят две нормали *n*<sup>1</sup> и *n*2. На пересечении нормалей отмечают центр кривизны  $C_k$  и замеряют радиус кривизны  $\rho_{\min}$ . Через  $\rho_{\text{min}}$  и найденное ранее  $R_0$  определяют радиус ролика *r*. За радиус ролика принимают меньшее из двух значений, вычисленных по формулам

$$
r=0.7\rho_{\min} \quad \text{if} \quad r=0.3R_0.
$$

Из каждой пронумерованной точки центрового профиля кулачка проводят короткие дуги радиусом ролика. По касательной к этим дугам проводят плавную кривую. Эта кривая представляет собой действительный профиль кулачка.

По графику ожидаемых углов давления  $\vartheta(\varphi)$  находят те из пронумерованных положений механизма, в которых углы давления близки к экстремальным. Устанавливают численные значения углов давления в этих положениях. В этих же положениях замеряют фактические углы давления на профиле кулачка. На рис. 6, *в* показаны углы давления в положениях 4 и 8. В положении 4 угол давления заключён между нормалью *C*4*n* к профилю кулачка и осью толкателя, проходящей по линии *В*4*С*4. Аналогично определяется угол давления в положении 8.

Если ожидаемый и фактический угол давления один и тот же, то задача синтеза решена правильно. В противном случае следует найти ошибку и исправить её. Синтез завершается изображением стойки и толкателя в нулевом положении механизма.

# 1.3 Механизм с коромысловым толкателем

#### 1.3.1 Определение начального радиуса и длины стойки

По диаграммам  $\psi(\varphi)$  и  $\psi'(\varphi)$  (рис. 7, *а*) строят объединённую диаграмму  $\psi(\psi')$  (рис. 7, 6). Построение начинают с изображения толкателя в крайнем нижнем положении  $CB<sub>0</sub>$ , соответствующем углу ф = 0. Это положение выбирают произвольно.

Длину толкателя  $\langle l_{\rm T} \rangle = \langle CB_0 \rangle$  на чертеже принимают равной 100...150 мм. Исходя из этой длины определяют масштаб объединённой диаграммы:

$$
\mu = l_T / \langle l_T \rangle.
$$

Изображают все прочие положения толкателя соответственно диаграмме  $\psi(\varphi)$ . При этом на фазе подъёма конец толкателя опишет дугу  $B_0B_6$ , а на фазе опускания –  $B_6B_{12}$ .

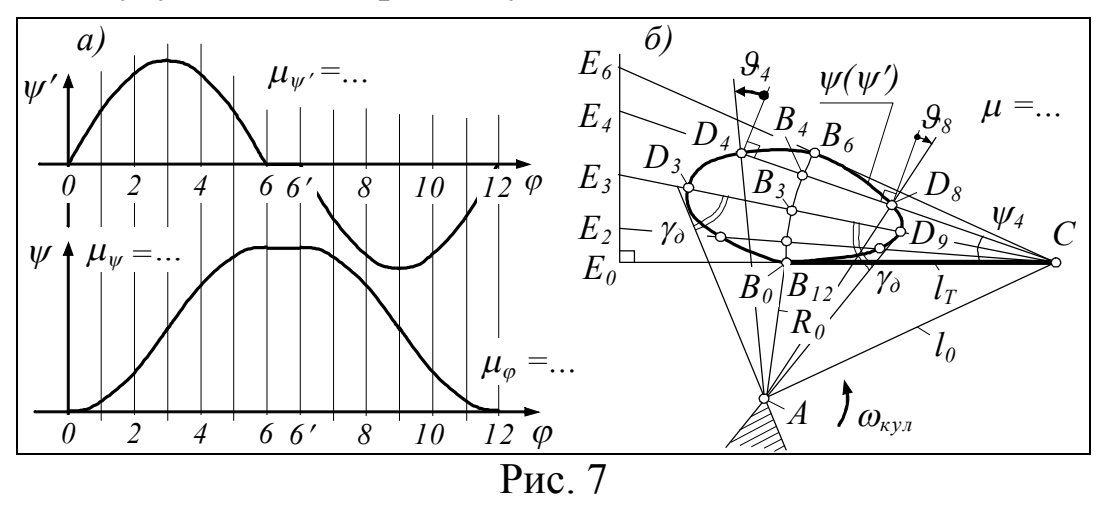

Чтобы точно отложить угол  $\psi$ , например  $\psi_4$ , можно воспользоваться вспомогательным прямоугольным треугольником  $CE_0E_4$ . Катет  $CE_0$  этого треугольника проходит через начальное положение  $CB_0$  толкателя. Длину  $CE_0$  выбирают произвольно. Катет  $E_0E_4$  вычисляют по формуле

$$
E_0E_4 = CE_0 \text{ tg } \psi_4.
$$

Соединяя точку С с  $E_4$ , предельно точно получают угол  $\psi_4$ . Аналогично строят остальные углы  $\psi$ .

На каждой линии толкателя откладывают отрезки  $\langle B_i D_i \rangle$ , пропорциональные передаточному отношению  $\psi_i$ .

$$
\langle B_i D_i \rangle = \langle l_{\rm T} \rangle \mu_{\psi'} \langle \psi'_{i} \rangle.
$$

Отрезки  $\langle B_i D_i \rangle$ , соответствующие фазе подъёма, например  $\langle B_4D_4 \rangle$ , откладывают на продолжении толкателя, т. е. влево от дуги  $B_0B_6$ , а соответствующие фазе опускания - вправо. Плавная кривая, соединяющая точки  $D_i$ , и есть диаграмма  $\psi(\psi')$ .

Вычисляют вспомогательный угол  $\gamma_{\rm A} = 90^{\circ} - 9_{\rm A}$ . К диаграмме  $\psi(\psi')$  проводят две касательные, образующие с линиями  $CD_3$  и  $CD_9$  (где  $\psi'$  экстремально) углы  $\gamma_{\pi}$ . На пересечении касательных отмечают центр кулачка А. Расстояние  $AB<sub>0</sub>$  есть искомый начальный радиус  $R_0$ , расстояние  $AC$  – длина стойки  $l_0$ . Данное решение является приближённым, но достаточно точным. Центр кулачка может быть размещён также в любой точке заштрихованной области, лежащей ниже точки пересечения касательных, однако начальный радиус не будет при этом наименьшим.

#### 1.3.2 Ожидаемые углы давления

Из центра кулачка А (см. рис. 7, б) проводят лучи в каждую пронумерованную точку  $D_i$  диаграммы  $\psi(\psi')$ . На рисунке показаны только два таких луча –  $AD_4$  и  $AD_8$ . Замеряют вспомогательные углы  $AD_iB_i$ . Вычисляют угол давления  $\theta_i = 90^\circ - \angle AD_iB_i$ . Угол давления считают положительным, если луч отклоняется от соответствующего перпендикуляра к толкателю против часовой стрелки. Так, угол  $\vartheta_4$  (см. рис. 6, 6) положительный,  $\vartheta_8$  – отрицательный.

## 1.3.3 Построение профиля кулачка

С рис. 7, б копируют треугольник  $AB_0C$  и сектор  $CB_0B_6$  со всей его разметкой. Копирование означает, что масштаб  $\mu_l$  строящегося кулачка (рис. 8) принимается равным масштабу µ, принятому на рис. 7, б. Точку С обозначают далее как  $C_0$  (рис. 8).

Из произвольной точки  $A$  – центра строящегося кулачка – проводят окружности радиусами  $AB_0$  и  $AC_0$ , снятыми с рис. 7, 6.

Первая из проведённых окружностей - начальная, вторая есть траектория, которую описывает конец С стойки в воображаемом движении относительно неподвижного (при синтезе) кулачка. На траектории точки С в сторону, противоположную скорости  $\omega_{\text{KVI}}$ , откладывают фазовые углы  $C_0AC_6 = \varphi_{\text{II}}$ ,  $C_6AC_{6'} = \varphi_{\text{BB}}$ ,  $C_6AC_{12} = \varphi_0$ .

Углы  $\varphi_{\pi}$  и  $\varphi_{0}$  разбивают на такие же части, на какие разбиты эти углы на кинематических диаграммах (см. рис. 7). В данном примере – на 6 равных частей.

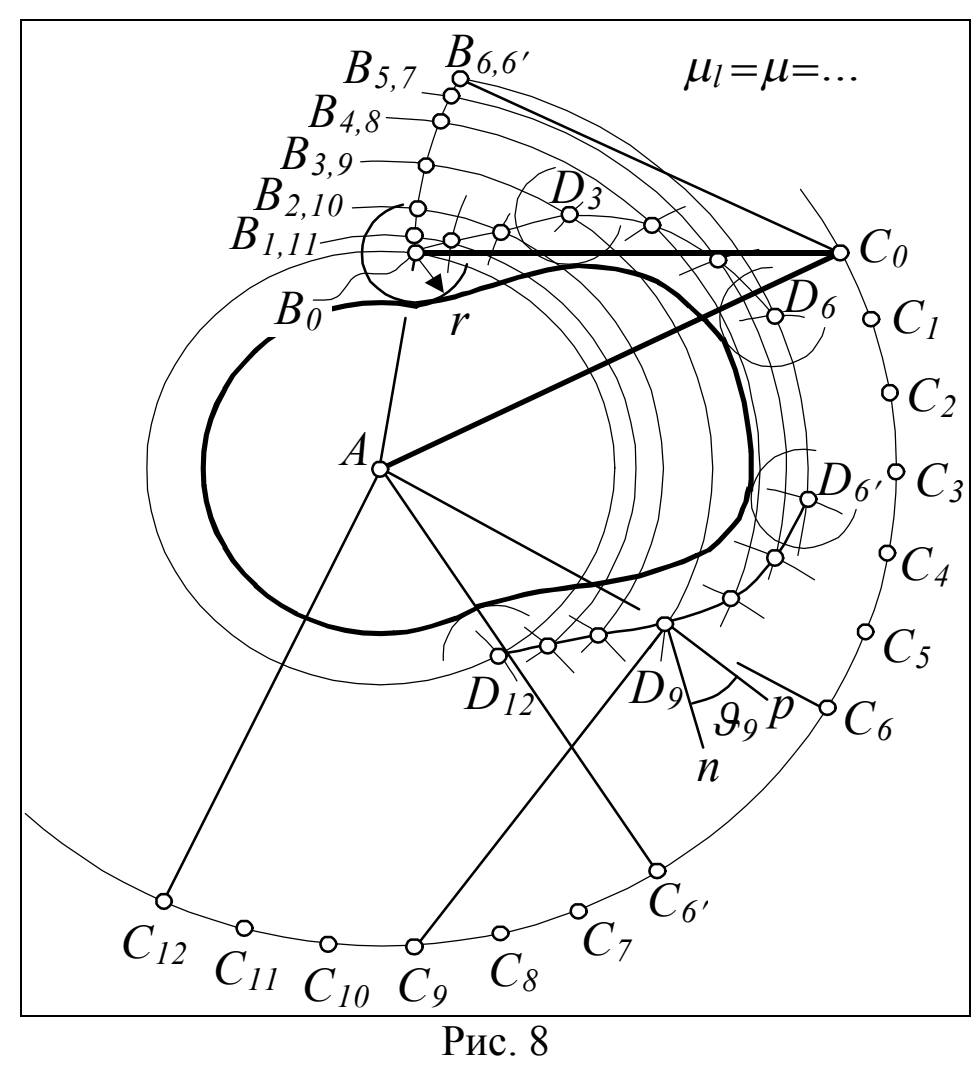

Обратим внимание на разбивку углов в случае неравноделённых фаз (см. рис. 2). Здесь угол  $\varphi_{\pi}$  делится сначала на части  $\varphi_{\pi1}$ ,  $\varphi_{\pi2}$ , затем каждая делится на четыре равные. Эти пропорции выдерживают и при разбивке траектории точки *С* (см. прил. 1, лист 1).

Из точки *А* (см. рис. 8) проводят серию дуг радиусами *АВ*1, *АВ*2, *АВ*<sup>3</sup> и т. д.

Из точки  $C_1$  длиной толкателя  $\langle C_0 B_0 \rangle$  делают засечку на дуге радиуса *АВ*1, на пересечении получают первую точку центрового профиля кулачка.

Из точки *С*<sup>2</sup> длиной того же толкателя делают засечку на дуге радиуса *АВ*2, на пересечении получают вторую точку центрового профиля. Аналогично находят остальные точки. На нашем рисунке точки центрового профиля обозначены буквой *D* с соответствующим индексом. Соединяя точки *D<sup>i</sup>* плавной кривой, получают центровой профиль.

На выпуклой части центрового профиля находят участок наибольшей кривизны и замеряют его радиус  $\rho_{\text{min}}$ . Это делают, как показано на рис. 6,  $\delta$ . Через  $\rho_{\min}$  и найденное ранее  $R_0$  определяют радиус ролика *r*. За радиус ролика принимают меньшее из двух значений, вычисленных по формулам  $r = 0.7 \rho_{\text{min}}$  и  $r = 0.3 R_0$ .

Из каждой пронумерованной точки центрового профиля кулачка проводят короткие дуги радиусом ролика. По касательной к этим дугам проводят плавную кривую. Эта кривая представляет собой действительный профиль кулачка.

По графику ожидаемых углов давления  $\vartheta(\varphi)$  находят те из пронумерованных положений механизма, в которых углы давления близки к экстремальным. Устанавливают численные значения углов давления в этих положениях. В этих же положениях замеряют фактические углы давления на профиле кулачка. На рис. 8 показан угол давления только на фазе опускания в положении 9.

Этот угол заключён между нормалью *D*9*n* к профилю кулачка и перпендикуляром *D*9*p* к линии толкателя *С*9*D*9. Если ожидаемый и фактический угол давления один и тот же, то задача синтеза решена правильно. В противном случае следует найти ошибку и исправить её. Синтез завершается изображением стойки и толкателя в нулевом положении механизма.

# 1.4 Механизм с тарельчатым толкателем

#### 1.4.1 Определение начального радиуса кулачка

По диаграммам  $S''(\varphi)$  и  $S(\varphi)$  (рис. 9, *а*) строят объединённую диаграмму  $S(S'')$  (рис. 9, б). При этом ось S'' направляют только вправо. Заметим, что диаграммы  $S(\varphi)$  и  $S''(\varphi)$  изображены на нашем рисунке рядом, на самом деле между ними будет ещё диаграмма  $S'(\varphi)$ .

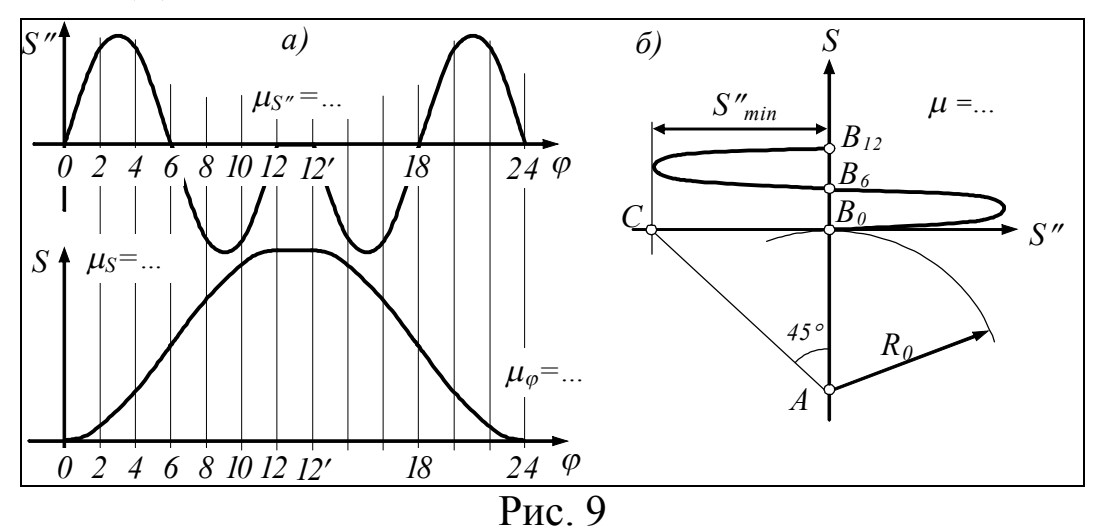

На объединённой диаграмме отрезок, изображающий S"<sub>min</sub>, должен быть длиной примерно 120 мм. При этом масштаб объединённой диаграммы определяется по формуле

$$
\mu \cong \frac{\mu_{\mathit{S''}}\langle \mathit{S''_{min}} \rangle}{120},
$$

где  $\langle S''_{\text{min}} \rangle$  берётся с соответствующей исходной диаграммы.

При переходе от исходных кинематических диаграмм к объединённой масштабные пересчёты производят по формулам

$$
\langle S \rangle_{\mu} = \langle S \rangle \frac{\mu_{S}}{\mu} \quad \text{or} \quad \langle S'' \rangle_{\mu} = \langle S'' \rangle \frac{\mu_{S''}}{\mu},
$$

где индекс и имеют отрезки, откладываемые на диаграмме  $S(S'')$ .

К объединённой диаграмме проводят слева вертикальную касательную. Через точку С пересечения касательной с горизонтальной осью координат проводят прямую под углом 45° к любой из осей. На пересечении этой прямой с вертикальной осью отмечают центр кулачка А. Расстояние от точки А до начала координат  $B_0$ есть искомый начальный радиус  $R_0$ .

#### 1.4.2 Построение профиля кулачка

С диаграммы *S*(*S*) (см. рис. 9) снимают начальный радиус  $R_0$ . В масштабе  $\mu_l = \mu$ , т. е. в том же масштабе, этим радиусом проводят начальную окружность *НО* (рис. 10).

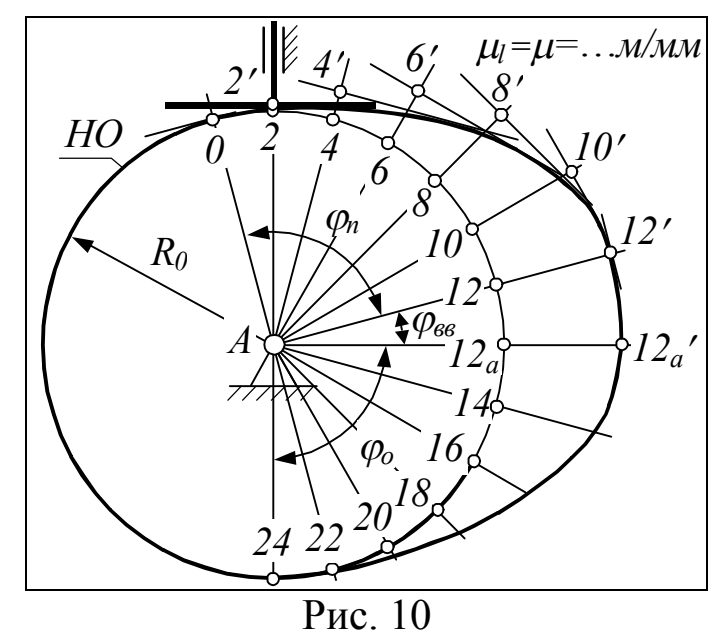

В произвольном месте начальной окружности отмечают точку 0 (ноль). Отступая от этой точки, откладывают фазовые углы  $\varphi_{II}$ ,  $\varphi_{BB}$ ,  $\varphi_{0}$ . Углы  $\varphi_{II}$  и  $\varphi_{0}$  разбивают на такие же части, на какие разбиты эти углы на диаграмме  $S(\varphi)$  (см. рис. 9).

Через точки деления начальной окружности (см. рис. 10) проводят радиальные прямые, изображающие мгновенные положения оси толкателя в его движении относительно кулачка.

На каждой из радиальных прямых откладывают отрезки 2-2, 4-4 и т. д., снятые с оси *S* диаграммы *S*(*S*). В частности, отрезок 6-6должен быть равен отрезку *В*0*В*<sup>6</sup> диаграммы, а 12-12 должен быть равен  $B_0B_{12}$ .

Через точки 2, 4 и т. д. проводят перпендикуляры к оси толкателя. Эти перпендикуляры изображают мгновенные положения тарелки толкателя относительно кулачка. Профиль кулачка строят в виде плавной кривой, касающейся всех положений тарелки толкателя. Такая кривая называется огибающей. В секторе вв профиль кулачка очерчивают по дуге окружности с центром в точке *А*. В секторе ф<sub>о</sub> профиль будет таким же, как в секторе  $\varphi_{\pi}$ , поэтому строить его можно не как огибающую, а как симметричную кривую.

# 2 Синтез зубчатого механизма

Синтез заключается в геометрическом расчёте зубчатой пары 4, 5 (см. своё задание), а также в подборе чисел зубьев планетарной передачи. По результатам расчётов строятся: картина зацепления пары 4, 5, зацепление производящей рейки с колесом 4, схема планетарной передачи, картина линейных и угловых скоростей этой передачи (см. прил. 1, лист 2).

# 2.1 Геометрический расчёт зубчатой пары 4, 5

При расчёте предполагается, что колёса изготовляются реечным инструментом, производящий контур которого имеет следующие параметры (ГОСТ 13755-81):

Коэффициент радиального зазора ............... $c^* = 0.25$ .

Во всех заданиях указывается модуль *m* и число зубьев z<sub>4</sub>, z<sub>5</sub> каждого из колёс. Задания отличаются наличием или отсутствием величины межцентрового расстояния а<sub>w</sub>.

#### 2.1.1 Порядок расчёта при незаданном межцентровом расстоянии

По блокирующим контурам (прил. 3) выбирают коэффициенты смещения  $x_4$ ,  $x_5$  производящего реечного контура. Для этого находят блокирующий контур, построенный для заданного сочетания чисел зубьев  $z_4$   $z_5$ . Если такового нет, то берут ближайший контур с несколько меньшими числами зубьев. Искомые коэффициенты смещения - это координаты любой точки, лежащей внутри контура. Рекомендуем располагать эту точку подальше от всех границ контура. Например, для блокирующего контура, построенного для чисел зубьев  $z_4 = 12$ ,  $z_5 = 25$ , можно взять коэффициенты смещения, соответствующие точке А (рис. 11).

При этом получим:  $x_4=0,6$ ;  $x_5=0,4$ . Выбор коэффициентов, соответствующих, например, началу координат, был бы неправильным, т. к. это начало лежит вне контура.

По выбранным коэффициентам смещения вычисляют инволюту угла зацепления:

$$
inv\alpha_w = \frac{2(x_4 + x_5)tg\alpha}{z_4 + z_5} + inv\alpha.
$$

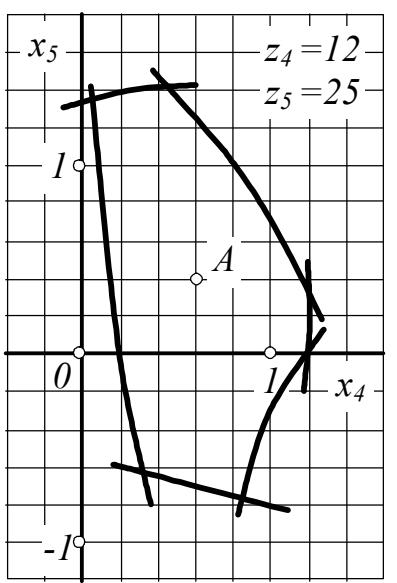

Рис. 11

Значение инволюты угла α берут из таблицы, приведённой в прил. 4. Из этой таблицы следует, что inv  $20^{\circ} = 0.01490$ .

По той же таблице находят угол зацепления а<sub>*w*</sub>. Пусть, например, получилось, что inv  $\alpha = 0.03132$ , тогда  $\alpha_w = 25.35^{\circ}$ . Если вычисленное значение лежит между приведёнными в таблице, то угол зацепления определяют исходя из предположения, что при малой разнице между табличными значениями зависимость между углом  $\alpha_w$  и его инволютой практически линейна. По углу  $\alpha_w$  вычисляют межцентровое расстояние

$$
a_w = \frac{m(z_4 + z_5)\cos\alpha}{2\cos\alpha_w}.
$$

Дальнейшие расчёты ведут по таблице, приведённой ниже.

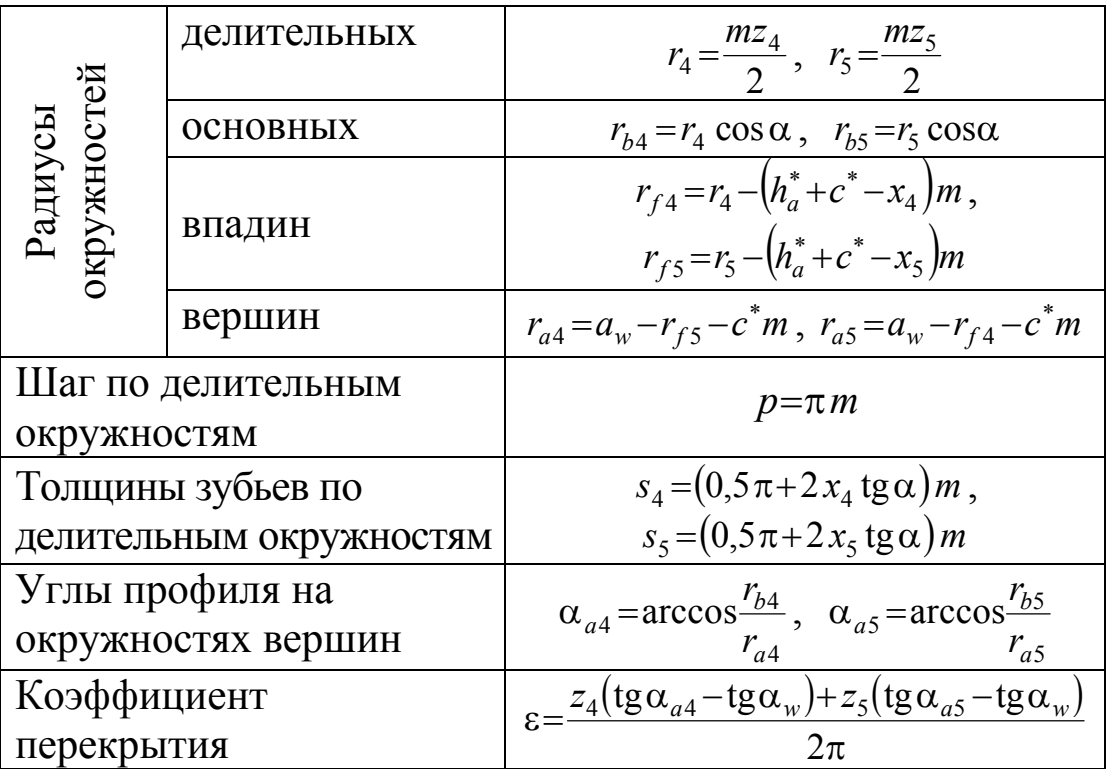

По результатам вычислений строят зацепление (см. п. 2.1.3).

#### 2.1.2 Порядок расчёта при заданном межцентровом расстоянии

Из формулы межцентрового расстояния выводят и вычисляют (с точностью до сотых градуса) косинус угла зацепления:

$$
\cos\alpha_w = \frac{m(z_4 + z_5)\cos\alpha}{2a_w}.
$$

Через косинус находят  $\alpha_w$ . Из формулы инволюты угла зацепления выводят и вычисляют сумму  $x_2 = x_4 + x_5$  коэффициентов смещения

$$
x_{\Sigma} = \frac{(z_4 + z_5)(\mathrm{inv}\alpha_w - \mathrm{inv}\alpha)}{2\t\mathrm{tg}\alpha}
$$

Полученную сумму распределяют между колёсами так, чтобы коэффициенты  $x_4$ ,  $x_5$  соответствовали точке, лежащей внутри блокирующего контура, построенного для вашего или ближайшего к вашему сочетанию чисел зубьев  $z_4$ ,  $z_5$ . Эффективный способ разбивки величины  $x_{\Sigma}$  демонстрирует следующий пример.

Пусть для зацепления с числами зубьев  $z_4=12$ ,  $z_5=25$  получено  $x_{\Sigma}=0.85$ . Отложим это  $x_{\Sigma}$  на обеих осях координат блокирующего контура (рис. 12).

Через засечки на осях проведём прямую, пересекающую границы блокирующего контура. Отметим точки пересечения А и В. Допустимые коэффициенты смещения  $x_4$ ,  $x_5$  - это координаты любой точки, лежащей на отрезке АВ. Рекомендуем располагать эту точку примерно в середине названного отрезка. Пусть это будет точка С с координатой  $x_4 = 0.6$ . Тогда недостающее  $x_5 = x_5 - x_4 = 0.85 - 0.6 = 0.25$ .

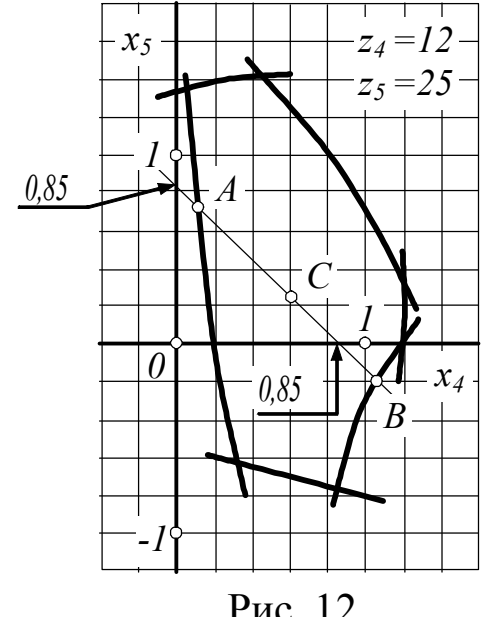

После определения коэффициентов смещения расчёты ведутся так же,

Рис. 12

как в п. 2.1.1, начиная с радиусов делительных окружностей (см. таблицу).

## 2.1.3 Построение зацепления

Зацепление строится в масштабе, при котором высота зуба на чертеже равна как минимум 40 мм. Требуемое при этом увеличение *М* можно определить по формуле *М*=20/*m*, где *m* – модуль зацепления. Найденное увеличение рекомендуем округлить до целых или кратных 0,5 значений.

Определившись с масштабом, на расстоянии *a<sup>w</sup>* отмечают центры колёс *А* и *В* (см. прил. 1, лист 2).

Если центр верхнего колеса не помещается на листе, то на время построения зацепления с тыльной стороны указанного листа подклеивают дополнительный лист необходимых размеров. После проверки и подписи чертежа преподавателем дополнительный лист удаляют.

Радиусами *r<sup>b</sup>*4, *r<sup>b</sup>*<sup>5</sup> проводят основные окружности. Окружности большого радиуса рекомендуем строить с помощью длинной линейки или рейки, в один конец которой вбивается игла, взятая, например, из готовальни, к другому концу прижимается карандаш, выставленный по заранее приготовленной метке на линии центров колёс.

По касательной к основным окружностям проводят линию зацепления *CD*. На пересечении линии зацепления с линией центров *АВ* отмечают полюс зацепления *Р*. Радиусами *r<sup>a</sup>*4, *r<sup>a</sup>*<sup>5</sup> проводят окружности вершин зубьев. Строят две эвольвенты, соприкасающиеся, например, в полюсе.

Построение эвольвент. Пусть первой строится эвольвента нижнего колеса – колеса 4. Тогда отрезком примерно в 1/4 расстояния *СР* вправо и влево от точки *С*, обозначаемой далее как *С*1, делают несколько засечек *С*2...*С*<sup>6</sup> на основной окружности колеса (рис. 13).

Засечки принимают за центры кривизны строящейся эвольвенты. Через центры кривизны *С<sup>i</sup>* проводят касательные *Сik<sup>i</sup>* . Направление касательных должно быть как можно более точным. Для этого рекомендуем воспользоваться прямоугольным треугольником. Вершину прямого угла этого треугольника распола-

гают в точке *С<sup>i</sup>* . Направив один катет к центру колеса, вдоль другого проводят касательную.

Из точки *С*<sup>1</sup> радиусом *С*1*Р* проводят первую элементарную дугу эвольвенты. Эта дуга должна пересекать только касательную *С*1*k*<sup>1</sup> и не доходить до соседних касательных на половину пути до них. Из точки *С*<sup>2</sup> проводят вторую дугу эвольвенты, пересекающую только касательную  $C_2k_2$ . Радиус второй дуги подбирают так, чтобы она выходила из конца первой. Подобно второй дуге проводят остальные.

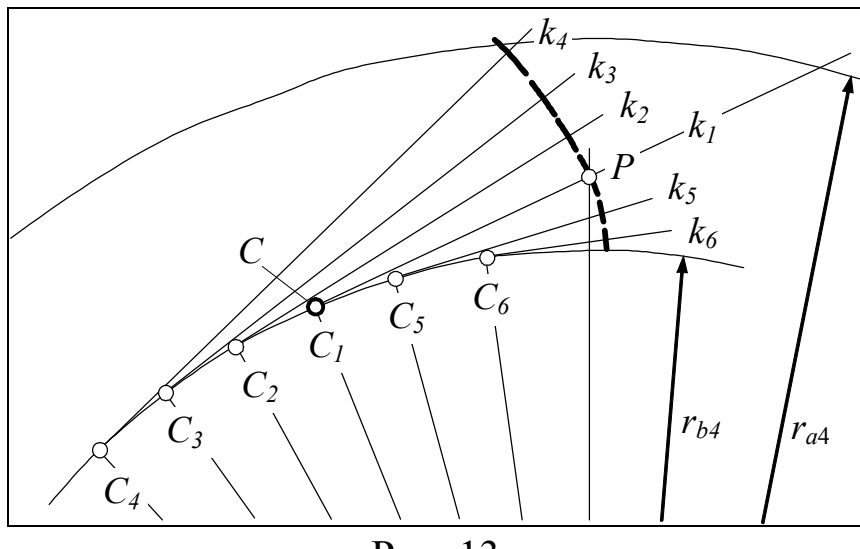

Рис. 13

Дойдя до окружности вершин (радиуса *ra*), переходят к построению эвольвенты, лежащей ниже полюса зацепления *Р*. В частности, из точки *С*<sup>5</sup> проводят дугу в окрестности касательной *С*5*k*5. Эта дуга должна выходить из нижнего конца самой первой дуги, проведённой через полюс *Р*.

Дойдя до основной окружности, получают непрерывную и достаточно гладкую эвольвенту. Первоначально эвольвенту строят тонкими линиями, окончательное сглаживание этой и других эвольвент производят при обводке полностью построенных зубьев. Буквы *Сi* , *k<sup>i</sup>* можно в дальнейшем стереть или вообще не проставлять, но касательные и точки касания должны быть сохранены. В прил. 1 из-за мелкости изображения эти касательные не показаны.

Сопряжённую эвольвенту строят аналогично построенной, начиная с проведения касательных к основной окружности верхнего колеса. Первую дугу сопряжённой эвольвенты проводят из точки *D* радиусом *DP*, остальные дуги – из соответствующей точки касания (рис. 14).

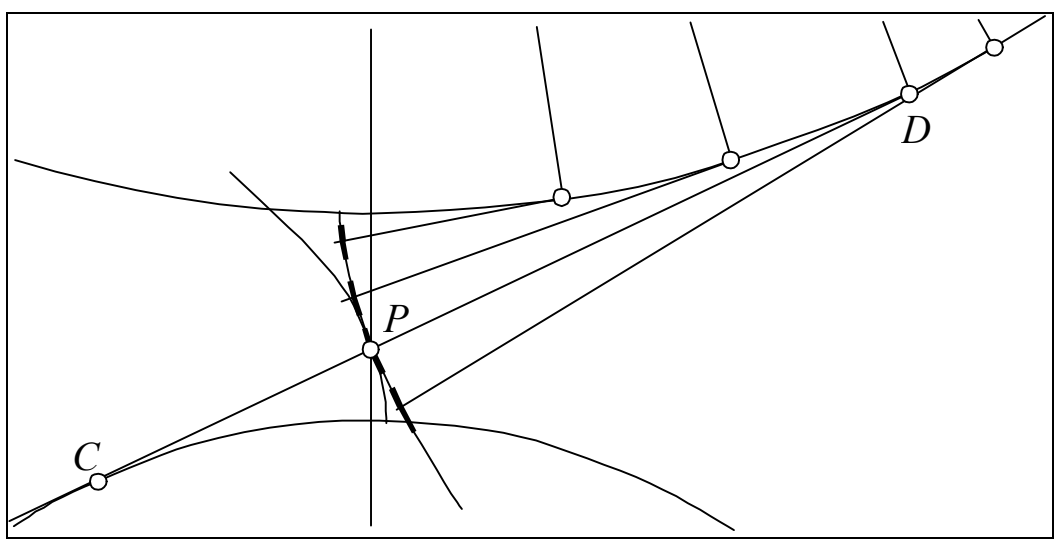

Рис. 14

Радиусами *r*4, *r*<sup>5</sup> проводят делительные окружности. На этих окружностях, влево и вправо от построенных эвольвент, откладывают толщины зубьев  $s_4$ ,  $s_5$  (рис. 15).

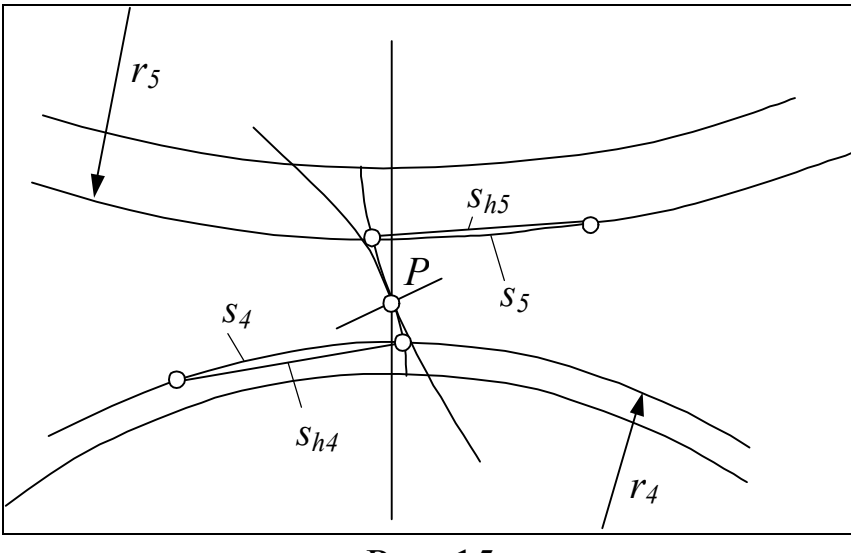

Рис. 15

Это толщины по дуге. Чтобы они получились наиболее точно, откладывают (но не изображают) толщину *shi* по хорде делительной окружности колеса *i*. Толщину по хорде вычисляют по формуле

$$
s_{hi} = 2r_i \sin \frac{s_i}{2r_i},
$$

где *s<sup>i</sup>* и *r<sup>i</sup>* – толщина зуба и радиус делительной окружности колеса *i*. При вычислении хорды не забудьте настроить калькулятор на радианы.

Через середины хорд проводят оси симметрии зубьев *О*1, *О*2. С помощью этих осей строят симметричные стороны зубьев (рис. 16).

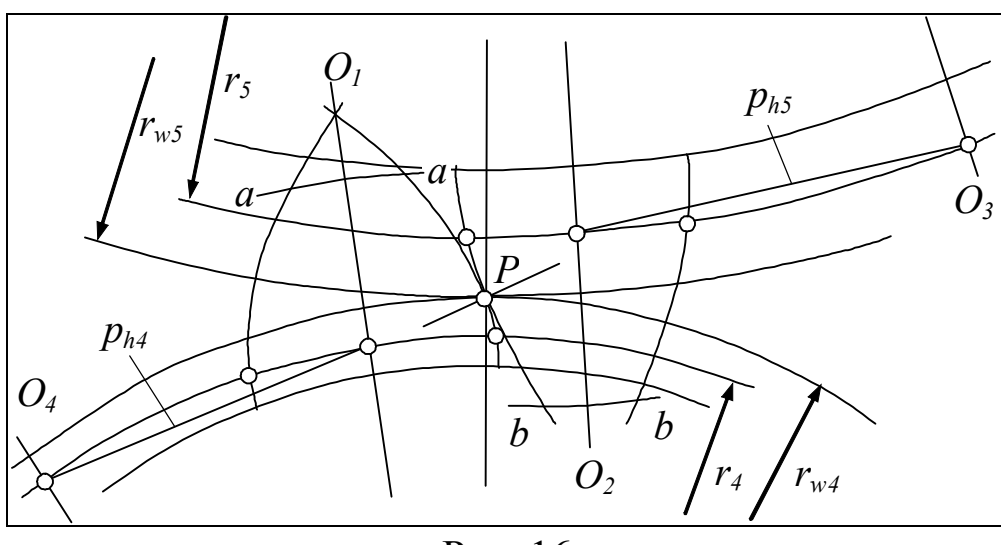

Рис. 16

Для точного построения симметричной стороны используют проведённые ранее окружности вершин, а также начальные окружности радиусов *rw*4, *rw*5. Эти окружности проводят через полюс зацепления *Р*.

Кроме начальных окружностей из центра колеса проводят несколько вспомогательных дуг. На рисунке показано только по одной такой дуге – *a-a* и *b-b*. Замеряя расстояние от оси симметрии до построенного профиля зуба, переносят это расстояние на противоположную сторону оси симметрии.

Тиражирование зубьев. Зубья, построенные на данном этапе, размножают. На каждом колесе должно быть по 4-5 зубьев. Расстояние между зубьями определяет шаг *p*, единый для обеих делительных окружностей. Чтобы этот шаг получился на чертеже точно, откладывают хорды *p<sup>h</sup>*4, *p<sup>h</sup>*5. Их вычисляют по формуле

$$
p_{hi}=2r_i\sin\frac{p}{2r_i}.
$$

Через концы хорд проводят оси симметрии зубьев *О*3, *О*4. Опираясь на эти и другие оси симметрии, строят остальные зубья. Если всё сделано правильно, то получается зацепление без бокового зазора и пересечения зубьев. Если эти дефекты всё же возникают, то виноваты в них скорее всего ошибки в построении эвольвент, т. к. только это построение ведётся приближённо. Если ширина бокового зазора или пересечения получается более миллиметра, то следует поискать ошибки в расчётах, а также в правильности отложенных размеров.

Радиусами *r<sup>f</sup>*4, *r<sup>f</sup>*<sup>5</sup> проводят окружности впадин. Эти окружности могут быть как больше, так и меньше основных окружностей. В примере, показанном в прил. 1 на листе 2, окружность впадин нижнего колеса меньше его основной окружности, а у верхнего колеса – наоборот.

В основаниях зубьев располагают переходную кривую, соединяющую эвольвенту с окружностью впадин. Ввиду сложности построения переходной кривой её заменяют дугой окружности (скруглением) радиуса р, равного 0,4 модуля. Возможны два случая сопряжения скругления с окружностью впадин и эвольвентой (рис. 17).

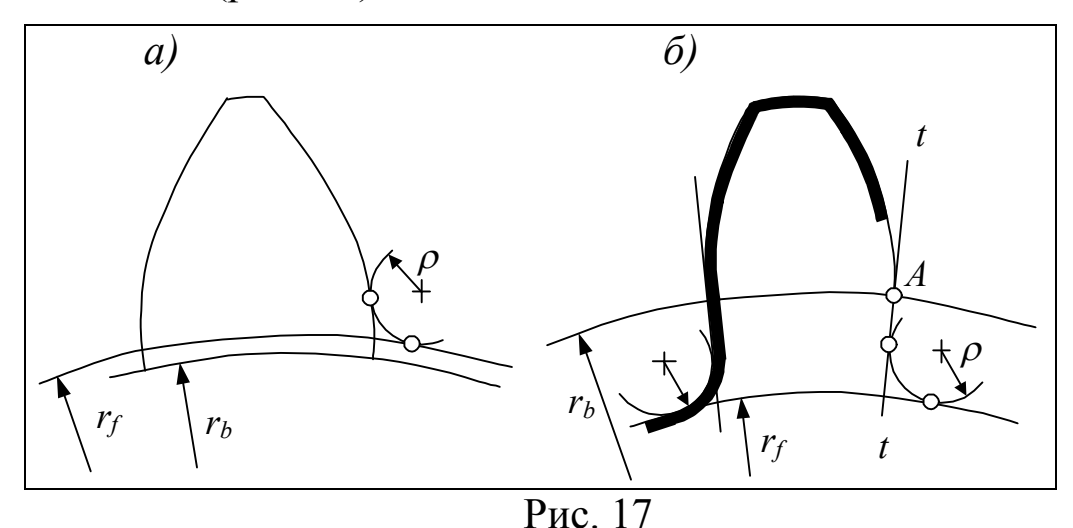

В случае *а)* скругляющая дуга касается и окружности впадин и эвольвенты, сопряжение кривых получается гладким, что и требуется. В случае *б)* скругляющая дуга, касаясь окружности впадин, не может касаться эвольвенты. Для плавности сопряжения к эвольвенте в точке *А* проводят касательную *t-t*. Касательная является одновременно радиальной прямой для данного колеса, т. е. проходит через его центр. Скругляющую дугу доводят до упора в касательную *t-t*.

На этом построение зубьев завершается и их можно обводить жирной линией толщиной 0,7–0,9 мм. Линии обводки должны располагаться в теле колеса (рис. 17, *б*).

На пересечении линии зацепления *CD* (см. прил. 1, лист 2) с окружностями вершин отмечают границы *E*, *F* активной линии зацепления. Из центра нижнего колеса проводят дугу радиуса *АЕ*. Дугу доводят до пересечения с той эвольвентой этого колеса, которая проходит через полюс зацепления *P*. Точка пересечения дуги с эвольвентой является нижней границей активного профиля зуба нижнего колеса. Верхней границей является вершина зуба. Активный профиль выделяют заштрихованной полосой шириной 1,5–2 мм.

Активный профиль выделяют также на сопряжённом зубе верхнего колеса. Для этого из центра этого колеса проводят дугу радиуса *BF*. Дальнейшие действия аналогичны рассмотренным выше.

Правильность синтеза зацепления проверяют определением коэффициента перекрытия  $\varepsilon$  по чертежу:

$$
\epsilon\text{=}\frac{\bigl\langle EF\bigr\rangle}{\bigl\langle p_\alpha\bigr\rangle},
$$

где  $EF - \mu$ лина активной линии зацепления;  $p_{\alpha} - \mu$ аг по линии зацепления.

Коэффициент  $\varepsilon$ , найденный по чертежу, должен в принципе совпадать с вычисленным по формуле (формулу см. в п. 2.1.1). Совпадение с точностью до десятых можно считать хорошим.

Как отмечено в начале данного раздела, колёса 4, 5 изготовляются реечным инструментом. Положение этого инструмента (производящей рейки) показывают на примере изготовления колеса 4 (см. прил. 1, лист 2).

# *2.2 Синтез планетарной передачи*

Зубчатые передачи, предлагаемые в наших заданиях, имеют схемы, показанные на рис. 18.

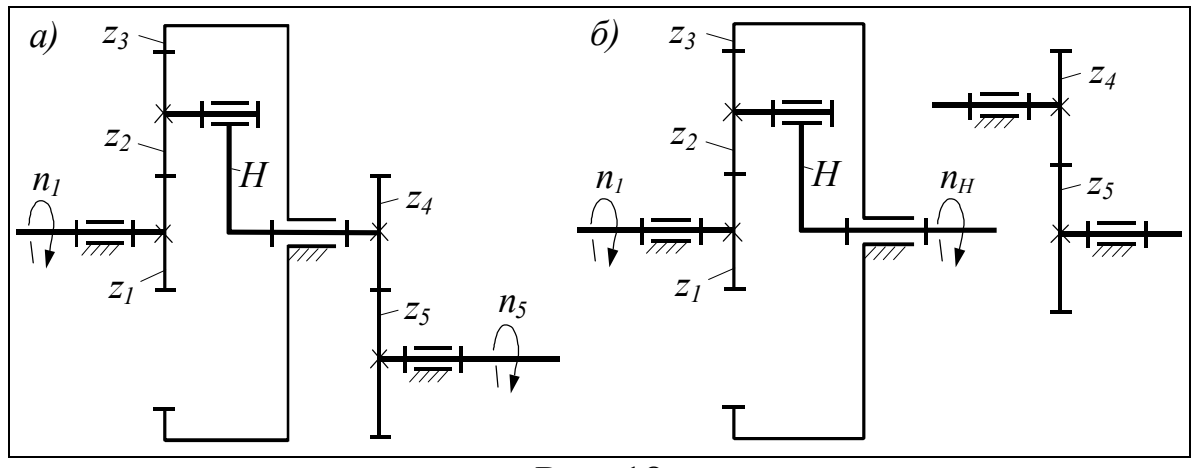

Рис. 18

В случае *а)* передача представляет собой последовательную цепь, составленную из планетарного и обыкновенного зубчатого механизмов. Планетарную часть передачи образуют зубчатые колёса 1, 2, 3 и водило *Н*, обыкновенную – колёса 4, 5. В случае *б)* планетарная и обыкновенная передачи представляют собой два самостоятельных механизма, не связанных друг с другом. Во всех заданиях числа зубьев колёс 4 и 5 известны, остаётся подобрать числа зубьев только планетарной передачи. В этом и заключается её синтез.

## 2.2.1 Подбор чисел зубьев планетарной передачи

Числа зубьев планетарной передачи должны удовлетворять прежде всего передаточному отношению *u*1*<sup>H</sup>*, а также условиям соосности, сборки и соседства сателлитов.

В случае *б)* передаточное отношение *u*1*<sup>H</sup>* задано либо непосредственно, либо может быть определено по формуле  $u_{1H} = n_1/n_H$ , где *n*1, *n<sup>H</sup>* – частоты вращения, известные из задания.

В случае *а)* передаточное отношение *u*1*<sup>H</sup>* определяют по заданным частотам вращения  $n_1$ ,  $n_5$  на входе и выходе передачи в целом. При этом исходят из условия, что передаточное отношение последовательной цепи механизмов равно произведению передаточных отношений всех промежуточных механизмов:  $u_{15} = u_{1H} u_{45}$ .

\n
$$
0 \text{TCIO}
$$
\n $u_{1H} = u_{15} / u_{45}$ \n $u_{1H} = \frac{n_1 z_4}{n_5 z_5}$ \n

Найденное  $u_{1H}$  округляют с точностью до одного знака после запятой. Это требование распространяется и на случай б).

Указанные выше условия синтеза, за исключением соседства сателлитов, удовлетворяются, если числа зубьев определять по уравнению

$$
z_1: z_2: z_3: c = \left[1: \frac{u_{1H} - 2}{2} : (u_{1H} - 1): \frac{u_{1H}}{k}\right] z_1
$$

где  $c$  – любое целое число;  $k$  – число сателлитов, известное из задания.

После подстановок значений  $u_{1H}$  и k в уравнение выражение, заключённое в квадратные скобки, представляют в виде обыкновенных несократимых дробей. Задавшись в правой части числом зубьев  $z_1$  так, чтобы все дроби стали целыми, находят  $z_2$ ,  $z_3$ ,  $c$ . В курсовом проекте при выборе числа  $z_1$  исходят также из того, что все колёса - нулевые, т. е. будут изготовляться без смещения производящего реечного контура. При этом, чтобы не было подреза ножки зуба, число зубьев любого колеса должно быть не менее 17. Поскольку небольшой подрез обычно не затрагивает активный профиль зуба, то предлагается считать допустимым число зубьев не менее 15.

Пример. Пусть  $u_{1H} = 7.6$ ;  $k=3$ . Требуется определить  $z_1, z_2, z_3$ .

Решение. Подставим  $u_{1H}$  и  $k$  в написанное выше уравнение. В результате подстановок и превращения десятичных дробей в несократимые обыкновенные уравнение примет вид

$$
z_1: z_2: z_3: c = \left[1: \frac{14}{5} : \frac{33}{5} : \frac{38}{15}\right] z_1.
$$

Пусть  $z_1 = 15$ , тогда получим:  $z_1 : z_2 : z_3 : c = 15 : 42 : 99 : 38$ . Отcroga  $z_1 = 15$ ,  $z_2 = 42$ ,  $z_3 = 99$ .

В курсовом проекте выполнение условия соседства сателлитов (отсутствия касания сателлитов друг с другом) проверяют построением схемы передачи в некотором масштабе. Если сателлиты касаются друг друга, то их число уменьшают и подбирают числа зубьев заново.

При построении схемы радиусы начальных окружностей колёс определяют по формулам радиусов делительных окружностей, т. к. при нулевых колёсах эти радиусы совпадают. Напомним: радиус делительной окружности r = mz/2.

2.2.2 Построение картины линейных и угловых скоростей

С целью самоконтроля передаточное отношение планетарной передачи определяют графически. Для этого строят картины линейных и угловых скоростей. Чтобы построить эти картины, изображают схему передачи в двух проекциях (рис. 19).

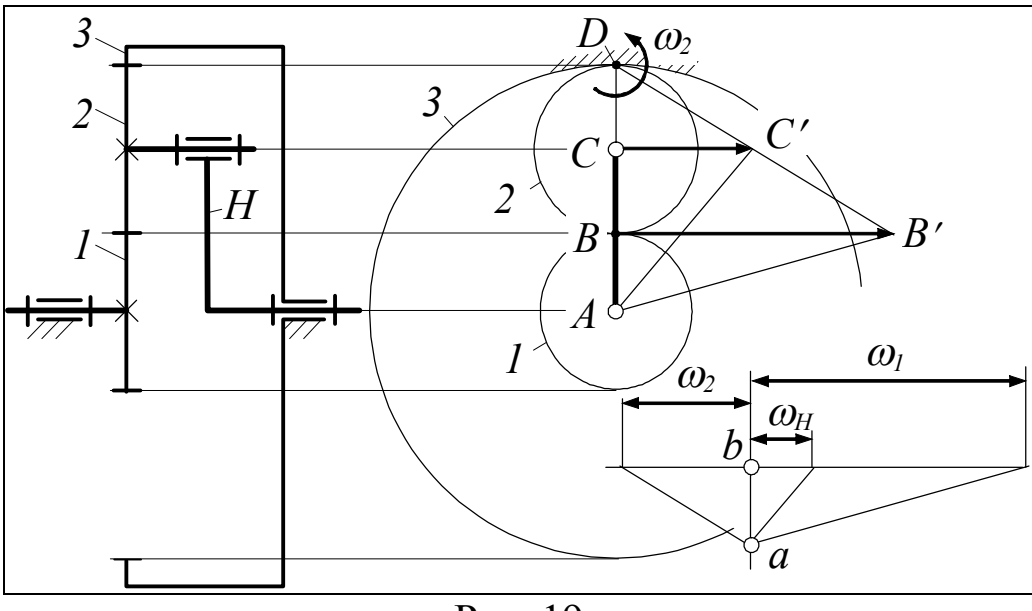

Рис. 19

Задавшись скоростью одной из точек передачи, например  $B_2$ (точки *В* колеса *2*), определяют скорости других точек, лежащих на линии *AD*. Пусть скорость точки *B*<sup>2</sup> изображает отрезок *BB*, тогда, соединяя точку *B* с мгновенным центром *D* вращения сателлита, получают линию *DB'* распределения скоростей этого сателлита. С помощью линии *DB* определяют скорость *CC* в центре сателлита. Такую же скорость имеет конец *C* водила. Соединяя точку *C* с центром вращения *A* водила, получают линию распределения скоростей этого водила. В точке *B* скорость колеса *1* равна скорости *ВВ* сателлита. Соединяя *В* с центром вращения *А* колеса *1*, получают линию распределения скоростей этого колеса. На этом построение картины линейных скоростей закончено.

Построение картины угловых скоростей начинают с изображения произвольного вертикального отрезка *ab*. Через точку *b* проводят горизонтальную прямую. Из точки *a* проводят лучи, параллельные линиям распределения скоростей: *AB*, *AC*, *DB*. Отрезки, отсекаемые этими лучами на горизонтальной прямой, оказываются графическими значениями угловых скоростей ω<sub>1</sub>, ω<sub>H</sub>, ω<sub>2</sub>. Передаточное отношение планетарной части передачи  $u_{1H} = \langle \omega_1 \rangle / \langle \omega_H \rangle$ .

# 3 Определение момента инерции маховика Постановка задачи

Данную задачу решают применительно только к рычажному механизму машины. Машина находится в режиме установившегося движения. При этом за каждый цикл движения машины движущие силы должны совершать такую же работу, как силы полезного сопротивления. Одна из этих сил задана, другую, приложенную к кривошипу, разработчик проекта должен определить сам.

Сила, приложенная к кривошипу, имеет форму либо вектора, либо момента. В задании 10, например, она имеет форму вектора  $F_{\text{II}}$ , в задании 1 - форму момента  $M_{\text{HC}}$ . В задаче о маховике важен только момент, создаваемый незаданной силой. Обезличенно, т. е. независимо от формы и физического содержания, незаданный момент обозначается далее как  $M_E$  и называется внешним моментом кривошипа (разработчик проекта должен заменять обозначение  $M_E$  на  $M_{\rm I}$  – для машин-орудий и на  $M_{\text{HC}}$  – для машин-двигателей). Считается, что момент  $M_E$  постоянный, остаётся определить лишь его величину.

В целях сокращения места в заданиях не приведены также силы тяжести звеньев, они однозначно определяются через массы. Сила тяжести  $G = mg$ , где  $m$  – масса звена,  $g$  – ускорение свободного падения, последнее может быть принято равным 10 м/с<sup>-2</sup>.

Таким образом, определению подлежат внешний момент на кривошипе и момент инерции маховика.

#### Порядок решения задачи

1) Строят схему механизма для крайних положений звеньев приложения заданных внешних сил.

2) Выбирают начальное положение механизма и строят 12 прочих положений, соответствующих равноотстоящим положениям кривошипа.

3) Строят и расшифровывают графики заданных внешних сил.

4) Приводят к кривошипу заданные внешние силы и силы тяжести.

5) Определяют внешний момент, приложенный к кривошипу.

6) Строят график приращения кинетической энергии машины.

7) Приводят к кривошипу массы звеньев рычажного механизма.

8) Строят диаграмму Виттенбауэра и определяют по ней момент инерции маховика.
### *3.1 Построение схемы механизма*

Схему располагают в левом верхнем углу чертежа. При этом оставляют место для графиков (графика) заданных внешних сил. Масштаб схемы выбирают так, чтобы наибольшая сторона прямоугольника, в который вписывается схема, составляла примерно половину соответствующей стороны листа графической части проекта.

Построение начинают с изображения стойки и кривошипа. Стойку изображают полностью. Объект, построенный на этом этапе, называют *начальным механизмом*, а кривошип – *начальным звеном*. Далее выявляют те простейшие цепи звеньев, положение которых определимо на данном и последующих этапах построения схемы. Такие цепи называют структурными группами или *группами Ассура*. Во всех заданиях группы Ассура состоят только из двух звеньев – *2*, *3* и *4*, *5*; в некоторых заданиях, например 25 и 27, – только *2*, *3*. Механизм, построенный до присоединения данной группы Ассура, называется по отношению к ней *предшествующим*.

Положение звеньев строящейся группы Ассура определяют методом геометрических мест. Коротко этот метод состоит в следующем. Для определения положения той или иной шарнирной точки группы Ассура её звенья разъединяют в этой точке. Строят траектории или, иначе, геометрические места разъединённых концов звеньев. При этом предполагают, что звенья предшествующего механизма остаются неподвижными. На пересечении построенных траекторий отмечают положение искомой шарнирной точки.

Для выявления крайних положений механизм мысленно проворачивают за кривошип, следя за положением остальных звеньев. Методика определения крайних положений будет пояснена несколько позже. Крайние положения изображают тонкими линиями.

Одно из найденных крайних положений принимают за начальное. В машинах-орудиях за начальное рекомендуется принимать положение, соответствующее началу рабочего хода, в машинах-двигателях – положение, при котором поршень младшего номера находится в крайнем верхнем положении или, как говорят, в верхней мёртвой точке (ВМТ). Начальному положению присваивают индекс 0.

Отталкиваясь от начального положения, ход кривошипа разбивают на 12 равных частей и опять же тонкими линиями строят соответствующие положения остальных звеньев. Кулисные камни и ползуны при этом не показывают. Одно из положений - не крайнее выделяют жирными линиями. Схему механизма в этом положении изображают в полном объёме, т. е. с кулисными камнями и ползунами. Положения всех шарнирных точек нумеруют соответственно заданному направлению вращения кривошипа.

Пример 1. Пресс с треугольным шатуном (рис. 20, *а*). Рабочий ход пресса начинается в крайнем верхнем положении ползуна 5, а заканчивается в крайнем нижнем положении. Чтобы найти соответствующие этим моментам положения всех остальных звеньев, на черновике строят схему, начиная с произвольного положения кривошипа. Делают это следующим образом.

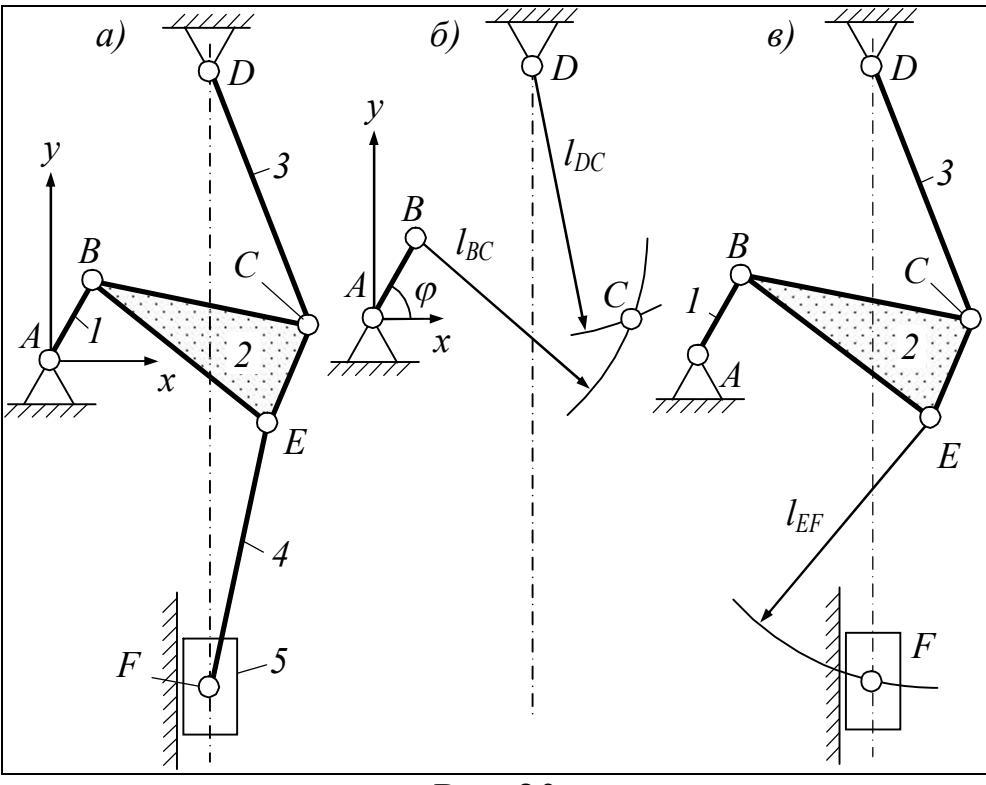

 $P$ ис. 20

<sub>B</sub> ПРОИЗВОЛЬНОМ месте чертежа отмечают ТОЧКУ  $\overline{A}$ (рис. 20, б). В этой точке располагают начало системы координат х, у. По заданным координатам  $x_D$ ,  $y_D$  отмечают точку D. Через точку D проводят ось EF направляющей ползуна. Под углом ф, выбранным пока произвольно, изображают кривошип АВ. Как отмечено выше, объект, построенный на данном этапе, называется начальным механизмом.

Мысленно присоединив цепь *2*, *3* к начальному механизму, разъединяют её в точке *С* и изображают траектории (геометрические места) разъединённых концов звеньев. Эти траектории представляют собой дуги окружностей радиусов *lBC* и *lDC*, известных из задания. На пересечении траекторий находят положение шарнира *С.* Точку *С* соединяют с *D* и *В*, в результате находят положение звена *3* и одной стороны звена *2*. По известным размерам звена *2* его достраивают до треугольного вида и находят положение шарнира *Е* (рис. 20, *в*).

Мысленно присоединив цепь *4*, *5*, разъединяют её в точке *F* и строят траектории точек *F* звеньев *4* и *5*. Первая представляет собой дугу окружности радиуса *lEF*, вторая – прямую, совпадающую с осью направляющей ползуна. На пересечении траекторий отмечают точку *F*. Соединив точки *Е* и *F*, находят положение звена *4*. Построение звена *5* пояснений не требует. На этом построение всей схемы завершено.

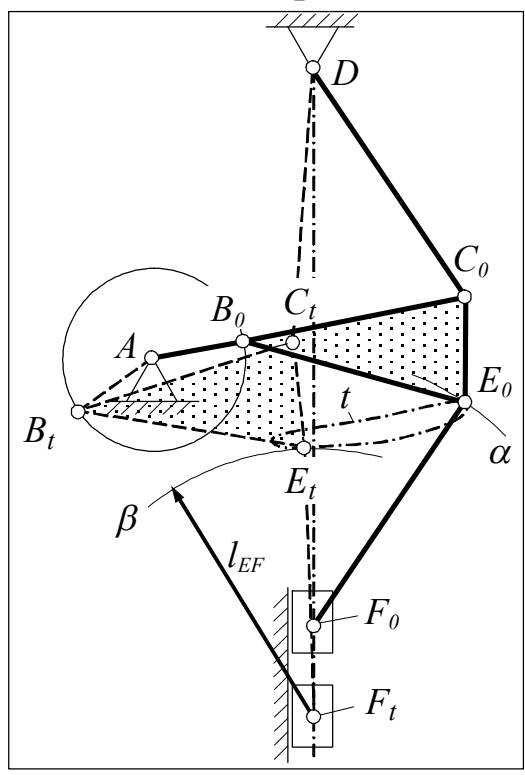

Рис. 21

Рассмотренные построения, но только без цепи *4*, *5*, повторяют для других положений кривошипа, поворачивая его каждый раз на 30. Соединяя все положения точки *Е* плавной кривой, получают её траекторию *t* (рис. 21).

Далее находят крайние положения ползуна. Для этого радиусом *lFE* из точек, лежащих на оси *DF* направляющей ползуна, проводят две дуги –  $\alpha$  и  $\beta$ , касающиеся траектории точки *Е* сверху и снизу. Отмечают точки касания *E*0, *E<sup>t</sup>* . Центры кривизны  $F_0$ ,  $F_t$  дуг α и β есть искомые крайние положения точки *F* ползуна. Сам ползун не изображают.

По найденным крайним положениям ползуна строят всю схему механизма. Для этого из точек  $E_0$ ,  $E_t$  радиусом  $l_{FB}$  делают засечки  $B_0$ ,  $B_t$  на траектории шарнира В. В каждом случае из двух возможных точек пересечения с траекторией точки В выбирают ту, которая соответствует правильному положению треугольника ВСЕ. При выборе этого положения руководствуются ранее построенными положениями механизма. Соединяя засечки с точкой А, получают положения кривошипа, соответствующие крайним положениям ползуна. По положениям кривошипа находят положения остальных звеньев. Как это делается, рассмотрено выше.

Построенные крайние положения механизма переносят на чистовик. Положение  $AB_0$ , при котором ползун находится в точке  $F_0$ , т. е. в начале рабочего хода, принимают за начальное. Поворачивая кривошип на каждые 30°, строят остальные положения механизма.

Пример 2. Двигатель с прицепным шатуном (рис. 22, *а*). В этой машине заданных внешних сил две –  $F_C$  и  $F_E$ . Это движущие силы, они приложены к ползунам 3 и 5 соответственно. Крайние положения механизма строят для обоих ползунов. Наиболее просто определяются крайние положения ползуна 3. Крайнее верхнее положение достигается, когда кривошип АВ и шатун ВС вытягиваются в одну прямую, крайнее нижнее - когда кривошип и шатун складываются в одну прямую. Положение  $A_0B_0C_0D_0E_0$ , при котором ползун 3 находится в верхней мёртвой точке, принимают за начальное (рис. 22, б).

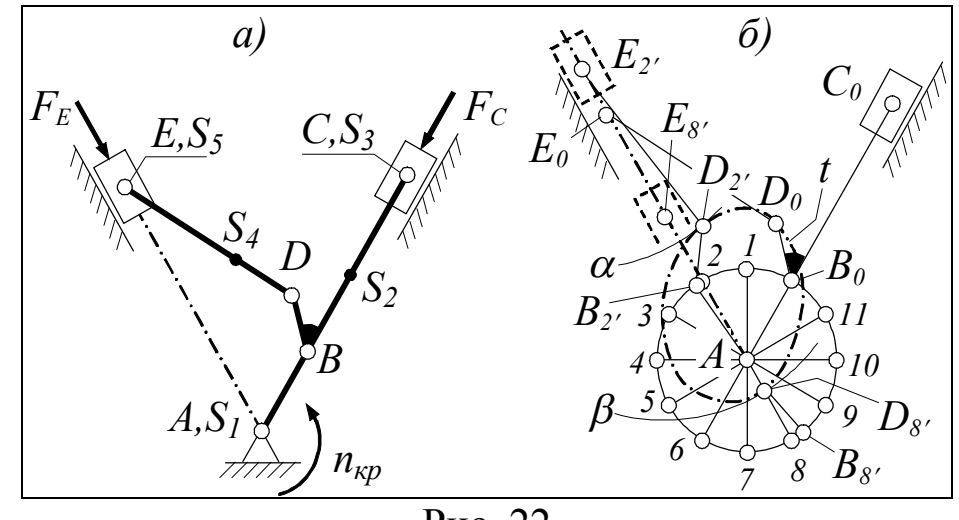

 $\overline{P_{\text{HC}}$ . 22

Прежде чем найти крайние положения звена 5, траекторию точки В разбивают на 12 равных частей и нумеруют их в направлении движения кривошипа. Каждому пронумерованному поло-

жению точки В находят соответствующие положения точки С. Чтобы не перегружать рисунок, эти положения не показаны.

На прозрачную бумагу, например кальку, копируют треугольник ВСД. Устанавливая углы В и С этого треугольника в пронумерованные положения одноимённых точек, отмечают на чертеже соответствующие положения точки D. Соединяя найденные положения точки D плавной кривой, строят её траекторию t.

Из точек, лежащих на оси AE направляющей звена 5, радиусом  $l_{ED}$  проводят две дуги  $\alpha$  и  $\beta$ , касающиеся траектории точки D. Отмечают центры  $E_2$ ,  $E_8$  кривизны дуг, а также точки касания  $D_2$ ,  $D_{8'}$  (происхождение индексов 2' и 8' станет ясно несколько позже). Центры  $E_2$ ,  $E_8$  кривизны дуг  $\alpha$  и  $\beta$  являются искомыми крайними положениями звена 5.

Чтобы установить, каким положениям кривошипа соответствуют крайние положения звена 5, из точек  $D_2$ ,  $D_8$  радиусом  $l_{DB}$  делают засечки  $B_{2}$  и  $B_{8}$  на траектории точки В. В каждом случае из двух возможных точек пересечения с траекторией точки В выбирают ту, которая соответствует правильному положению треугольника ВСД. При выборе правильного положения этого треугольника руководствуются ранее построенными положениями механизма.

На нашем рисунке засечки оказались расположенными после второго и восьмого положения точки В, поэтому засечки и соответствующие им положения других точек имеют индексы  $2'$  и  $8'$  соответственно.

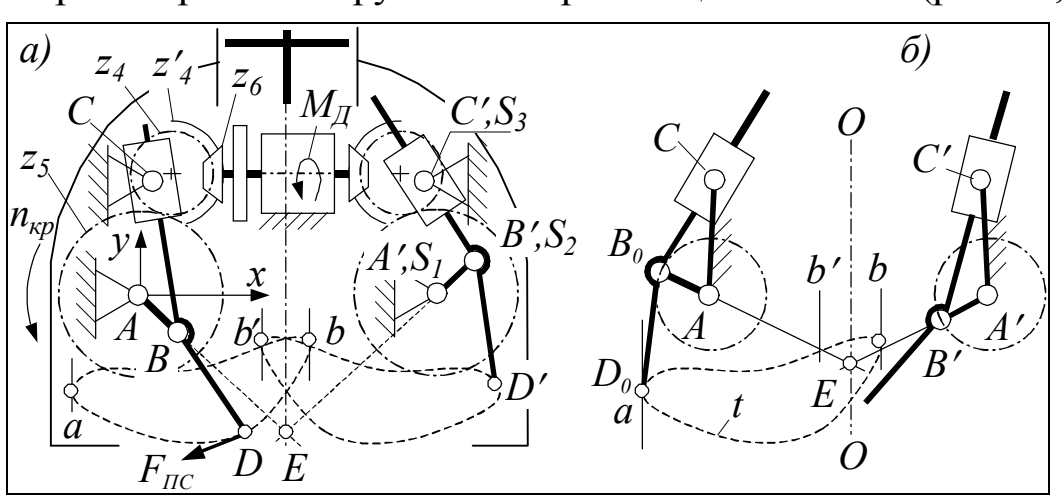

Пример 3. Погрузчик с загребающими лапами (рис. 23, а).

#### Рис. 23

Рабочий ход в этой машине начинается, когда точка *D* её левой или правой лапы находится на краю *а* своей траектории, и заканчивается, когда эта же точка находится на краю *b* траектории. В примерах, приведённых выше, начало и конец рабочего хода совпадали с крайними положениями звена в целом. Здесь же они совпадают с крайними положениями только одной точки. Положения кривошипа *АВ* в крайних положениях точки *D* не очевидны. Чтобы найти эти положения, необходимо построить траекторию *t* точки *D*, начиная с любого положения кривошипа. Для этого на черновике проводят к траектории вертикальные касательные и отмечают точки касания *а* и *b* (рис. 23, *б*).

Точку *а* принимают за начальное положение  $D_0$  точки  $D$ . Из точки *а* радиусом *DB* делают засечку на окружности радиуса *АВ*. Засечка является начальным положением  $B_0$  точки *B*. Аналогично определяют положение кривошипа, соответствующее окончанию рабочего хода, т. е. точке *b*. Построение этого положения не рассматриваем.

Через точки *D*0, *В*<sup>0</sup> и *С* проводят ломаную линию, представляющую собой левую лапу погрузчика. Соединив точки *А* и *В*0, получают начальное положение кривошипа. Найденное начальное положение переносят на чистовик.

Для построения начального положения правой половины погрузчика откладывают известное из задания расстояние *bb*. Через середину этого расстояния проводят ось симметрии *О-О* погрузчика. Отмечают положение шарнира *А*, симметричного *А*. Продолжая линию кривошипа  $B_0A$  до пересечения с осью симметрии *О-О*, отмечают точку *Е*. В направлении от *А* к *Е* изображают начальное положение правого кривошипа *АВ*. Как следует из построения, правый кривошип находится в противофазе к левому. Такое взаимное положение кривошипов сохраняется в любой фазе их движения (см., например, рис. 23, *а*).

Найденные начальные положения левой и правой половины механизма переносят на чистовик. Отталкиваясь от начального положения, кривошип поворачивают на каждые 30 и ещё раз строят 12 положений механизма. От ранее построенных они будут отличаться лишь разбивкой всех траекторий.

П р и м е р 4 . Двигатель с прямым коромыслом (рис. 24, *а*). Заданной является движущая сила  $F_{\text{A}}$ , приложенная к ползуну. Исходя из задания схема должна быть построена для крайних положений ползуна: крайнего верхнего и крайнего нижнего.

Построение. Отметив в произвольном месте точку *А*, по известным координатам  $x_D$ ,  $y_D$  отмечают точку  $D$  (рис. 24,  $\tilde{\theta}$ ).

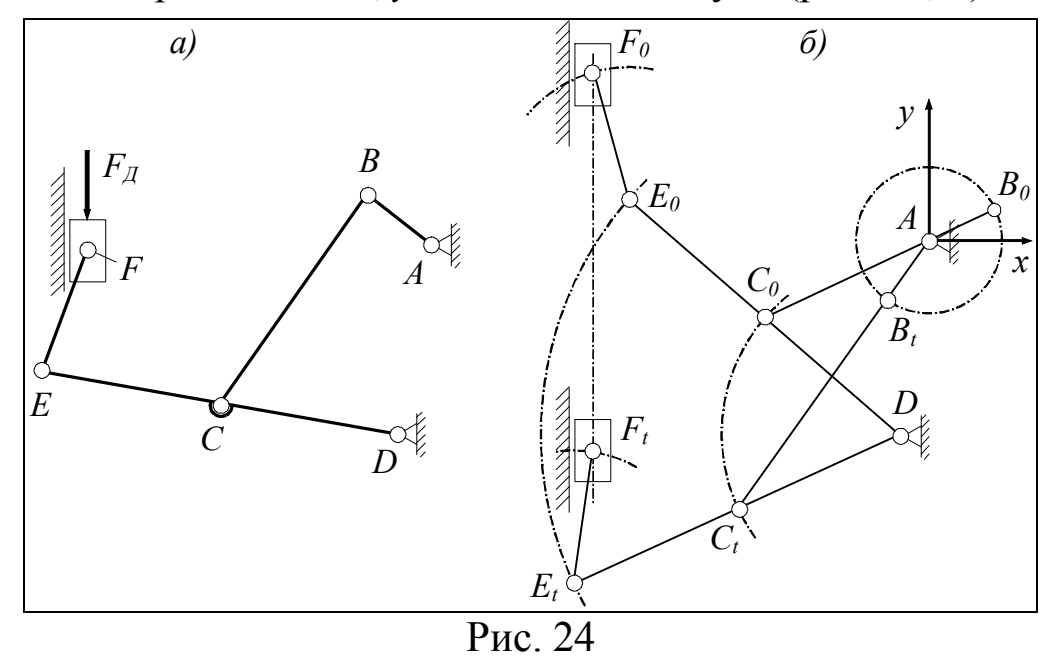

На известном расстоянии от точки *А* проводят траекторию *F*0*F<sup>t</sup>* точки *F*. Проворачивая механизм за кривошип, заключают, что ползун находится в крайних положениях одновременно с коромыслом *DE*. Причём крайнее верхнее положение *DE*<sup>0</sup> коромысло занимает, когда кривошип *AB* и шатун *BC* складываются в одну прямую. На этом основании крайнее верхнее положение *С*<sup>0</sup> шарнира *С* находят на пересечении дуги радиуса *DC* и дуги радиуса *АС*, определяемого по формуле *АС=ВС–АВ*. Заметим, что первая буква в обозначении радиуса указывает у нас центр, из которого проводится дуга (центр кривизны дуги).

Крайнее верхнее положение *DE<sup>t</sup>* коромысло занимает, когда кривошип *AB* и всё тот же шатун *BC* вытягиваются в одну прямую. Исходя из этого крайнее нижнее положение *С<sup>t</sup>* точки *С* находят на пересечении дуги радиуса *DC* и дуги радиуса *АС=АВ+ВС*.

На продолжении линии *DC* откладывают известное расстояние *СЕ* и получают крайние положения *Е*0, *Е<sup>t</sup>* точки *Е.* Из точек *Е*0,  $E_t$  радиусом  $EF$  делают засечки на траектории  $F_0F_t$ . Эти засечки указывают крайние положения ползуна. Соединяя шарнирные точки, получают искомые крайние положения механизма.

## 3.2 Построение и расшифровка графиков внешних сил

Этот этап работы выполняют после построения и нумерации крайних и всех прочих положений механизма. Графики сил срисовывают из задания. По осям графиков отложены относительное значение  $f$ заданной силы и относительное значение с координаты звена приложения силы. В поршневых машинах - двигателях, компрессорах, насосах - вместо силы отложено относительное давление р. Смысл относительных величин поясняется в разделе «Обозначения».

График вписывают в квадратную координатную сетку. Сторона квадрата должна быть равна графическому ходу звена приложения силы. При необходимости сетка может быть сжата вдоль оси, по которой откладывается сила или давление, характеризующее силу.

По относительному значению силы можно сразу же вычислить её абсолютное значение, но торопиться с этим не следует. Для решения задачи о маховике требуется зависимость внешних сил не от координаты S точки приложения, а от координаты ф кривошипа. Последнюю отсчитывают от начального (нулевого по номеру) положения кривошипа в направлении его вращения. Заготовив систему координат с осями  $\varphi$  и  $F_{\text{HC}}$ , ординаты относительных значений силы (или давления) переносят в соответствующую по номеру позицию системы координат  $\varphi$ ,  $F_{\text{HC}}$ , после чего определяют масштабный коэффициент силы и её значения.

Если графика внешней силы в задании нет, то это значит, что сила постоянна на всём пути точки её приложения. Построение графика для такой силы рассмотрено в примере 4 данного подраздела. Примеры построения и расшифровки графика переменной внешней силы приведены ниже.

Пример 1. Пресс вытяжной (рис. 25). Звеном приложения силы полезного сопротивления  $F_{\text{HC}}$  является ползун. Точка  $F$  ползуна занимает крайние положения  $F_0$ ,  $F_t$ , когда точка E находится в положениях  $E_0$  и  $E_t$  соответственно.

Ползун преодолевает силу полезного сопротивления только при движении сверху вниз, поэтому положение  $AB_0C_0E_0F_0$ , при котором ползун находится в верхней мёртвой точке, принято за начальное. График f(s) вписывают в квадрат со стороной, равной отрезку  $F_0F_t$ . Для упрощения расшифровки ось *s* графика располагают параллельно ходу ползуна.

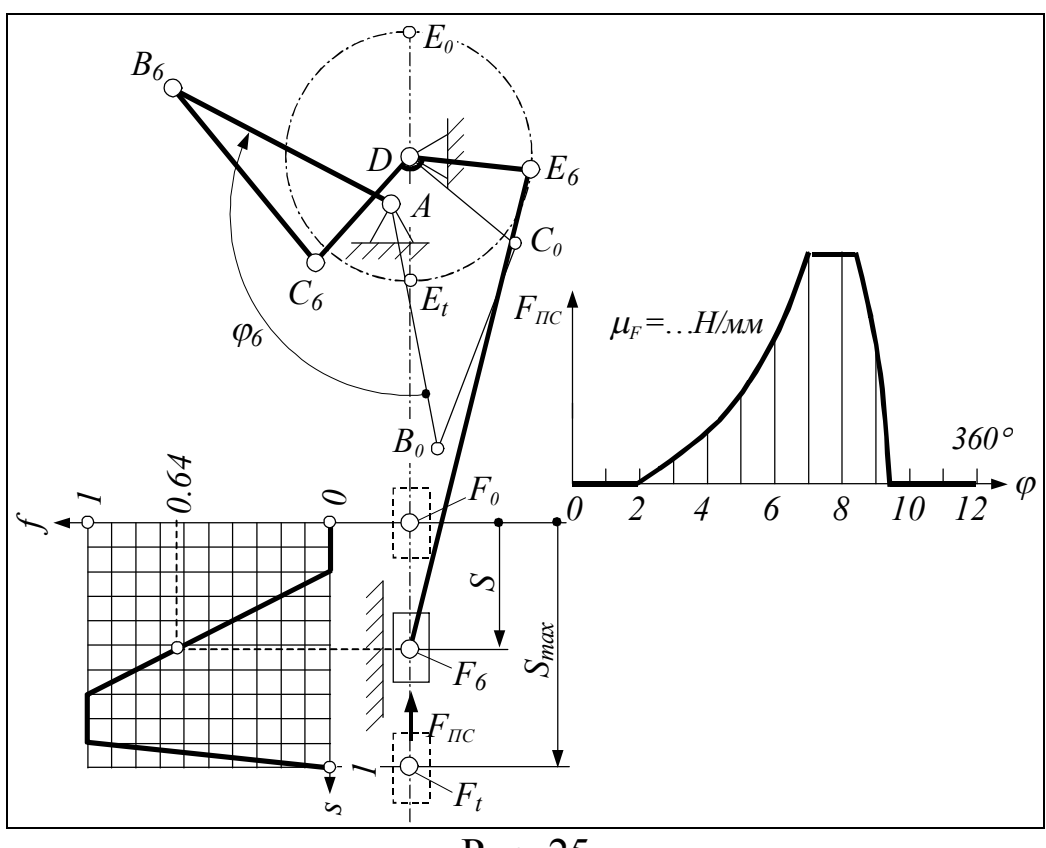

Puc. 25

Срисовав график по клеточкам, определяют значения f для каждого положения точки  $F$ . Для этого проецируют её на график. В результате находят, что в положении 6, например,  $f=0.64$ .

Графические значения величины  $f$ , измеренные линейкой или зафиксированные циркулем, переносят в одноимённую по номеру позицию графика  $F_{\text{HC}}(\varphi)$ . Переносимые отрезки могут быть увеличены или уменьшены в необходимое число раз. Эти отрезки рассматривают далее как графические значения силы  $F_{\text{HC}}$  в масштабе, определяемом по формуле  $\mu_F = F_{\text{max}} / \langle F_{\text{max}} \rangle$ , где  $F_{\text{max}}$  берут из задания,  $\langle F_{\text{max}} \rangle$  снимают с графика  $F_{\text{TC}}(\varphi)$ . Значения силы  $F_{\text{TC}}$ , найденные по её графику, сводят в таблицу. Таблицу помещают в пояснительную записку.

Пример 2. Компрессор угловой (рис. 26, а). Силы полезного сопротивления  $F_C$  и  $F_D$  представлены в данном компрессоре так называемыми индикаторными диаграммами  $p_C(s)$  и  $p_D(s)$ (рис. 26, б, в). Это диаграммы относительных давлений на поршни вертикального и горизонтального цилиндров. Диаграммы вписывают в квадратную сетку со стороной, равной расстоянию между крайними положениями точек С и Д. Характер кривых воспроизводят на глаз, пользуясь координатной сеткой.

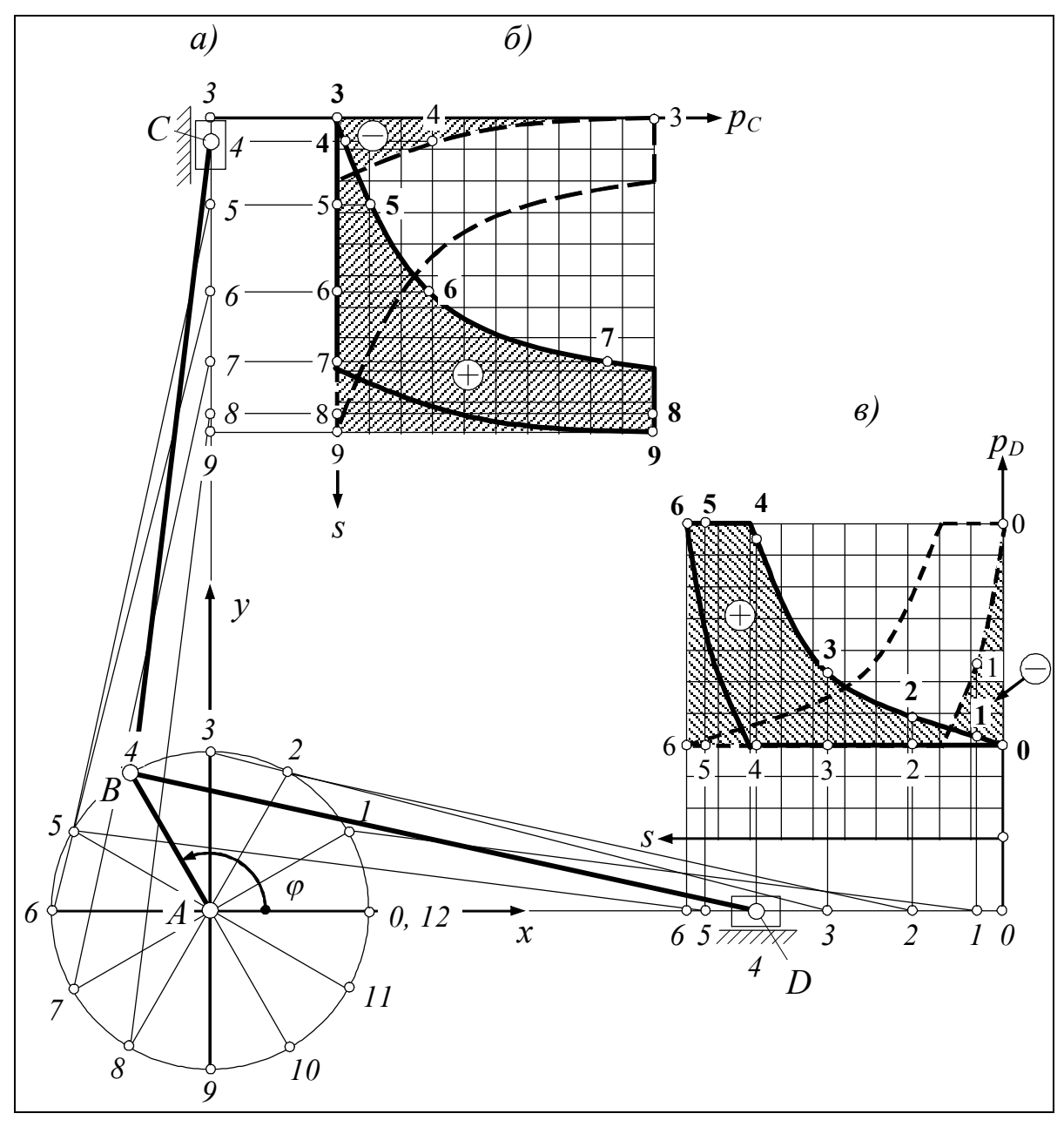

#### Рис. 26

На каждый поршень действуют сразу два взаимно противоположных давления. Давление на поршень считается в проекте положительным, если оно направлено по координатной оси (*x* или *y*), вдоль которой движется поршень. В частности, в вертикальном цилиндре положительным будет давление, направленное снизу вверх, в горизонтальном – давление слева направо. Диаграммы, соответствующие положительному давлению, выделены сплошными жирными линиями, диаграммы отрицательного давления – пунктирными линиями.

Имеет смысл определять сразу сумму давлений на каждый из поршней. Для этого на индикаторные диаграммы переносят разбивку хода ползунов (точек *С* и *D*). Делают это только для прямого хода каждого ползуна, т. к. при обратном ходе закон изменения давления повторяется с изменением направления давления на противоположное. При прямом ходе горизонтальный ползун пробегает положения 0…6, вертикальный – положения 3…9. В результате переноса разбивки хода ползунов получают два ряда цифр. Цифры, набранные жирным шрифтом, относятся к положительному давлению, набранные обычным шрифтом – к отрицательному.

Алгебраическую сумму давлений представляют отрезки *i*-*i*, заключённые между графиками. Так в положении 0 суммарное давление на поршень горизонтального цилиндра изображает отрезок 0-0 диаграммы  $p<sub>D</sub>(φ)$ . Это давление отрицательное. В положении 1 давление изображает отрезок 1-1. Это давление тоже отрицательное. Начиная с положения 2 давления становятся положительными. Их изображают отрезки 2-2, 3-3 и т. д. Пространство всех этих отрезков выделено на рисунке серым цветом, знак суммы проставлен в кружочке.

Каждое из давлений относится к определённой фазе движения ползуна, а значит и к определённому значению координаты кривошипа. Перенося отрезки *i*-*i* в *i*-ю позицию оси , получают график суммарного давления  $\Sigma p<sub>D</sub>$  в зависимости от  $\varphi$  (рис. 27).

Пока график построен только для прямого хода горизонтального ползуна (для положений 0…6). Как отмечалось выше, при обратном ходе закон изменения давления остаётся прежним, меняется лишь направление давления. С изменением направления меняется и знак давления. Исходя из этого для положений 6...12 график строят смещением построенной кривой до конца цикла вправо и переворотом её вокруг оси ф. Эта часть графика выделена пунктирной линией. Студент может не делать этого выделения и рисовать весь график сплошной жирной линией.

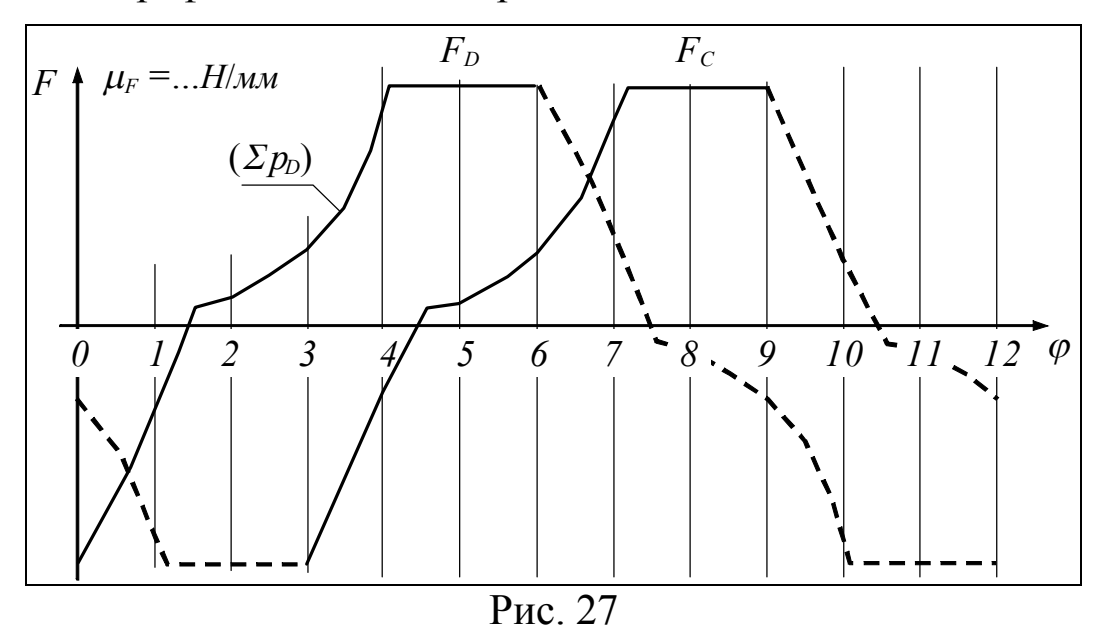

Сила, с которой воздух давит на поршень и которая в итоге нас интересует, пропорциональна давлению, поэтому построенную кривую рассматривают далее как график силы  $F_D$  (см. второе обозначение на графике). Масштаб силы  $F_D$  определяют по формуле

$$
\mu_{F_D} = \frac{F_D^{\text{max}}}{\langle F_D \rangle_{\text{max}}} = \frac{P_D^{\text{max}} \left( \pi d_5^2 / 4 \right)}{\langle F_D \rangle_{\text{max}}}
$$

где значение  $\langle F_D \rangle_{\text{max}}$  снимают с графика и подставляют в миллиметрах; прочие величины, входящие в формулу, берут из задания, причём,  $P_D^{\text{max}}$  подставляют в паскалях – Па, а не мегапаскалях – МПа, как представлено в задании; диаметр поршня  $d_5$  остаётся выраженным в метрах. Поскольку 1 Па=1  $H/m^2$ , то  $\mu_{F_n}$  имеет размерность Н/мм.

График силы  $F_C$ , приложенной к вертикальному поршню, строят в том же масштабе, что и график силы  $F<sub>D</sub>$ . Чтобы масштаб сил получился одинаковым, графические значения силы  $F_C$  определяют по формуле  $\langle F_c \rangle = k p_c$ , где переводной множитель

 $k = (P_{C_{\text{max}}} \pi d_3^2 / 4) / \mu_{F_{\text{max}}}$ 

а относительные давления  $p_C$  снимают с диаграммы  $p_C(\varphi)$ . Так, в положении 3  $p_C = -1$ , в положении 4  $p_C = -0.28$ , в положении 5  $p_C = 0, 1, u$  т. д.

Для построения графика силы  $F_C$  достаточно определить её графические значения только в положениях 3... 9, т. е. тоже для прямого хода поршня. По графическим значениям строят соответствующую кривую. Далее эту кривую разворачивают вокруг оси ф на 180° и пристраивают слева и справа к исходной кривой. Участки графика, выходящие за пределы кинематического цикла  $(\varphi = 0...360^{\circ})$ , не изображают.

Завершив построение графиков, определяют истинные значения сил  $F_C$  и  $F_D$ . Это делают по формуле  $F = \mu_F \langle F \rangle$ , где  $\mu_F$  единый масштаб сил, равный  $\mu_{F_p}$ . Значения сил сводят в таблицу следующего образца.

| ιv. |  |  |  |  | . . |  | _ | $\sim$ |  |  |  |  |
|-----|--|--|--|--|-----|--|---|--------|--|--|--|--|
|     |  |  |  |  |     |  |   |        |  |  |  |  |
|     |  |  |  |  |     |  |   |        |  |  |  |  |

Ньютоны

Над таблицей указана размерность входящих в неё величин. Так делают, если эта размерность едина для всех величин. В первой строке таблицы указан номер положения механизма. Таблицу помещают в пояснительную записку.

 $3<sub>1</sub>$ Погрузчик с загребающими Пример лапами (рис. 28, а). Сила полезного сопротивления  $F_{\text{HC}}$  действует на лапу погрузчика, когда точка  $D$  лапы движется от точки  $D_0$  к точке  $D_t$  по нижней ветви своей траектории. Чтобы определить значение силы  $F_{\text{HC}}$  в каждой пронумерованной точке траектории, необходимо определить все текущие значения координаты *s*. Применительно к обозначениям, принятым на рис. 28, она определяется по формуле

 $s = D_0 D_i / D_0 D_t$ .

где  $D_0D_i$  – длина дуги в точке *i*. Длины дуг определяют по чертежу хордами. Длину хорд выбирают в зависимости от кривизны траектории: чем больше кривизна, тем короче хорда. Вычисленную координату *s* откладывают по одноимённой оси графика f(s) относительного значения силы полезного сопротивления (рис. 28, б).

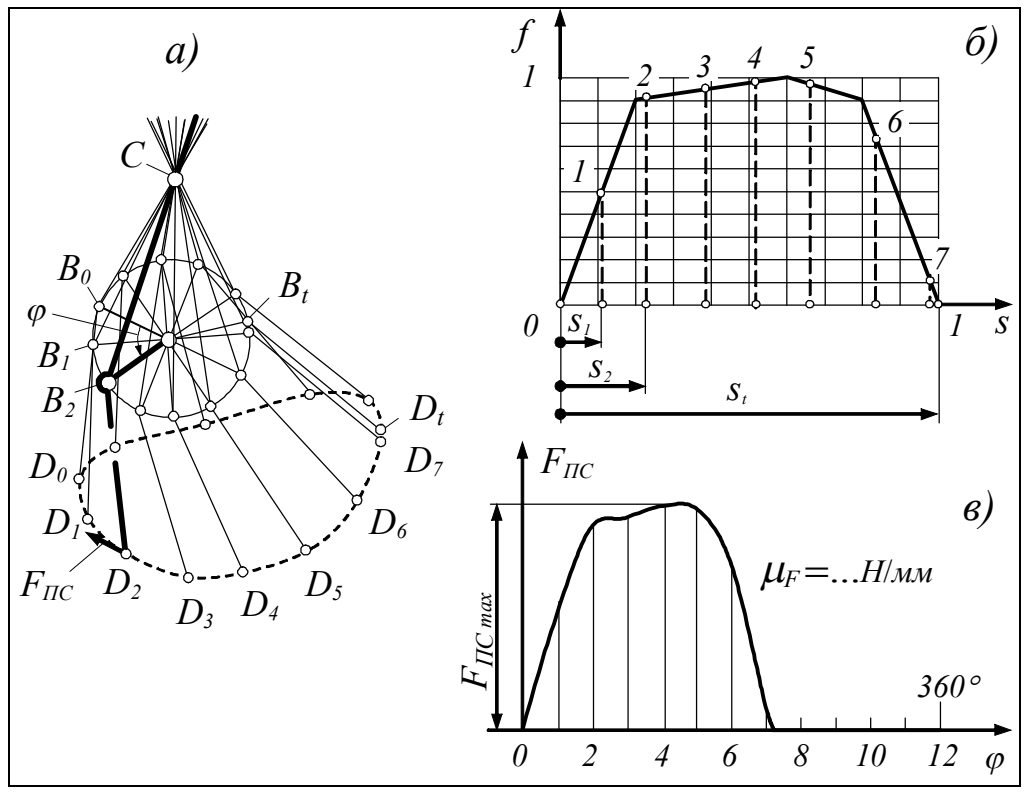

Рис. 28

Вычисления координаты с можно избежать, если дуги, снятые с траектории, переносить на ось *s* без изменений. При этом отрезок  $s_1$  будет равен дуге  $D_0D_1$ , отрезок  $s_2$  – дуге  $D_0D_2$ , и т. д., вплоть до отрезка  $s_t$ , который будет равен дуге  $D_0D_t$ .

Чтобы график  $f(s)$  не получился слишком высоким, шаг координатной сетки по вертикали можно сделать заметно меньше, чем по горизонтали. Именно это принято на нашем рисунке. По сжатой координатной сетке рисуют график  $f(s)$ , взятый из задания. Через точки разметки оси с проводят вертикальные линии до упора в линию графика. Получившиеся отрезки выделяют пунктиром и нумеруют в соответствии с положением механизма. По пунктирным отрезкам и координатной сетке можно определить относительные значения  $f$  силы  $F$ <sub>пс</sub>. Однако этого делать не надо. Ввиду пропорциональности абсолютных и относительных значений указанные пунктирные отрезки рассматривают далее как

графические значения силы  $F_{\text{HC}}$ . Пунктирные отрезки переносят затем в соответствующую позицию графика  $F_{\text{TC}}(\varphi)$  (рис. 28, *в*).

Через одну из ординат графика, например максимальную, определяют масштабный коэффициент силы  $F_{\text{TC}}$ .

$$
\mu_F = F_{\Pi C \max}/\langle F_{\Pi C \max} \rangle.
$$

Истинные значения силы  $F_{\text{HC}}$ , найденные по графику, сводят в таблицу, приводимую в пояснительной записке.

Кривошипно-коромысловый качающийся Пример  $4_{\cdot}$ конвейер (рис. 29, а). Конвейер изображён в двух крайних положениях. Они строятся так же, как для двигателя с прямым коромыслом (см. рис. 24).

Заданной в конвейере является сила полезного сопротивления F<sub>IIC</sub>. Сила постоянна по величине и действует на всём пути ползуна. Причём, при движении ползуна слева направо сила имеет одно значение, а при движении справа налево другое. Первое движение условно считается рабочим ходом, второе - холостым.

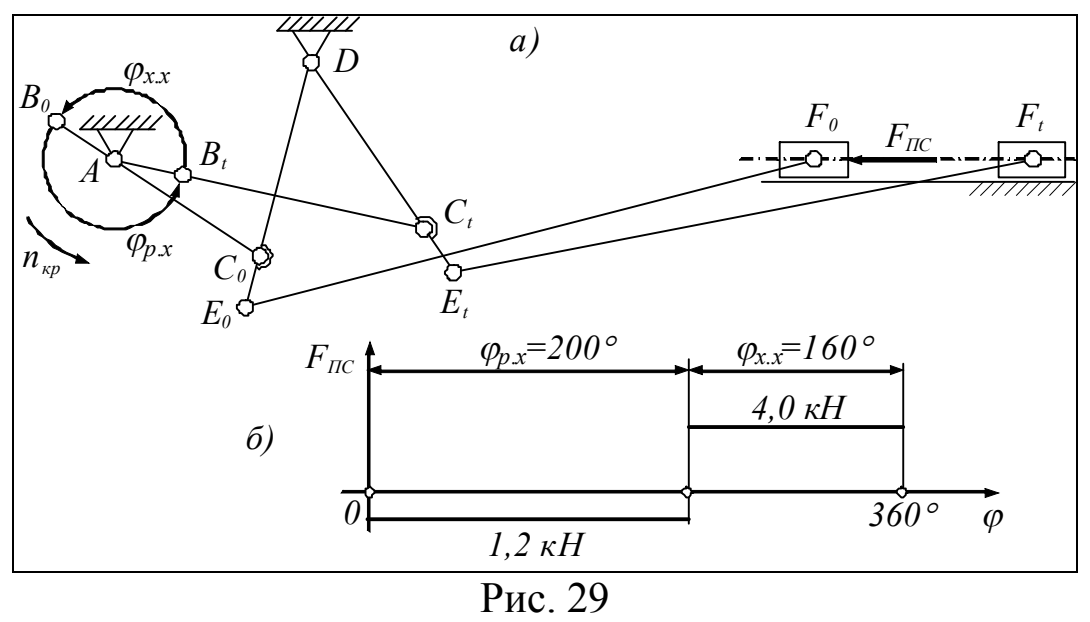

Для построения графика силы  $F_{\text{HC}}$  достаточно измерить углы φ<sub>p.x</sub>, φ<sub>x.x</sub> поворота кривошипа за время рабочего и холостого ходов. Полагая, что разным направлениям силы  $F_{\text{HC}}$  соответствуют разные знаки, получают график силы  $F_{\text{HC}}$ , показанный на рис. 29, б.

## *3.3 Приведение внешних сил к кривошипу*

Силы приводят с помощью рычага Жуковского. Основу рычага составляет план скоростей, повёрнутый на 90. С помощью этого плана определяют скорости шарнирных точек всех звеньев, а также скорости центров масс.

### 3.3.1 Построение планов скоростей

Скорости, как и положения звеньев, определяют, переходя от одной группы Ассура к другой.

Определение скоростей в первой группе Ассура. Начальное звено и стойка выделены на указанных выше рисунках пунктиром, группа Ассура – жирными линиями. Во всех механизмах считается известной скорость  $\omega_1$  звена *1* и масштаб схемы. Через  $\omega_1$  и расстояние  $AB$  может быть вычислена скорость  $\bar{v}_B$  точки  $B$  звена  $I$ , однако в задаче о приведении сил это не требуется, поэтому вектор  $\bar{v}_B$ сразу наносят на чертёж, не интересуясь его масштабом. Далее определяют скорость одной из точек группы Ассура, как правило, шарнирной. В каждом случае это делают по-разному.

Пример 1. Группа Ассура с тремя вращательными парами (рис. 30, *а*).

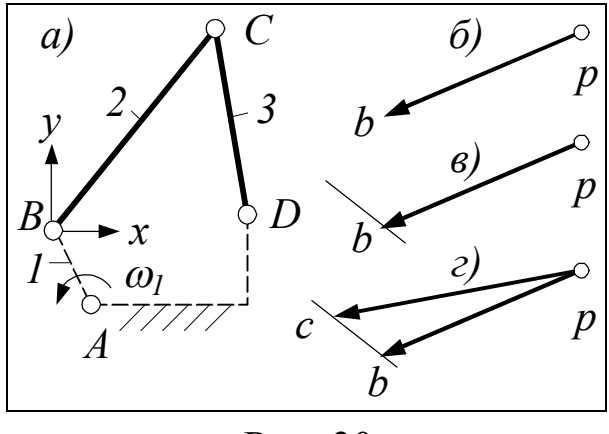

Рис. 30

По скорости точки *В* (рис. 30, *б*) требуется определить скорость точки *С.*

Решение. С точкой *В* связывают подвижную систему координат *Bxy*, движущуюся поступательно, т. е. параллельно своему первоначальному положению. Систему *Bxy* принимают за носитель звена *2*. Это значит,

что абсолютное движение звена *2* – движение относительно стойки – рассматривают как результат поступательного движения вместе с системой *Bxy* и вращательного движения – вокруг точки *В* – относительно системы. При таком представлении или, иначе, разложении движения звена *2* скорость точки *С* определяют по уравнению

$$
\overline{v}_C = \overline{v}_B + \overline{v}_{CB}.
$$
  

$$
\angle CD \angle AB \angle CB
$$

Под уравнением показаны линии действия векторов. Следует иметь в виду, что  $\bar{v}_{CB}$  - это скорость точки  $C$  относительно системы  $Bxy$ , а не точки В, как говорят для краткости. Скорость точки С относительно В равна нулю, т. к. расстояние СВ не меняется. Несмотря на некорректность, далее используется короткое название скорости.

Уравнение скорости точки С и ему подобные решают складывая векторы цепочкой. Это значит, что каждое следующее слагаемое пристраивают к концу предыдущего. Сумму проводят из начала первого слагаемого до упора в линию действия последнего слагаемого. На рис. 30, б, в г показано поэтапное решение уравнения.

Графическое решение (рис. 30, г) векторного уравнения скоростей называется планом скоростей. Точка р называется полюсом плана. Буквы  $b$  и с указывают, к каким точкам механизма относятся векторы, выходящие из полюса. Это векторы скоростей абсолютного движения. Стрелки ставят только на этих векторах. На относительной скорости –  $\overline{v}_{CB}$  стрелку не ставят, т. к. направление этой скорости легко устанавливается на основании изложенного выше цепного правила сложения векторов. В данном случае вектор  $\bar{v}_{CB}$  направлен от b к c.

Пример 2. Группа Ассура с внешней поступательной парой, вариант присоединения - 1 (рис. 31, а).

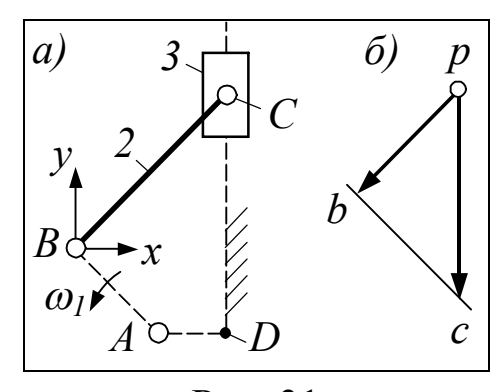

По скорости точки В требуется определить скорость точки С.

Решение. С точкой В связывают ПОДВИЖНУЮ систему координат  $Bxy$ , движущуюся поступательно. Эту систему принимают за носитель звена 2. Тогда

$$
\overline{v}_C = \overline{v}_B + \overline{v}_{CB}.
$$
  
 
$$
\angle (CD \ \angle AB \ \angle BC
$$

Рис 31 План скоростей, соответствующий этому уравнению, показан на рис. 31, б.

П р и м е р 3 . Группа Ассура с внешней поступательной парой, вариант присоединения – 2 (рис. 32, *а*).

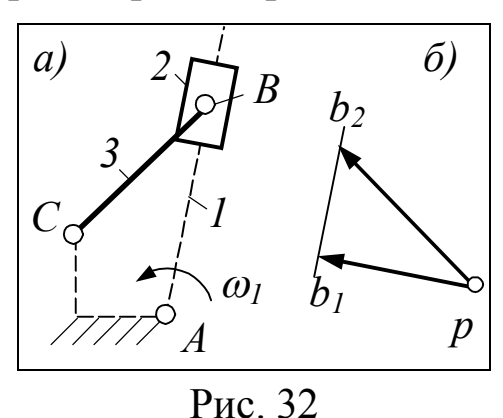

По скорости точки *В*<sup>1</sup> требуется определить скорость точки  $B_2$ .

Решение. Звено *1* принимают за носитель звена *2*. При этом

$$
\overline{v}_{B_2} = \overline{v}_{B_1} + \overline{v}_{B_2 1}.
$$
  

$$
\angle BC \quad \angle AB \quad \angle AB
$$

План скоростей, соответствующий данному уравнению, показан на рис. 32, *б*.

Пример 4. Группа Ассура с внутренней поступательной парой, вариант присоединения – 1 (рис. 33, *а*).

По скорости точки *В*<sup>2</sup> требуется определить скорость точки *В*3.

Решение. Звено *2* принимают за носитель звена *3*. При этом

$$
\overline{v}_{B_3} = \overline{v}_{B_2} + \overline{v}_{B_3 2}.
$$
  
*LBC LAB ||BC*

План скоростей, соответствующий данному уравнению, показан на рис. 33, *б*.

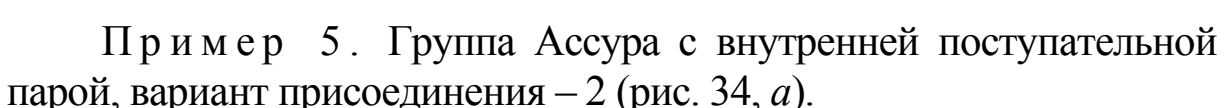

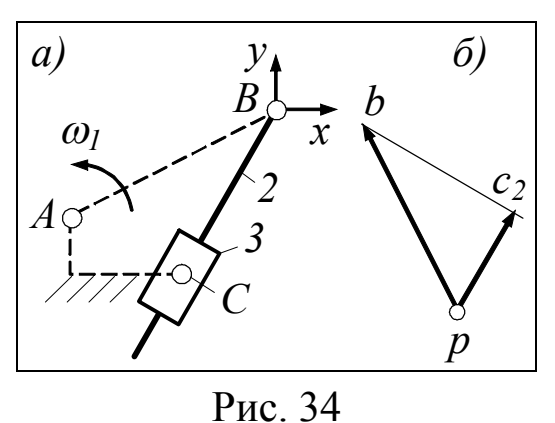

По скорости точки *В* требуется определить скорость точки *С*2.

Решение. С точкой *В* связывают подвижную систему координат *Bxy*, движущуюся поступательно. Систему *Bxy* принимают за носитель звена *2*. При этом

$$
\begin{aligned} \overline{\mathcal{V}}_{C_2}=&\overline{\mathcal{V}}_{B}+\overline{\mathcal{V}}_{C_2B}\,.\\ \mathcal{V}\mathcal{B}C&\ \ \mathcal{L}\mathcal{A}B&\ \ \mathcal{L}\mathcal{B}C \end{aligned}.
$$

План скоростей, соответст-

вующий данному уравнению, показан на рис. 34, *б*.

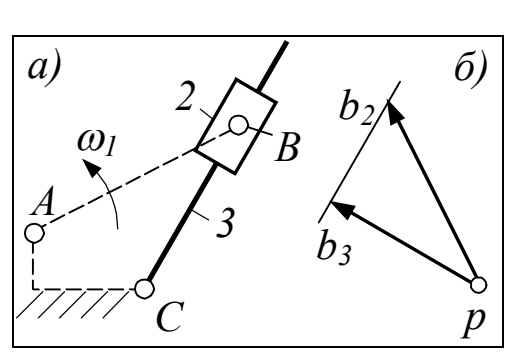

Рис. 33

П р и м е р 6 . Группа Ассура с поступательными внешними парами (рис. 35, *а*).

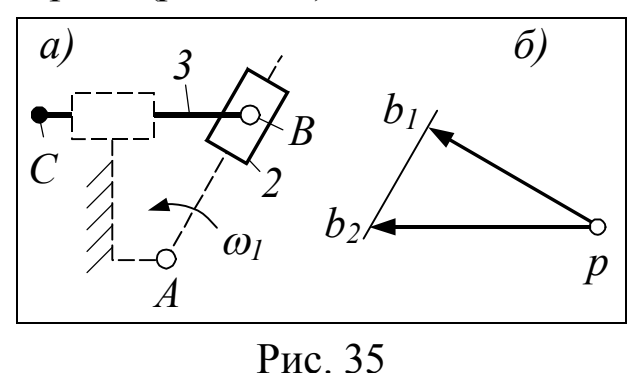

По скорости точки  $B_1$ <br>требуется определить скоопределить скорость точки *В*2.

Решение. Звено *1* принимают за носитель звена 2. При этом

$$
\overline{v}_{B_2} = \overline{v}_{B_1} + \overline{v}_{B_2 1}.
$$
  
 
$$
||BC \quad \angle AB \quad ||AB
$$

План скоростей, соответствующий этому уравнению, показан на рис. 35, *б*.

Определение скоростей во второй группе Ассура. Построив план скоростей для первой группы Ассура, определяют скорости мест присоединения второй группы. Это делают с помощью теоремы подобия. Теорема:

*¨Точки какого-либо звена и концы абсолютных скоростей этих точек – на плане скоростей – образуют геометрически по*добные и сходственно расположенные фигуры».

Сходственность расположения означает одинаковое взаимное положение точек.

П р и м е р . Механизм двигателя (рис. 36, *а*). Звено *1* является начальным. Первую группу Ассура образуют звенья *2*, *3*, вторую – звенья *4*, *5*. По скорости точки *В* определена скорость точки *С* цепи *2*, *3* (см. векторы *pb* и *pc* на рис. 36, *б*). Местами присоединения второй группы являются точка *Е* и стойка. Требуется определить скорость только точки *Е*, т. к. второе место присоединения неподвижно.

Решение. На стороне *bc* плана скоростей строят треугольник *bce*, подобный треугольнику *BCE* и сходственно с ним расположенный. Сходственность расположения состоит в данном случае в том, что из двух подобных треугольников, которые могут быть построены на стороне *bc*, выбирают тот, у которого точка *e* расположена относительно стороны *bc* так же, как точка *Е* относительно стороны *ВС* на схеме.

Чтобы сделать выбор, становятся в точку *В* и смотрят на точку *С*, при этом точка *Е* будет расположена слева от линии *ВС*. Точно так же должна быть расположена точка *e* на плане скоростей. Определив ориентировочно положение точки *e*, строят подобный треугольник.

Это можно сделать разными способами, например копированием углов при точках В и С.

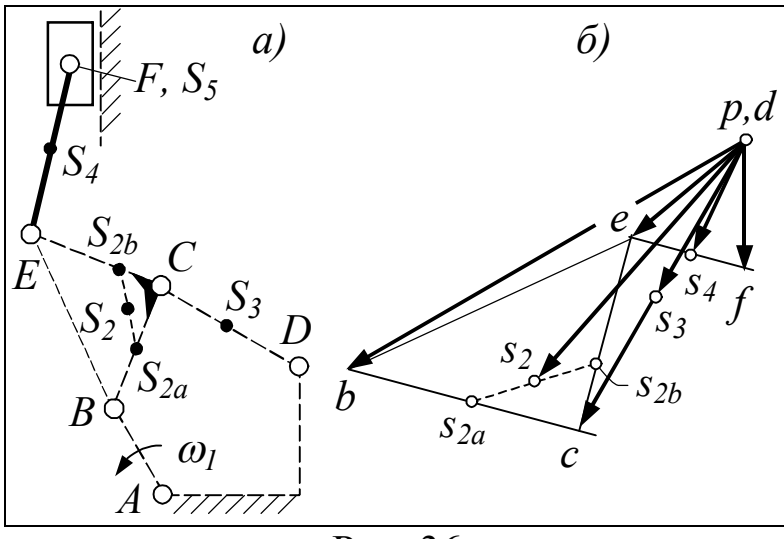

Рис 36

При определении только скоростей (теорема подобия применима и к определению ускорений) можно воспользоваться взаимной перпендикулярностью одноимённых сторон треугольников bce и ВСЕ. При этом треугольники получаются сразу и подобными, и сходственно расположенными. При любом способе скорость точки Е будет изображать вектор ре.

После скоростей мест присоединения второй группы определяют скорости шарнирных точек самой группы. Это делают так же, как в первой группе (см. примеры 1...6 данного раздела).

Определение скоростей центров масс. Пусть требуется определить скорости центров масс  $S_2$ ,  $S_3$ ,  $S_4$  всё в том же механизме, изображённом на рис. 36, а.

Расположение центров масс имеет следующие особенности. Центры масс  $S_3$ ,  $S_4$  расположены посередине своих звеньев. Точки  $S_{2a}$ ,  $S_{2b}$  являются центрами масс плеч ВС и СЕ звена 2. Точка  $S_{2a}$  располагается посередине своего плеча, а  $S_{2h}$  отстоит от точки C на 1/3 плеча СЕ. Плечи звена 2 имеют примерно одинаковую массу, поэтому общий центр масс  $S_2$  расположен посередине отрезка  $S_2 S_2$ .

Скорости центров масс определяют тоже по теореме подобия. Руководствуясь ею, в треугольнике bce отмечают сначала точки S<sub>2a</sub>, S<sub>2b</sub>, затем S<sub>2</sub>. Последняя есть конец скорости точки S<sub>2</sub>. Начало любой абсолютной скорости находится в полюсе.

Чтобы определить скорость точки  $S_3$ , план скоростей дополняют скоростью точки D. Эта скорость равна нулю, поэтому её конец  $d$ , как и начало, находится в полюсе. Точка  $S_3$  делит отрезок DC пополам, в такой же пропорции должна делить отрезок dc точка s3. Последняя есть конец скорости точки S3. Скорость точки  $S_4$  определяется аналогично  $S_3$ . На этом задачу определения скоростей можно считать решённой.

### 3.3.2 Сущность и пример приведения сил

Приведение каких-либо сил к выбранному звену (звену приведения) означает замену их одной силой, приложенной к этому звену. При приведении к кривошипу - звену с вращательным движением - заменяющую силу представляют в виде момента  $M_{\Pi}$ , называемого приведённым моментом внешних сил или просто приведённым моментом.

Поскольку на начало расчёта момент, приложенный извне к кривошипу, не известен, приведению подлежат только заданные внешние силы, а именно движущие и силы тяжести - в машинахдвигателях, силы полезного сопротивления и силы тяжести в машинах-орудиях.

Пусть для двигателя, изображённого на рис. 36, требуется привести к кривошипу движущую силу  $F_{\text{A}}$  и силу тяжести  $G_2$ ; прочие силы тяжести не учитываются для простоты примера (рис. 37, а).

Рычаг Жуковского, с помощью которого приводят силы, удобно использовать, когда все силы представлены в безмоментной форме, т. е. только в виде векторов. В связи с этим приведённый момент рассматривают как результат действия пары сил  $F$ п,  $F_{\Pi}$ ' с плечом, равным длине АВ кривошипа. Составляющую  $F_{\Pi}$ прикладывают к точке  $B$  – подвижному концу кривошипа, а  $F_{\text{II}}$ к точке  $A$  – центру вращения кривошипа. Пару  $F_{\Pi}$ ,  $F_{\Pi}'$  называют приведённой. Её направляют по ходу кривошипа, хотя действительное направление не известно и может быть иным. Чтобы это отразить, пару изображают пунктиром.

Задаваясь вектором скорости точки В, строят план скоростей, повёрнутый на 90° против хода кривошипа. Имеет смысл строить сразу повёрнутый план. Для этого в пояснениях к уравнениям скоростей достаточно заменить символы параллельности и перпендикулярности векторов на противоположные.

На всех планах скорость точки В изображают вектором одной и той же длины, взятой в диапазоне 60...80 мм. Масштаб плана скоростей не определяют, т. к. при приведении сил план должен давать представление лишь о соотношении скоростей, а оно от масштаба не зависит.

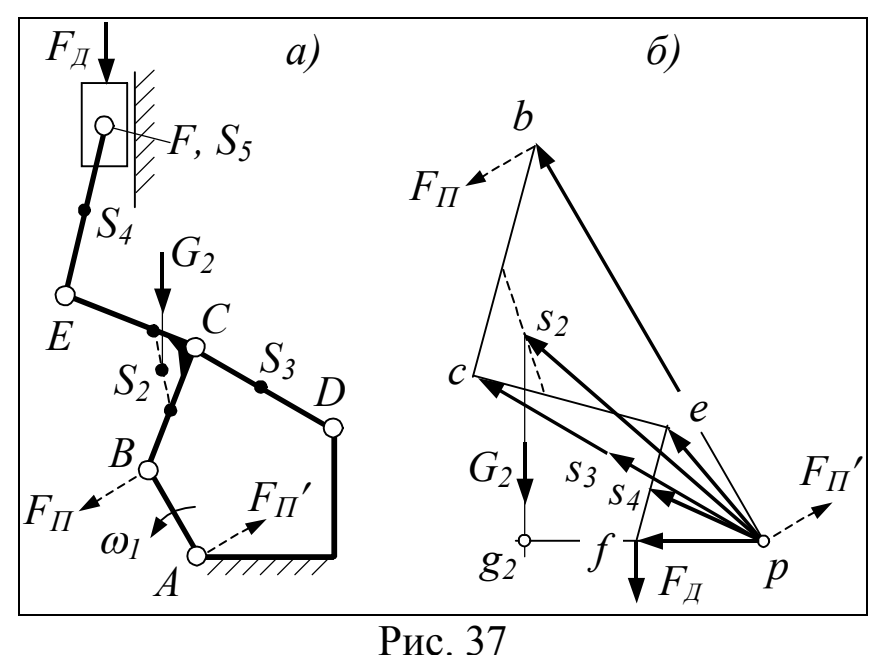

На плане показывают скорости всех шарнирных точек механизма, скорости центров масс звеньев, а также скорости точек приложения заданных внешних сил. В рассматриваемом примере все эти скорости показаны. Скорость точки приложения силы  $F<sub>II</sub>$ совпадает со скоростью шарнира *F*, и поэтому ни точка приложения, ни её скорость специально не обозначены (рис. 37, *б*).

На план скоростей переносят взятые со схемы механизма приводимые силы и приведённую пару сил. Каждую силу переносят параллельно самой себе из точки приложения в конец вектора, изображающего скорость точки приложения. Так, силу  $F<sub>II</sub>$ , приложенную к безымянной точке, движущейся со скоростью шарнира *F*, переносят в точку *f*; силу *G*2, приложенную к точке *S*2, переносят в точку *s*2, и т. д. Перенесённые силы изображают векторами примерно одинаковой длины, т. е. без учёта их численного значения.

Сила  $F_{\text{II}}$ ' оказалась перенесённой в полюс потому, что приложена к неподвижной точке механизма. Конец вектора скорости такой точки находится, как известно, в полюсе. Вообще силу  $F_{\Pi}$ ' и другие, проходящие через полюс, не показывают, т. к. в дальнейшем берётся их момент относительно полюса, а он равен нулю.

Повёрнутый план скоростей с приложенными к нему силами рассматривают как твёрдое тело, рычаг, подвешенный за полюс *p* плана. Момент, создаваемый приведённой парой сил, и момент от всех приводимых сил относительно полюса должны быть равны друг другу. На этом основании составляют уравнение моментов, которое в данном случае имеет вид

 $F_{\text{II}}\langle pb \rangle = F_{\text{II}}\langle pf \rangle + G_{2}\langle pg_{2} \rangle.$ 

Из уравнения моментов находят  $F$ <sub>П</sub>. В угловых скобках стоят плечи сил. Их снимают с чертежа и выражают в миллиметрах. Правило знаков для моментов выбирают произвольно. Важно лишь, чтобы моменты одного и того же направления имели один и тот же знак.

Если в результате решения уравнения составляющая  $F_{\Pi}$  получается со знаком «минус», то это значит, что принятое направление составляющей не подтверждается. Однако менять его не следует. Чтобы не забыть о действительном направлении составляющей  $F_{\text{II}}$ , на ней ставят какую-нибудь метку, например, перечёркивающий крестик. Составляющую  $F_{\Pi}$  в её действительном направлении переносят с плана скоростей обратно в точку *В* механизма и находят момент  $M_{\Pi}$  пары  $F_{\Pi}$ ,  $F_{\Pi}$   $\rlap{.}^\prime$ :

$$
M_{\Pi} = \pm |F_{\Pi}| l_{AB}.
$$

Это и есть приведённый момент всех известных внешних сил механизма. Момент считается положительным, если составляющая  $F_{\Pi}$  после возвращения её в точку *В* действует по ходу кривошипа. В противном случае момент отрицательный.

Момент  $M_{\Pi}$  определяют за один энергетический цикл движения машины. В наших заданиях у всех машин, кроме четырёхтактных двигателей, цикл равен одному обороту кривошипа, у четырёхтактных двигателей – двум оборотам. Соответственно у машин с циклом в один оборот момент  $M_{\Pi}$  определяют для 12 положений механизма, у машин с циклом в два оборота – для 24 положений.

Последнее не означает, что необходимо строить 24 плана скоростей, достаточно построить их для первых двенадцати положений механизма. Эти планы используют затем дважды: один раз на первом обороте кривошипа, другой раз на втором. Разница будет только в величине движущих сил и силы  $F$ <sub>П</sub>.

Внешние силы и пару  $F_{\Pi}$ ,  $F_{\Pi}'$  показывают на чертеже только в том положении механизма, которое выделено жирными линиями.

Номер положения, к которому относится план скоростей, указывают нижним индексом при букве *p*, обозначающей полюс. Например,  $p_2$  – это полюс плана скоростей для второго положения механизма. При двукратном использовании плана скоростей его полюс помечают двойным индексом, например, *p*2,14. Индекс означает, что план относится ко второму и четырнадцатому положению механизма.

При необходимости уточнить значения момента  $M_{\Pi}$  в какихто особых точках, например в точках максимума заданной внешней силы, строят дополнительные положения механизма и планы скоростей.

Численные значения момента  $M_{\Pi}$  сводят в таблицу, приводимую в пояснительной записке. По таблице строят график зависимости  $M_{\Pi}$  от  $\varphi$  (см. прил. 1, лист 3).

Масштабы по осям графика  $M_{\Pi}(\varphi)$  определяют, задаваясь графическими значениями изображаемых величин. Так, размах или, иначе, высоту  $\langle h \rangle$  кривой приведённого момента рекомендуется принимать равной 120...150 мм, графический угол  $\langle \varphi_c \rangle$  поворота кривошипа за цикл – 180 или 240 мм (рис. 38).

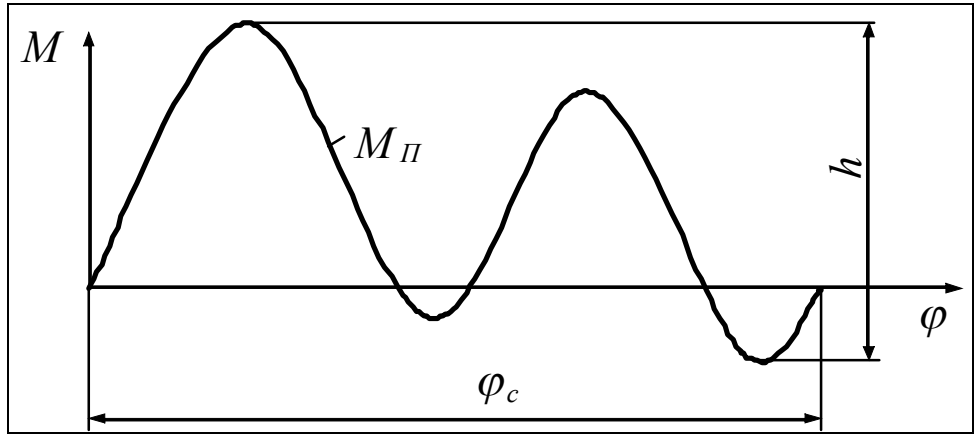

Рис. 38

Первое значение – 180 мм рекомендуется для машин, у которых цикл равен одному обороту кривошипа, второе – двум оборотам (прил. 7, задания 11, 12, 13, 24).

## *3.4 Определение момента на кривошипе*

Графическим интегрированием приведённого момента  $M_{\Pi}(\varphi)$ строят его работу  $A_{\Pi}(\varphi)$  (рис. 39). Методика интегрирования рассмотрена в п. 1.1.2, однако ввиду большей сложности кривой момента интегрирование отдельных участков этой кривой стоит рассмотреть отдельно.

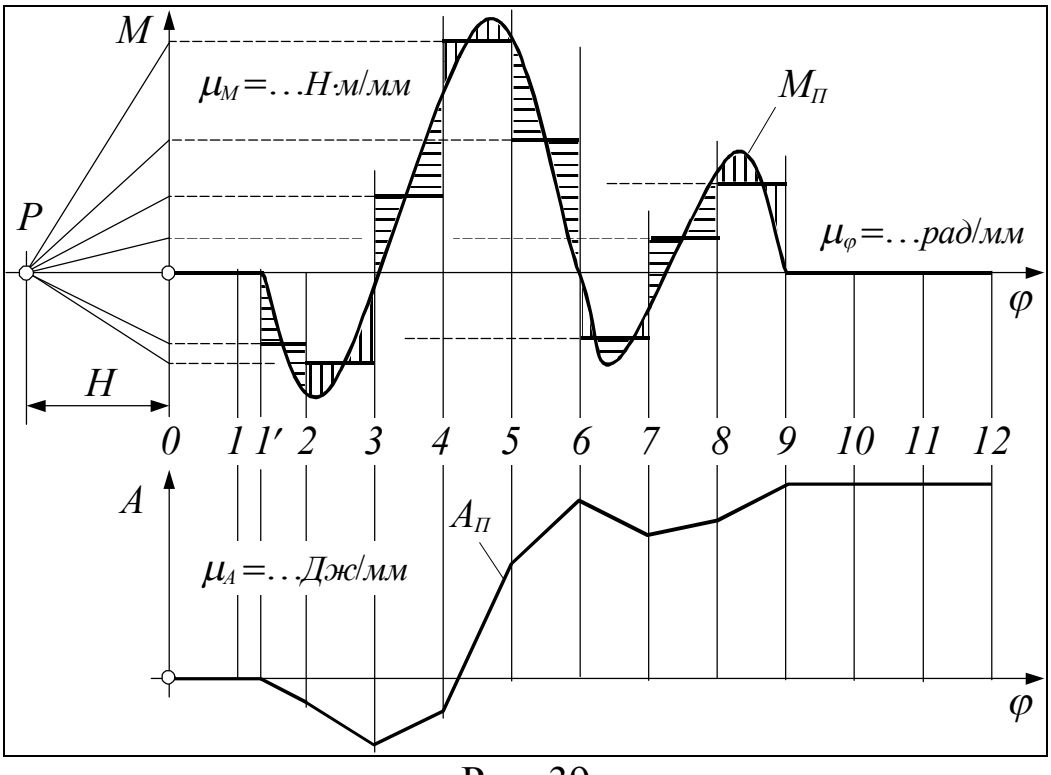

Рис. 39

На интервале 0-2 кривая имеет излом в точке 1'. От начала координат и до точки излома момент равен нулю, такой же должна быть и его работа. На интервалах от 2-3 до 5-6, включительно, кривая не имеет особенностей и интегрирование ведут, как в п. 1.1.2.

На интервале 6-7 границу равновеликого прямоугольника проводят так, чтобы заштрихованная фигура, лежащая ниже этой границы, была равна по площади двум заштрихованным фигурам, лежащим выше. Напомним, что основание равновеликого прямоугольника всегда лежит на оси ф.

На интервале 7-8 кривая момента проходит через ноль, однако разбивать этот интервал на два подынтервала, как это было сделано на интервале 1-2, не надо. Интегрирование будет принципиально точным, если высоту равновеликого прямоугольника выбирать не обращая внимания на ось и руководствуясь только

равенством заштрихованных треугольников, лежащих выше и ниже верхней границы равновеликого прямоугольника. От студента штриховка треугольников не требуется.

График работы, построенный в результате интегрирования, оставляют в виде ломаной линии. Масштаб работы определяют по формуле  $\mu_4 = \mu_M \mu_0 \langle H \rangle$ .

У машин-двигателей работа приведённого момента в конце цикла или, иначе, за цикл (в положении 12 – см. рис. 39) получается положительной, у машин-орудий отрицательной (см. прил. 1, лист 3). Эта особенность является необходимым, хотя и недостаточным, критерием правильности расчётов и построений, выполненных на данном этапе. Судя по знаку работы за цикл, на рис. 39 мы имеем дело с машиной-двигателем, и *М*<sup>П</sup> – это приведённый момент движущих сил и, возможно, сил тяжести, если ими не пренебрегли ввиду малости.

Как указано в постановке задачи, машина находится в режиме установившегося движения, внешний момент, приложенный к кривошипу (в данном случае это момент полезного сопротивления *M*<sub>ПС</sub>), считается постоянным. При постоянстве момента  $M_{\text{HC}}$  его работа  $A_{\text{HC}}$  определяется по формуле  $A_{\text{HC}}=M_{\text{HC}}$   $\varphi$ . График такой работы представляет собой прямую, выходящую из начала координат (рис. 40).

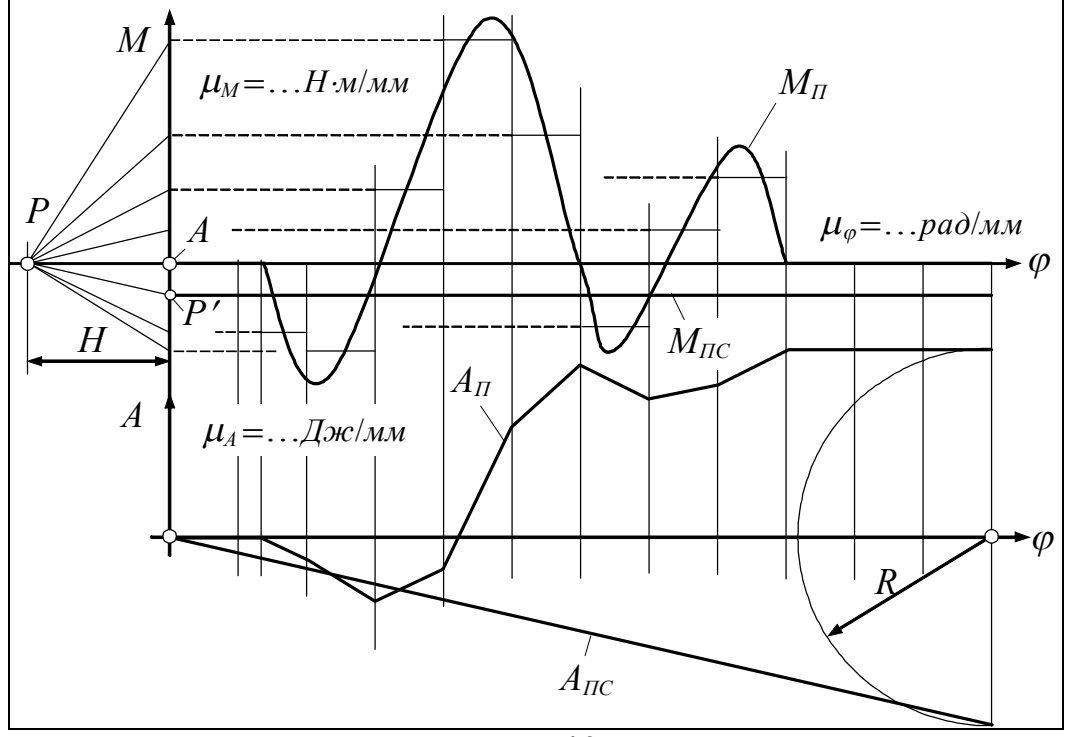

Рис. 40

При установившемся движении работа всех внешних сил машины за цикл должна быть равна нулю. Применительно к рассматриваемому примеру это означает, что в конце цикла  $A_{\text{IC}} = -A_{\text{II}}$ . Чтобы удовлетворить этому условию, дугой радиуса R меняют знак конечного значения работы  $A_{\Pi}$  и находят точку, в которую должен прийти график работы  $A$ <sub>пс</sub>. Дугу и её радиус не показывают.

Графическим дифференцированием работы Апс находят момент  $M_{\text{HC}}$ . Для этого из полюса  $P$  графика  $M(\varphi)$  проводят луч  $PP'$ , параллельный прямой  $A_{\text{HC}}$ . Отрезок  $AP'$  на оси  $M$ , отсекаемый лучом, является графическим значением искомого момента полезного сопротивления. Истинное значение этого момента определяют через масштабный коэффициент  $\mu_M$  по формуле  $M_{\text{HC}} = \mu_M \langle AP \rangle$ .

# 3.5 Построение диаграммы Виттенбауэра

Диаграмму строят в координатах: приведённый момент инерции, приращение кинетической энергии машины.

#### 3.5.1 Приращение кинетической энергии

Названное приращение равно алгебраической сумме работ, построенных выше. Чтобы легко найти эту сумму, график работы  $A_{\text{HC}}$  переворачивают. В результате переворота получают прямую  $-A$ пс ( $\overline{A}$ пс со знаком «минус», рис. 41).

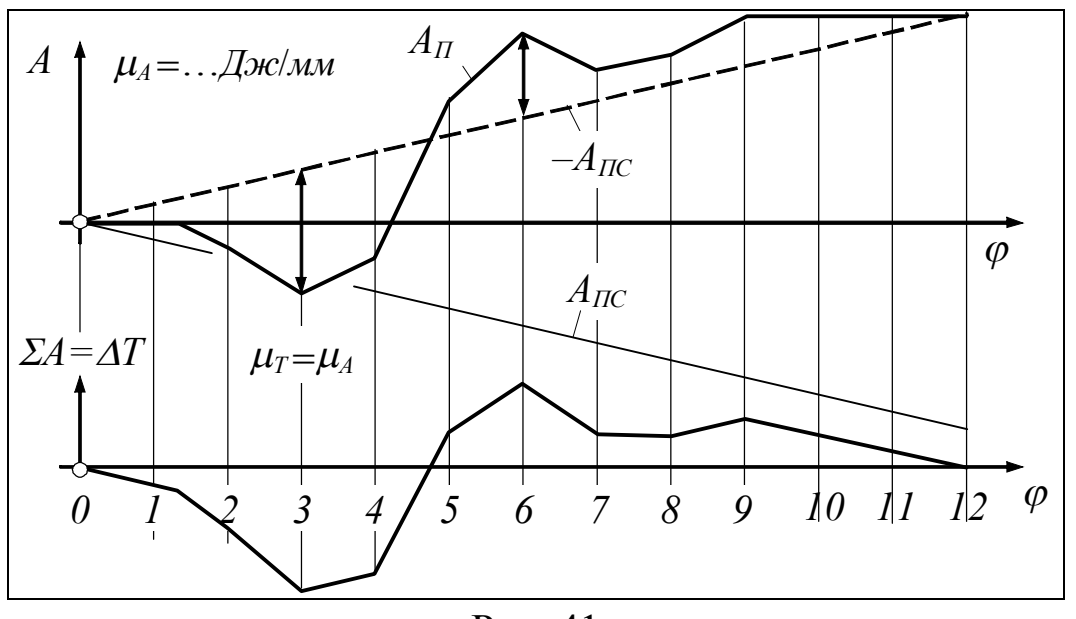

Рис. 41

Искомая сумма заключена между линиями  $A_{\Pi}$  и  $-A_{\Pi C}$ . Для примера, в положениях 3 и 6 сумма выделена стрелками. В положении 3 обе работы отрицательные, отрицательной получается и

их сумма. В положении 6 работа  $A_{\Pi}$  положительная, а работа  $A_{\Pi C}$ отрицательная, причём, первая больше второй, поэтому сумма работ положительная. Отрезки, заключённые между линиями  $A_{\Pi}$ и -Апс, переносят в неизменном виде на график приращения кинетической энергии  $\Delta T(\varphi)$ , при этом масштабы обоих графиков оказываются одинаковыми, т. е.  $\mu_{\tau} = \mu_{4}$  (см. рис. 41).

#### 3.5.2 Приведённый момент инерции

В задаче о маховике массы, как и силы, приводят к кривошипу. Приведение масс можно рассматривать как замену масс всех подвижных звеньев (т. е. содержимого этих звеньев) одной массой, закреплённой на звене приведения. Момент инерции заменяющей массы относительно оси вращения звена приведения и называется приведённым моментом инерции. Физически это тот момент инерции, который ощущал бы испытатель при покачивании механизма за вал звена приведения. Очевидно, что каждой фазе движения рычажного механизма (каждому его положению) соответствовал бы свой момент инерции.

Чтобы замена масс была равноценной, кинетическая энергия заменяющей массы в любой фазе движения механизма должна быть равна кинетической энергии заменяемых масс или, что то же самое, кинетической энергии всех подвижных звеньев механизма. Из этого равенства и выводят формулу приведённого момента инерции. При этом инерционностью кулачковых и зубчатых механизмов, связанных с рычажным, пренебрегают.

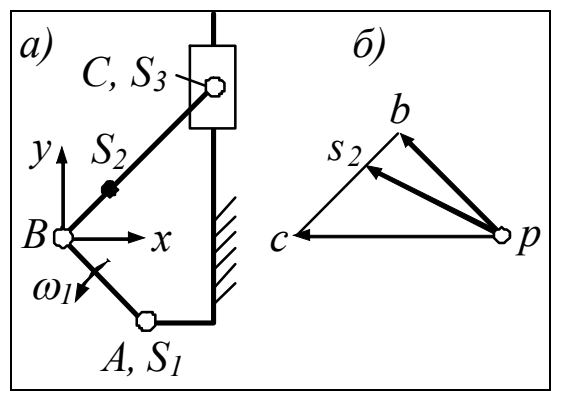

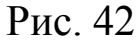

Пример 1. Пусть требуется вывести формулу приведённого момента инерции криво-ШИПНО-ПОЛЗУННОГО механизма, изображённого на рис. 42. Звено приведения – кривошип AB.

Вывод. Кинетическая энерзаменяющей массы.  $T_{\rm \scriptscriptstyle II}$ ГИЯ имеющей момент инерции  $J_{\Pi}$  и вращающейся со скоростью  $\omega_1$ , определяется по формуле  $T_{\Pi} = J_{\Pi} \frac{\omega_1^2}{2}$ . Кинетическая энергия звена 1

имеет аналогичное выражение:  $T_1 = J_{1A} \frac{\omega_1^2}{2}$ . Звено 2 совершает сложное движение. Для составления формулы кинетической энергии это движение раскладывают на поступательное с центром масс S<sub>2</sub> и вращательное вокруг  $S_2$ . На основе принятого разложения кинетическую энергию записывают в виде

$$
T_2 = m_2 \frac{v_{S_2}^2}{2} + J_{2S} \frac{\omega_2^2}{2}
$$

Первое слагаемое этой формулы представляет собой энергию поступательного движения, второе - вращательного.

При построении плана скоростей рассматриваемого механизма движение звена 2 раскладывалось на поступательное - с системой  $Bxy - u$  вращательное вокруг точки В. Однако выражение кинетической энергии, составленное на основе такого разложения, было бы неправильным. Выражение получается правильным при поступательном движении только с центром масс.

Кинетическая энергия звена 3, совершающего поступатель- $T_3 = m_3 \frac{v_C^2}{2}$ . ное движение:

Из равенства  $T_{\Pi} = T_1 + T_2 + T_3$  вытекает

$$
J_{\Pi} \frac{\omega_1^2}{2} = J_{1A} \frac{\omega_1^2}{2} + m_2 \frac{v_{S_2}^2}{2} + J_{2S} \frac{\omega_2^2}{2} + m_3 \frac{v_C^2}{2};
$$
  

$$
J_{\Pi} = J_{1A} + m_2 \frac{v_{S_2}^2}{\omega_1^2} + J_{2S} \frac{\omega_2^2}{\omega_1^2} + m_3 \frac{v_C^2}{\omega_1^2}.
$$

Чтобы в полной мере воспользоваться повёрнутым планом скоростей (рис. 42, б), который строится на предыдущем этапе для приведения сил, угловые скорости, входящие в последнюю формулу, выражают через соответствующие линейные, а именно:

$$
\omega_1 = \frac{v_B}{l_{AB}}; \qquad \qquad \omega_2 = \frac{v_{CB}}{l_{CB}}.
$$

После подстановок получают

$$
J_{\text{II}} = J_{1A} + m_2 \frac{v_{S_2}^2}{v_B^2} l_{AB}^2 + J_{2S} \frac{v_{CB}^2}{v_B^2} \frac{l_{AB}^2}{l_{CB}^2} + m_3 \frac{v_C^2}{v_B^2} l_{AB}^2
$$

Скорости входят в данное выражение в виде отношения. Отношение скоростей не изменится, если скорости заменить их графическими значениями, т. е. длинами векторов, изображающих скорости. Произведя такую замену, получают

$$
J_{\Pi} = J_{1A} + m_2 \frac{\left\langle v_{S_2} \right\rangle^2}{\left\langle v_B \right\rangle^2} l_{AB}^2 + J_{2S} \frac{\left\langle v_{CB} \right\rangle^2 l_{AB}^2}{\left\langle v_B \right\rangle^2} + m_3 \frac{\left\langle v_C \right\rangle^2}{\left\langle v_B \right\rangle^2} l_{AB}^2.
$$

Момент инерции  $J_{\Pi}$  определяют для всех двенадцати положений механизма. При переходе от одного положения к другому меняются лишь скорости, причём, только те из них, которые стоят в числителе выведенной формулы. В связи с этим величины, не зависящие от положения механизма, объединяют в коэффициенты:

$$
k_1 = \frac{m_2 l_{AB}^2}{\langle v_B \rangle^2};
$$
  $k_2 = \frac{J_{2S} l_{AB}^2}{\langle v_B \rangle^2 l_{CB}^2};$   $k_3 = \frac{m_3 l_{AB}^2}{\langle v_B \rangle^2}.$ 

При вычислении этих коэффициентов графические значения скоростей выражают, как всегда, в миллиметрах, массы - в килограммах, размеры звеньев - в метрах, моменты инерции - в килограммах, умноженных на метры в квадрате.

С введением коэффициентов формула приведённого момента инерции становится предельно компактной:

$$
J_{\Pi} = J_{1A} + k_1 \langle v_{S_2} \rangle^2 + k_2 \langle v_{CB} \rangle^2 + k_3 \langle v_C \rangle^2.
$$

Графические значения скоростей снимают с чертежа и сводят в таблицу. Образец таблицы приведён в примере пояснительной записки (см. прил. 2, табл. 3).

Пример 2. Долбёжный станок (рис. 43, а). Требуется вывести формулу приведённого момента инерции. Звено приведения – кривошип AB. Как и в предыдущем примере, предполагается, что приведению масс предшествует приведение сил, и план скоростей, повёрнутый на 90°, уже построен (рис. 43, б).

Задача приведения масс в данном случае имеет некоторые особенности.

1. Механизм долбёжного станка имеет в своём составе кулису 3 и кулисный камень 2. Во всех механизмах, где есть такие звенья, массой и моментом инерции кулисного камня пренебрегают. Вследствие этого в уравнении кинетических энергий энергии звена 2 не будет.

2. Центр масс S<sub>3</sub> кулисы не совпадает с центром её вращения С. Кинетическая энергия любого вращающегося звена определяется по формуле  $T = J\omega^2/2$ , где J есть момент инерции звена относительно центра вращения. В заданиях моменты инерции указываются обычно относительно центров масс, поэтому требуется пересчёт. В данном случае он производится по формуле  $J_{3C} = J_{3S} + m_3 l_{CS}^2$ .

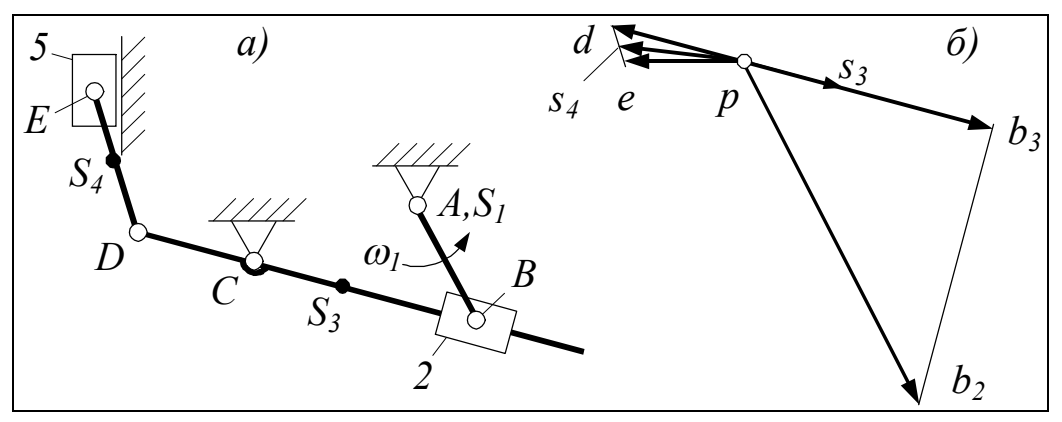

Рис. 43

С учётом указанных особенностей уравнение кинетических энергий имеет вид

$$
J_{\Pi} \frac{\omega_1^2}{2} = J_{1A} \frac{\omega_1^2}{2} + J_{3C} \frac{\omega_3^2}{2} + m_4 \frac{v_{S_4}^2}{2} + J_{4S} \frac{\omega_4^2}{2} + m_5 \frac{v_E^2}{2}.
$$

Скорость  $\omega_3$ , входящую в это уравнение, предпочтительно представлять как  $v_D/l_{CD}$ , а не  $v_{B_3}/l_{BC}$ . Последнее невыгодно тем, что  $l_{BC}$  величина переменная, из-за этого в каждом положении механизма помимо скорости  $v_{B_3}$  придётся снимать с чертежа ещё и  $l_{BC}$ .

Из уравнения энергий выводят формулу для  $J_{II}$ . Это делают, как в предыдущем примере. Вычисленные значения сводят в таблицу. По таблице строят график  $J_{\Pi}(\varphi)$ .

У всех машин в наших заданиях период изменения приведённого момента инерции равен одному обороту кривошипа, поэтому график строят только для одного оборота. Если энергетический цикл машины соответствует двум оборотам кривошипа, то точки разбивки оси о нумеруют дважды: один раз для первого оборота, другой - для второго. Пример нумерации показан на рис. 44.

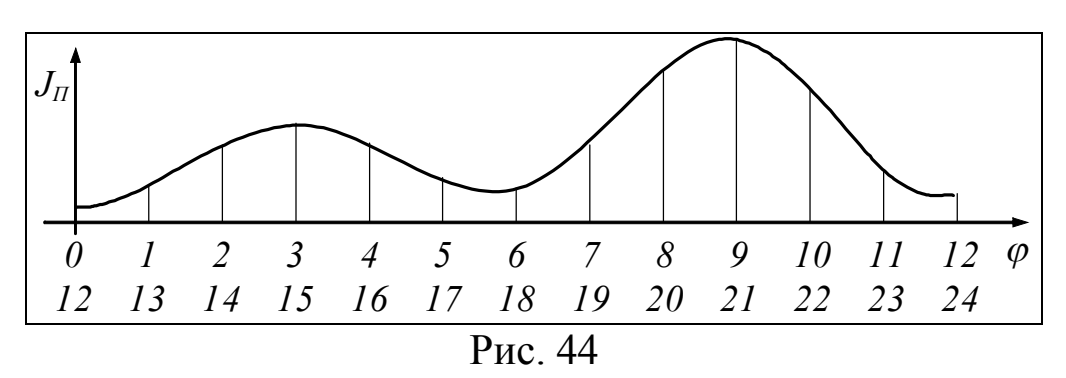

График располагают повёрнутым, как показано в прил. 1, лист 3, а также на рис. 45, а. Поворот необходим для упрощения построения диаграммы Виттенбауэра.

#### 3.5.3 Диаграмма Виттенбауэра и момент инерции маховика

Как отмечалось выше, диаграмму Виттенбауэра строят в координатах: приведённый момент инерции  $J_{\Pi}$ , приращение кинетической энергии машины  $\Delta T$ . Пусть графики этих величин имеют вид, показанный на рис. 45, а и б.

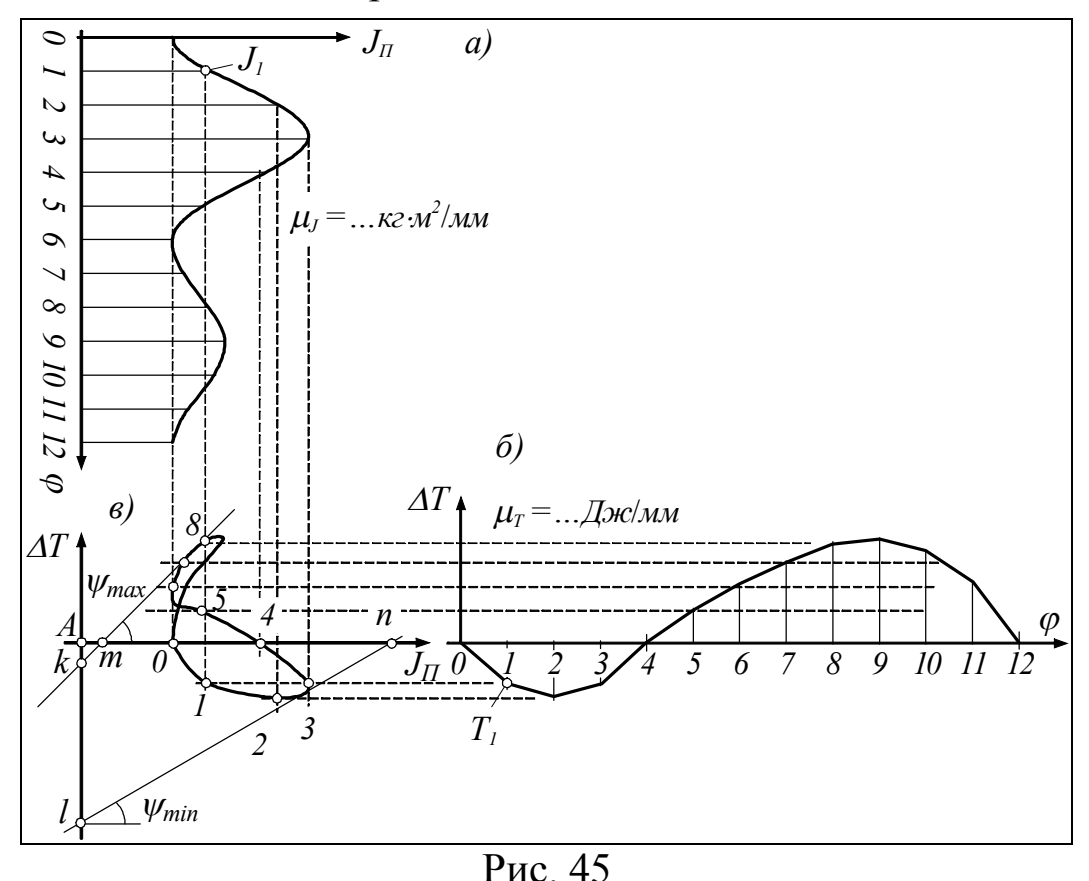

Продолжая оси  $\varphi$  диаграмм  $\Delta T(\varphi)$  и  $J_{\Pi}(\varphi)$ , на пересечении получают начало координат А диаграммы Виттенбауэра (рис. 45, в).

Ординаты исходных диаграмм проецируют на одноимённые оси диаграммы Виттенбауэра. Для этого из точки  $J_1$  диаграммы  $J_{\Pi}(\varphi)$ проводят вертикальную прямую, а из точки  $T_1$  диаграммы  $\Delta T(\varphi)$  – горизонтальную. На пересечении вертикальной и горизонтальной прямой получают точку 1 диаграммы Виттенбауэра. Аналогично строят остальные точки. Соединяя их плавной кривой, получают полную диаграмму. Масштабные коэффициенты по её осям остаются такими же, как по одноимённым осям исходных графиков.

По диаграмме Виттенбауэра определяют момент инерции маховика. Предполагается, что маховик будет установлен на вал кривошипа. Момент инерции маховика должен быть таким, чтобы обеспечить заданный коэффициент  $\delta$  неравномерности вращения кривошипа.

Для решения этой задачи вычисляют тангенсы углов  $\psi_{\text{max}}$ , min наклона касательных к диаграмме Виттенбауэра:

tg
$$
\psi_{\text{max}} = \frac{\omega_1^2}{2} (1+\delta) \frac{\mu_J}{\mu_T};
$$
tg $\psi_{\text{min}} = \frac{\omega_1^2}{2} (1-\delta) \frac{\mu_J}{\mu_T}.$ 

Через тангенсы находят сами углы. Среднюю угловую скорость  $\omega_1$  кривошипа определяют через заданную частоту вращения кривошипа по формуле  $\omega_1 = \pi n_{\text{kp}}/30$ .

Касательную под углом  $\psi$ <sub>min</sub> проводят к диаграмме Виттенбауэра снизу, а касательную под углом  $\psi_{\text{max}}$  – сверху.

Проведя касательные, отмечают точки пересечения их с осью *Т* диаграммы Виттенбауэра – точки *k*, *l*. Через отрезок *kl* вычисляют момент инерции  $J<sub>M</sub>$  маховика:

$$
J_{\rm M} = \frac{\langle kl \rangle \cdot \mu_T}{\omega_1^2 \delta}.
$$

Отрезок *kl* выражают в миллиметрах, остальные величины имеют размерность, присущую им изначально.

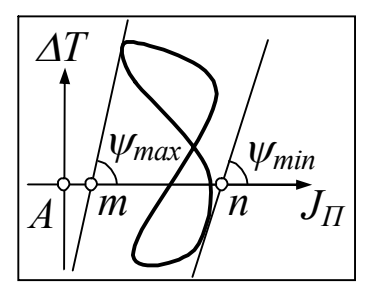

Если углы касательных получаются слишком большими и точки *k*, *l* оказываются за пределами чертежа, то длину отрезка *kl* определяют через отрезки *Am* и *An* (рис. 46) по формуле

 $kl = An \cdot \text{tg } \psi_{\text{min}} - Am \cdot \text{tg } \psi_{\text{max}}.$ 

Рис. 46

# 4 Силовой расчёт рычажного механизма

#### Постановка задачи

Расчёт делают только для одного положения механизма. Его указывает угловая координата Фкр. Скорость кривошипа  $\omega_1$  считают постоянной и равной её среднему значению, вычисленному в предыдущем разделе по формуле  $\omega_1 = \pi n_{\text{kp}}/30$ .

В результате расчёта определяют реакции связей во всех кинематических парах механизма. Кроме того, ещё раз определяют незаданную внешнюю силу, приложенную к кривошипу. На этот раз её определяют из условия, что она совместно с другими внешними силами обеспечивает вращение кривошипа с принятой выше постоянной скоростью. Неизбежное несовпадение незаданной внешней силы с найденной в задаче о маховике не является ошибкой, т. к. задачи решаются исходя из разных допущений в отношении этой силы и скорости кривошипа.

Силовой расчёт, как и подбор маховика, удобно делать, представляя все силы в безмоментной форме, т. е. только в виде векторов. В связи с этим незаданную внешнюю силу, имеющую форму момента, представляют в виде пары сил с плечом, равным длине  $l_{AB}$  кривошипа. Определению подлежат составляющие этой пары сил, обезличенно обозначаемые в данном разделе как  $F_E, F_E'$ (не путать с приведённой парой  $F_{II}$ ,  $F'_{II}$ ). Составляющая  $F'_{E}$  считается приложенной к точке  $A$ , составляющая  $F_E$  – к точке В. Поскольку составляющие равны по величине, то определяется только одна из них, а именно  $F<sub>E</sub>$ .

Если незаданная внешняя сила сразу имеет форму вектора, то она, как и составляющая незаданной пары сил, обозначается через  $F<sub>E</sub>$ .

Независимо от формы незаданной внешней силы (вектор или момент) студент, имеющий дело с конкретной машиной, должен заменять обозначение  $F_E$  на  $F_{\text{I}}$  – для машин-орудий и на  $F_{\text{HC}}$  – для машин-двигателей.

### Порядок расчёта

1) Строят схему механизма в положении, заданном углом кр (см. прил. 1, лист 4). Предпочтительный масштаб схемы – как на листе 3.

2) С листа 3 копируют графики (график) внешних сил, представленных в функции от угла поворота кривошипа. На графиках выделяют ординаты внешних сил для построенного согласно п. 1 положения механизма.

3) Строят нормальный (не повёрнутый) план скоростей и план ускорений механизма. Вычисляют масштабные коэффициенты этих планов. Определяют угловые ускорения всех звеньев.

4) Определяют величину и направление главного вектора *I* и главного момента *М* сил инерции каждого звена.

5) На схеме механизма показывают все внешние силы и силы инерции, последние – сначала в виде вектора и момента.

6) Механизм ещё раз раскладывают на группы Ассура начиная со звена, к которому приложена незаданная внешняя сила. Этим звеном является кривошип.

7) Определяют реакции связей начиная с последней группы Ассура и заканчивая кривошипом. При расчёте кривошипа определяют реакцию стойки, а также незаданную внешнюю силу *FE*.

8) Силу *F<sup>E</sup>* определяют также с помощью рычага Жуковского. При правильном расчёте сила *F<sup>E</sup>* должна совпадать в принципе с найденной в п. 7. При разнице более 5 % следует искать ошибку.

Первые два пункта порядка расчёта – построение схемы механизма и графиков внешних сил – рассмотрены в предыдущем разделе, поэтому силовой расчёт рассматривается ниже, начиная с п. 3.

Как указано в этом пункте, для заданного положения механизма строят план скоростей и план ускорений. Построение плана скоростей рассмотрено в предыдущем разделе, поэтому на нём не останавливаемся. Отметим лишь, что масштабный коэффициент плана скоростей вычисляют по формуле  $\mu_v = v_B / \langle v_B \rangle$ , где  $v_B = \omega_1 l_{AB}$ , а отрезок  $\langle v_B \rangle$ , как и прежде, принимают равным 60...80 мм. Предпочтительна длина, при которой  $\mu$ <sup>b</sup> выражается более «круглым числом».

# 4.1 Определение ускорений

Ускорения, как линейные, так и угловые, определяют с помощью плана ускорений. Последний может быть построен только на основе плана скоростей, поэтому примеры построения плана скоростей (рис. 30...35) будут отправной базой для построения плана ускорений. Чтобы не повторяться, отметим то общее, что относится ко всем этим примерам.

В любом механизме, например таком, как на рис. 47, а, первым определяют ускорение точки В кривошипа (вектор  $\pi b$ , рис. 47, в). Поскольку силовой расчёт делают для постоянной скорости кривошипа, то ускорение точки В имеет только нормальную составляющую –  $a_B = a_B^n = \omega_1^2 l_{AB}$ . Эта составляющая направлена от точки  $B$  к  $A$  – центру вращения кривошипа. Отрезок  $\pi b$ , обозначаемый также символом  $\langle a_R \rangle$  и изображающий ускорение а<sub>в</sub>, принимают равным примерно 100 мм. Задавшись этим отрезком, вычисляют масштабный коэффициент плана ускорений:  $\mu_a = a_R / \langle a_R \rangle$ .

После точки В определяют ускорения в группах Ассура. При этом пользуются теми же разложениями движения, что и при определении скоростей. Ввиду одинаковости разложений движения уравнения ускорений первоначально совпадают с уравнениями скоростей с той лишь разницей, что буква у заменяется на букву а и добавляется ускорение Кориолиса. Последнее добавляется, если переносное движение не поступательное.

Если движение несущей точки относительно стойки или переносимой точки относительно носителя происходит по криволинейной траектории, то соответствующие ускорения сразу представляют в виде суммы нормальной и тангенциальной составляющих. Нормальную составляющую вычисляют по формуле  $a^n = v^2/r$ , где v и r - скорость точки и радиус кривизны её траектории. Тангенциальную составляющую получают из построения. Нормальная

<sup>&</sup>lt;sup>1</sup> Несущей является точка носителя, совпадающая в данный момент с переносимой точкой.
составляющая всегда направлена к центру кривизны траектории, тангенциальная - перпендикулярна нормальной.

Ускорение Кориолиса вычисляют по формуле  $a_k = 2\omega_e v_r$ , где  $\omega_e$  - это угловая скорость носителя (подвижной системы координат или звена, принятого за таковую),  $v_r$  – скорость переносимой точки относительно своего носителя. Направление ускорения Кориолиса – это направление вектора скорости  $v_r$  после поворота его на 90° в сторону  $\omega_e$ .

Первыми складывают ускорения, известные по величине и направлению, последним должно быть ускорение, известное только линией действия. При необходимости в уравнениях делают перестановки.

Таковы общие положения, относящиеся ко всем примерам, рассматриваемым ниже. Первый пример разобран наиболее подробно, его следует изучить, независимо от схемы вашего механизма.

1. Группа с тремя вращательными парами Пример (рис. 47, а). План скоростей этой группы, скопированный с рис. 30, г, показан на рис. 47, б.

Предполагается, что на основании изложенных выше рекомендаций вычислен масштабный коэффициент  $\mu$  плана скоростей; отложен вектор  $\pi b$ , изображающий ускорение точки  $B$ ; вычислен масштабный коэффициент  $\mu_a$  будущего плана ускорений (рис. 47, в). Требуется определить ускорение точки С.

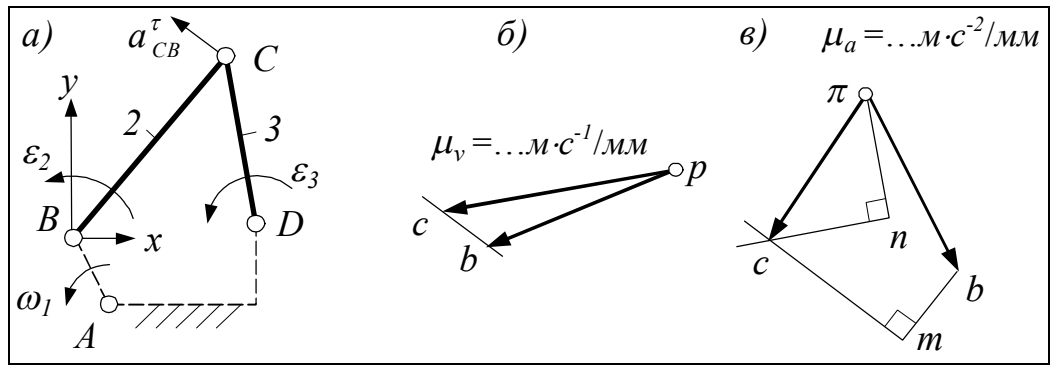

Рис. 47

Решение. Исходя из разложения движения, принятого при построении плана скоростей, получают формулу ускорения, подобную формуле скоростей:

 $\overline{a}_C = \overline{a}_B + \overline{a}_{CR}.$ 

Ускорение Кориолиса в уравнении отсутствует ввиду того, что движение носителя - системы координат  $Bxy$  - поступательное. Как известно, угловая скорость такого движения равна нулю, отсюда и ускорение Кориолиса равно нулю.

Абсолютное, переносное и относительное движения точки С происходят по криволинейным траекториям, поэтому, как указано выше, ускорения на этих траекториях представляют в виде суммы нормальной и тангенциальной составляющей:

$$
\overline{a}_C^n + \overline{a}_C^{\tau} = \overline{a}_B^n + \overline{a}_{CB}^n + \overline{a}_{CB}^{\tau}.
$$
  
\n//CD  $\perp CD$  //BA //CB  $\perp CB$ 

Ускорение  $\overline{a}_{B}^{\tau}$  отсутствует в уравнении ввиду постоянной скорости кривошипа. Под уравнением приведены подсказки, определяющие линии действия векторов. Причём, в подсказках для нормальных составляющих первая буква указывает точку, из которой эти составляющие выходят. Так, например, подпись //СВ говорит от том, что вектор  $\overline{a}_{CB}^{n}$  выходит из точки С. Таким образом, для нормальных составляющих указаны и линия действия, и направление, для тангенциальных - только линия действия.

Нормальные составляющие формулам вычисляют  $\Pi$ <sup>O</sup>  $a_C^n = v_C^2/l_{CD}$  и  $a_{CB}^n = v_{CB}^2/l_{CB}$ . Необходимые для этого скорости  $v_C$  и  $v_{CB}$  снимают с плана скоростей:  $v_C = \mu_v \langle pc \rangle$ ,  $v_{CB} = \mu_v \langle cb \rangle$ . (Об определении ускорения  $a_B^n$  говорилось выше в предисловии ко всем примерам).

Вычисляют графические значения нормальных составляющих:  $\langle a_{CB}^n \rangle = a_{CB}^n / \mu_a$  и  $\langle a_C^n \rangle = a_C^n / \mu_a$ .

Чтобы решить уравнение ускорений, из полюса  $\pi$  (рис. 47,  $\epsilon$ ) выстраивают две цепи векторов. Одна из них состоит из векторов правой части уравнения – цепь  $\pi bmc$ , другая –  $\pi nc$  состоит из векторов левой части. Сумма обеих цепей выходит из плюса  $\pi$  и заканчивается в точке пересечения с линий действия последних слагаемых обеих цепей. Этой суммой является искомое ускорение точки  $C$ .

Вместе с ускорением точки С становятся известными и тангенциальные составляющие ускорений. Истинные значения всех

формулам  $a_c = \mu_a \langle \pi c \rangle$ , ускорений определяют  $\Pi$ O ЭТИХ  $a_{CB}^{\tau} = \mu_a \langle mc \rangle$ ,  $a_C^{\tau} = \mu_a \langle nc \rangle$ .

Направления тангенциальных составляющих устанавливают, исходя из правила сложения векторов, о котором уже говорилось в предыдущем разделе. В частности, находят, что составляющая  $\overline{a}_{CB}^{\tau}$  направлена от точки *m* к *c*, составляющая  $\overline{a}_{C}^{\tau}$  -ОТ ТОЧКИ П К С.

В отличие от букв b и c, указывающих концы абсолютных ускорений одноимённых точек механизма, буквы ти и п на плане ускорений выбраны произвольно и предназначены для обозначения концов нормальных составляющих ускорений.

Символ прямого угла при точках ти и подчёркивает взаимную перпендикулярность нормальной и тангенциальной составляющей соответствующего ускорения и служит ориентиром для быстрого распознавания этих составляющих на плане.

Угловые ускорения. Угловое ускорение звена 1 равно нулю по условию задачи. Угловые ускорения звеньев 2 и 3 определяют по формулам  $\varepsilon_2 = a_{CB}^{\tau}/l_{CB}$ ,  $\varepsilon_3 = a_C^{\tau}/l_{CD}$ . Мысленно перенося вектор  $\overline{a}_{CB}^{\tau}$  по принадлежности в точку С механизма (см. рис. 47, а), находят, что ускорение  $\varepsilon_2$  направлено против часовой стрелки. Для определения направления ускорения  $\varepsilon_3$  в точку С переносят вектор  $\overline{a}_C^{\tau}$ . На этом задача определения линейных и угловых ускорений в рассматриваемой группе Ассура решена.

Пример 2. Группа с внешней поступательной парой, вариант присоединения - 1 (рис. 48, а). Задача: по ускорению точки В требуется определить ускорение точки С.

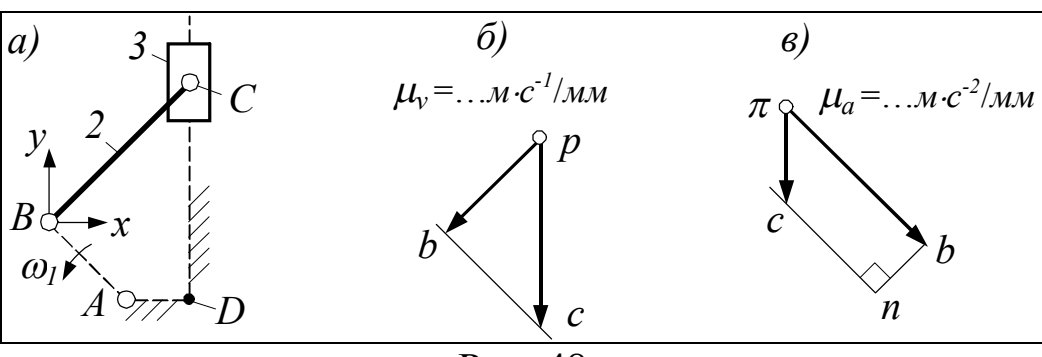

Решение. Принимая систему Вху за носитель звена 2, получают

$$
\overline{a}_C = \overline{a}_B^n + \overline{a}_{CB}^n + \overline{a}_{CB}^\tau.
$$
  
\n//CD //BA //CB  $\perp CB$ 

Первое слагаемое вычисляют по формуле  $a_R^n = \omega_1^2 l_{AB}$ , второе - по формуле  $a_{CB}^n = v_{CB}^2/l_{CB}$ . План ускорений, построенный по этому уравнению, показан на рис. 48, в.

Истинные значения искомых ускорений определяют по формулам  $a_C = \mu_a \langle \pi c \rangle$ ,  $a_{CB}^{\tau} = \mu_a \langle nc \rangle$ .

Угловое ускорение звена 2  $\varepsilon_2 = a_{CB}^{\tau}/l_{CB}$ . Ускорение  $\overline{a}_{CB}^{\tau}$  направлено от точки *n* к *c*. Мысленно перенося вектор  $\overline{a}_{CB}^{\tau}$  по принадлежности в точку С механизма (рис. 48, а), находят, что ускорение  $\varepsilon_2$  направлено против часовой стрелки.

Пример 3. Группа с внешней поступательной парой, вариант присоединения - 2 (рис. 49, а). Задача: по ускорению точки  $B_1$  требуется определить ускорение точки  $B_2$ .

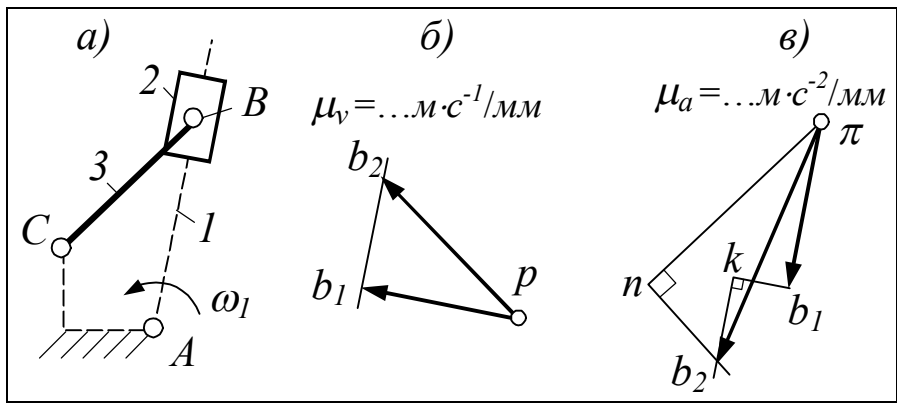

 $P<sub>HC</sub>$ . 49

Решение. Вычисляют ускорение точки  $B_1$ :  $a_{B_1}^n = \omega_1^2 l_{AB}$ . Длину  $l_{AB}$  снимают с чертежа и вычисляют по формуле  $l_{AB} = \mu_l \langle l_{AB} \rangle$ , где  $\mu_l$  – масштабный коэффициент схемы. Принимая звено  $I$  за носитель звена 2, получают

$$
\overline{a}_{B_2}^n + \overline{a}_{B_2}^\tau = \overline{a}_{B_1}^n + \overline{a}_{B_2 1} + \overline{a}_{B_2 1}^k
$$
  

Первую нормальную составляющую и ускорение Кориолиса вычисляют по формулам  $a_{B_2}^n = v_{B_2}^2 / l_{BC}$ ,  $a_{B_2}^k = 2\omega_1 v_{B_2}$ . Направление

Вектор  $\bar{a}_{B_1}$  известен только линией действия, поэтому его ставят на последнее место. После перестановки уравнение ускорений принимает вид

$$
\overline{a}_{B_2}^n + \overline{a}_{B_2}^\tau = \overline{a}_{B_1}^n + \overline{a}_{B_2}^k + \overline{a}_{B_2}^n
$$

План ускорений, построенный по этому уравнению, показан на рис. 49, в.

Истинные значения искомых ускорений определяют по формулам  $a_{B_2} = \mu_a \langle \pi b_2 \rangle$ ,  $a_{B_2}^{\dagger} = \mu_a \langle n b_2 \rangle$ .

Угловое ускорение  $\varepsilon_3 = a_{B_2}^{\tau}/l_{BC}$ . Вектор  $a_{B_2}^{\tau}$  направлен от *n* к  $b_2$ . Мысленно перенося этот вектор по принадлежности в точку В механизма, находят, что  $\varepsilon_3$  направлено по часовой стрелке.

Пример 4. Группа с внутренней поступательной парой, вариант присоединения - 1 (рис. 50, а). Задача: по ускорению точки  $B_2$  требуется определить ускорение точки  $B_3$ .

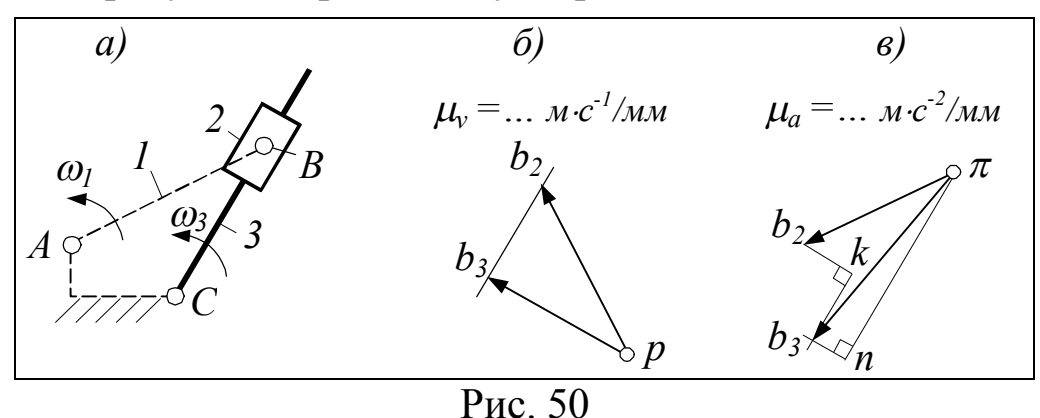

Решение. Принимая звено 2 за носитель звена 3, получают  $\overline{a}_{B_3}^n + \overline{a}_{B_3}^{\tau} = \overline{a}_{B_2}^n + \overline{a}_{B_3 2}^n + \overline{a}_{B_3 2}^k$ .  $\parallel$ BC  $\perp$ BC  $\parallel$ BA  $\parallel$ BC  $\perp$ BC

В этом уравнении  $\overline{a}_{B_2}^n = \overline{a}_{B_1}^n$ ,  $a_{B_3}^n = v_{B_3}^2/l_{BC}$ ,  $a_{B_3}^k = 2\omega_2 v_{B_3 2}$ . Угловая скорость  $\omega_2 = \omega_3 = v_{B_3}/l_{BC}$ . Направление ускорения Кориолиса получают поворотом вектора  $v_{B_2}$ , направленного от  $b_2$ к  $b_3$ , в сторону  $\omega_2$  на 90°.

Как и в предыдущем примере, вектор  $\overline{a}_{B_2}$ , известный только линией действия, прибавляют последним. Результат показан на рис. 50, в.

Угловое ускорение  $\varepsilon_2 = \varepsilon_3 = a_{B_3}^{\tau}/l_{BC}$ . Мысленный перенос вектора  $\overline{a}_{B_1}^{\tau}$  по принадлежности в точку  $B_3$  механизма показывает, что  $\varepsilon_3$  направлено против часовой стрелки.

Пример 5. Группа с внутренней поступательной парой, вариант присоединения - 2 (рис. 51, а). Задача: по ускорению точки В требуется определить ускорение точки С2.

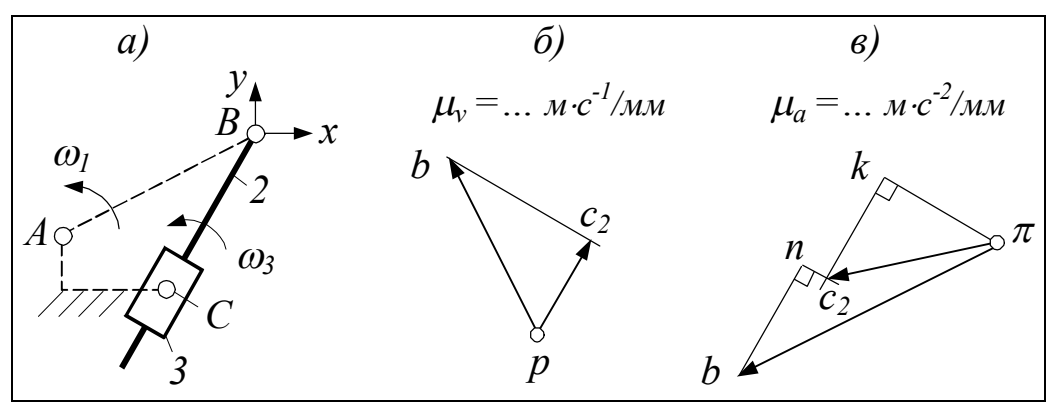

Рис. 51

Решение. Принимая за носитель звена 2 систему Вху, а затем звено 3, получают следующие два уравнения ускорения точки  $C_2$ :

$$
\overline{a}_{C_2} = \overline{a}_B^n + \overline{a}_{C_2B}^n + \overline{a}_{C_2B}^{\tau};
$$
  
\n
$$
\overline{a}_{C_2} = \overline{a}_{C_3} + \overline{a}_{C_23} + \overline{a}_{C_23}^k.
$$
  
\n
$$
= 0 \quad \text{//}CB \quad \perp CB
$$

В этих уравнениях  $a_{C,B}^n = v_{C,B}^2 / l_{BC}$ ,  $a_{C,3}^k = 2\omega_3 v_{C,3}$ . Угловая скорость  $\omega_3 = \omega_2 = v_{C,B}/l_{BC}$ . Направление ускорения Кориолиса получают поворотом вектора  $\bar{v}_C$ , в сторону  $\omega_3$  на 90°.

Уравнения решают совместно. Для этого из полюса  $\pi$  выстраивают две цепи векторов, стоящих в правой части обоих уравнений. Вектор  $\overline{a}_{C_2}$  ставят в своей цепи на последнее место (рис. 51, *в*).

искомых ускорений Истинные значения определяют по формулам  $a_{C_2} = \mu_a \langle \pi c_2 \rangle$ ,  $a_{C_2} = \mu_a \langle n c_2 \rangle$ .

Угловое ускорение  $\varepsilon_2 = a_{C,B}^{\tau}/l_{BC}$ . Его направление определяют мысленным переносом вектора  $\overline{a}_{C,B}^{\tau}$  по принадлежности в точку С<sub>2</sub> механизма. Этот вектор «вращает» звено 2 вокруг точки  $B$  против часовой стрелки, туда же направлено  $\varepsilon_2$ .

Пример 6. Группа с поступательными внешними парами (рис. 52, а). Задача: по ускорению точки  $B_1$  требуется определить ускорение точки  $B_2$ .

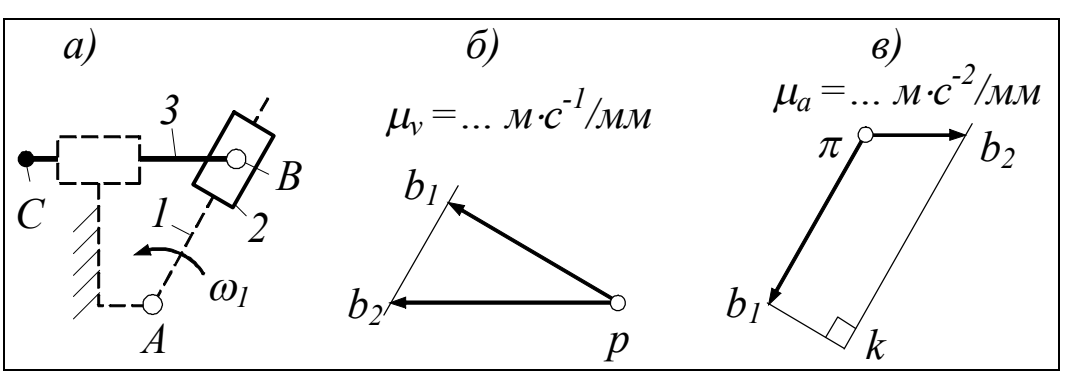

 $P_{MC}$  52

Решение. Принимая звено 1 за носитель звена 2, получают

$$
\overline{a}_{B_2} = \overline{a}_{B_1}^n + \overline{a}_{B_2 1} + \overline{a}_{B_2 1}^k
$$
  

В этом уравнении  $a_{B_1}^k = 2\omega_1 v_{B_1}$ . Направление ускорения Кориолиса получают поворотом вектора  $\bar{v}_{B,1}$  (направленного от  $b_1$ к  $b_2$ ) в сторону  $\omega_1$  на 90°. При решении уравнения вектор  $\bar{a}_{B,1}$  ставят на последнее место (рис. 52, в).

На этом рассмотрение примеров определения ускорений в разных видах первой группы Ассура закончено.

Прежде чем определять ускорения второй группе, определяют ускорения мест её присоединения. Это делают по теореме подобия, сформулированной в п. 3.3.1. Всё сказанное о скоростях в этой теореме и в примере её применения справедливо и в отношении ускорений, за исключением взаимной перпендикулярности фигур на звене и на плане.

Далее задача решается так же, как для первой группы. В связи с этим на данном вопросе не останавливаемся.

# 4.2 Определение сил инерции

Силы инерции элементарных масс каждого звена представляют сначала в виде главного вектора I и главного момента М. За точку приложения главного вектора принимают центр масс звена. Модуль главного вектора и главного момента определяют по формулам

$$
I = ma_S, \quad M = J_S \varepsilon,
$$

где  $m$  – масса звена;  $J_s$  – момент инерции звена относительно собственного центра масс;  $a_S$  – ускорение центра масс;  $\varepsilon$  – угловое ускорение звена.

Главный вектор направляют противоположно ускорению центра масс. Главный момент прикладывают к звену в произвольном месте и направляют противоположно угловому ускорению звена. На рис. 53, а показано первоначальное представление сил инерции некоторого звена АВ, совершающего плоскопараллельное или вращательное движение.

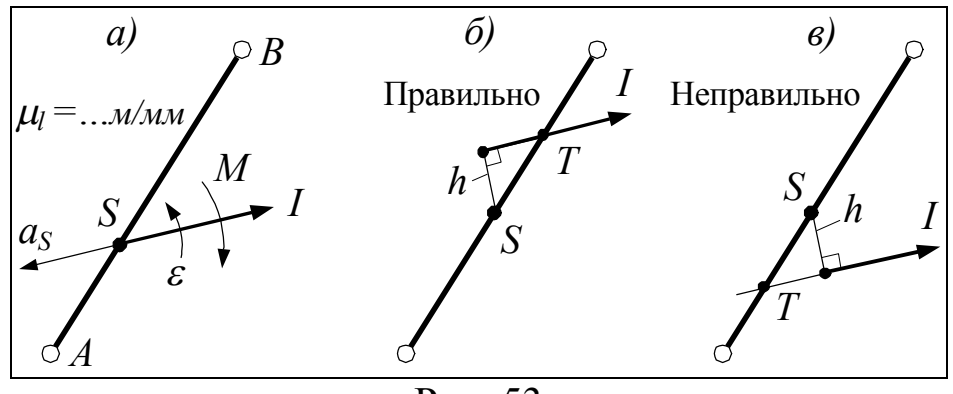

Рис. 53

В таком виде силы инерции показывают на схеме механизма в его расчётном положении (см. прил. 1, лист 4).

При расчёте групп Ассура (порядок расчёта, п. 6, 7) силы инерции представляют в безмоментной форме. Для этого главный вектор смещают параллельно самому себе на расстояние  $h = M/I$ . Направление смещения выбирают так, чтобы вектор I создавал относительно точки S момент, совпадающий по направлению с удаляемым моментом  $M$  (рис. 53, б).

На рис. 53, в вектор I создаёт относительно точки S момент, противоположный М. Направление смещения здесь выбрано неправильно.

На чертеже откладывают масштабное значение смещения *h*. Это значение определяют по формуле  $\langle h \rangle = h/\mu_l$ , где  $\mu_l$  – масштабный коэффициент звена. После переноса главного вектора отмечают точку пересечения *Т* линии действия вектора со звеном.

Если звено совершает вращательное движение и центр масс этого звена совпадает с центром вращения (рис. 54, *а*), то главный вектор сил инерции равен нулю, и от главного момента избавляются путём замены момента парой сил *I* , *I* с произвольно выбранным плечом, равным, например, *lАВ* (рис. 54, *б*).

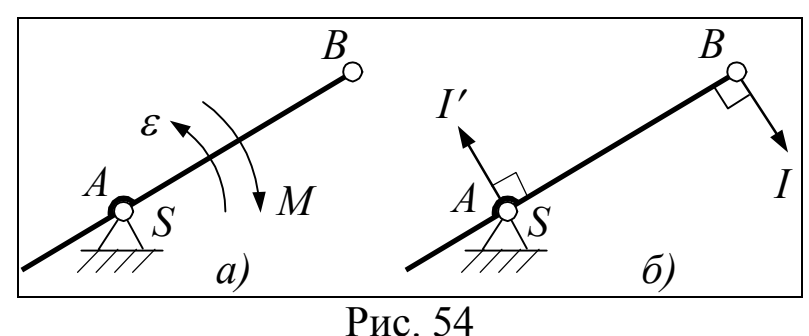

При таком плече модуль составляющих пары сил определяют по формуле  $I = M/l_{AB}$ .

Определением сил инерции, в первоначальном их представлении, завершается п. 5 порядка силового расчёта. При выполнении п. 6 – повторное разложение механизма на группы Ассура – результат разложения получается таким же, как при кинематическом анализе. Это объясняется тем, что в типовом курсовом проекте соблюдается единство звена с задаваемым движением и звена приложения незаданной внешней силы механизма. В связи с совпадением результатов разложения механизма на группы Ассура п. 6 пропускается и обсуждается п. 7.

# *4.3 Расчёт групп Ассура*

Как указано в п. 7, расчёт начинают с последней группы Ассура. Для этого группу мысленно отделяют от механизма и изображают рядом с механизмом. Положение звеньев группы не изменяют. Предпочтительный масштаб группы – такой же, как у схемы механизма в целом.

К группе прикладывают три категории сил: 1) внешние силы механизма, непосредственно действующие на звенья группы; 2) силы инерции, представленные в безмоментной форме; 3) реакции связей данной группы с оставшейся после отделения группы частью механизма.

Эти реакции понимаются как силы, действующие со стороны оставшейся части механизма на рассматриваемую группу, внешними. Согласно называются принципу Даламбера,  $\mathbf{M}$ под действием внешних сил, реакций связей и сил инерции группа должна находиться в равновесии. Из уравнений равновесия группы и отдельных звеньев этой группы определяют реакции.

С целью максимального использования возможностей графических методов расчёта используют уравнения равновесия только в виде  $\sum M_i = 0$  и  $\sum \overline{F}_i = 0$ , т. е. в виде суммы моментов и геометрической суммы сил.

Сначала определяют реакции внешних связей, затем внутренних. Реакции внутренних связей на схеме группы не показывают.

Известные силы, приложенные к группе Ассура, изображают сплошными линиями, искомые - пунктиром (см., например, рис. 55, а). Пунктир на схеме группы призван показать также, что принятое направление силы является предварительным. На планах сил (рис. 55, б, в, г) пунктир играет лишь первую роль - выделяет искомые силы.

Как известные, так и искомые силы, приложенные к группе, изображают векторами примерно одинаковой длины, не считаясь с масштабом. Реакции во вращательных парах показывают в виде двух взаимно перпендикулярных составляющих, например  $R_{03}^n$ и  $R_0^{\tau}$ . Одну из этих составляющих направляют вдоль звена, другую поперёк. Говоря «вдоль звена», подразумевают линию, соединяющую внешний шарнир С с внутренним для данной группы шарниром В. Продольную составляющую -  $R_{03}^n$  называют нормальной, поперечную -  $R_{03}^{\tau}$  тангенциальной. Обе эти силы являются составляющими реакции звена  $\theta$  на звено 3.

Реакции в поступательных парах, например  $R_{03}$  на рис. 56, *а*, располагают перпендикулярно длинной стороне прямоугольника, изображающего ползун. Если силы, приложенные к ползуну, сходятся в одной точке, как это имеет место на рис. 56, а, то реакцию  $R_{03}$  проводят через эту точку. В противном случае (рис. 57, *a*) реакцию смещают параллельно самой себе на некоторое расстояние х, подлежащее определению. Направление смещения - произвольное и тоже подлежит определению.

Завершив расчёт последней группы, отделяют от механизма предпоследнюю и расчёт повторяют. Разница с предыдущим расчётом состоит в том, что добавляются реакции последней группы на предпоследнюю. Эти реакции равны и противоположны найденным ранее. В последнюю очередь рассчитывают кривошип.

Ниже приводятся примеры расчёта групп Ассура различного вида. Первая группа рассмотрена наиболее подробно, поэтому её расчёт рекомендуется изучить, независимо от вида групп вашего механизма.

Пример 1. Группа Ассура с тремя вращательными парами (рис. 55, *а*).

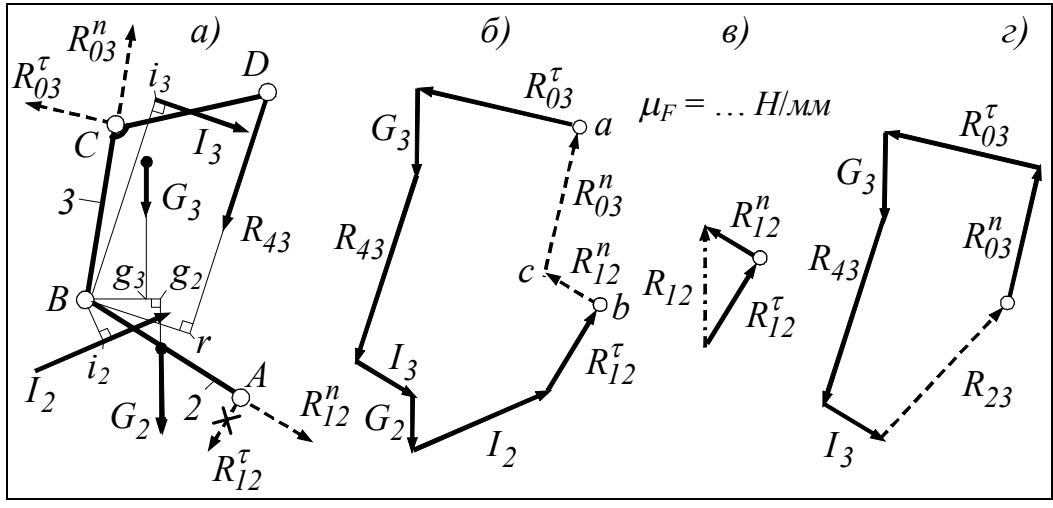

Рис. 55

Предполагается, что местами присоединения данной группы к предшествующему механизму являются точки А и С; точка D является одним из мест присоединения последующей группы; реакция  $R_{43}$  определена из анализа этой последующей группы.

Задача: по силам, векторы которых изображёны сплошными линиями (не пунктиром), определить реакции в точках А и С, а также реакцию  $R_{23}$  звена 2 на звено 3.

Решение. Реакция  $R_{23}$  является внутренней силой, и поэтому её не показывают. В группах рассматриваемого вида сначала определяют тангенциальные составляющие реакций во внешних шарнирах *А* и *С*. Для этого звенья группы мысленно разъединяют и составляют уравнения моментов относительно точки *В* каждого звена:

$$
-R^{\tau}_{03}\bigl\langle BC\bigl\rangle+G_3\bigl\langle Bg_3\bigl\rangle+I_3\bigl\langle Bi_3\bigl\rangle+R_{43}\bigl\langle Br\bigl\rangle=0\,;\\ \qquad -R^{\tau}_{12}\bigl\langle AB\bigl\rangle-G_2\bigl\langle Bg_2\bigl\rangle+I_2\bigl\langle Bi_2\bigl\rangle=0\,.
$$

Правило знаков для моментов выбирают произвольно, важно лишь, чтобы моменты одного направления имели один и тот же знак. Плечи сил снимают с чертежа и, как видно по угловым скобкам, выражают в миллиметрах (см. раздел «Обозначения»). Напомним, что плечо – это кратчайшее расстояние от точки до линии действия силы. Из уравнений моментов получают

$$
R_{03}^{\tau} = \frac{G_3 \langle Bg_3 \rangle + I_3 \langle Bi_3 \rangle + R_{43} \langle Br \rangle}{\langle BC \rangle}, \qquad R_{12}^{\tau} = \frac{-G_2 \langle Bg_2 \rangle + I_2 \langle Bi_2 \rangle}{AB}.
$$

Если составляющая получается отрицательной, что, предположим, имеет место в случае  $R_{12}^{\tau}$ , то на этой составляющей ставят метку, напоминающую, что выбранное направление не подтвердилось. На рис. 55, *а* метка сделана в виде крестика.

Нормальные составляющие  $R_{12}^n$  и  $R_{03}^n$  находят из уравнения равновесия в виде геометрической суммы сил, действующих на рассматриваемую группу в сборе. Уравнение равновесия имеет вид

$$
\overline{R}_{03}^{\tau} + \overline{G}_3 + \overline{R}_{43} + \overline{I}_3 + \overline{G}_2 + \overline{I}_2 + \overline{R}_{12}^{\tau} + \overline{R}_{12}^{\prime\prime} + \overline{R}_{03}^{\prime\prime} = 0.
$$

Как показывает уравнение, сначала перечисляют известные на данный момент силы, затем неизвестные. Известные силы можно перечислять и затем соответственно складывать в любом порядке. Чтобы план сил легко читался, предпочтителен порядок, при котором силы не пересекают друг друга. Перечисляя неизвестные, следят за тем, чтобы нормальная и тангенциальная составляющие одной и той же реакции оказались при сложении рядом.

Уравнение геометрической суммы решают графически, и это решение называют планом сил. Чтобы план сил не получился слишком мелким или, наоборот, слишком крупным, длину вектора для самой большой из известных на данный момент сил принимают равной примерно 100 мм. Предположим, что самой большой силой является *R*43, тогда масштабный коэффициент плана сил определится по формуле

$$
\mu_F = \frac{R_{43}}{\langle R_{43} \rangle}.
$$

Через масштабный коэффициент находят длины векторов или, иначе, графические значения всех прочих известных сил. Графическое значение какой-либо силы, например  $R_0^{\tau}$ , определяют по формуле

$$
\left\langle R_{03}^{\tau}\right\rangle =\frac{R_{03}^{\tau}}{\mu_F}.
$$

Чтобы решить уравнение геометрической суммы сил, из произвольно выбранной точки  $a$  (рис. 55,  $\tilde{b}$ ) выстраивают цепь известных сил, входящих в сумму. Заметим, что вектор  $R_{12}^{\tau}$ , входящий в цепь, проведён с учётом крестика, перечёркивающего  $R_{12}^{\tau}$ .

Цепь известных сил заканчивается в точке b. Через концы а и b цепи проводят линии действия искомых сил -  $R_{12}^n$  и  $R_{03}^n$ .

Точка пересечения с линий действия определяет только длиискомых векторов. Направления векторов устанавливают HЫ по правилу: «Если геометрическая сумма векторов равна нулю, то каждый последующий вектор выходит из конца предыдущего».

Через нормальную и тангенциальную составляющую реакции находят её равнодействующую. При этом исходят из того, что равнодействующая равна геометрической сумме составляющих. Например,  $\overline{R}_{12} = \overline{R}_{12}^{\tau} + \overline{R}_{12}^{\prime\prime}$ . Определение равнодействующей показано на рис. 55, в.

Поскольку составляющие каждой реакции рекомендовано располагать при сложении рядом, то в отдельном рисунке, подобном рис. 55, в, нет необходимости. Ввиду очевидности величины и направления равнодействующей нет необходимости показывать её и на основном рисунке (рис. 55,  $\delta$ ).

На этом все внешние реакции определены. Для определения внутренней реакции - в шарнире  $B$  - звенья группы вновь мысленно разъединяют. Рассматривая одно из них, например звено 3, определяют реакцию на него звена 2. Уравнение равновесия в виде геометрической суммы сил, действующих на звено 3, позволяет определить сразу и величину и направление реакции звена 2, поэтому раскладывать эту реакцию на составляющие нет необходимости. Уравнение равновесия звена 3 имеет вид

$$
\overline{R}_{03}^n + \overline{R}_{03}^\tau + \overline{G}_3 + \overline{R}_{43} + \overline{I}_3 + \overline{R}_{23} = 0.
$$

План сил, построенный по этому уравнению, показан на рис. 55, г. Истинные значения всех реакций вычисляют по формуле  $R_{ii} = \mu_F \langle R_{ii} \rangle$ .

Чтобы сократить текст и рисунки, в последующих примерах уравнения равновесия и плечи сил будем представлять следующим образом:  $\sum M_B = \dots$ . Это означает: сумма моментов относительно точки В для сил, приложенных к звену 2, равна ... . Далее – по тексту после знака равенства.  $\sum_{(2,3)} \overline{F} = ...$  – геометрическая сумма сил, приложенных к группе 2, 3, равна...  $\sum_{(3)} \overline{F}$  = - геометрическая сумма сил, приложенных к звену 3, равна....

 $\langle h_{G_2} \rangle$ ,  $\langle h_{I_2} \rangle$ ,  $\langle h_{F_3} \rangle$ ,  $\langle h_{12} \rangle$  – плечи сил  $G_2$ ,  $I_2$ ,  $F_3$ ,  $R_{12}$  соответственно.

Если реакция  $R_{12}$  представлена нормальной и тангенциальной составляющей, то подразумевается плечо последней из них. Плечи сил на рисунках не показываем.

Пример 2. Группа Ассура с внешней поступательной парой. Особенность группы - силы, приложенные к ползуну, сходятся в одной точке.  $F_3$  - известная внешняя сила: движущая или сила полезного сопротивления (рис. 56, а).

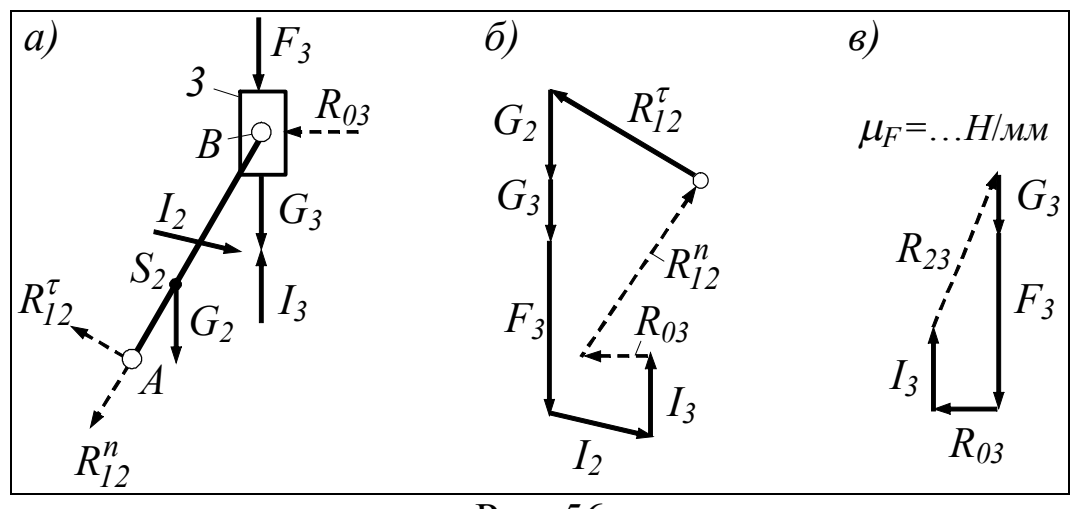

Задача: по силам, выделенным сплошными линиями, определить реакции  $R_{12}^{\tau}$ ,  $R_{12}^{\eta}$ ,  $R_{03}$ ,  $R_{23}$ .

Решение. Из уравнения  $\sum_{(2)} M_B = -R_{12}^{\tau} \langle h_{12} \rangle + G_2 \langle h_{G_2} \rangle + I_2 \langle h_{I_2} \rangle = 0$ 

находят реакцию  $R_{12}^{\tau}$ . Из плана сил, построенного по уравнению

$$
\sum_{(2,3)} \overline{F} = \overline{R}_{12}^{\tau} + \overline{G}_2 + \overline{G}_3 + \overline{F}_3 + \overline{I}_2 + \overline{I}_3 + \overline{R}_{03} + \overline{R}_{12}^{\prime\prime} = 0,
$$

находят реакции  $R_{03}$  и  $R_{12}^{n}$  (см. рис. 56, б). Из плана сил, построенного по уравнению  $\sum_{(3)} \overline{F} = \overline{G}_3 + \overline{F}_3 + \overline{R}_{03} + \overline{I}_3 + \overline{R}_{23} = 0$ , находят реакцию  $R_{23}$  (см. рис. 56, *в*).

Пример 3. Группа Ассура с внешней поступательной парой (рис. 57, а). Особенность группы - силы, приложенные к ползуну, не сходятся в одной точке.  $F_3$  - известная внешняя сила: движущая или сила полезного сопротивления.

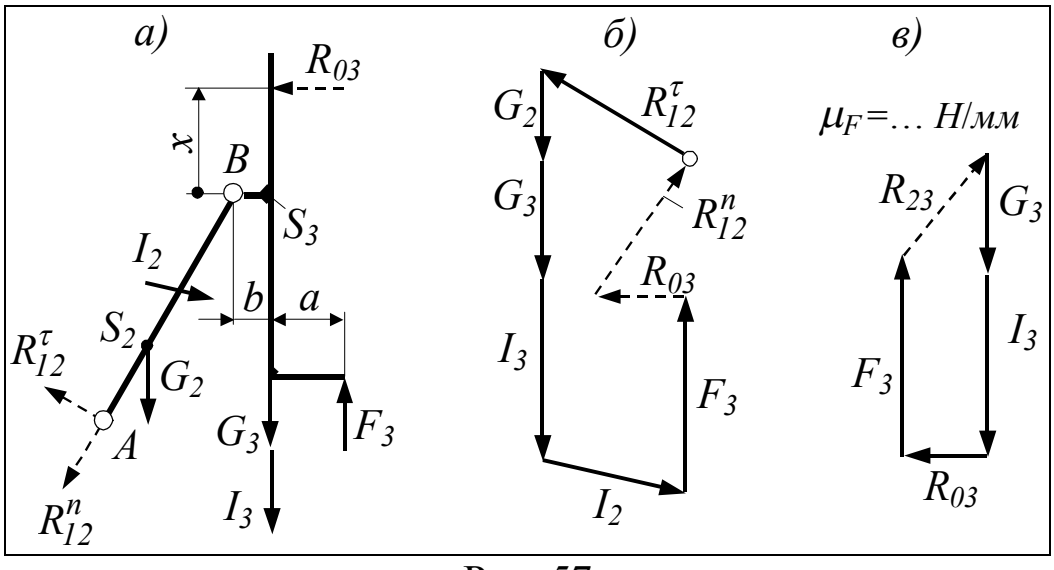

Рис. 57

Задача: по силам, выделенным сплошными линиями, определить реакции  $R_{12}^{\tau}$ ,  $R_{12}^{\eta}$ ,  $R_{03}$ ,  $R_{23}$  и смещение *х* реакции  $R_{03}$  относительно точки В.

Решение. Из уравнения

$$
\sum_{(2)} M_B = -R_{12}^{\tau} \langle h_{12} \rangle + G_2 \langle h_{G_2} \rangle + I_2 \langle h_{I_2} \rangle = 0
$$

находят  $R_{12}^{\tau}$ . Из плана сил, построенного по уравнению

$$
\sum_{(2,3)} \overline{F} = \overline{R}_{12}^{\tau} + \overline{G}_2 + \overline{G}_3 + \overline{F}_3 + \overline{I}_2 + \overline{I}_3 + \overline{R}_{03} + \overline{R}_{12}^{\prime\prime} = 0,
$$

находят реакции  $R_{03}$  и  $R_{12}^{n}$  (рис. 57, б).

Из уравнения  $\sum_{(3)} M_B = -R_{03} \langle x \rangle + (I_3 + G_3) \langle b \rangle - F_3 \langle a+b \rangle = 0$  находят

смещение  $\langle x \rangle$ . Если смещение получается отрицательным, то это значит, что оно направлено противоположно принятому на схеме. Из плана сил, построенного по уравнению

$$
\sum_{(3)} \overline{F} = \overline{G}_3 + \overline{I}_3 + \overline{R}_{03} + \overline{F}_3 + \overline{R}_{23} = 0,
$$

находят реакцию  $R_{23}$  (рис. 57, *в*).

Пример 4. Группа Ассура с внутренней поступательной парой (рис. 58,  $a$ ).

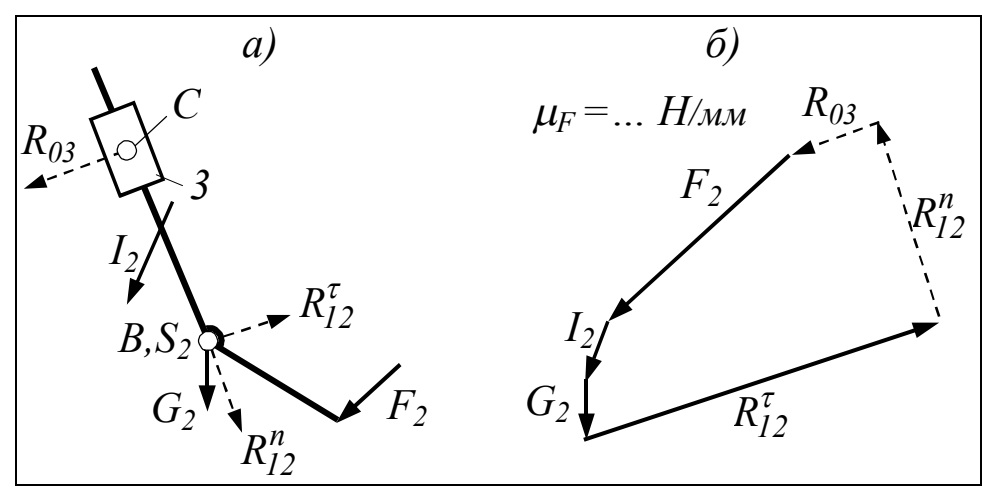

Рис. 58

Задача: по силам, выделенным сплошными линиями, определить реакции  $R_{12}^{\tau}$ ,  $R_{12}^{\eta}$ ,  $R_{03}$ ,  $R_{23}$ .

Решение. Реакция  $R_{03}$ , в отличие  $R_{12}$ , не разложена на составляющие. Это объясняется следующим. Во всех наших заданиях масса и момент инерции кулисного камня - звена 3 в данном случае - не указаны. Это означает, что они считаются равными нулю. Как следствие, равны нулю сила тяжести и силы инерции кулисного камня. При таком допущении на кулисный камень действуют только две силы – реакции  $R_{03}$  и  $R_{23}$ .

Звено 3, взятое в отдельности, находится в равновесии, как и вся система. Из теоретической механики известно, что в таком случае  $\overline{R}_{03} = -\overline{R}_{23}$ . Линия действия реакции  $R_{23}$  перпендикулярна направляющей ВС, точно так же должна быть расположена линия действия реакции  $R_{03}$ . Ввиду определённости линии действия реакцию  $R_{03}$  и не раскладывают на составляющие.

Из уравнения  $\sum_{r_1,r_2} M_c = -R_{12}^{\tau} \langle BC \rangle + G_2 \langle h_{G_2} \rangle + I_2 \langle h_{I_2} \rangle + F_2 \langle h_{F_2} \rangle = 0$ 

определяют  $R_{12}^{\tau}$ . Из плана сил, построенного по уравнению  $\sum_{(2,3)} \overline{F} = \overline{F}_2 + \overline{I}_2 + \overline{G}_2 + \overline{R}_{12}^{\tau} + \overline{R}_{12}^{\prime\prime} + \overline{R}_{03} = 0$ 

определяют  $R_{12}^n$  и  $R_{03}$  (рис. 58, б).

Пример 5. Группа Ассура с поступательными внешними парами (рис. 59, а).

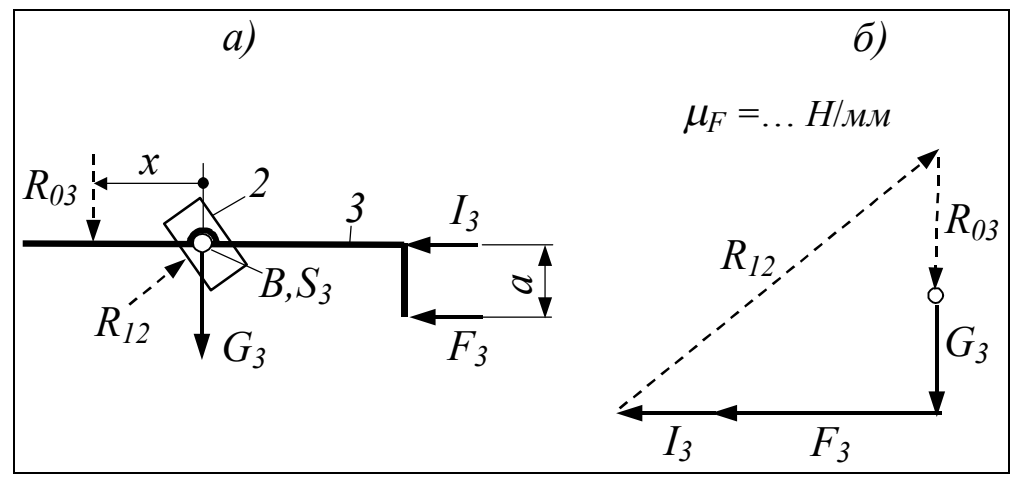

Рис. 59

Задача: по силам, выделенным сплошными линиями, определить реакции  $R_{12}$ ,  $R_{03}$ ,  $R_{23}$  и смещение *x*.

Решение. Силой тяжести и силами инерции кулисного камня 2 пренебрегают, обоснования см. в предыдущем примере. Из плана сил, построенного по уравнению

$$
\sum_{(2,3)} \overline{F} = \overline{G}_3 + \overline{F}_3 + \overline{I}_3 + \overline{R}_{12} + \overline{R}_{03} = 0,
$$

определяют реакции  $R_{12}$  и  $R_{03}$  (рис. 59, б).

На кулисный камень действуют только две силы -  $R_{12}$  и  $R_{32}$ . Звено 2, взятое в отдельности, находится в равновесии, как и вся система. Из теоретической механики известно, что в таком случае  $\overline{R}_{32} = -\overline{R}_{12}$ .

Из уравнения  $\sum_{(3)} M_B = -R_{03} \langle x \rangle + F_3 \langle a \rangle = 0$  находят смещение  $\langle x \rangle$ 

(рис. 59, *а*).

Если смещение получается отрицательным, то это значит, что оно направлено противоположно принятому на схеме.

## 4.4 Расчёт кривошипа

Пример 1. Одноплечий кривошип. Центр масс  $S_1$  кривошипа не совпадает с центром вращения А. К кривошипу приложен момент, создаваемый парой  $F_E$ ,  $F'_E$  (рис. 60, *a*).

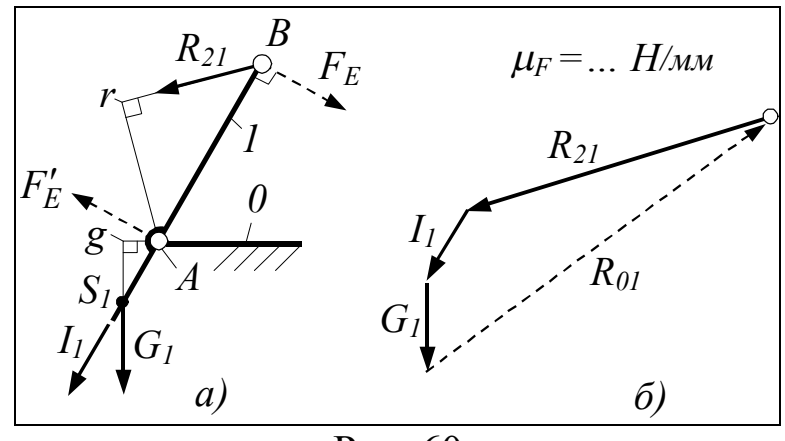

Рис. 60

Задача: по известной реакции  $R_{21}$  определить составляющую  $F_E$  пары  $F_E$ ,  $F'_E$  и реакцию стойки  $R_{01}$ . Как указано в пункте «Постановка задачи», студент, имеющий дело с конкретной машиной, должен заменять обозначение  $F_E$  на  $F_{\Pi}$  – для машинорудий и на  $F_{\text{HC}}$  – для машин-двигателей.

Решение. Из уравнения  $\sum_{(1)} M_A = -F_E \langle AB \rangle + R_{21} \langle Ar \rangle + G_1 \langle Ag \rangle = 0$ 

находят F<sub>E</sub>. Из плана сил, построенного по уравнению

$$
\sum_{(1)} \overline{F} = \overline{R}_{21} + \overline{I}_1 + \overline{G}_1 + \overline{R}_{01} = 0,
$$

находят  $R_{01}$  (рис. 60, б).

Пример 2. Двуплечий кривошип. Центр масс кривошипа совпадает с центром вращения (рис. 61, а).

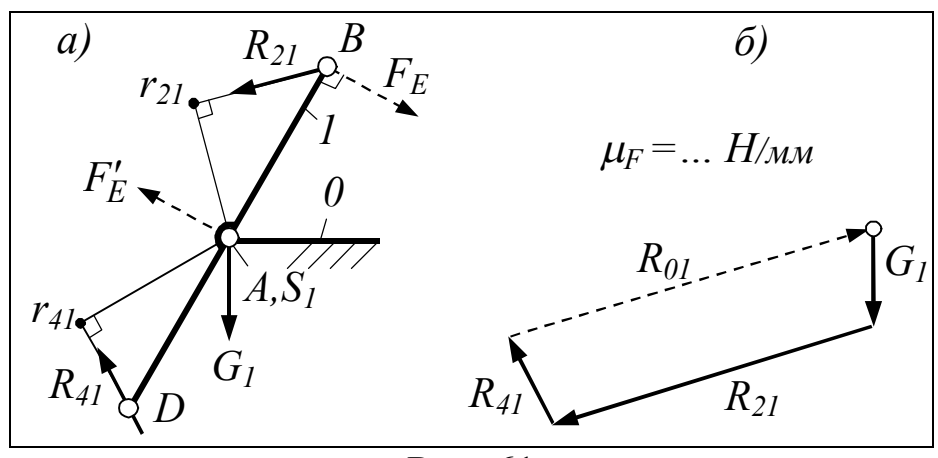

Рис. 61

Задача: по известным реакциям  $R_{21}$  и  $R_{41}$  определить составляющую  $F_E$  пары  $F_E$ ,  $F'_E$  и реакцию стойки  $R_{01}$ .

Как указано в пункте «Постановка задачи», студент, имеющий дело с конкретной машиной, должен заменять обозначение  $F_E$  на  $F_{\rm I}$  – для машин-орудий и на  $F_{\rm IIC}$  – для машин-двигателей.

Решение. Из уравнения

$$
\sum_{(1)}M_A = -F_E \langle AB \rangle + R_{21} \langle Ar_{21} \rangle - R_{41} \langle Ar_{41} \rangle = 0
$$

находят F<sub>E</sub>. Из плана сил, построенного по уравнению  $\sum_{(1)} F = \overline{G}_1 + \overline{R}_{21} + \overline{R}_{41} + \overline{R}_{01} = 0,$ 

находят  $R_{01}$  (рис. 61, 6).

Пример 3. Кривошип сидит на одном валу с зубчатым колесом, имеющим  $z_5$  зубьев (рис. 62).

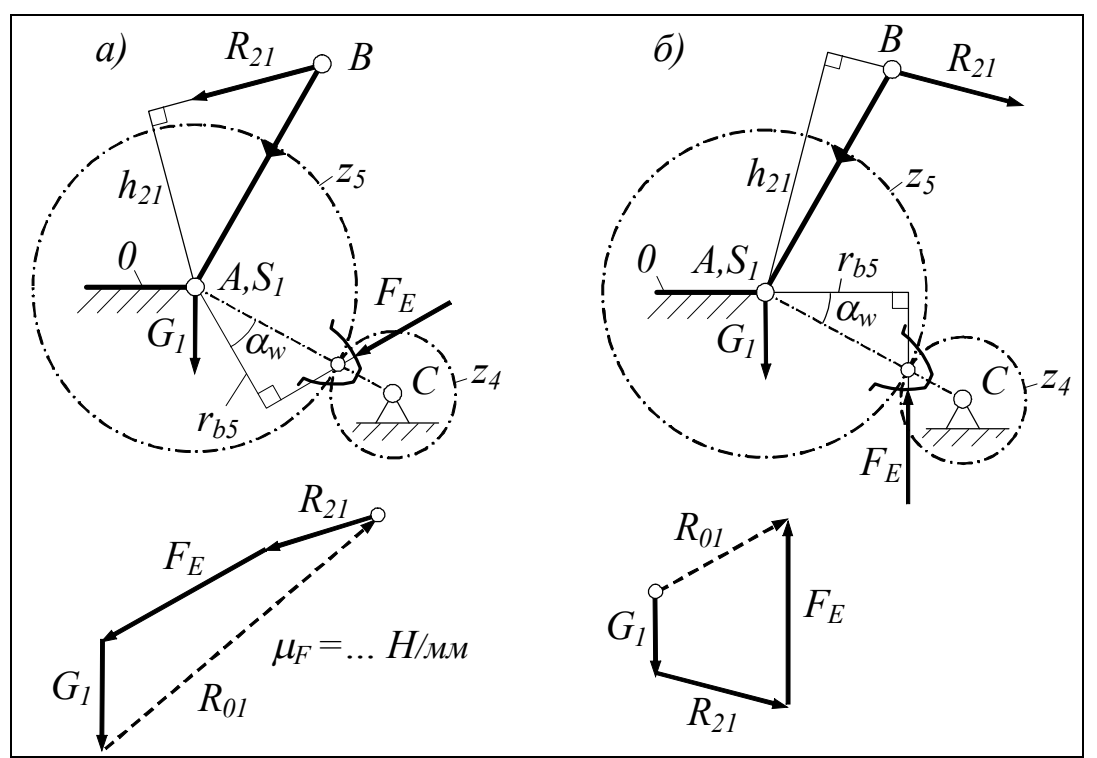

Рис. 62

Задача: по известной реакции  $R_{21}$  определить силу  $F_E$  и реакцию  $R_{01}$ .

Решение. В данной задаче сила  $F_E$  представляет собой реакцию колеса 4 (с числом зубьев  $z_4$ ) на колесо 5. В зависимости от направления момента, создаваемого реакцией  $R_{21}$  относительно точки  $A$ , силу  $F_E$  прикладывают к правому или левому профилю зуба колеса 5 (см. вид а и б соответственно). Выбирая сторону зуба, исходят из того, что силы  $R_{01}$  и  $F_F$  уравновешивают друг друга.

Реакция в зубчатом зацеплении направлена по линии зацепления. Линия зацепления касается основной окружности колеса 5, поэтому плечом силы  $F_E$  оказывается радиус  $r_{b5}$  этой окружности. Угол между радиусом  $r_{b5}$  и линией центров колёс равен углу зацепления  $\alpha_w$ . Поскольку колёса  $z_4$ ,  $z_5$  подлежат полному геометрическому расчёту, то  $r_{b5}$  и  $\alpha_w$  известны.

Из уравнения  $\sum_{(1)} M_A = -F_E \langle r_{b5} \rangle + R_{21} \langle h_{21} \rangle = 0$  находят  $F_E$ .

Из плана сил, построенного по уравнению

$$
\sum_{(1)} \overline{F} = \overline{R}_{21} + \overline{F}_E + \overline{G}_1 + \overline{R}_{01} = 0,
$$

находят реакцию  $R_{01}$ . На рис. 62, б порядок сложения векторов изменён. Это сделано для того, чтобы векторы не пересекались.

## 4.5 Проверка силового расчёта

Проверку силового расчёта выполняют с помощью рычага Жуковского, при этом ещё раз определяют незаданную внешнюю силу  $F_E$ , приложенную кривошипу.

Как известно из задачи о маховике, рычаг Жуковского представляет собой план скоростей, повёрнутый на 90° в произвольном направлении. При проверке силового расчёта к этому плану прикладывают внешние силы механизма, включая  $F_E$ , и силы инерции звеньев. Силы переносят со схемы механизма параллельно самим себе и прикладывают к концам скоростей точек приложения этих сил на схеме механизма. Соответственно план должен быть дополнен скоростями точек приложения сил инерции, чего не было при приведении сил. Скорости точек приложения сил инерции определяют по теореме подобия. Сумма моментов всех сил, приложенных к плану скоростей, относительно его полюса должна быть равна нулю, отсюда и находят  $F_E$ .

Чтобы различать численные значения одной и той же силы, найденной разными методами, силу  $F_E$ , найденную с помощью рычага Жуковского, отмечают знаком \* (звёздочка). В результате обозначение выглядит так:  $F_{E}^{*}$ .

Пример. С помощью рычага Жуковского требуется определить силу  $F<sub>F</sub>$  в механизме, изображённом на рис. 63, а.

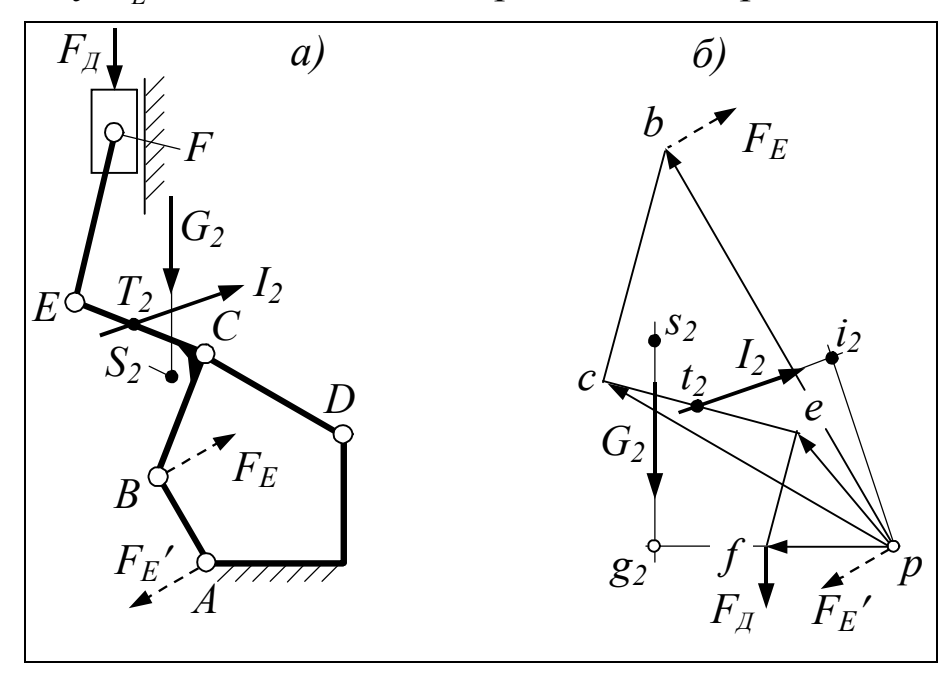

Рис  $63$ 

Решение. В соответствии с изложенной выше методикой, для исследуемого механизма построен повёрнутый план скоростей (рис. 63, б). В данном примере план скопирован с рис. 32, где для этого же механизма приводились силы. План дополнен скоростью точки приложения  $T_2$  главного вектора  $I_2$  сил инерции звена 2. Эту скорость должен изображать вектор  $pt_2$ (рис. 63, б), но, чтобы не перегружать рисунок, показано лишь положение конца  $t_2$  вектора. С той же целью не изображён вектор  $ps_2$  скорости точки  $S_2$ . Для простоты примера силы тяжести и силы инерции учтены только для звена 2.

После параллельного переноса учитываемых сил на план скоростей и замены  $F_E$  на  $F_E^*$  получают следующее уравнение моментов этих сил относительно полюса р:

$$
\sum M_p = -F_E^* \langle pb \rangle + F_{\rm A} \langle pf \rangle + G_2 \langle pg_2 \rangle - I_2 \langle pi_2 \rangle = 0.
$$

Из уравнения находят  $F_F^*$ . Погрешность расчёта  $\Delta$  вычисляют по формуле

$$
\Delta = \frac{\left|F_E - F_E^*\right|}{F_E^*} \cdot 100 \text{ %.}
$$

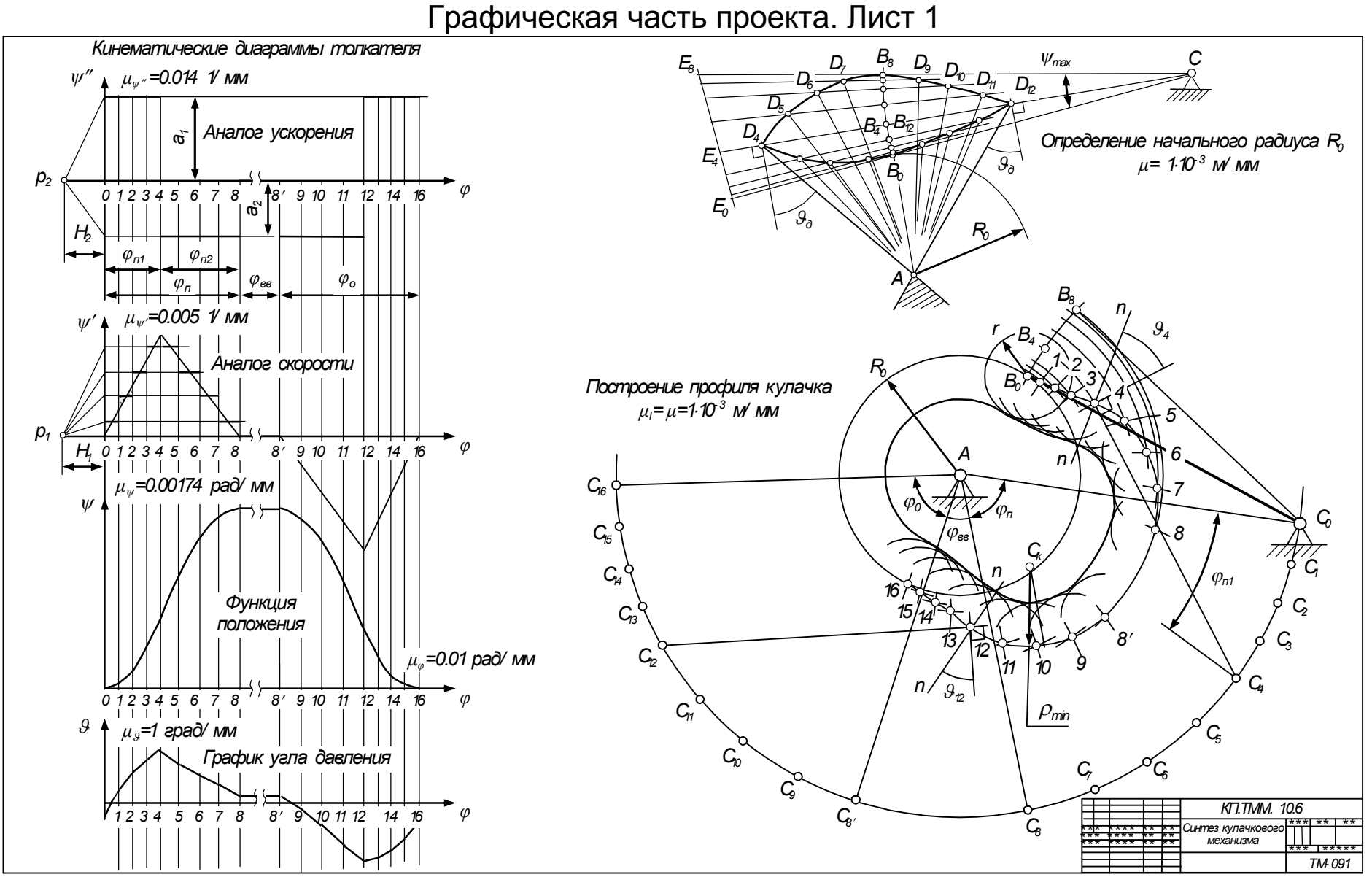

 $93$ 

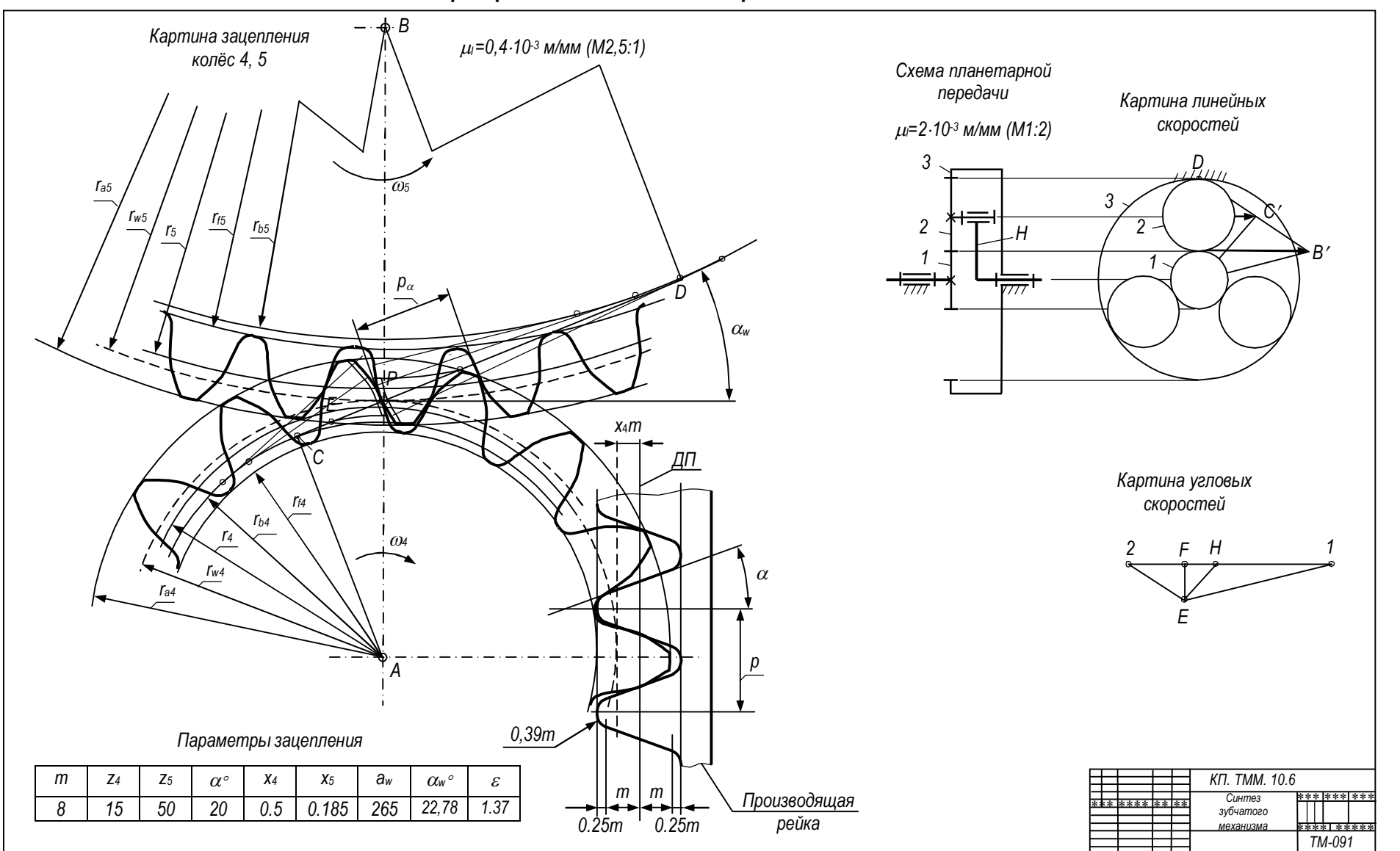

Графическая часть проекта. Лист 2

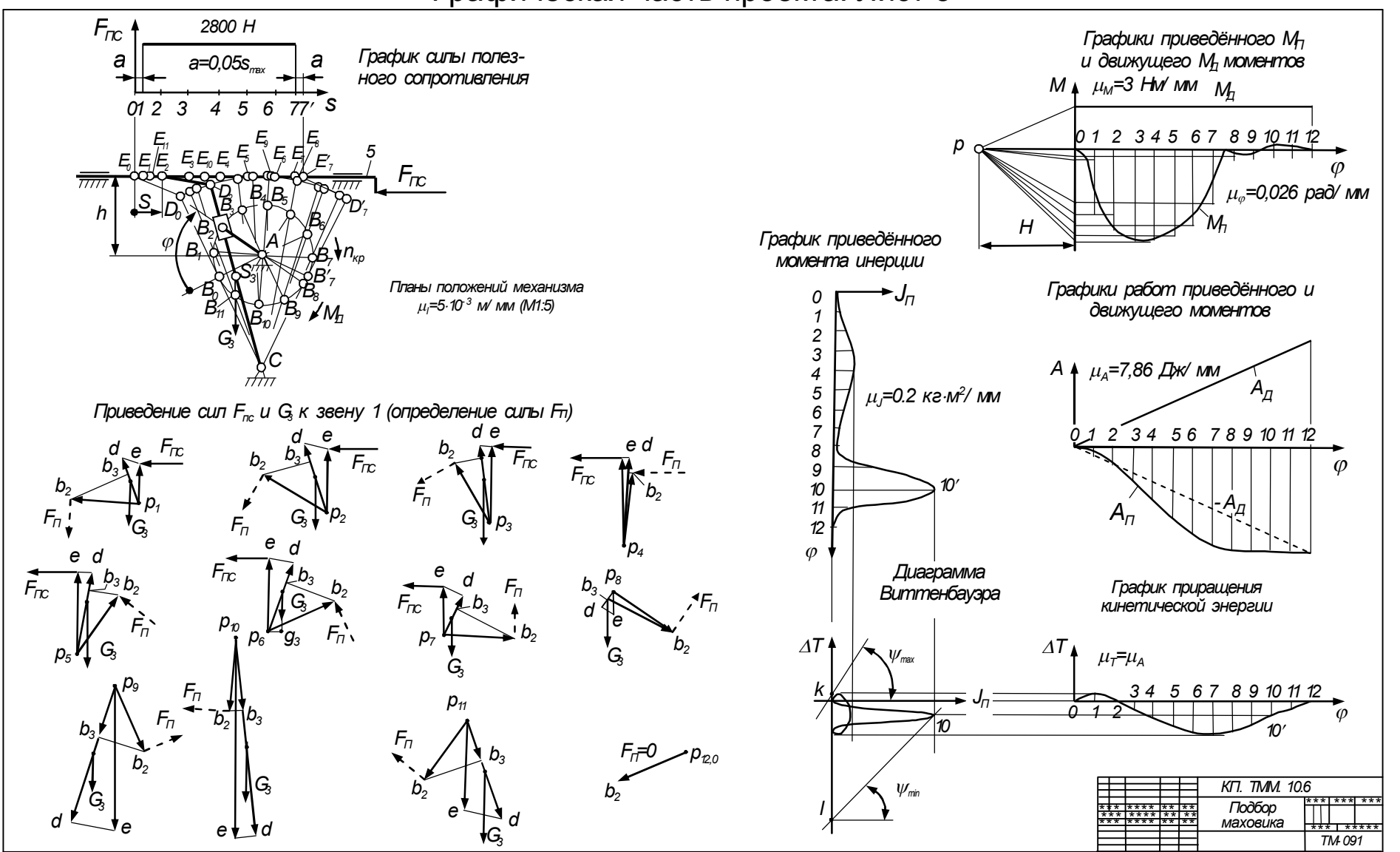

#### Графическая часть проекта. Лист 3

 $56$ 

#### Графическая часть проекта. Лист 4

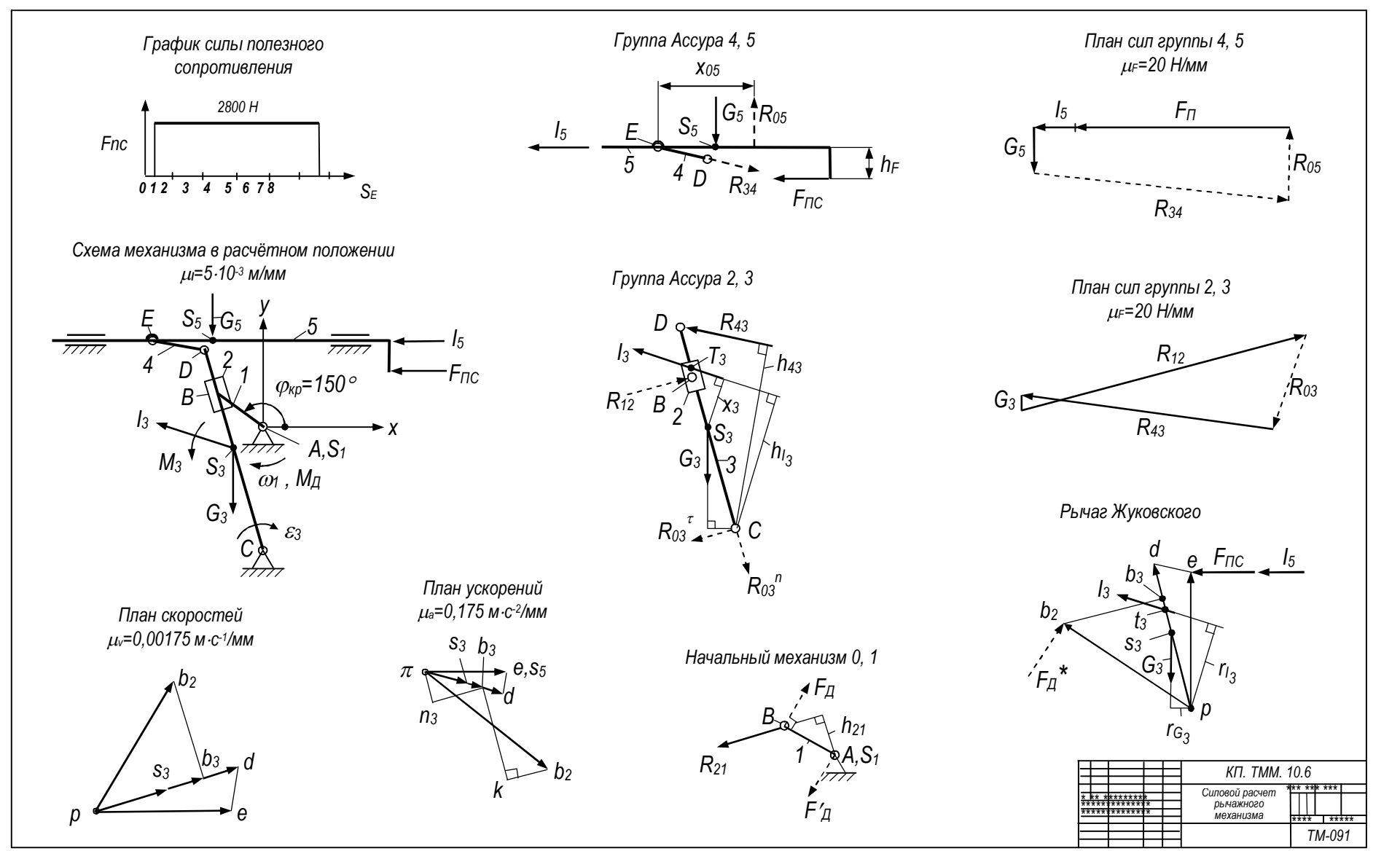

Продолжение прил.

96

#### Пояснительная записка

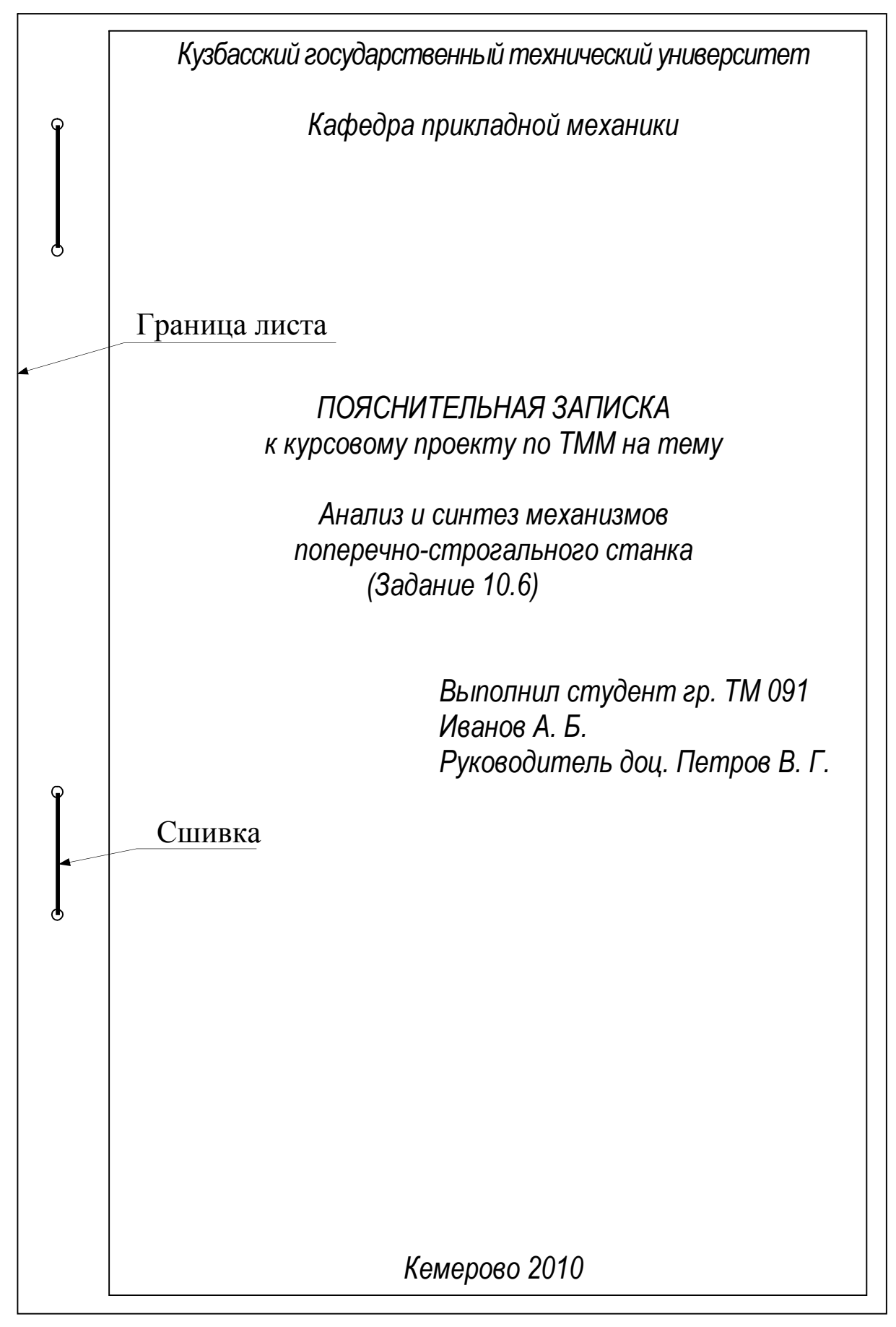

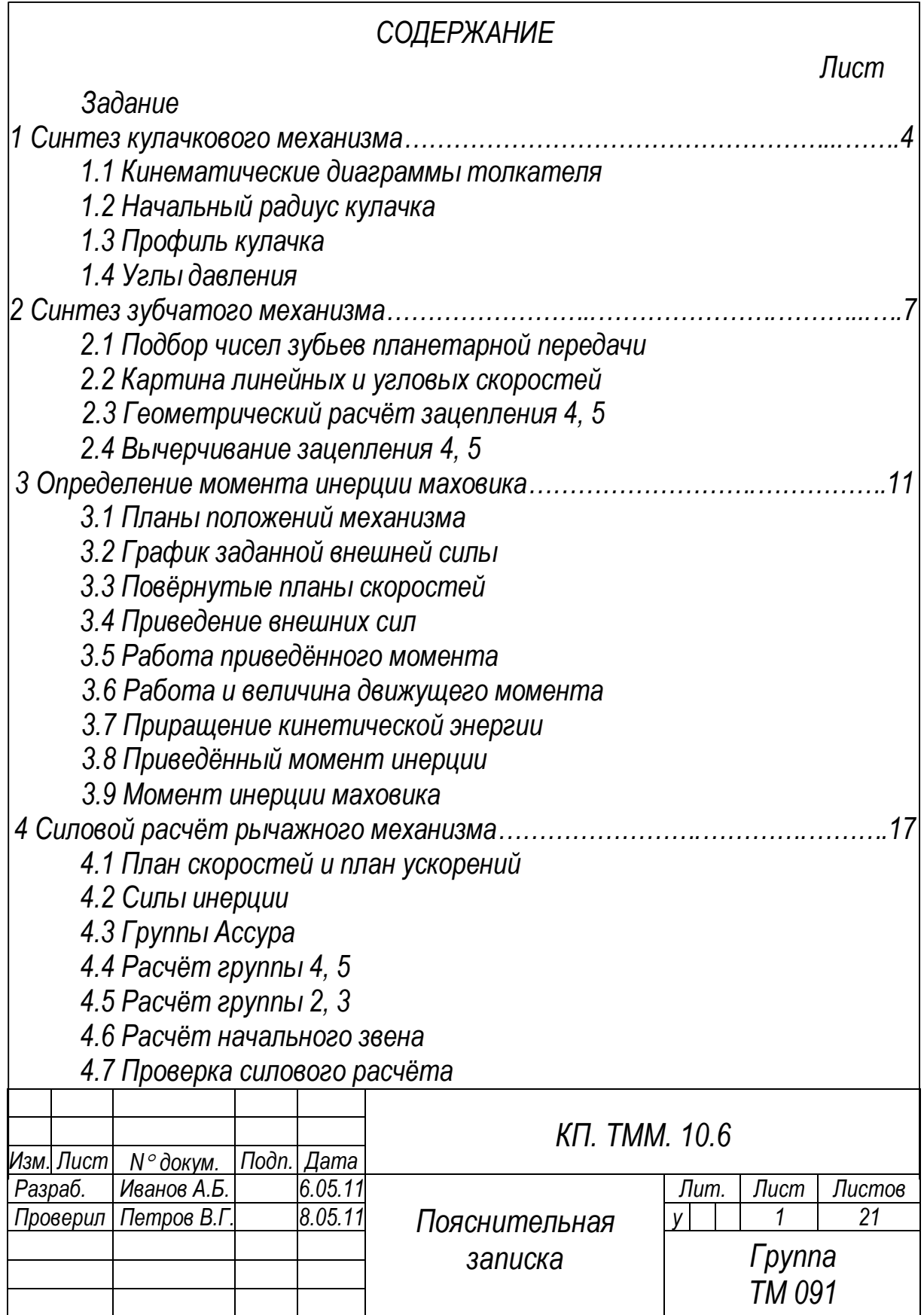

#### ЗАДАНИЕ

По данным табл. 1 и рис. 1...4 синтезировать кулачковый и зубчатый механизмы, подобрать маховик и рассчитать реакции в кинематических парах рычажного механизма.

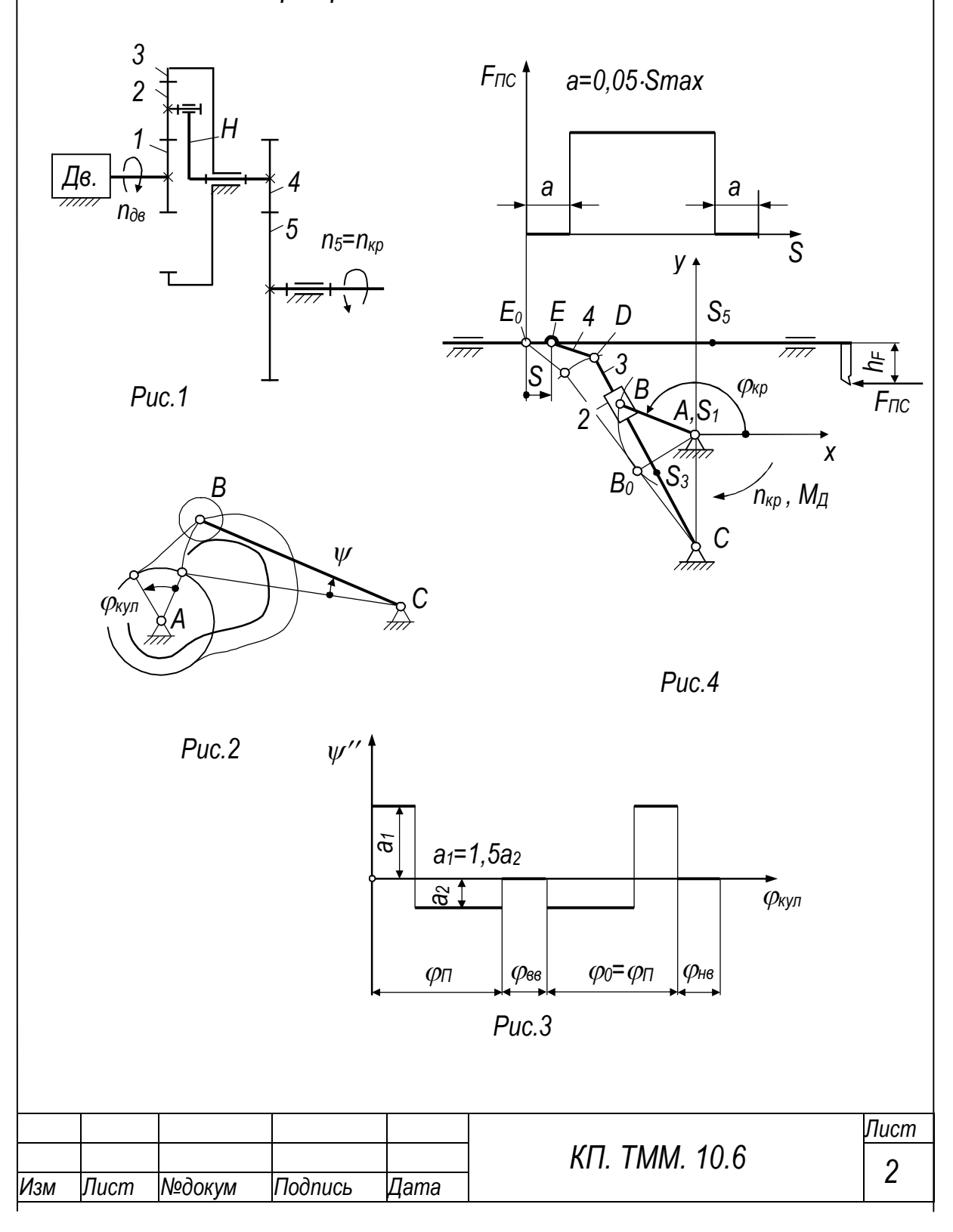

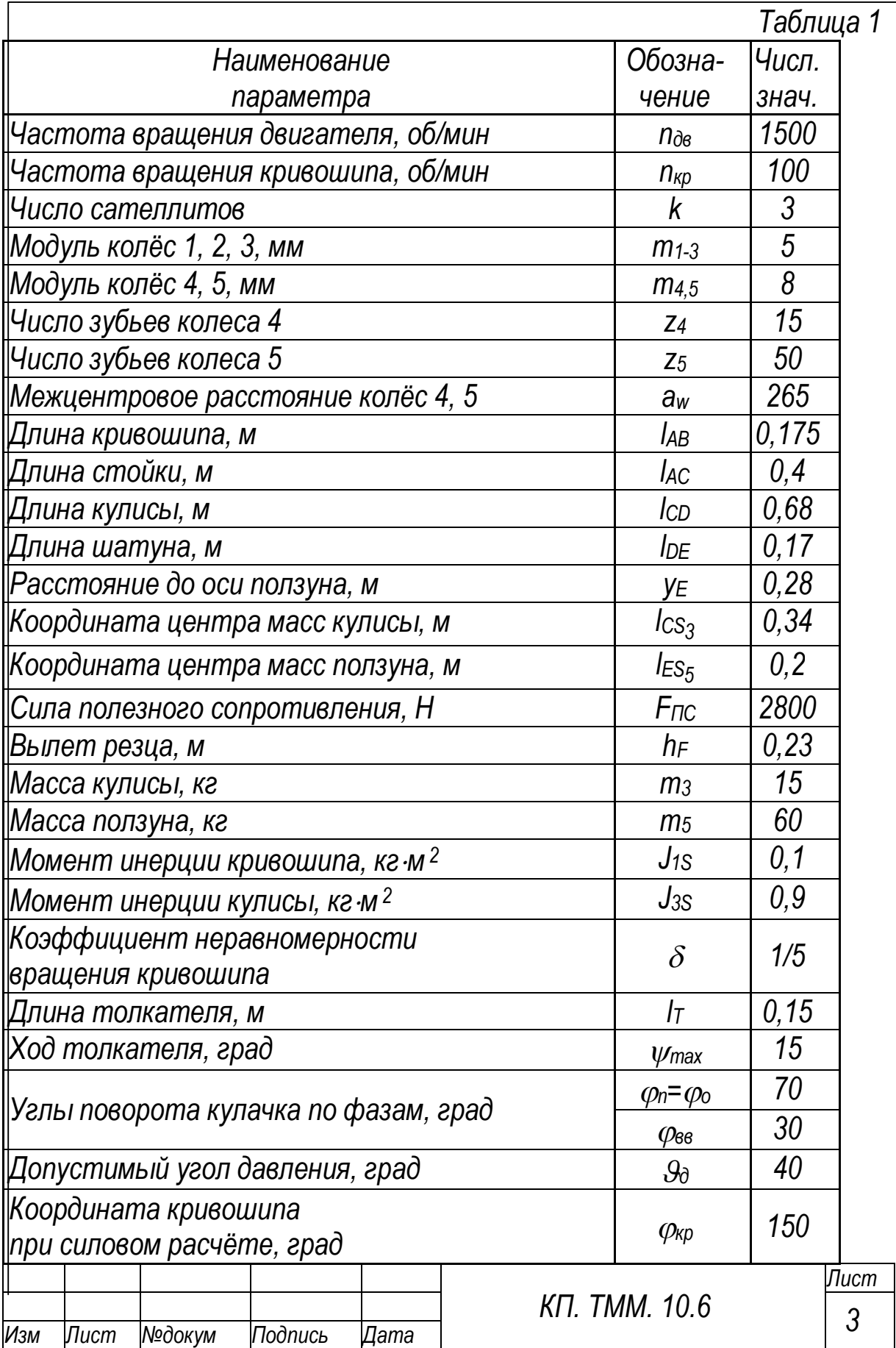

## 1 СИНТЕЗ КУЛАЧКОВОГО МЕХАНИЗМА

1.1 Кинематические диаграммы толкателя

Согласно заданию, на фазе подъёма экстремальные значения аналоеа ускорения толкателя находятся в отношении a1=1.5a2. Пусть отрезок  $\langle$ а1+а2 $\rangle$  равен 120 мм (чертежи, лист 2). Тогда, учитьюая указанное выше |отношение, получим <1,5a2+a2>=2,5a2=120 мм. Отсюда <a2>=120/2,5=48 мм. kaา>=1.5·48=72 мм.

Примем отрезок  $\langle \varphi_n \rangle$  равным также 120 мм. Чтобы в конце фазы подъёма аналог ускорения обратился в ноль, выравняем площади под его положительными и отрицательными ординатами. Для этого поделим отрезок  $\langle \varphi_n \rangle$  на части  $\langle \varphi_{n1} \rangle$  и  $\langle \varphi_{n2} = 1.5 \varphi_{n1} \rangle$ , обратно пропорциональные значениям a1 и a2. Учитывая, что  $\langle \varphi_n \rangle$ =120 мм, получим  $\langle\,\phi_{01}$ +1.5 $\phi_{01}$ )=2.5 $\langle\,\phi_{01}\rangle$ =120 мм. откуда  $\langle\,\phi_{01}\rangle$ =120/2.5=48 мм. По принятым и вычисленным длинам отрезков построим график аналога ускорения  $\psi''(\varphi)$ .

Графики  $\psi'(\varphi)$  и  $\psi(\varphi)$  получим двукратным графическим интегрированием аналога ускорения. При первом интегрировании проведём горизонтальные выносные линии от каждой ступени этого аналога. На рас-[стоянии H<sub>2</sub>=35 мм отметим полюс P<sub>2</sub>. Из полюса проведём лучи к каждой выноске. Параллельно лучам проведём соответствующие им линии гра- $\phi$ ика  $\psi'(\varphi)$ .

При повторном интегрировании полюсное расстояние  $H_1$  примем  $|$ одинаковым с H2. График  $\psi^{\, \prime}(\varphi)$  заменим ступенчатой линией. Высоту  $|$ ступеней выберем так, чтобы треугольники, лежащие выше и ниже $|$  $|$ этих ступеней (см. интервал 1, 2), были одинаковыми по площади. От $|$ каждой ступени проведём горизонтальные выносные линии до упора в координатную ось. Из полюса Р1 проведём лучи к каждой выносной линии. Из начала координат графика  $\psi(\varphi)$  выстроим цепочку хорд, каждая из которых параллельна своему лучу. Точки излома цепочки хорд  $\partial$ адут искомые ординаты графика  $\psi(\varphi)$ .

Вычислим масштабные коэффициенты по осям построенных  $|$ графиков. Начнём с графика  $\psi(\varphi)$ . По заданию  $\psi_{\text{max}}$ =15°, в результате интегрирования отрезок  $\langle \psi_{max} \rangle$  получился равным 150 мм. Отсюда

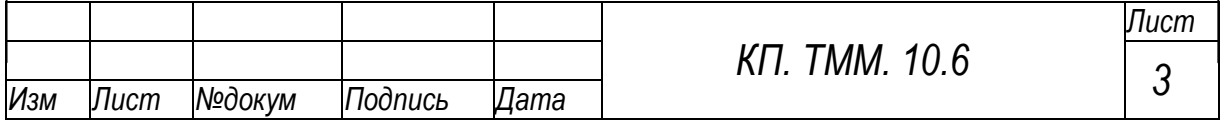

*/ 15 / 150 0 125 , o max max град/мм или 0,00174 рад/мм.*

*По заданию п=70, на чертеже этому углу соответствует отрезок <sup>п</sup>=120 мм. На этом основании*

*=<sup>п</sup>/<sup>п</sup>=70/120=0,583 град/мм или 0,01 рад/мм.*

*Масштабные коэффициенты по осям*  $\psi'$  *и*  $\psi''$  *определим по формулам [1, c. 11]:*

*/(H<sup>1</sup> )0,00174/(0,0135)0,0051 1/мм;*

*/(H<sup>2</sup> )0,005 /(0,0135 )0,014 1/мм.*

*1.2 Начальный радиус кулачка*

Изобразим толкатель в масштабе М1:1 ( $\mu_{\text{\tiny I}}$  =1·10<sup>-3</sup> м/мм). Разбив $\mid$  $|$ ход толкателя в соответствии с диаграммой  $\psi(\varphi)$ , отложим на каж*дой линии толкателя отрезок*

$$
\langle B_i D_i \rangle = \langle \psi_i' \rangle \mu_{\psi'} \langle B C \rangle = \langle \psi_i' \rangle \cdot 0,005.150 = \langle \psi_i' \rangle \cdot 0,75 \text{ mm}.
$$

*Учитывая направление вращения кулачка (против хода часовой*   $| \mathsf{c}$ трелки), отрезки  $\langle \mathsf{B}_i\mathsf{D}_i \rangle$ ,  $\mathsf{c}$ оответствующие фазе подъема, отложим $| \cdot |$ *на продолжении толкателя, а соответствующие фазе опускания – на самом толкателе. Соединяя точки В<sup>i</sup> плавной кривой, получим диаграмму ºперемещение - передаточное отношениеª.*

*Через точки D<sup>4</sup> и D<sup>12</sup> проведём к диаграмме касательные, образующие с перпендикуляром к толкателю допустимый угол давления д=40.*

*Выделим штрихами зону, лежащую ниже точки пересечения касательных. Центр кулачка может быть размещён в любой точке заштрихованной зоны. Чтобы начальный радиус получился наименьшим, поместим этот центр в точку А, лежащую при вершине зоны. Искомый начальный радиус R0=АВ0 , длина стойки – AС.*

*1.3 Профиль кулачка*

*Примем масштаб кулачка М1:1, такой же, как при определении начального радиуса. Из центра А (на чертеже кулачка) проведём окружности радиусов R<sup>0</sup> и AС. Радиусы возьмём из предыдущего построения.*

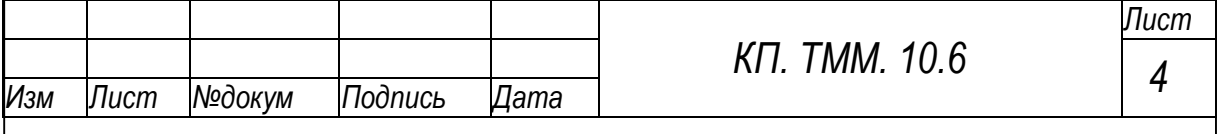

*Используя метод обращения движения, построим центровой*  профиль кулачка. С этой целью траекторию точки С - в обращен*ном движении - разобьем в соответствии с разбивкой оси кинематических диаграмм. Повторим разбивку хода толкателя – сектор В0CВ8. Заготовим окружности радиусов АВ<sup>1</sup> , АВ<sup>2</sup> и т. д. Из точки С<sup>1</sup> радиусом C0В<sup>0</sup> (длиной толкателя) сделаем засечку на окружности радиуса АВ1. Из точки С<sup>2</sup> – засечку на окружности радиуса АВ2. И так далее. Соединив засечки плавной кривой, получим центровой профиль кулачка.*

*Определим радиус ролика. В окрестности точки 10 центровой профиль – выпуклый и имеет минимальный радиус кривизны -*  $\langle \rho_{\text{min}} \rangle \approx 28$ мм. Начальный радиус на чертеже кулачка  $\langle R_{0} \rangle = 60$ мм. *Вычислим два значения радиуса ролика:*

> $\langle r \rangle =$ 0,7 $\langle \rho_{min} \rangle$ =0,7 $\cdot$ 28=19,6 мм;  $\langle r \rangle = 0, 4 \langle R_0 \rangle = 0, 4.60 = 24$ мм.

*Выбираем меньшее. Округляя его до целого, получим*  $\langle r \rangle = 20$ мм.

*Действительный профиль кулачка строим как огибающую всех окружностей радиуса r , проведённых из каждой точки центрового профиля.*

*1.4 Углы давления*

Ожидаемые углы давления снимем с диаграммы «перемещение *– передаточное отношениеª. Для этого соединим точку А с точками D<sup>i</sup> и замерим углы АDiBi.. Угол давления вычислим по формуле I=90- АDiB<sup>i</sup> .*

*По результатам вычислений построим график*  $\mathcal{A}(\varphi)$ *. Фактические углы давления замерим на кулачке. Сделаем это только для положений 4 и 12, где углы давления экстремальны. Замеры показывают, что фактические углы давления хорошо совпадают с ожидаемыми. Это значит, что задача синтеза решена правильно.*

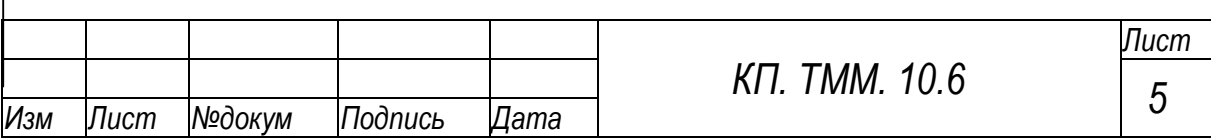

## 2 СИНТЕЗ ЗУБЧАТОГО МЕХАНИЗМА

2.1 Подбор чисел зубьев планетарной передачи

Согласно заданию, кривошип сидит на валу колеса 5. Передаточное отношение от электродвигателя к кривошипу - это передаточное отношение и<sub>15</sub> от колеса 1 планетарной передачи к колесу 5. Как всякое общее передаточное отношение, и15=и1ни45, т.е. равно произведению промежуточных передаточных отношений. отсюда и<sub>1Н</sub>=и<sub>15</sub>/и<sub>45</sub>. Передаточное отношение и<sub>15</sub>=п<sub>де</sub>/п<sub>кр</sub>, и<sub>45</sub>=z<sub>5</sub>/z<sub>4</sub>. После подстановок получаем

$$
u_{1H} = \frac{n_{\partial s} Z_4}{n_{\kappa p} Z_5} = \frac{150015}{10050} = 4.5.
$$

Согласно [1, с. 33], числа зубьев планетарной передачи рассматриваемой схемы находятся в отношении:

$$
z_1:z_2:z_3:C=1:\frac{u_{1H}-2}{2}:(u_{1H}-1):\frac{u_{1H}}{k},
$$

где С - любое целое число. После подстановки правая часть данного уравнения последовательно принимает вид

1: 
$$
\frac{4,5-2}{2}
$$
:(4,5-1):  $\frac{4,5}{3}$ =1:  $\frac{5}{4}$  :  $\frac{7}{2}$  :  $\frac{3}{2}$ 

Чтобы колеса получились с цельми числами зубьев, причем не менее 15...17 (это избавит нас от необходимости делать колеса со смещением), умножим правую часть на 16. После умножения полу-**YUM** 

 $Z_1$ :  $Z_2$ :  $Z_3$ :  $C=16$ : 20: 56: 24.

Отсюда

#### $z_1$ =16,  $z_2$ =20,  $z_3$ =56.

2.2 Картина линейных и угловых скоростей

Картину линейных скоростей совместим со схемой механизма (чертежи, лист 1). Схему построим по делительным окружностям, т.к. они пропорциональны начальным и, следовательно, картину скоростей не искажают. К тому же в нашем случае начальные и делительные окружности совпадают, т.к. колёса нулевые.

По формуле r=mz/2 вычислим радиусы делительных окружностей всех колёс. По заданию модуль т колёс 1... З равен 5.

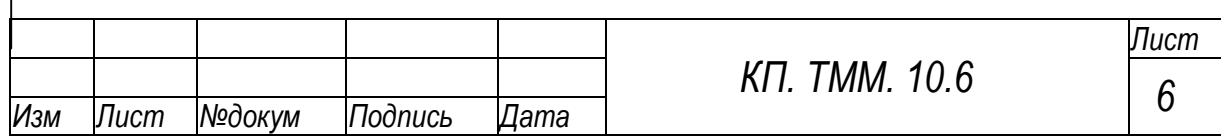

При этом  $r_1 = 40$ ,  $r_2 = 50$ ,  $r_3 = 140$ .

Схему изобразим в масштабе М1:2, что соответствует маситабному коэффициенту  $\mu$ =2.10-3м/мм.

Отложим произвольный отрезок АА', изображающий скорость точки А колёс 1 и 2. Точку А' соединим с С - мгновенным центром вращения колеса 2. Прямая СА' является линией распределения скоростей этого колеса. С помощью СА' определим скорость ВВ' в точке В сателлита и водила. Соединяя В' и А' с О, получим линии распределения скоростей для водила и колеса 1.

Построение картины угловых скоростей. Из точки D произвольного отрезка DE проведём лучи, параллельные линиям распределения скоростей. Лучи отсекают на горизонтальной прямой отрезки Е1, Е2, ЕН, пропорциональные угловым скоростям  $\omega_1$ ,  $\omega_2$ ,  $\omega_H$ , соответственно.  $\Gamma$ lo картине **XIGBOLIS** скоростей передаточное отношение

$$
u_{1H} = \frac{\langle E1 \rangle}{\langle E1 \rangle} = \frac{54}{12} = 4.5.
$$

Это хорошо совпадает с заданным изн.

2.3 Геометрический расчет зацепления 4, 5

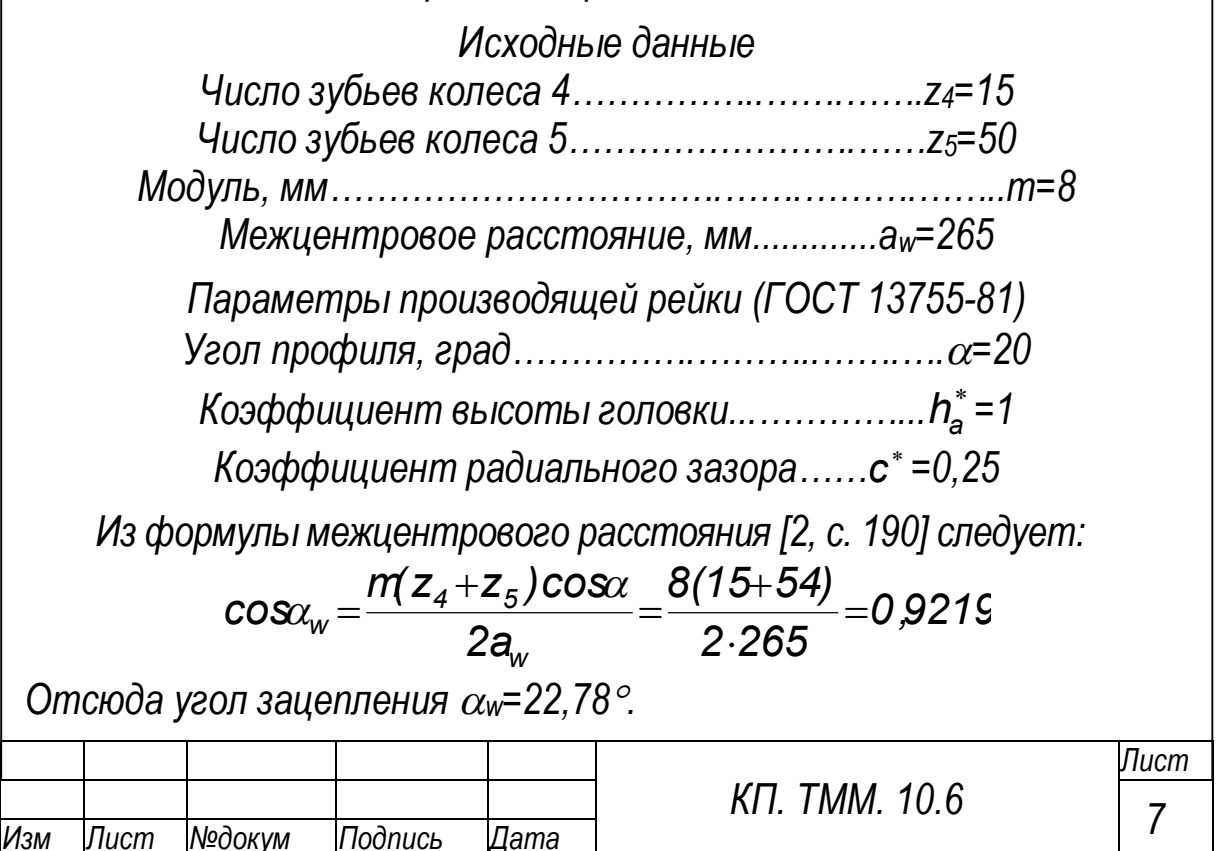

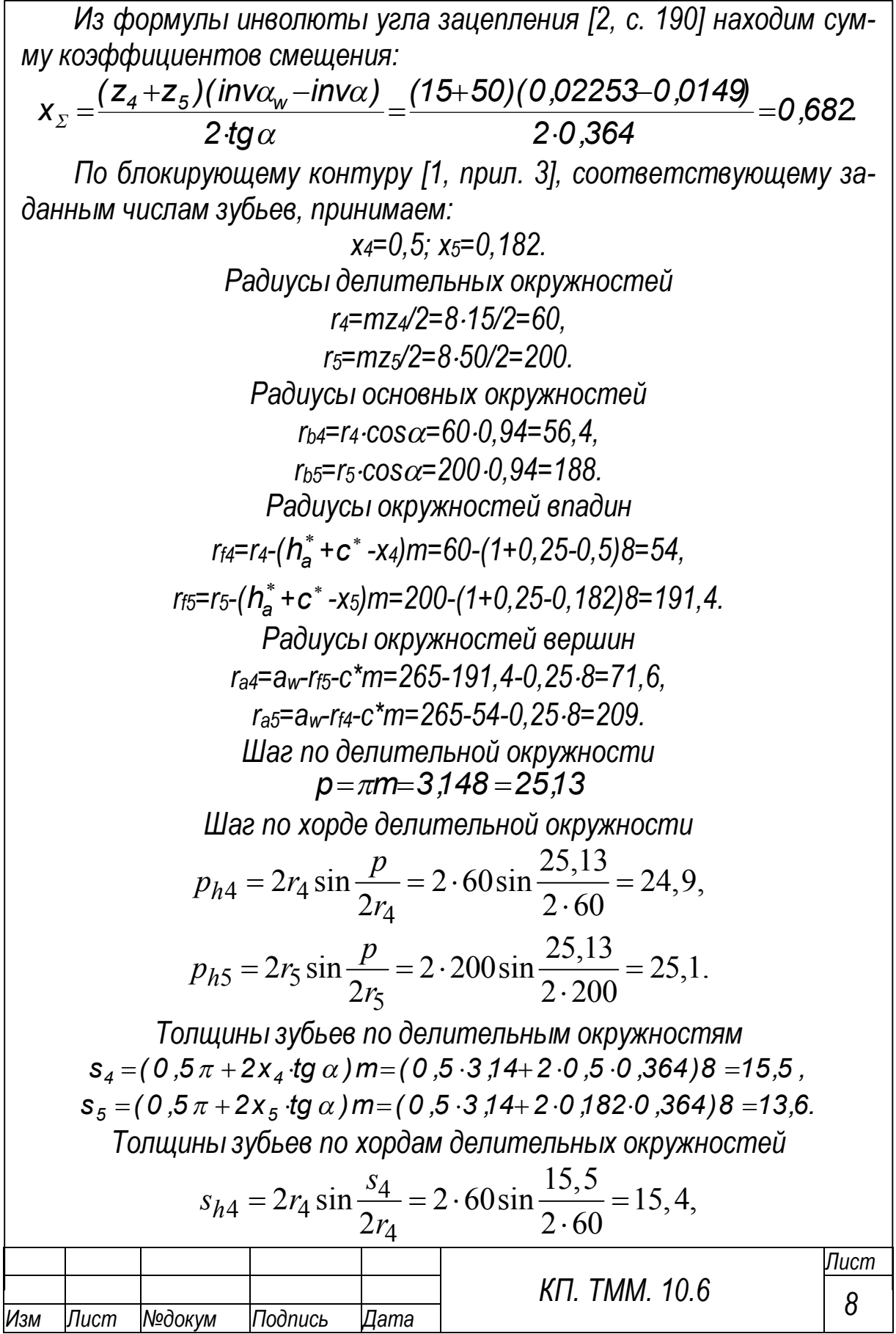

$$
S_{h5} = 2r_5 \sin \frac{S_5}{2r_5} = 2.200 \sin \frac{13.6}{2.200} = 13.59.
$$
  
Yznbi noophuna ha okpyxhocmu sepuuh  
 $\alpha_{a4} = \arccos \frac{r_{b4}}{r_{a4}} = \arccos \frac{56.4}{71.6} = 38.03^{\circ},$   
 $\alpha_{a5} = \arccos \frac{r_{b5}}{r_{a5}} = \arccos \frac{188}{209} = 25.90^{\circ}.$   
Kosophuquem nepekpbmu  

$$
\varepsilon = \frac{z_4(tg\alpha_{a4} - tg\alpha_w) + z_5(tg\alpha_{a5} - tg\alpha_w)}{2\pi} = \frac{15(0.781 - 0.420) + 50(0.481 - 0.420)}{2.3.14} = 1.37.
$$

Вычерчивание зацепления

Высота зуба колёс 4, 5 h<sub>4</sub>=h<sub>5</sub>=r<sub>a5</sub>-r<sub>f5</sub>=209-191,4=17,6 мм. На чертеже зуб должен иметь высоту не менее 40 мм. Требуемое увеличение составляет 40/17,6=2,3. На этом основании принимаем масштаб М2,5:1. Зацепление вычерчиваем в следующем порядке. Отмечаем центры колёс. Проводим основные окружности. По касательной к этим окружностям проводим линию зацепления.

Отмечаем полюс зацепления. Проводим окружности вершин. Строим две эвольвенты, соприкасающиеся, например, в полюсе.

Проводим делительные окружности. Откладываем толщины зубьев по этим окружностям. Находим оси симметрии зубьев и строим противоположные стороны этих зубьев. Проводим окружности впадин. В основаниях зубьев делаем скругления радиусом 0,3 модуля. Это примерно равно радиусу скругления производящей рейки.

Через полюс проводим начальные окружности. Отмечаем границы всей линии зацепления и её активной части. Находим границы активных профилей зубьев.

Определяем коэффициент перекрытия по чертежу:

$$
\varepsilon = \frac{\langle EF \rangle}{\langle p_{\alpha} \rangle} = \frac{34}{26} = 1.3.
$$

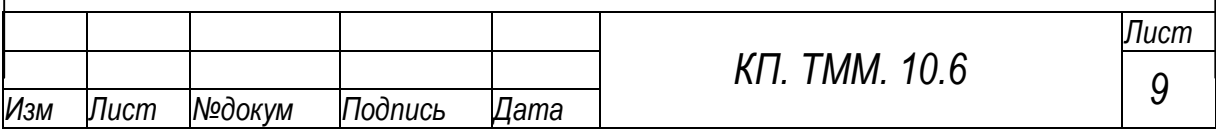
*С точностью до десятых он совпадает с расчётным коэффициентом – 1,37. Это свидетельствует о правильности синтеза зацепления.*

*3 ОПРЕДЕЛЕНИЕ МОМЕНТА ИНЕРЦИИ МАХОВИКА*

*3.1 Построение схемы механизма*

*Примем масштаб схемы М1:5 ( 3 <sup>l</sup> 5 10 м/мм). Построим крайние положения механизма. Для этого отложим отрезок АС (чертежи, лист 3). Из точки С проведём касательные к окружности радиуса АВ. На касательных отложим длину кулисы CD. Построенные положения кулисы являются крайними. На расстоянии y<sup>E</sup> - от точки А - проведём траекторию точки Е. Из крайних положений точки D, радиусом DE сделаем засечки на траектории точки Е. Засечки указывают крайние положения точки Е. Соединяя шарнирные точки тонкими линиями, получим схему механизма в его крайних положениях.*

*Крайнее левое положение механизма примем за исходное и присвоим ему номер 0 (ноль). Траекторию точки В разобьём на 12 равных частей. Точки разбивки пронумеруем в направлении движения кривошипа и соединим их с точкой А. Крайнее правое положение находится между отметками 7 и 8. Присвоим этому положению номер 7'.*

*Отрезки АВ<sup>i</sup> изображают мгновенные положения кривошипа. Построим соответствующие положения других звеньев. Для этого через точки В<sup>i</sup> проведём линию кулисы СDi. Из D<sup>i</sup> радиусом DE сделаем засечки Е<sup>i</sup> на траектории точки Е.*

*Соединяя шарнирные точки тонкими линиями, получим схему механизма во всех 12-ти положениях. Одно из положений, например 2, выделим жирными линиями.*

*Из решения задачи о положениях звеньев следует, что первую группу Ассура образует цепь 2,3, вторую – цепь 4,5.*

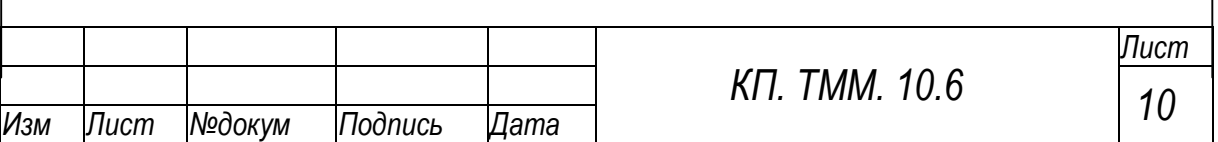

### 3.2 График заданной внешней силы

Отрезок E<sub>7</sub>E<sub>7</sub>' и точки его разметки скопируем на ось с графика  $F_{\text{TC}}(s)$ . Отступим от концов отрезка на расстояние а=0,05 $s_{\text{max}}$  и проведём линию графика. Как видно из графика, сила полезного сопротивления Fnc действует только в положениях 1...7.

# 3.3 Повёрнутые планы скоростей

Из полюса рі (для і-го положения механизма) отложим произвольный отрезок pib<sub>2</sub>, изображающий повёрнутую скорость точки В2. Считая, что абсолютное движение кулисы 3 (вращательное вокруг С) складывается из плоскопараллельного со звеном 2 и поступательного относительно звена 2, определим скорость точки Вз по уравнению

$$
\overline{V}_{B_3} = \overline{V}_{B_2} + \overline{V}_{B_3 2}.
$$
  
IICD IILAB LCD

Под уравнением показаны линии действия векторов после их поворота. Скорость точки D определим по теореме подобия. Из теоремы следует, что:

$$
\big\langle \boldsymbol{p}_i \boldsymbol{d} \big\rangle \!\!=\!\! \frac{\big\langle \boldsymbol{C}\boldsymbol{D}\! \big\rangle}{\big\langle \boldsymbol{C}\boldsymbol{B}\! \big\rangle} \big\langle \boldsymbol{p}_i \boldsymbol{b}_3 \big\rangle \!\!=\!\! \frac{136\big\langle \boldsymbol{p}_i \boldsymbol{b}_3 \big\rangle}{\big\langle \boldsymbol{C}\boldsymbol{B}\! \big\rangle} \!\!\!\! \quad \textrm{ and } \!\!\!
$$

Для определения скорости точки Е свяжем с точкой D систему координат, движущуюся поступательно. Полагая, что абсолютное движение звена DE складывается из поступательного с этой системой и вращательного относительно системы, определим скорость точки Е по уравнению

$$
\overline{V_E} = \overline{V_D} + \overline{V_{ED}}
$$
  
LE<sub>0</sub>E<sub>7</sub> *IIED*

Скорость точки S<sub>3</sub> определим по теореме подобия. Согласно заданию, точка S<sub>3</sub> лежит посередине отрезка CD. Одноимённая точка на плане скоростей должна лежать посередине отрезка p<sub>i</sub>d.

### 3.4 Приведение внешних сил

Массы звеньев 2 и 4 не заданы, поэтому силы их тяжести не учить ваем.

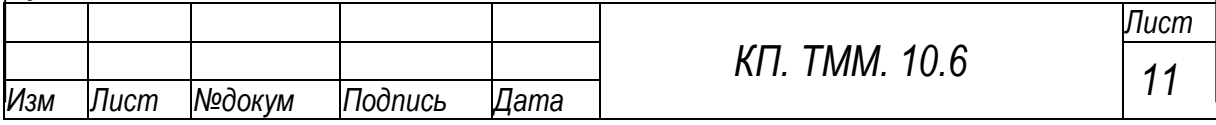

Приведённый момент Мп представим парой сил Fn, Fn' с плечом АВ. Составляющую F<sub>П</sub> будем считать приложенной в точке B, а F<sub>П</sub>' - в точке А. Приведение произведём с помощью «рычага Жуковского». Для этого перенесём со схемы механизма на повёрнутые планы скоростей  $\epsilon$ есе внешние силы и пару F<sub>П</sub>, F<sub>П</sub>'. Силы, попадающие в полюс, не показываем.

Направление силы  $F_{\Pi}$  – на линии её действия – принимаем произвольно, т.к. это направление пока не известно.

На любом из повёрнутых планов скоростей момент силы  $F_{\Pi}$  относи-|тельно полюса плана должен быть равен сумме моментов всех остальных| |сил, приложенных к плану. Из этого условия находим величину и направление| силы Fп. Например, для положения 6 (см. план скоростей) равенство мо-|ментов имеет вид

$$
F_{\text{f} \text{f}} \langle \rho_{\text{e}} \text{b}_{\text{2}} \rangle \text{=} F_{\text{f} \text{f} \text{c}} \langle \rho_{\text{e}} \text{e} \rangle \text{--} G_{\text{3}} \langle \rho_{\text{e}} \text{g}_{\text{3}} \rangle \text{.}
$$

Отсюда

 $F_{\Pi} = (F_{\Pi C} \langle p_6 e \rangle - G_3 \langle p_6 g_3 \rangle) / \langle p_6 b_2 \rangle = (280045 - 1501 \text{ J} / 50 = 2487 \text{ H}$ .

Положительное значение силы Еп указывает на то, что направление этой силы, принятое на плане, совпадает с её действительным направлением.

Приведённый момент  $M_{\Pi} = F_{\Pi} \cdot I_{AB} = 2487 \cdot 0.175 = 435$  Нм. Переносом силы  $F_{\Pi}$  в шестое положение точки В кривошипа находим, что момент Мпдействует против хода кривошипа. На этом основании считаем, что момент - отрицательный. Результаты для других положений сводим в табл. 2. Таблица 2

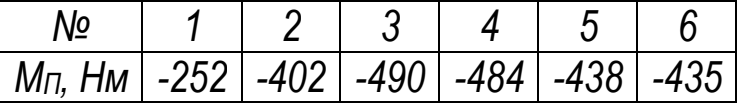

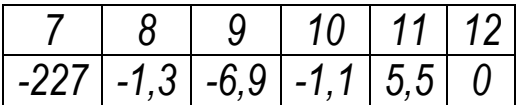

По данным таблицы построим график  $M_{\Pi}(\varphi)$ . Для этого при- $|$ мем отрезок  $\langle \phi_{12} \rangle$ =240мм. При этом масштабный коэффициент $|$  $\left|\mu_{_{\mathcal{O}}} \!=\! \varphi_{\!12}\! \right/\left<\varphi_{\!12}\right> \!=\! 2\pi/$  240=0,026рад/мм.

Для момента примем масштабный коэффициент  $\mu_M = 3$  Н/мм.

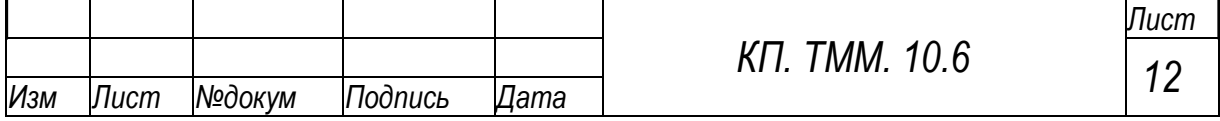

### *3.5 Работа приведенного момента*

*Получим указанную работу графическим интегрированием зависимости МП(). С этой целью непрерывный график заменим ступенчатым. Высоту ступеней выберем так, чтобы фигуры, расположенные над и под ступенью, были одинаковыми по площади.*

*От каждой ступени проведём горизонтальные выносные линии. На расстоянии Н=100 мм отметим полюс Р. Из этого полюса проведём лучи к каждой выноске. Из начала координат системы А, выстроим цепочку хорд, каждая из которых параллельна своему лучу. Через точки излома цепочки хорд проведём плавную кривую. Она и будет искомой работой АП() приведённого момента МП(). Масштабный коэффициент этой работы*   $\mu_A = \mu_M \mu_o H = 3.0,026100 = 7,86$  Дж/мм.

### *3.6 Работа и величина движущего момента*

*В задаче о маховике движущий момент М<sup>Д</sup> считается постоянным, поэтому его работа АД() изображается прямой линией, выходящей из начала координат. В конце цикла (в положении 12) работа движущего момента равна и противоположна по знаку работе приведённого момента. На этом основании отложим отрезок*   $\langle A_{\!\! A}\rangle_{\!12} \!=\! - \langle A_{\!\! \tau}\rangle_{\!12}$  и найдём наклон графика А<sub>Д</sub> $(\varphi)$ .

*Графическим дифференцированием зависимости АД() определим величину движущего момента. Для этого из полюса Р проведём луч, параллельный прямой АД(). Отрезок на оси моментов, отсекаемый указанным лучом, изображает искомый движущий момент. По замерам:*

$$
M_{\! \varDelta} \! = \! \mu_{\text{M}} \langle M_{\!\varDelta} \rangle \! = \! 66, \! 5 \! \cdot \! 3 \! = \! 200 \text{Hm}.
$$

# *3.7 Приращение кинетической энергии*

*Указанную величину получим сложением работ*  $A_{\Pi}(\varphi)$  *и*  $A_{\Pi}(\varphi)$ *. Для упрощения сложения изобразим график АД() с обратным знаком (см. пунктир). Искомая сумма заключена в промежутке между АП() и перевёрнутым АД().*

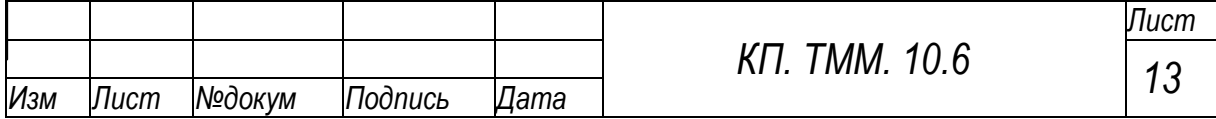

Перенесём полученную сумму без изменения на график  $\Delta T(\varphi)$ . При этом получим:  $\mu_{\tau} = \mu_A$ .

3.8 Приведённый момент инерции

Заменим массы всех подвижных звеньев одной массой, приложенной к кривошипу. Момент инерции этой массы относительно  $|$ центра вращения кривошипа есть приведённый момент инерции - Ј $_{\rm \Pi.}$ Кинетическая энергия заменяющей массы в любой момент времени должна быть равна кинетической энергии всех подвижных звеньев механизма. На этом основании получим следующее уравнение энергий:

$$
\frac{J_{\Pi}\omega_1^2}{2} = \frac{J_{1A}\omega_1^2}{2} + \frac{J_{3B}\omega_1^2}{2} + \frac{m_S V_E^2}{2}.
$$

$$
J_{\Pi} = J_{1A} + J_{3B} \frac{\omega_3^2}{\omega_1^2} + m_S \frac{V_E^2}{\omega_1^2},
$$

Отсюда

где  $J_{1A} = J_{S1}$ ;  $J_{3B} = J_{S3} + m_{3}I_{CS}^2 = 0.9 + 15.0.28^2 = 2.1$  кг. м<sup>2</sup>.

Чтобы воспользоваться планами скоростей, выразим угловые скорости через соответствующие линейные:

$$
\omega_{1} = V_{B_1} / I_{AB}; \omega_{3} = V_{D} / I_{CD}
$$

После подстановки и замены линейных скоростей соответствующими отрезками плана скоростей получим

$$
J_{\Pi} = J_{1A} + J_{3B} \frac{\langle V_D \rangle^2}{I_{CD}^2} \frac{I_{AB}^2}{\langle V_{B_1} \rangle^2} + M_5 \frac{\langle V_E \rangle^2}{\langle V_{B_1} \rangle^2} I_{AB}^2.
$$

Выделим и вычислим постоянные составляющие, не зависящие lom положения механизма:

$$
k_1 = J_{3B} \frac{I_{AB}^2}{I_{CD}^2 \sqrt{V_{B_1}}^2} = 2.1 \frac{0.175^2}{0.68^2 \cdot 50^2} = 0.013;
$$

$$
k_2 = m_5 \frac{I_{AB}^2}{\left(\frac{V_{BA}}{I_2}\right)^2} = 60 \frac{0.175^2}{50^2} = 0.0007
$$

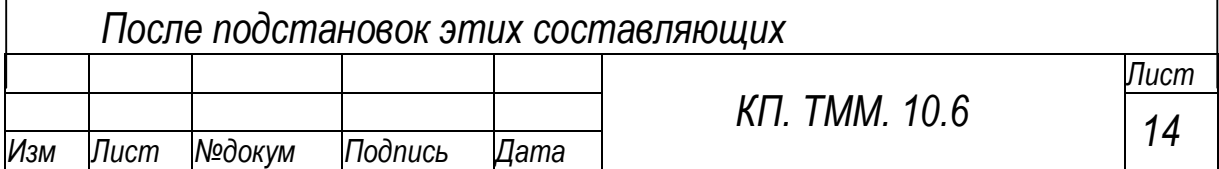

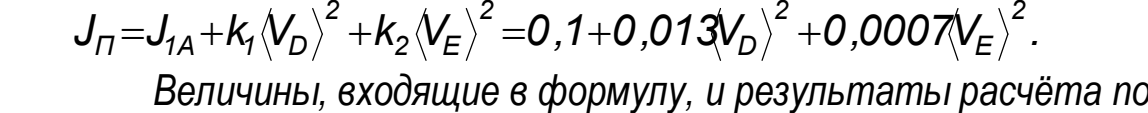

ней сведём в табл. 3.

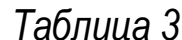

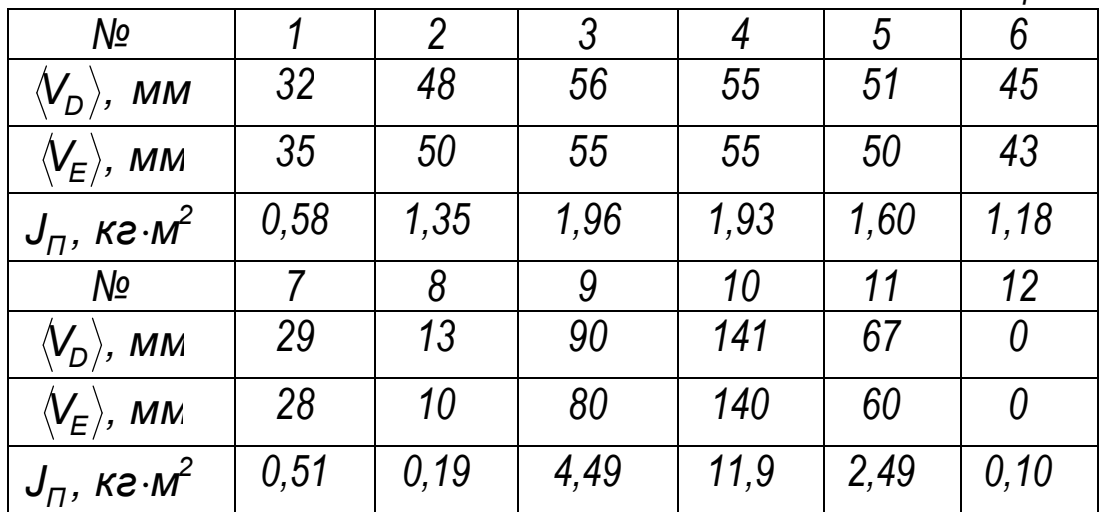

По данным таблицы построим график  $J_{\Pi}(\varphi)$  с масштабным коэффициентом  $\mu_j = 0.2$  кг $\cdot$ м<sup>2</sup>/ мм.

### 3.9 Момент инерции маховика

По графикам  $J_{\Pi}(\varphi)$  и  $\Delta T(\varphi)$  построим диаграмму Виттенбауэра  $\Delta T(J_n)$ . Для этого расположим оси диаграммы на продолжении осей абсиисс исходных графиков. Одноимённые (по номеру) точки исходных графиков снесём на диаграмму и пронумеруем. Перенося, например, точку 10' графика  $J_n(\varphi)$  и точку 10' графика  $\Delta T(\varphi)$ , получим точку 10 диаграммы Виттенбауэра. Построенные точки соединим плавной кривой в порядке возрастания номеров.

Вычислим угловую скорость кривошипа:

$$
\omega_1 = \frac{\pi n_{\kappa p}}{30} = \frac{\pi \cdot 100}{30} \approx 10 \text{ pad/c}.
$$

Определим углы наклона касательных к диаграмме Виттенбауэра:

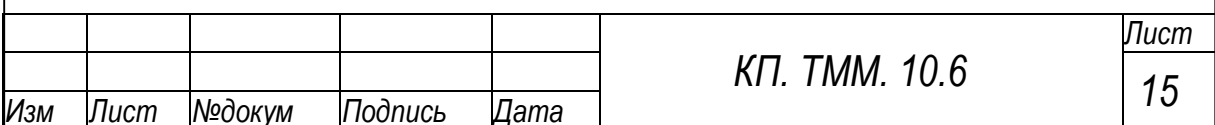

tg 
$$
\psi_{\text{max}} = \frac{\omega_1^2}{2} (1+\delta) \frac{\mu_J}{\mu_T} = \frac{10^2}{2} (1+0.2) \frac{0.2}{7.86} = 1.526;
$$
  
tg  $\psi_{\text{min}} = \frac{\omega_1^2}{2} (1-\delta) \frac{\mu_J}{\mu_T} = \frac{10^2}{2} (1-0.2) \frac{0.2}{7.86} = 1.018;$ 

 $\psi_{max} = 56.7^{\circ}$ ;  $\psi_{min} = 45.5^{\circ}$ .

Проведём касательные и отметим точки их пересечения к, 1 с осью дт. Вычислим момент инерции маховика:

$$
J_{M} = \frac{\langle kl \rangle \mu_{\tau}}{\omega_{1}^{2} \delta} = \frac{107.7}{10^{2} \cdot 0.2} = 42 \text{ kg} \cdot \text{m}^{2}.
$$

### 4 СИЛОВОЙ РАСЧЁТ РЫЧАЖНОГО МЕХАНИЗМА

#### 4.1 План скоростей и ускорений

Изобразим схему механизма в положении, для которого требуется сделать силовой расчёт (чертежи, лист 4). В этом положении угол  $\varphi_{\kappa p}$ =150°. Построим для этого положения нормальный, не повёрнутый, план скоростей. Из предыдущего раздела известно, что  $\omega_1 = 10$ с<sup>-1</sup>. При этом скорость  $V_{B_2} = V_{B_1} = \omega_1 I_{AB} = 100,175 = 1,75$  м $\cdot$ с-<sup>1</sup>. Пусть  $\langle\!\!\!\langle v_{_{\mathit{B}_{\gamma}}}\rangle\!\!=\!\!1$ ООмм, тогда масштабный коэффициент плана скоростей

$$
\mu_{\rm v} = v_{B_2} / \langle v_{B_2} \rangle = 1.75 / 100 = 0.0175 \text{m} \cdot \text{c}^{-1/}
$$
mm.

Обоснования к дальнейшим построениям плана скоростей приведены в предыдущем разделе.

По формуле  $v = \mu_v \langle v \rangle$  вычислим скорости, необходимые для построения плана ускорений:  $v_{B_3,2} = 1.12$ ;  $v_{B_3} = 1.33$ ;  $v_{D} = 1.47$ ;  $V_{FD} = 0,42 M \cdot C^1$ .

Определим также угловые скорости звеньев 2 и 3:

$$
\omega_2 = \omega_3 = V_D / I_{CD} = 1.47 / 0.68 = 2.16c^{-1}
$$
.

Судя по скорости V<sub>D</sub>, они направлены по ходу часовой стрелки.

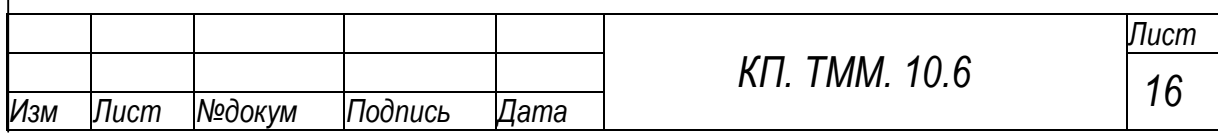

Определение ускорений. Скорость кривошипа при силовом расчёте принята постоянной. При этом ускорение точки В2 имеет только нормальную составляющую:

 $a_{B_2} = a_{B_2}^n = \omega_1^2 I_{AB} = 10^2 \cdot 0.175 = 17.5 \text{ M} \cdot \text{C}^{-2}.$ Пусть  $\left\langle \!\!{\,}^{\mathop{}\limits_{}}_{\mathop{}\limits^{}}\right\rangle_{\mathop{}=1}$ ОСмм, тогда масштабный коэффициент  $\mu_{\mathsf{a}} = a_{B_2}^n / \langle a_{B_2}^n \rangle = 17.5 / 100 = 0.175$ M·c<sup>-2</sup>/MM. Определим по чертежу расстояние от точки В до С:  $I_{BC} = \mu / BC = 5.10^3.1040.52$ м.

Пользуясь тем же разложением движения звена 3, что и при построении плана скоростей, получим уравнение ускорения точки Вз:

$$
\overline{a}_{B_3}^n + \overline{a}_{B_3}^{\tau} = \overline{a}_{B_2} + \overline{a}_{B_3 2} + \overline{a}_{k}.
$$
  
\n
$$
ABC \perp BC \parallel BAC \parallel BC \perp BC
$$

В этом уравнении:  $a_{B_3}^n = v_{B_3}^2 / I_{BC} = 1.33^2 / 0.52 = 3.4 M \cdot C^2$ ; ускорение Кориолиса  $a_k = 2\omega_2 V_{B_3,2} = 2.216112 = 4.8$  м с<sup>-2</sup>.

По формуле  $\langle a \rangle = a/ \mu_a$  определим масштабные значения ускорений:  $\langle a_{B_3}^n \rangle = 19.4$ ;  $\langle a_k \rangle = 27.4$ мм.

Направление ускорения Кориолиса указывает вектор  $\bar{V}_{B,2}$ , повёрнутый на 90° в сторону скорости  $\omega_2$ .

Из полюса  $\pi$  плана ускорений выстроим две цепи векторов, соответствующих написанному выше уравнению ускорения точки Вз. При этом последние два слагаемых в правой части уравнения поменяем местами. Сумма обеих цепей - ускорение точки Вз - будет выходить из полюса и закончится в точке пересечения последних слагаемых этих цепей.

Ускорения точек D и S<sub>3</sub> определим по теореме подобия:

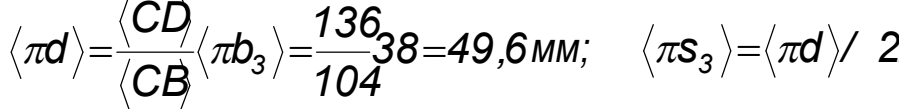

Из прежнего разложения движения звена 4 следует, что

$$
\begin{array}{cc}\n\bar{a}_E = & \bar{a}_D + \bar{a}_{ED}^n + \bar{a}_{ED}^n\\ \n\text{HEo} & \text{HED} \quad \text{LED}\n\end{array}
$$

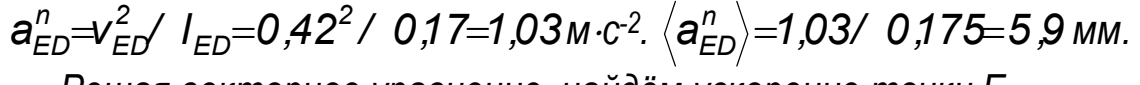

Решая векторное уравнение, найдём ускорение точки Е.

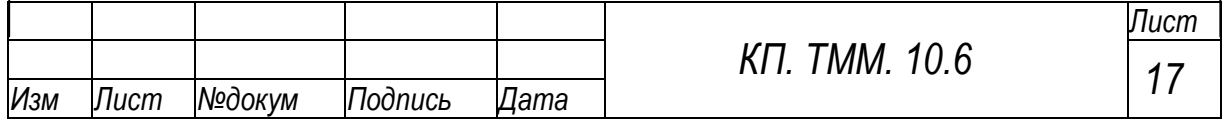

По формуле  $a = \mu_a \langle a \rangle$  вычислим ускорения, необходимые для определения сил инерции. Результаты приведены ниже.

$$
a_{s_3} = 3.5
$$
;  $a_{B_3}^T = 5.6$ ;  $a_{s_5} = a_E = 8.7$  m·c<sup>-2</sup>.

Вычислим угловые ускорения звена 3:

 $\varepsilon_3 = a_{B_2}^{\tau}$  /  $I_{BC} = 5$ ,6/ 0,52 = 10,76  $C^2$ .

Переносом вектора  $\bar{a}^{\tau}_{B_s}$  в точку В звена 3 находим, что ускорение  $\varepsilon_3$  направлено по часовой стрелке.

#### 4.2 Силы инерции

Модули главного вектора и главного момента сил инерции какого-либо звена определяются по формулам: I=mas; M=Js.E.

Смещение главного вектора х=М/І. Производя вычисления позвенно, получим следующие результаты.

I<sub>1</sub>=0 и M<sub>1</sub>=0, т.к. равны нулю соответствующие ускорения. I<sub>2</sub>=0 и M<sub>2</sub>=0, т.к. равны нулю масса и момент инерции звена.  $I_3=15.3, 5=52.5$  H;  $M_3=0.9.10, 76=9.7$  Hm;  $x_3=9.7/52, 5=0.185$  M. l4=0 и M4=0, т.к. равны нулю масса и момент инерции звена. 15=60.8,7=522 Н; М5=0, т.к. звено движется поступательно.

4.3 Группы Ассура

Кривошип является звеном с незаданной внешней силой, поэтому принимаем его за начальное звено. При этом, как и в случае кинематического анализа, первую группу Ассура образует цепь 2, 3, вторую - 4, 5. Силовой расчёт производится, начиная с последней группы.

#### 4.4 Расчёт группы 4, 5

Звено 4 находится в равновесии под действием только двух сил. При этом, как известно из теоретической механики, они действуют по одной прямой, направлены в противоположные стороны и равны по величине. На этом основании заключаем, что реакция R<sub>34</sub> звена 3 на звено 4 действует вдоль звена 4, а реакция R<sub>54</sub> равна и противоположна R<sub>34</sub>. Реакция R<sub>54</sub> является внутренней силой группы, поэтому на схеме группы эту реакцию не показываем.

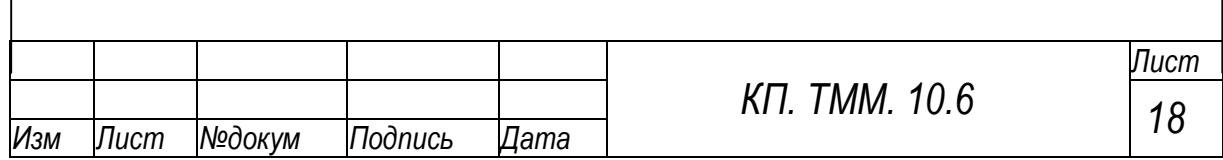

Из равновесия группы 4, 5 следует, что  $\bar{F}_{\Pi C} + \bar{I}_5 + \bar{G}_5 + \bar{R}_{34} + \bar{R}_{15} = 0.$ 

Графическое решение этого уравнения (план сил) даёт: R<sub>05</sub>=420: R<sub>34</sub>=3800 H.

Из равновесия звена 5 получим уравнение моментов относительно точки Е:

$$
-R_{05}\langle x_{05}\rangle +G_{5}\langle ES_{5}\rangle +F_{770}\langle h_{F}\rangle =0.
$$

Отсюда

 $\langle x_{05} \rangle = (G_5 \langle E \xi \rangle + F_{\text{TC}} \langle h_F \rangle) / P_{05} = (60040 + 28005) / 420 = 90$ мм.

4.5 Расчёт группы 2, 3

Звено 2 находится в равновесии под действием только двух сил  $R_{12}$  и  $R_{32}$ , следовательно, они равны друг другу и взаимно противоположны. Реакция R<sub>32</sub> перпендикулярна кулисе CD, значит и R<sub>12</sub> расположена так же.

Из равновесия группы 2, 3 получим уравнение моментов относительно точки С:  $-R_{12}\langle BC\rangle+R_{43}\langle h_{43}\rangle+I_3\langle h_{13}\rangle+G_3\langle h_{G3}\rangle=0$ . Отсю- $\partial a$ 

 $R_{12}=(R_{43}\langle h_{43}\rangle+I_3\langle h_{12}\rangle+G_3\langle h_{13}\rangle)/\langle BG\rangle=$ 

 $=(3280120+525.90+15018)$  1043856 H. Из равновесия той же группы следует, что

$$
\overline{R}_{43}+\overline{I}_3+\overline{G}_3+\overline{R}_{12}+\overline{R}_{03}=0.
$$

Решая это уравнение графически, находим:  $R_{03}$ =800 Н. Силой  $I_3$ при этом пренебрегаем ввиду её малости.

4.6 Расчет начального звена (кривошипа 1)

Из равновесия звена 1 следует, что

 $F_{\text{II}} = R_{21} \langle h_{21} \rangle / \langle AB \rangle = 3856.27/35 = 2975 \text{ H}.$ 

Пару сил Ед, Ед' можно уравновесить только парой. Отсюда, реакция стойки  $\overline{R}_{01} = -\overline{R}_{21}$ .

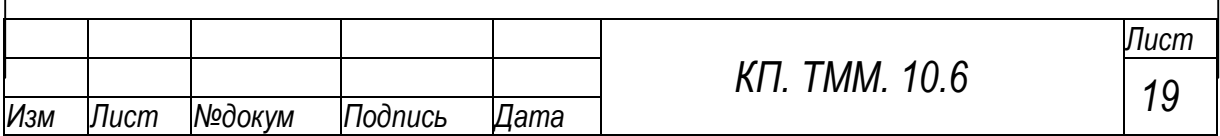

4.7 Проверка силового расчёта

Проверку сделаем с помощью рычага Жуковского. Для этого к повёрнутому плану скоростей приложим внешние силы механизма и силы инерции его звеньев. План скоростей дополним отрезком

 $\langle pt_3 \rangle = \langle pd \rangle \cdot \langle CT_3 \rangle / \langle CD \rangle = 98.105/135 = 76$  мм. Этот отрезок изображает скорость точки Тз, к которой при-

ложена сила инерции звена 3.

Относительно полюса р сумма моментов всех сил, приложенных к рычагу, должна быть равна нулю. Отсюда

> $F_A^*=[(F_{\Pi C}+I_5)\langle pe\rangle+I_3\langle r_{13}\rangle+G_3\langle r_{G3}\rangle]/\langle pb_2\rangle=$  $=$ [(2800+552) $\cdot$ 90 +52,5 $\cdot$ 58 +150 $\cdot$ 14]/100=3068 H

Ошибка силового расчёта

 $\Delta$ =[(F<sub>Д</sub>\*-F<sub>Д</sub>)/F<sub>Д</sub>\*]-100%=[(3068-2975)/3068]-100%=3% Для графических расчётов такая ошибка допустима и, следовательно, силовой расчёт сделан правильно.

### ПЕРЕЧЕНЬ ИСПОЛЬЗУЕМОЙ ПИТЕРАТУРЫ

1. Ермак, В. Н. Теория механизмов и машин. Курсовое проектирование: учеб. пособие / В. Н. Ермак, Н. П. Курышкин; ГУ КузГТУ. -Кемерово, 2011.

2. Левитская, О. Н. Курс теории механизмов и машин / О. Н. Левитская, Н. И. Левитский. - М.: Высш. шк., 1985.

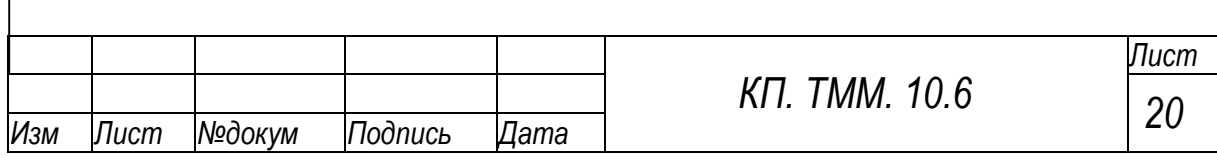

Блокирующие контуры

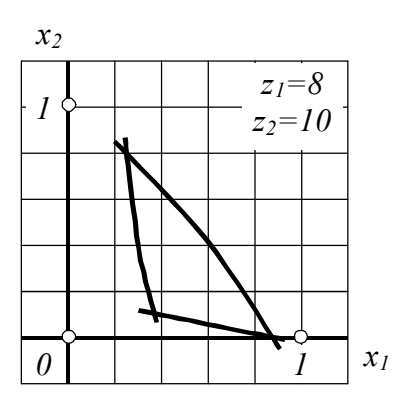

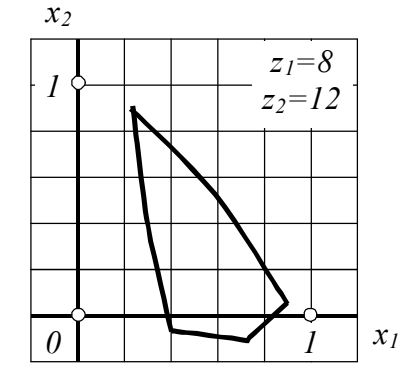

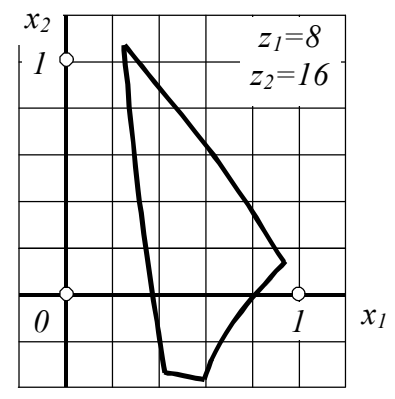

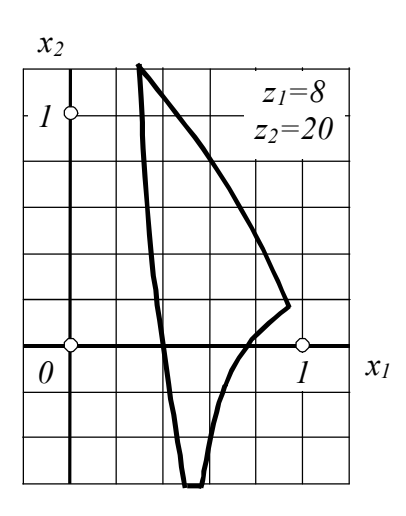

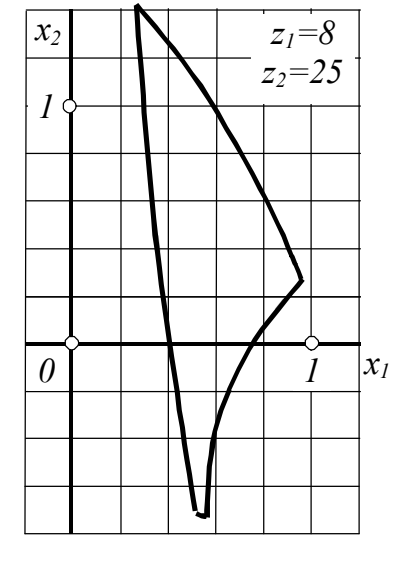

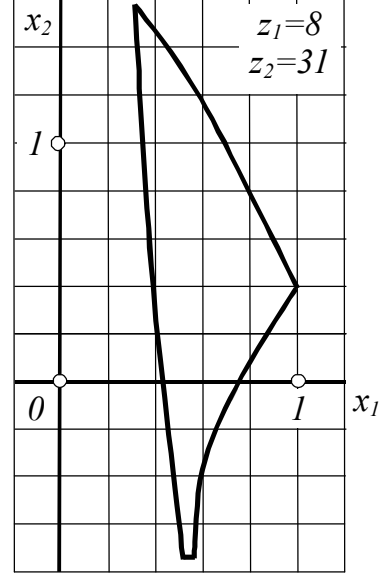

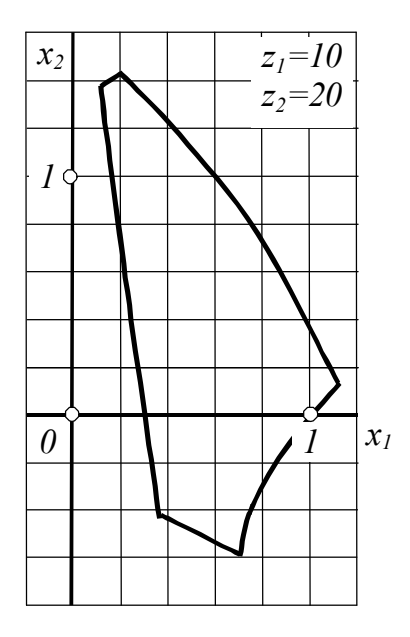

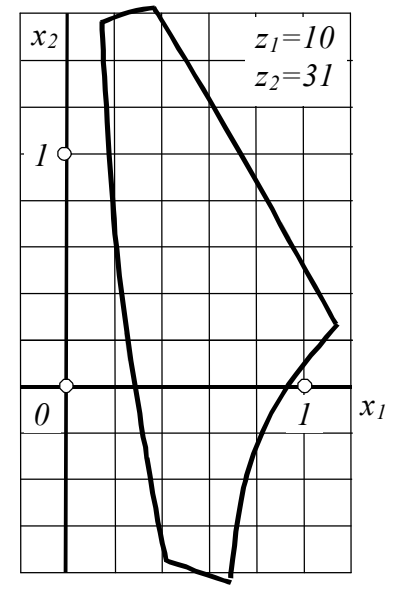

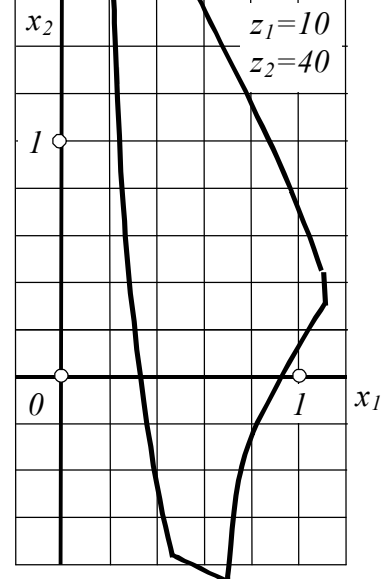

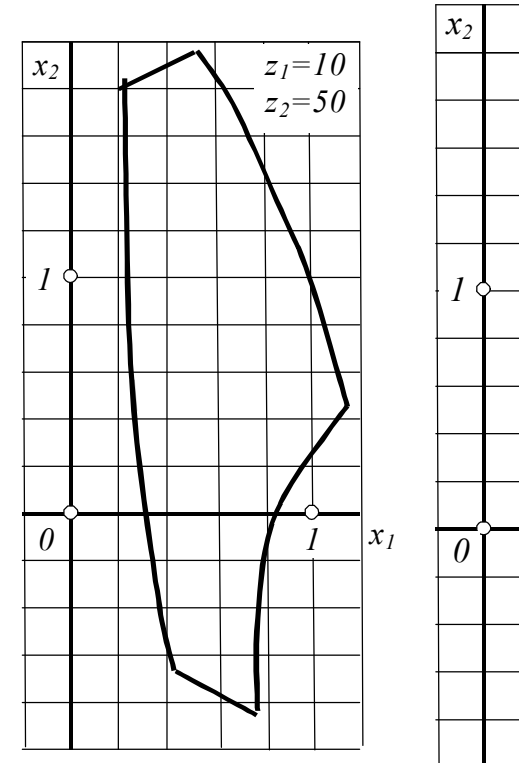

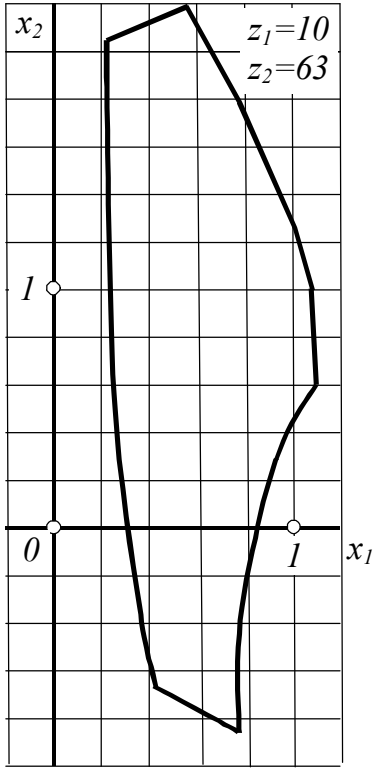

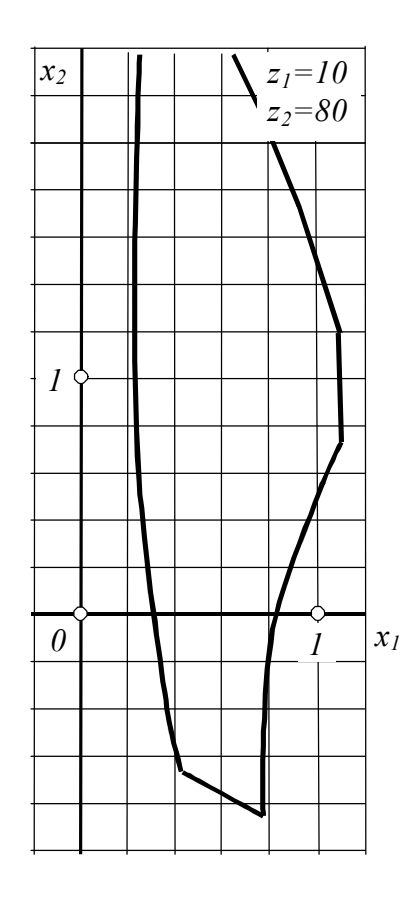

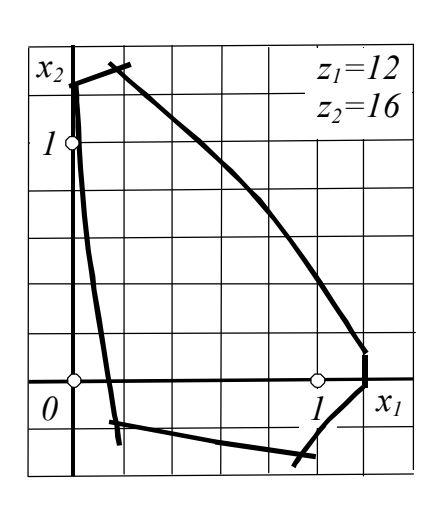

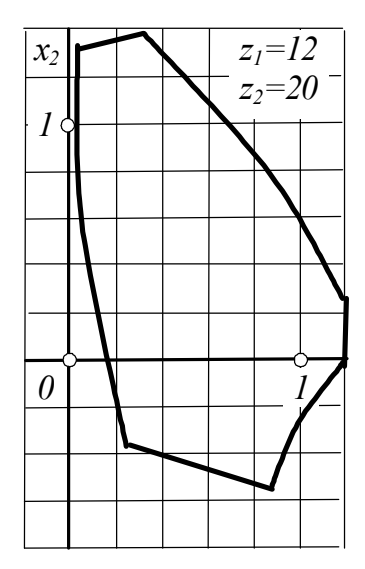

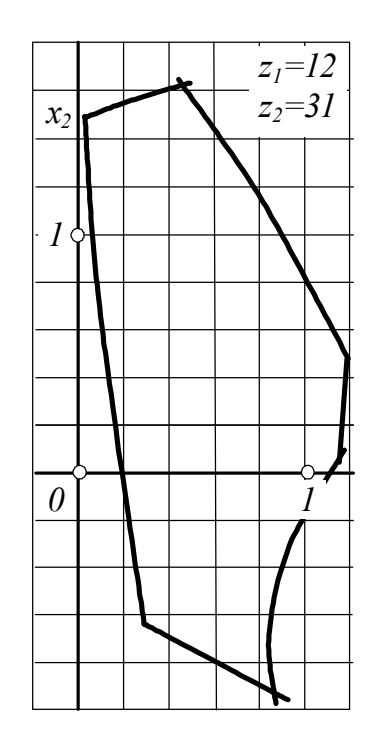

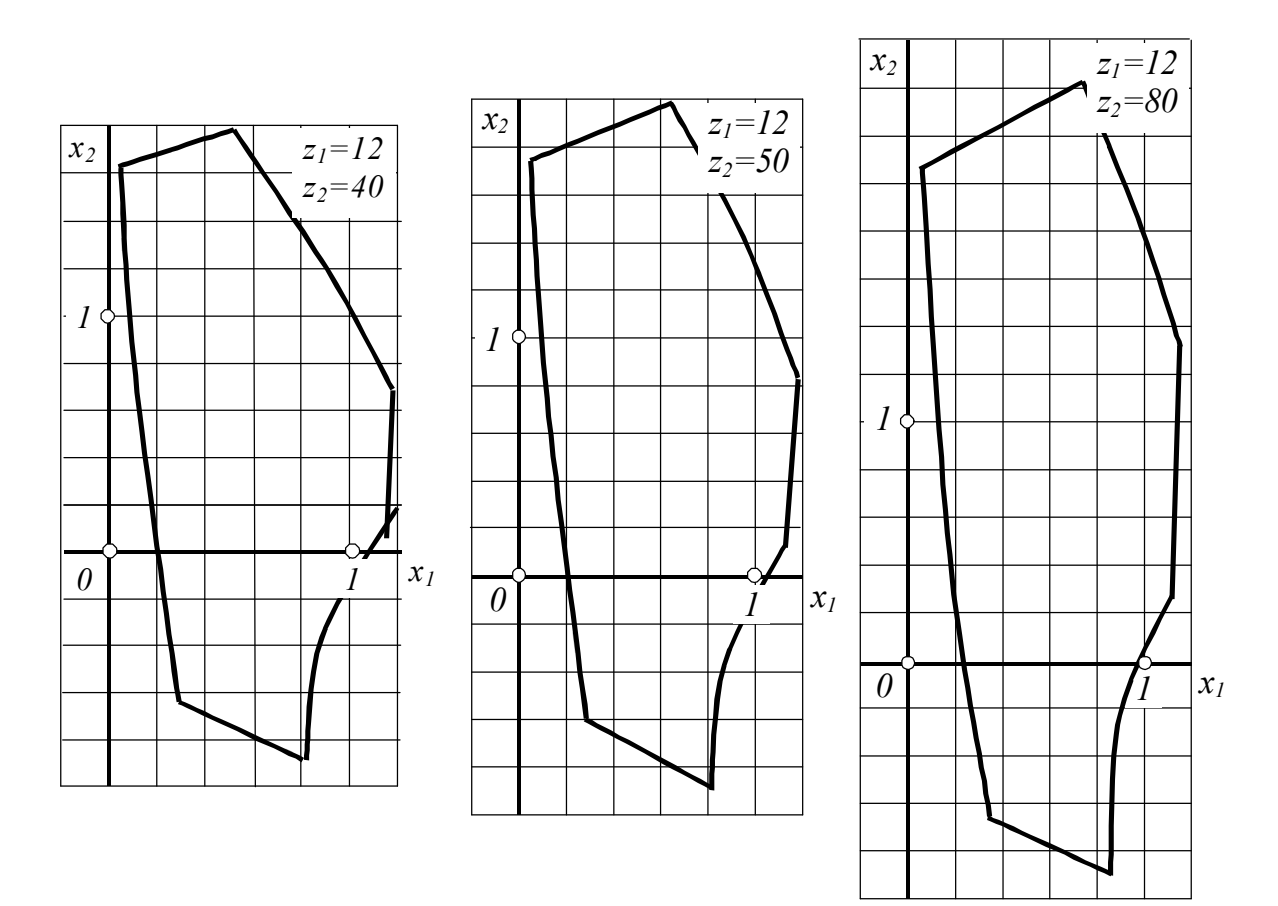

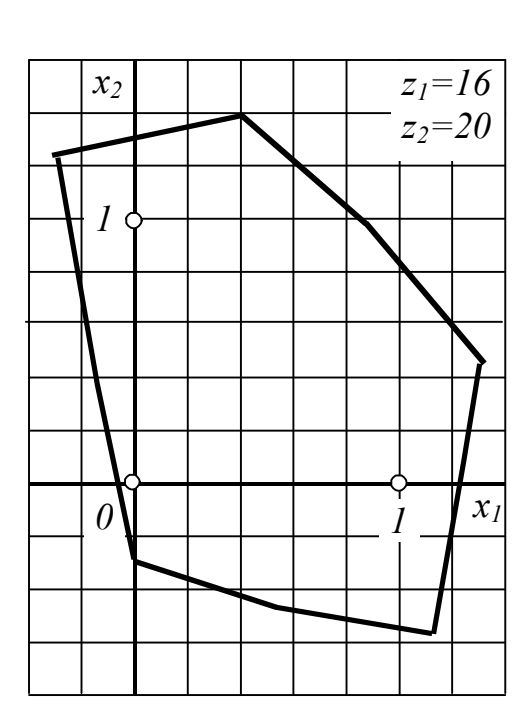

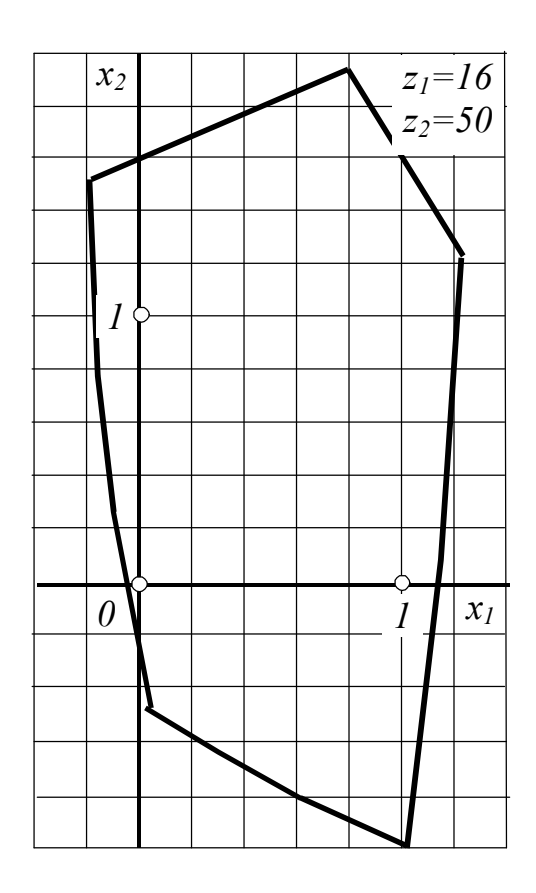

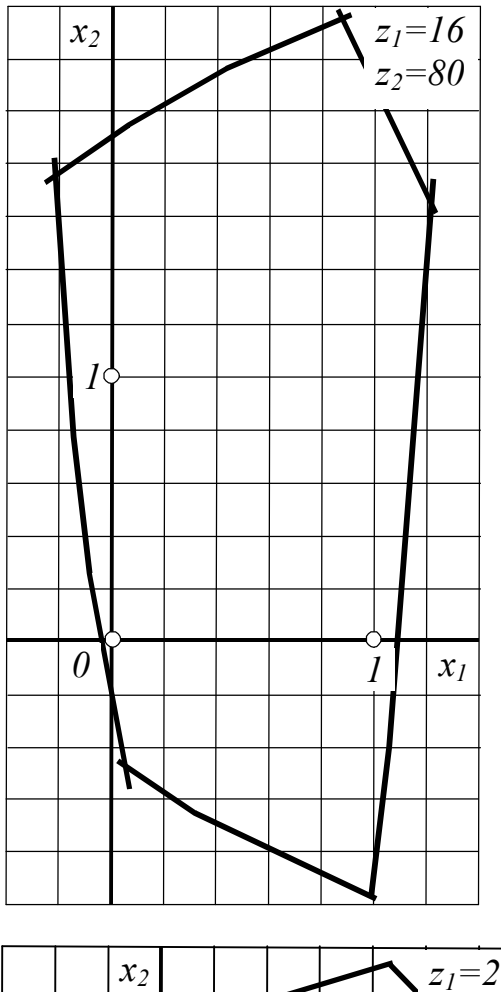

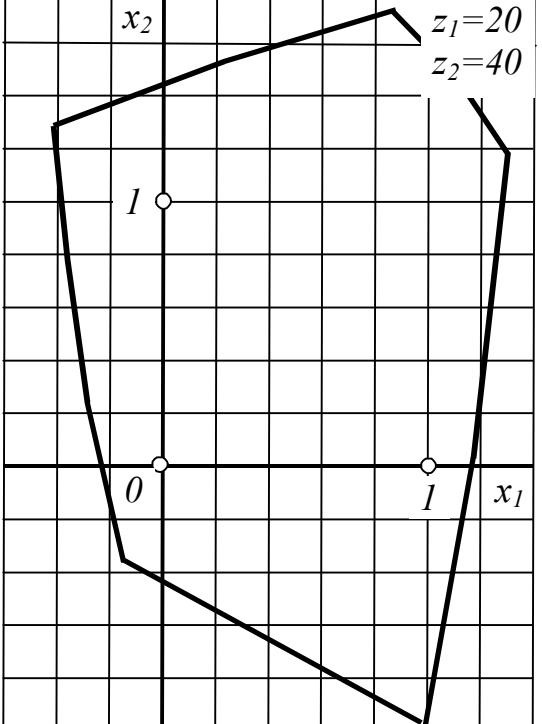

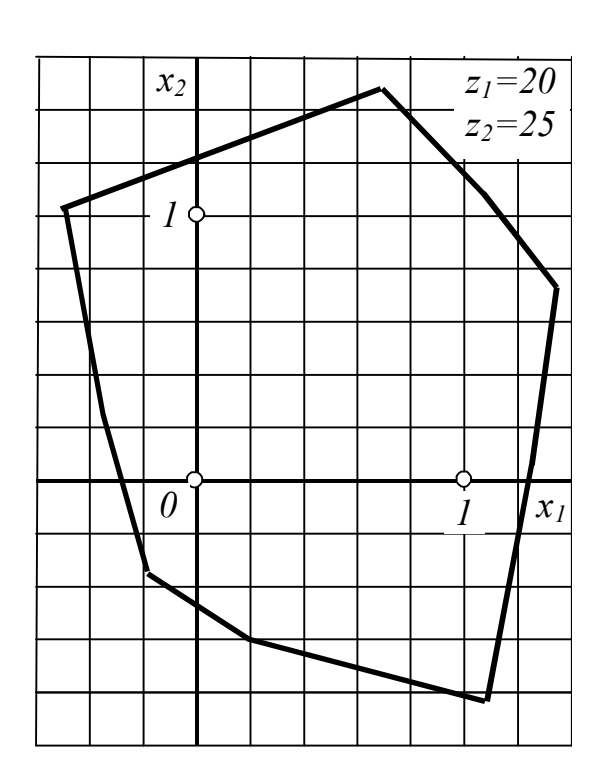

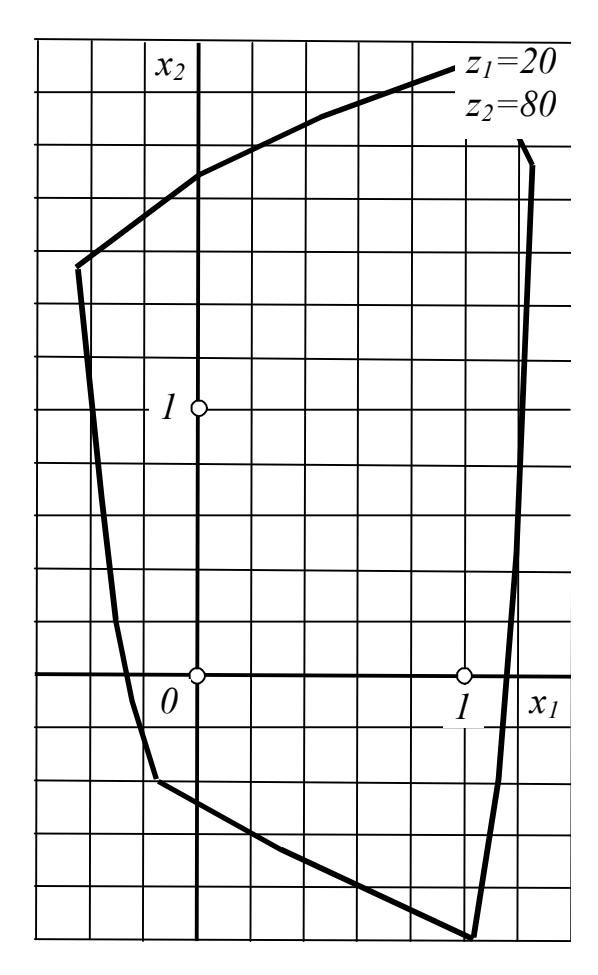

Таблица эвольвентной функции  $inv\alpha$  = tg  $\alpha$  –  $\alpha$ 

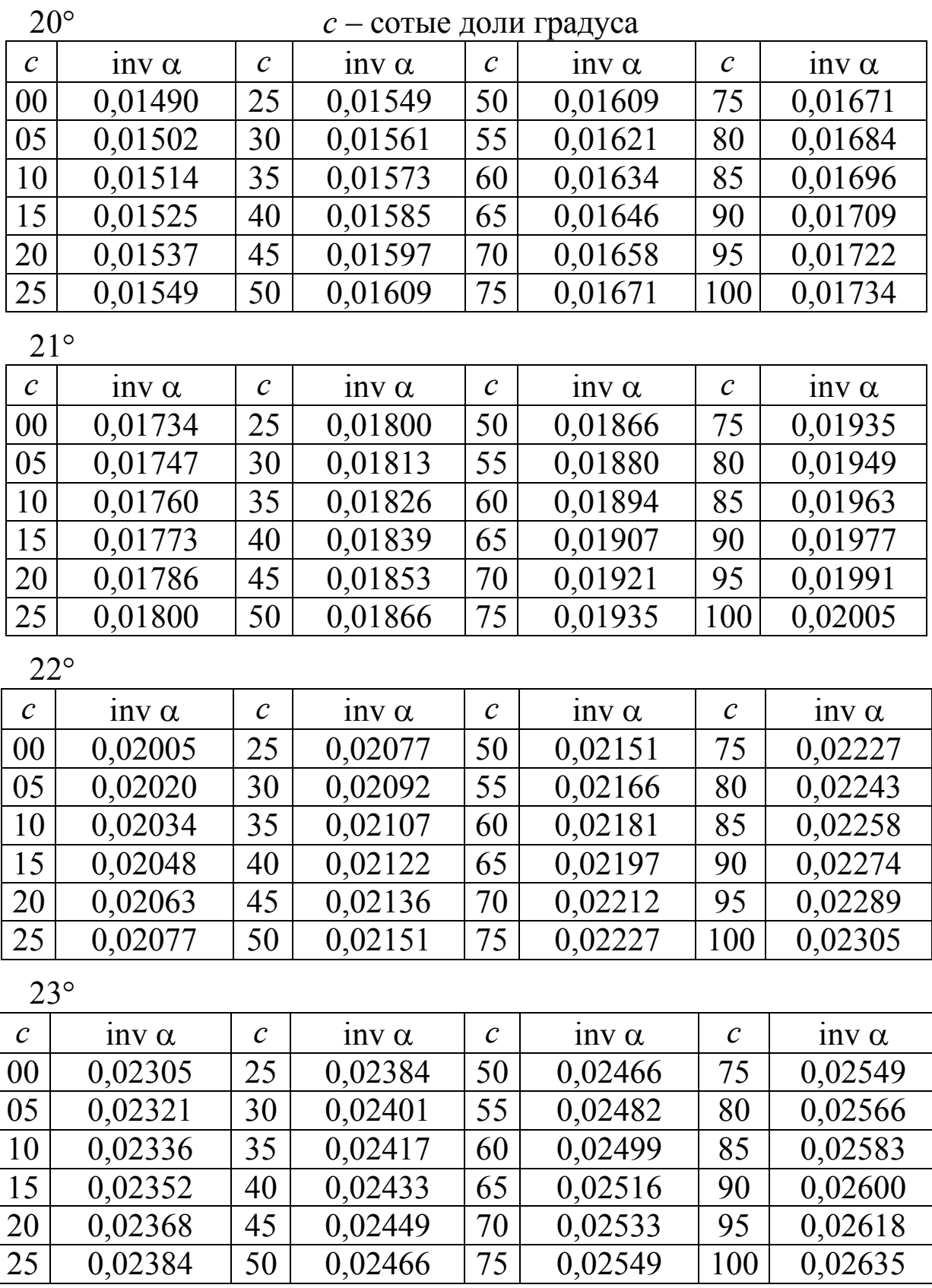

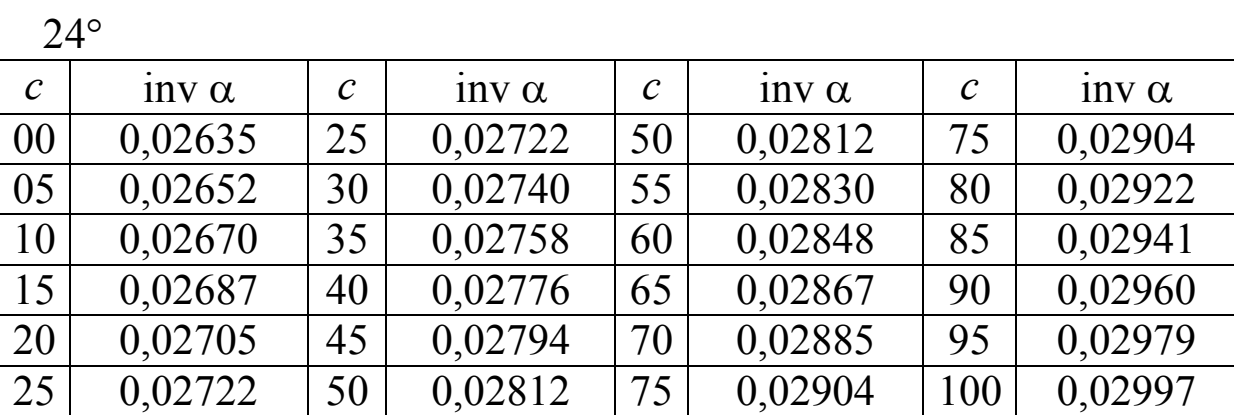

 $25^{\circ}$ 

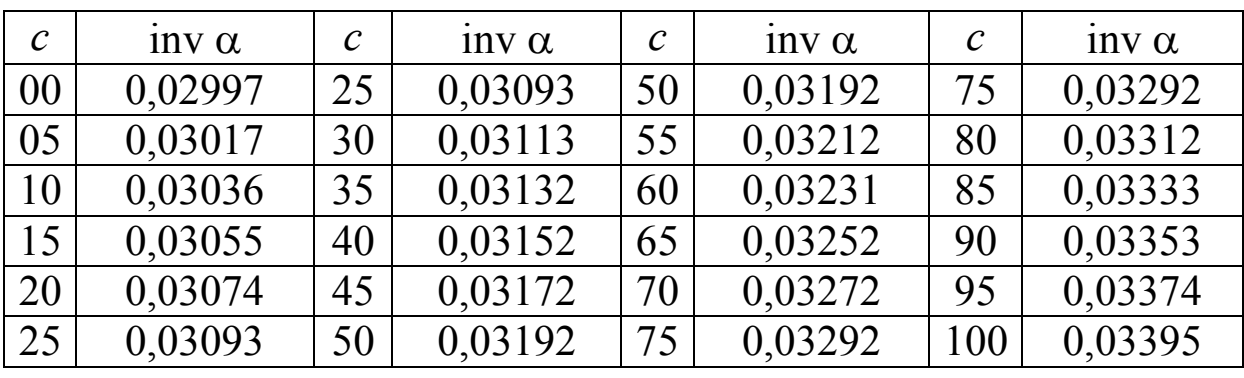

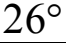

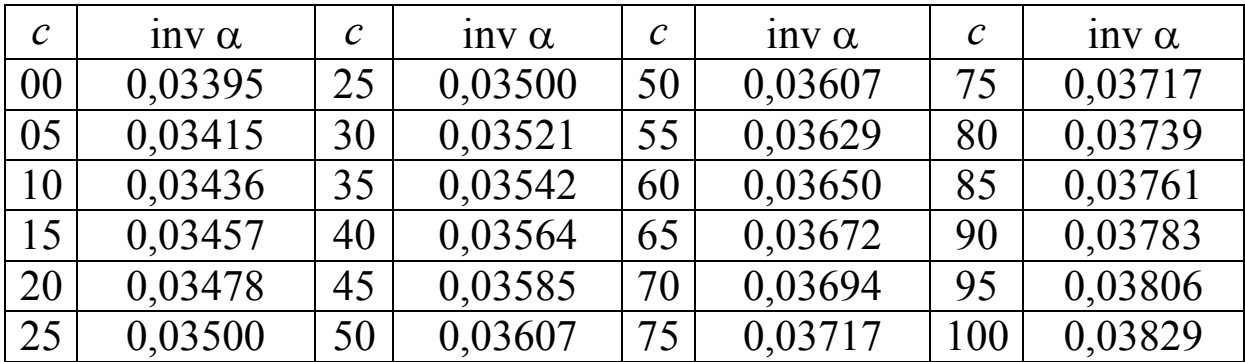

 $27^\circ$ 

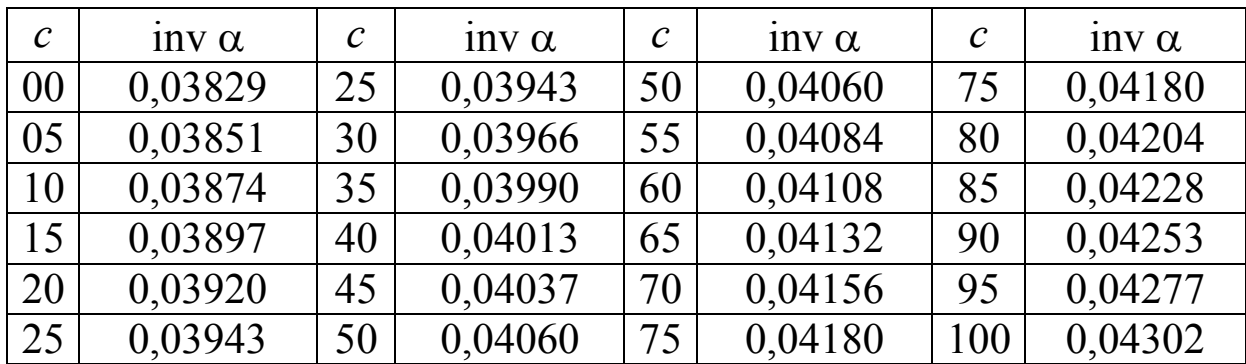

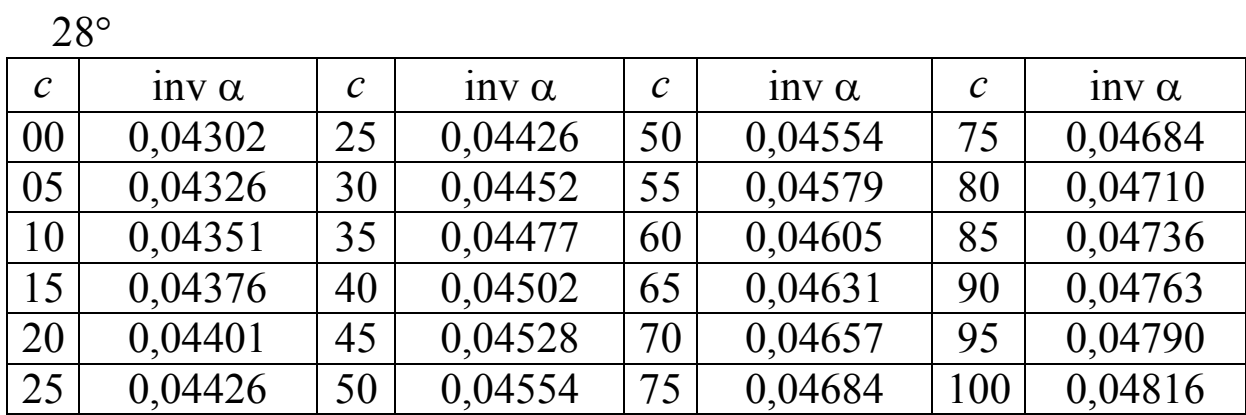

 $29^\circ$ 

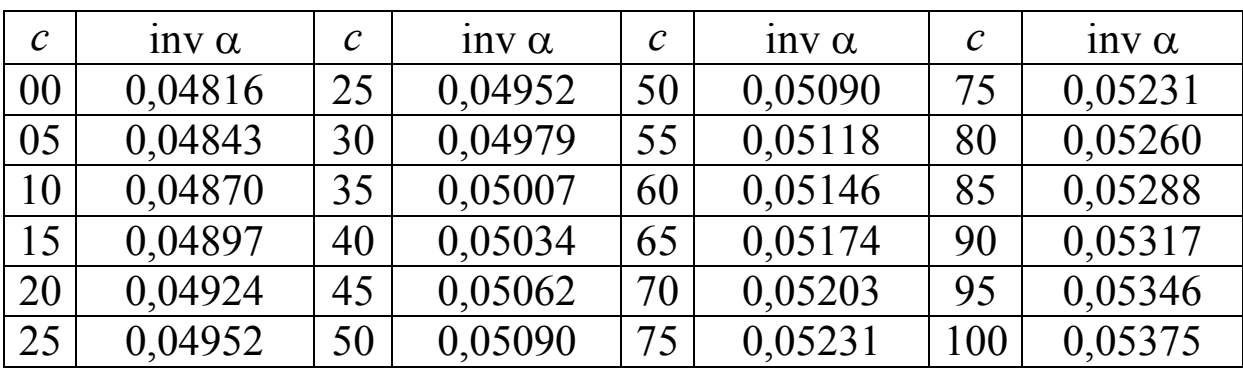

 $30^\circ$ 

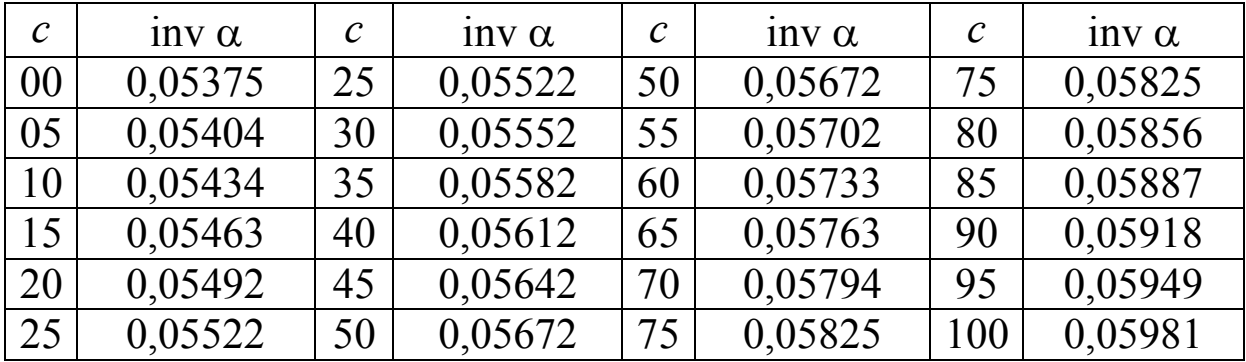

#### Указания ко всем заданиям на проект

Разбивка оси ф, помещённая под графиками аналога ускорения толкателя (прил. 7), относится к каждому из них и должна быть скопирована. При синтезе кулачкового механизма рекомендуется разворачивать его схему в плоскости чертежа так, чтобы толкатель располагался сверху кулачка, независимо от действительного расположения толкателя в машине.

Во всех заданиях в планетарной передаче число сателлитов *k=*3.

В рычажных механизмах направление вращения кривошипа указывает стрелка при  $n_{\text{KD}}$ .

Если заданная внешняя сила постоянна, то она представлена только своим числовым значением в таблице исходных данных. Переменная внешняя сила представлена максимальным значением и графиком. График построен в функции от координаты *S* звена приложения силы.

У поршневых машин – двигателей, насосов, компрессоров – координата *S* отсчитывается от так называемой верхней мёртвой точки (ВМТ). Это точка максимального удаления поршня от центра вращения кривошипа. У непоршневых машин – строгальных и долбёжных станков, прессов, погрузчиков – координата *S* отсчитывается от начала рабочего хода. Рабочим считается ход, при котором преодолевается сила полезного сопротивления. Как правило, для таких машин система отсчёта координаты *S* указана на рисунке.

При определении положения центра масс любого стержневого звена, кроме кривошипа, следует руководствоваться рисунком: центр масс расположен либо посередине стержня, либо на одной трети от его края. Для кривошипа положение центра масс либо задано, либо определяется по формуле *lAS*<sup>1</sup> =0,7*lAB*.

Если масса или момент инерции какого-либо звена не указаны, то они или не требуются, или считаются равными нулю.

В некоторых заданиях моменты инерции звеньев даны с сомножителем  $10^3$ , как показано ниже.

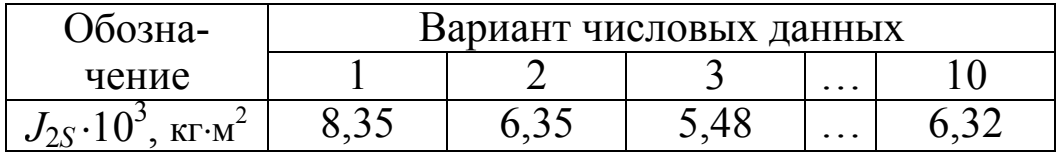

Для варианта 1<sub>3</sub> например, это означает, что  $J_{2S}$ 10<sup>3</sup> = 8,35. Отсюда  $J_{2S} = 8,35.10^{-3}$ .

#### Указания к отдельным заданиям

З а д а н и я 3, 4. При движении конвейера (ползуна *5*) слеванаправо груз, лежащий на нём, движется вместе с конвейером как одно целое. При движении справа-налево груз проскальзывает относительно конвейера. Предлагается считать, что скольжение происходит на всём протяжении этого хода. В связи с этим массу груза *m*гр следует приводить к кривошипу только при переносе груза, т. е. при движении слева направо.

При переносе груза силу полезного сопротивления *F*<sup>1</sup> создаёт трение ползуна о стойку. При обратном ходе к силе *F*<sup>1</sup> добавляется сила трения груза о ползун, поэтому сила полезного сопротивления увеличивается и становится равной *F*2.

З а д а н и е 10. В кулачковом механизме синтезировать только наружный профиль. Ролик, обкатывающийся по внутреннему профилю кулачка, не принимать во внимание и не изображать.

Задание 14. Ввиду почти полной симметрии рычажного механизма подбор маховика и силовой расчёт делать только для правой половины этого механизма – для цепи *ABCDEF*. При такой постановке задачи будет найдена половина момента инерции маховика и половина момента полезного сопротивления. Реакцию стойки на кривошип не определять, т. к. не будет известна реакция шатуна в шарнире *В*.

Задания 16, 17. Для нахождения крайних положений механизма необходимо построить на черновике траекторию точки *Е*, начиная с произвольного положения кривошипа. Затем радиусом *FE* провести две дуги, касающиеся построенной траектории. Центры дуг должны быть расположены на траектории точки *F*. Эти центры будут указывать крайние положения точки *F*. Через них обратным ходом – от звена *5* к звену *1* – следует найти соответствующие положения кривошипа *АВ*. После этого перейти на чистовик. Подобная задача рассмотрена в примере 1 подраздела 3.1.

Задание 18. Всасывание происходит при движении точки *D* вниз. Сила полезного сопротивления  $F_{\text{HC}}$  всегда направлена противоположно скорости точки *D*. При определении скоростей и ускорений криволинейную направляющую ползуна *3* можно заменить звеном *CF*, шарнирно связанным со стойкой в точке *F*.

 $3a$  д а н и е 19. См. указания к заданиям 16, 17.

Задание 21. Пример расшифровки графиков давления воздуха см. в примере 2 подраздела 3.2. Из двух профилей кулачка, охватывающих ролик, строить только внутренний.

Задание 23. Такты работы цилиндров двигателя сдвинуты по фазе на 180°, поэтому график приведённого момента внешних сил и все последующие достаточно строить только для первого оборота кривошипа.

З а д а н и е 25. Маховик расположен на валу колеса *6*. Чтобы найти момент инерции маховика, силы полезного сопротивления  $F$ ПС, приложенные к обеим лапам погрузчика, и массы подвижных звеньев механизма приводят к валу колеса *6*. Для упрощения задачи приводят массы только лап. Приведение сил и масс производят в два этапа: сначала к кривошипу, затем к валу колеса *6*. Учитывая симметрию механизма, приведение делают только для одной его половины, например левой.

Как указано в п. 3.3.2, приведение сил к кривошипу сводится к определению составляющей  $F_{\Pi}$  пары сил с плечом *AB*. Через  $F_{\Pi}$  определяют момент  $M_{\Pi} = F_{\Pi} l_{AB}$ . Это момент, приведённый к кривошипу. Момент, приведённый к валу колеса *6*, определяют по формуле  $M_{\Pi6} = M_{\Pi} u_{54} u_{46}$ . Передаточные отношения  $u_{54} u_{46}$  берут по модулю. Момент *М*П6 имеет знак момента *М*П. По значениям момента  $M_{\text{II6}}$ , вычисленным для всех 12 положений механизма, строят его график (в функции от угла поворота кривошипа). Результаты приведения для левой половины распространяют на правую – со сдвигом по фазе на 180 – и суммируют.

Момент инерции, приведённый к валу колеса *6*, определяют по формуле  $J_{\Pi 6} = J_{\Pi} (u_{54} u_{46})^2$ , где  $J_{\Pi}$  – момент инерции, приведённый к кривошипу. По значениям момента инерции  $J_{II6}$  строят его график – тоже в функции от угла поворота кривошипа. Результаты приведения для левой половины распространяют на правую – со сдвигом по фазе на 180° – и суммируют. Далее действуют как обычно: определяют движущий момент на валу колеса *6*, строят диаграмму Виттенбауэра, по диаграмме находят момент инерции маховика.

Силовой расчёт делают для левой и правой половины механизма. Расчёт проверяют по реакции колеса *4* на колесо *5* или *4* на *5'*. Эту реакцию обозначают символом движущей силы  $F_{\text{L}}$ . Проверку делают только для той половины механизма, для которой в заданной фазе движения сила  $F$ <sub>ПС</sub> имеет большее или единственное ненулевое значение.

З а д а н и е 26. Начальным звеном является кривошип *1* с колесом 6 (см. рисунок «К заданию 26»).

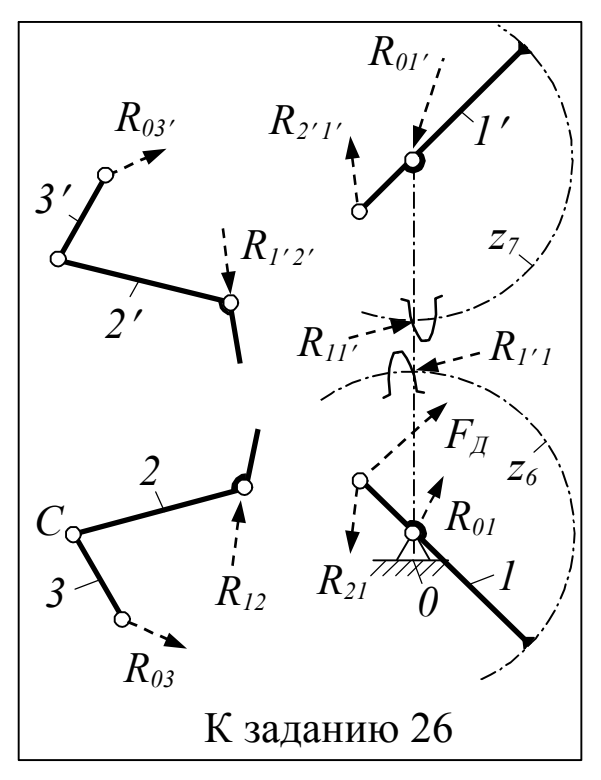

Силовой расчёт ведут в последовательности: группа *2*-*3*, звено *1* с колесом *7*, группа *2*-*3*, звено *1* с колесом *6*. Внешние силы и силы инерции на рисунке не показаны. Искомые силы выделены пунктиром.

На чертеже разработчика проекта реакции  $R_{12}$ ,  $R_{03}$ , а также  $R_{1'2'}$  и  $R_{03'}$  должны быть представлены нормальной и тангенциальной составляющими.

Задание 27. Маховик расположен на валу колеса *4*, поэтому в задаче о маховике силы и массы приводят именно к этому

валу. Приведение производят так же, как в задании 25 (см. указания выше).

Для одной половины механизма, как левой, так и правой,

$$
M_{\Pi 4} = M_{\Pi} u_{54}, J_{\Pi 4} = J_{\Pi} (u_{54})^2.
$$

*М*П и *J*П понимаются здесь в том же смысле. Остаются в силе и указания по силовому расчёту.

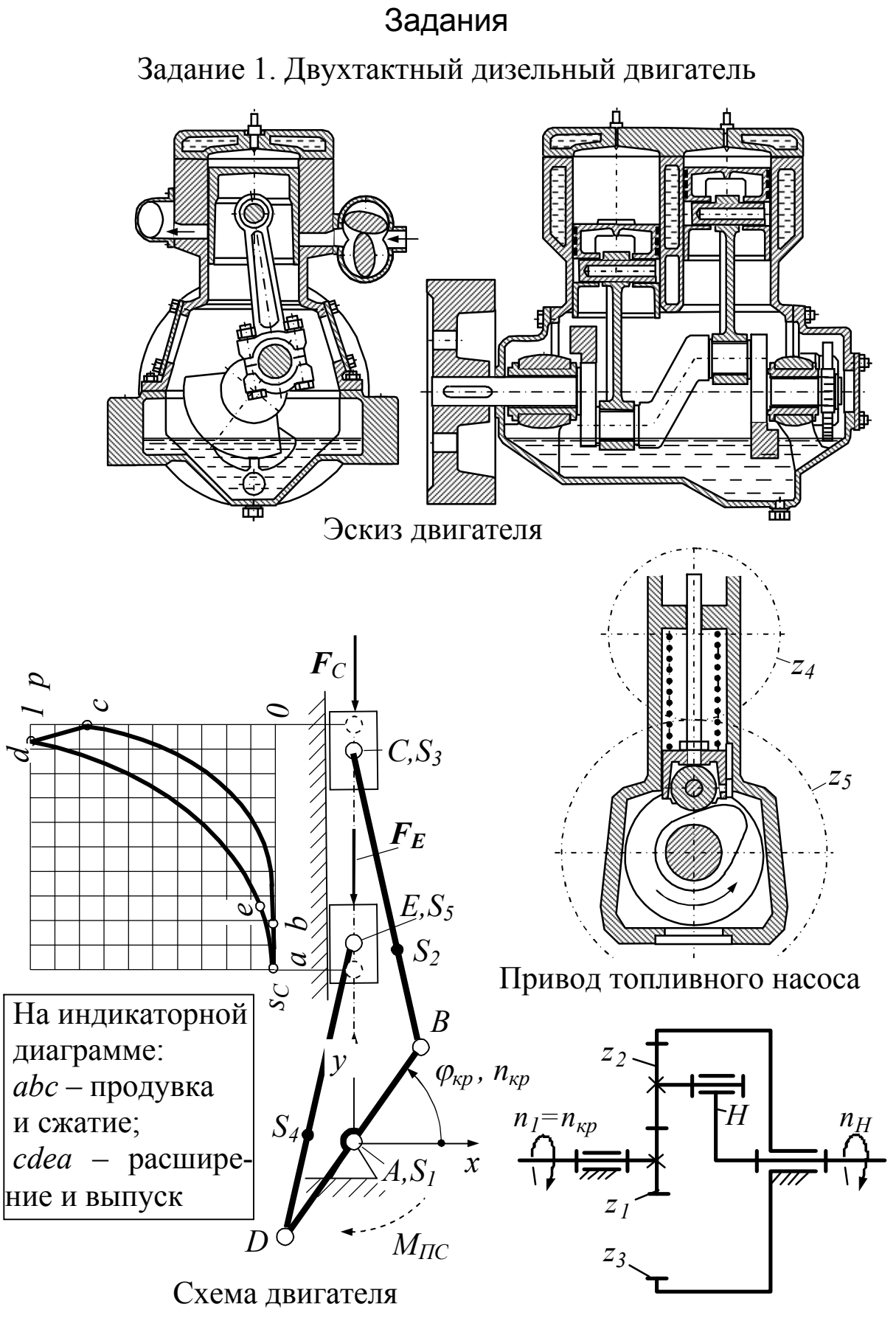

### Зубчатый механизм

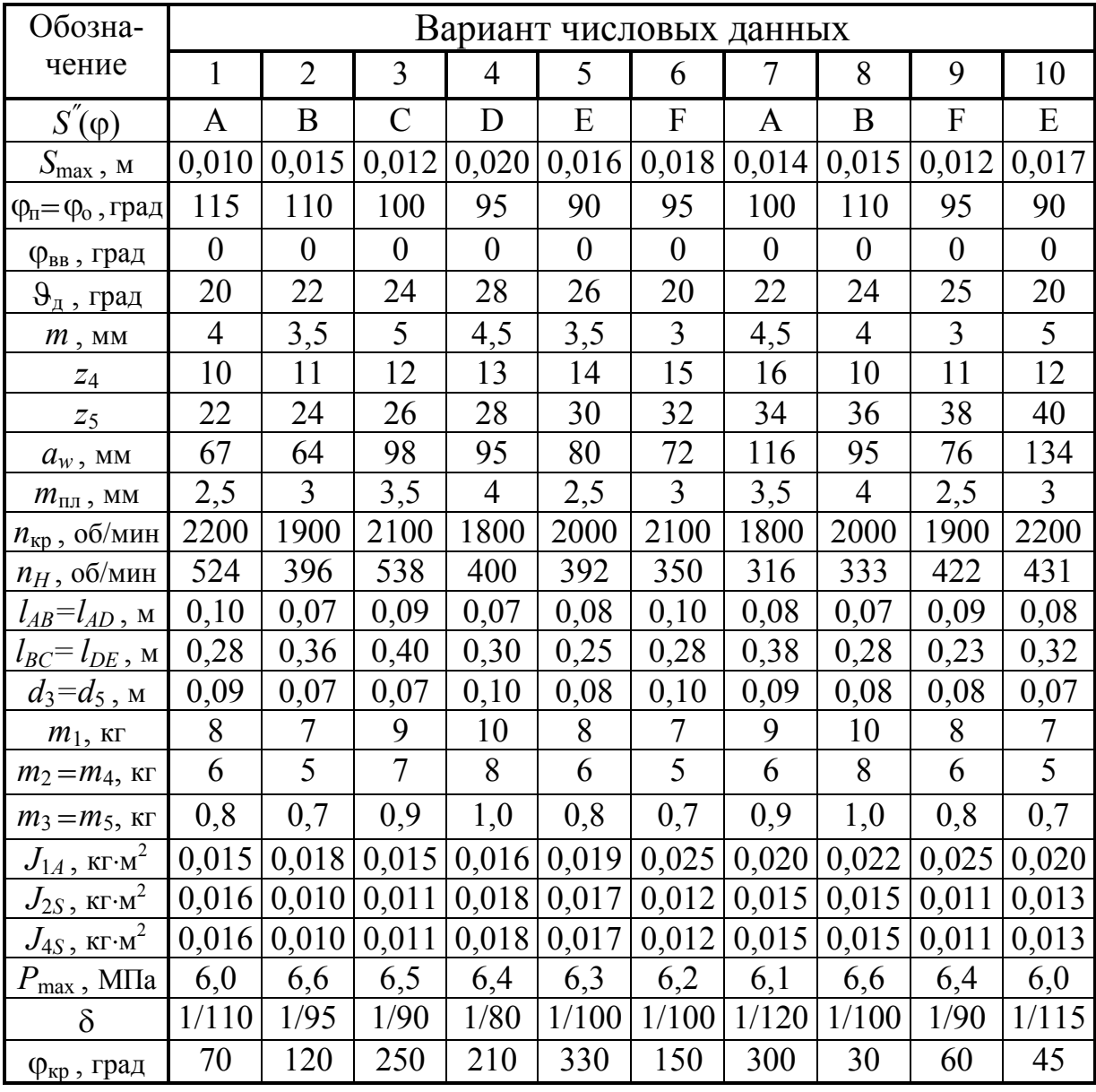

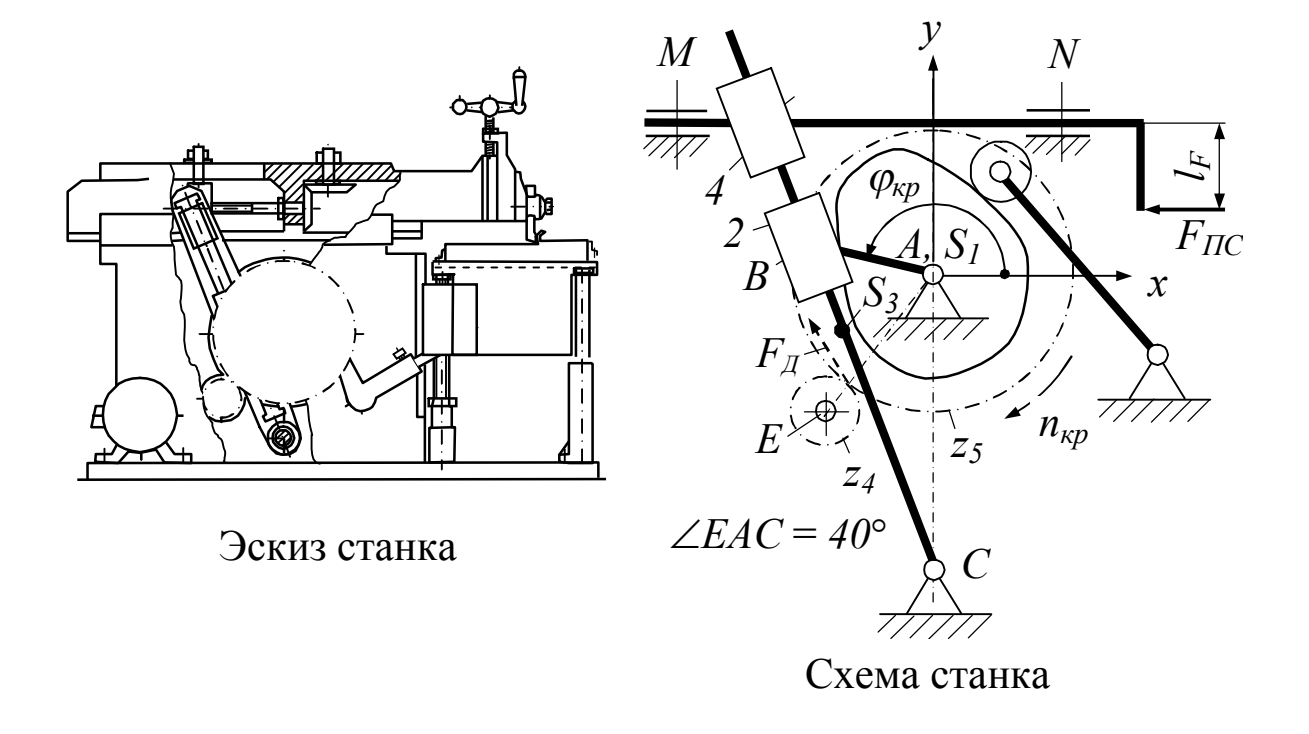

# Задание 2. Поперечно-строгальный станок

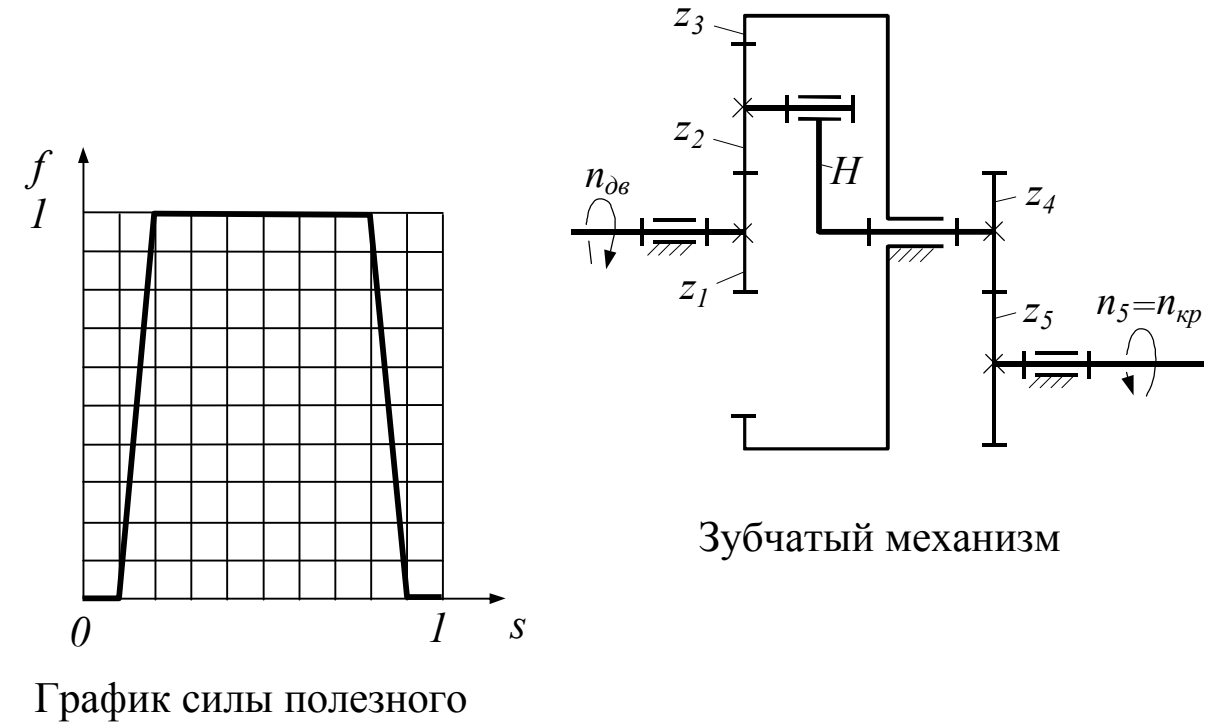

сопротивления

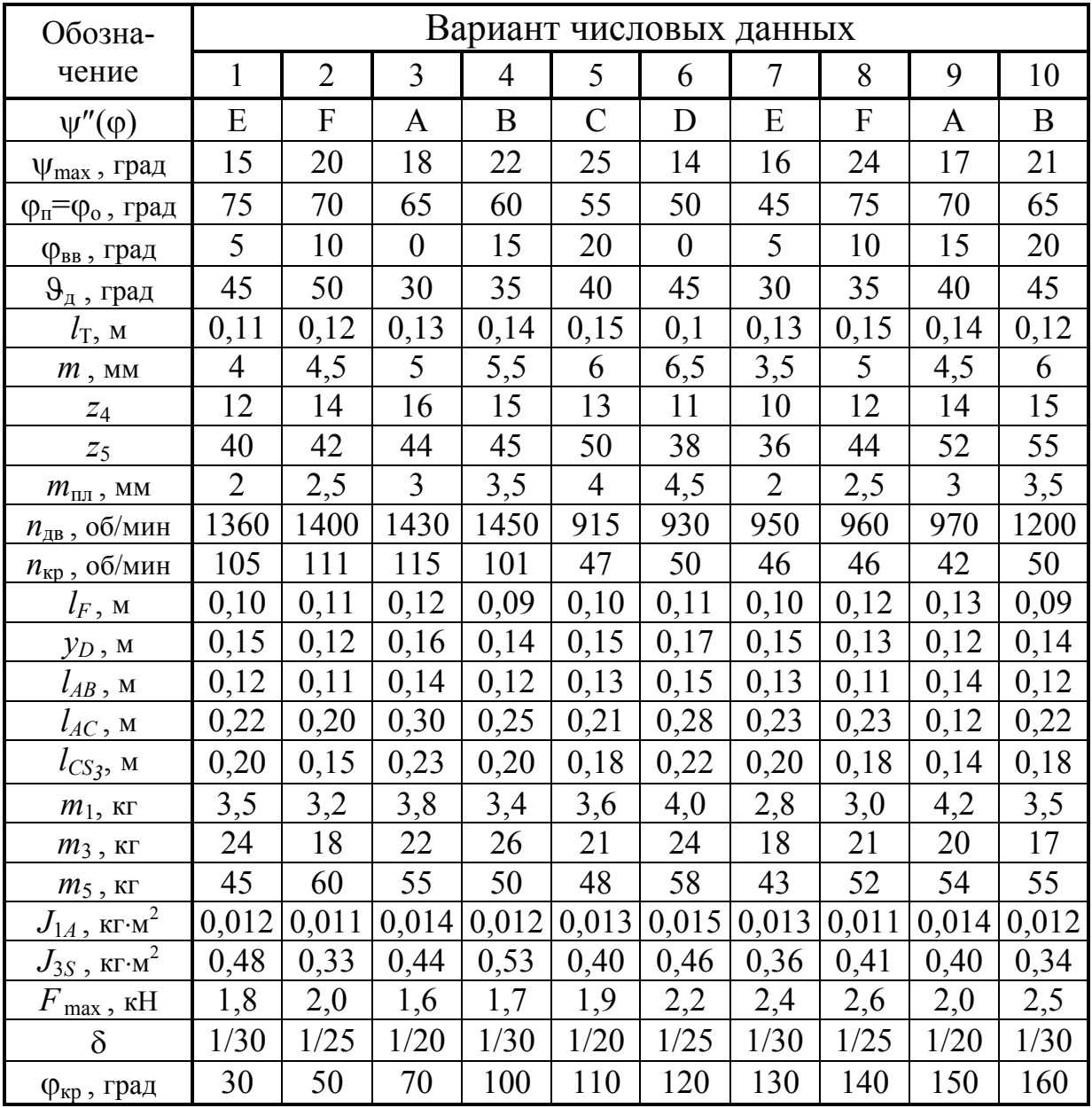

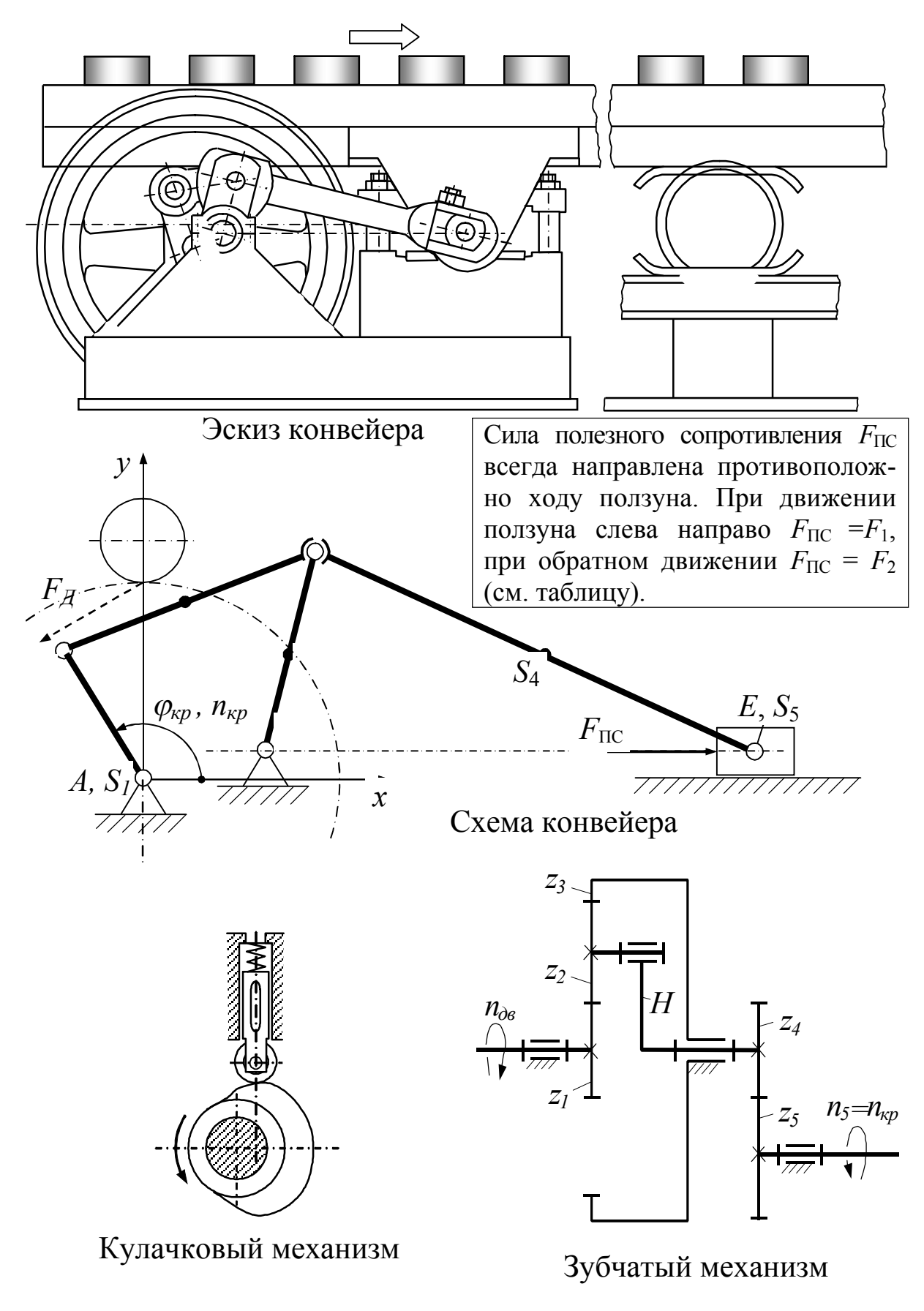

Задание 3. Двухкривошипный качающийся конвейер

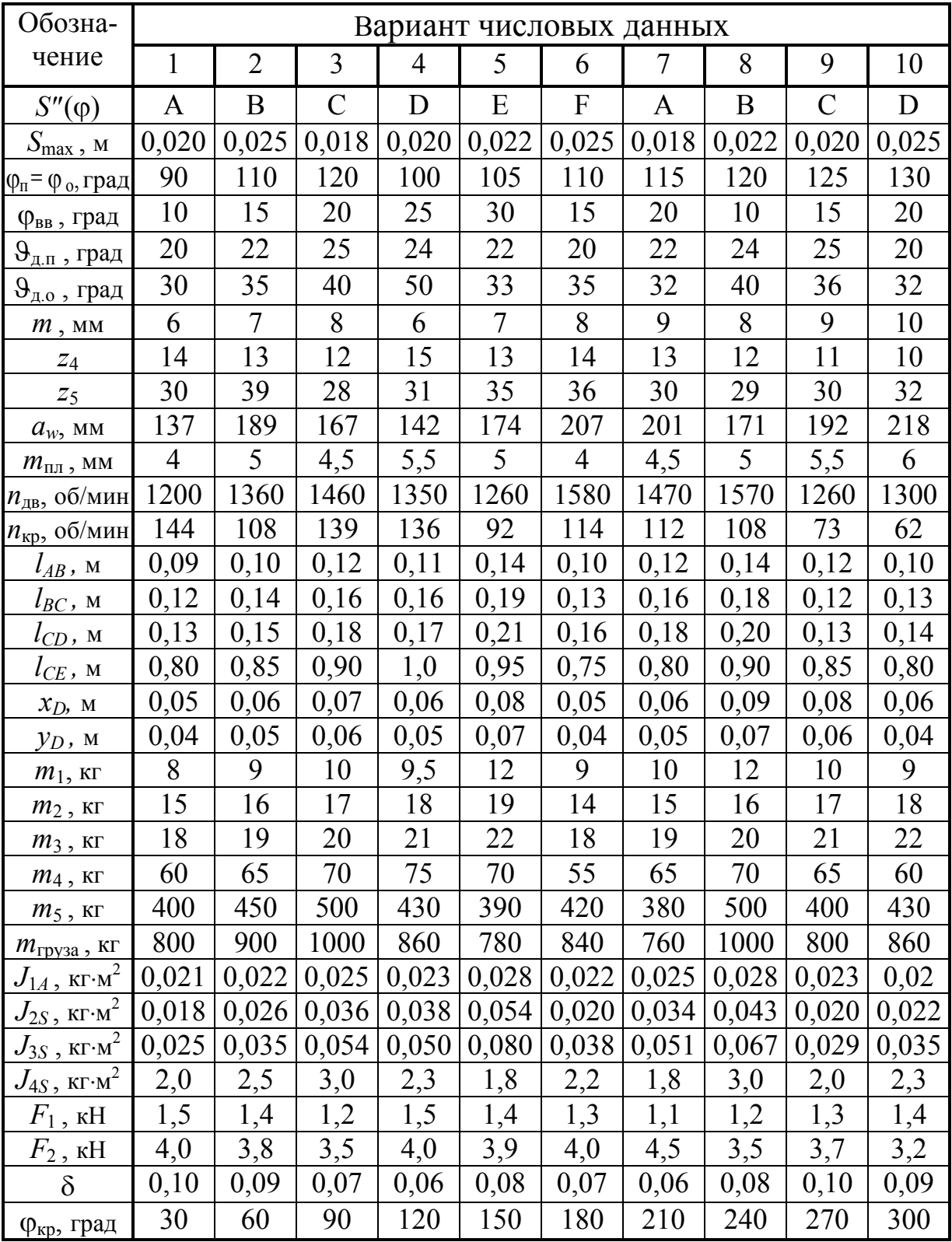

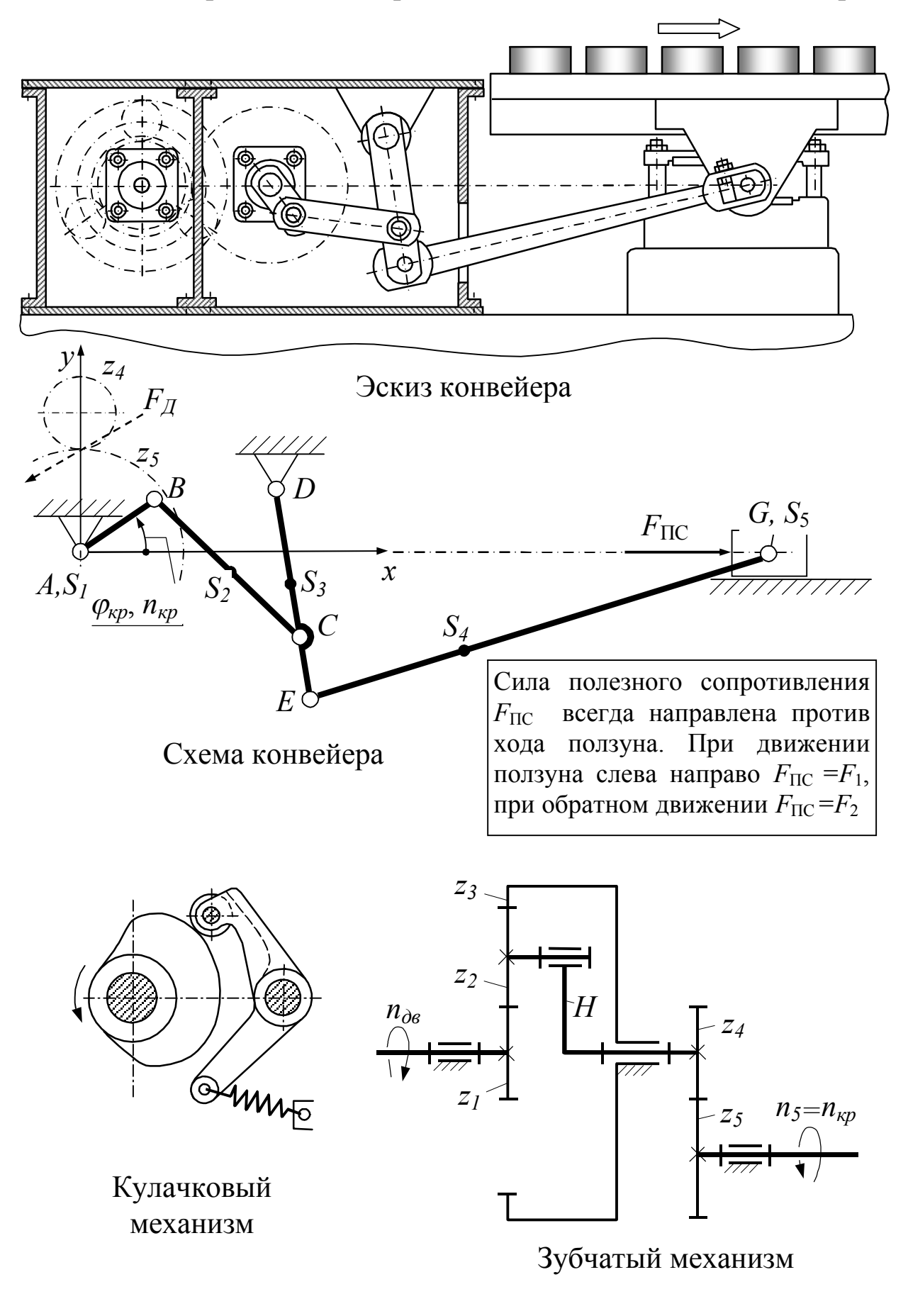

Задание 4. Кривошипно-коромысловый качающийся конвейер

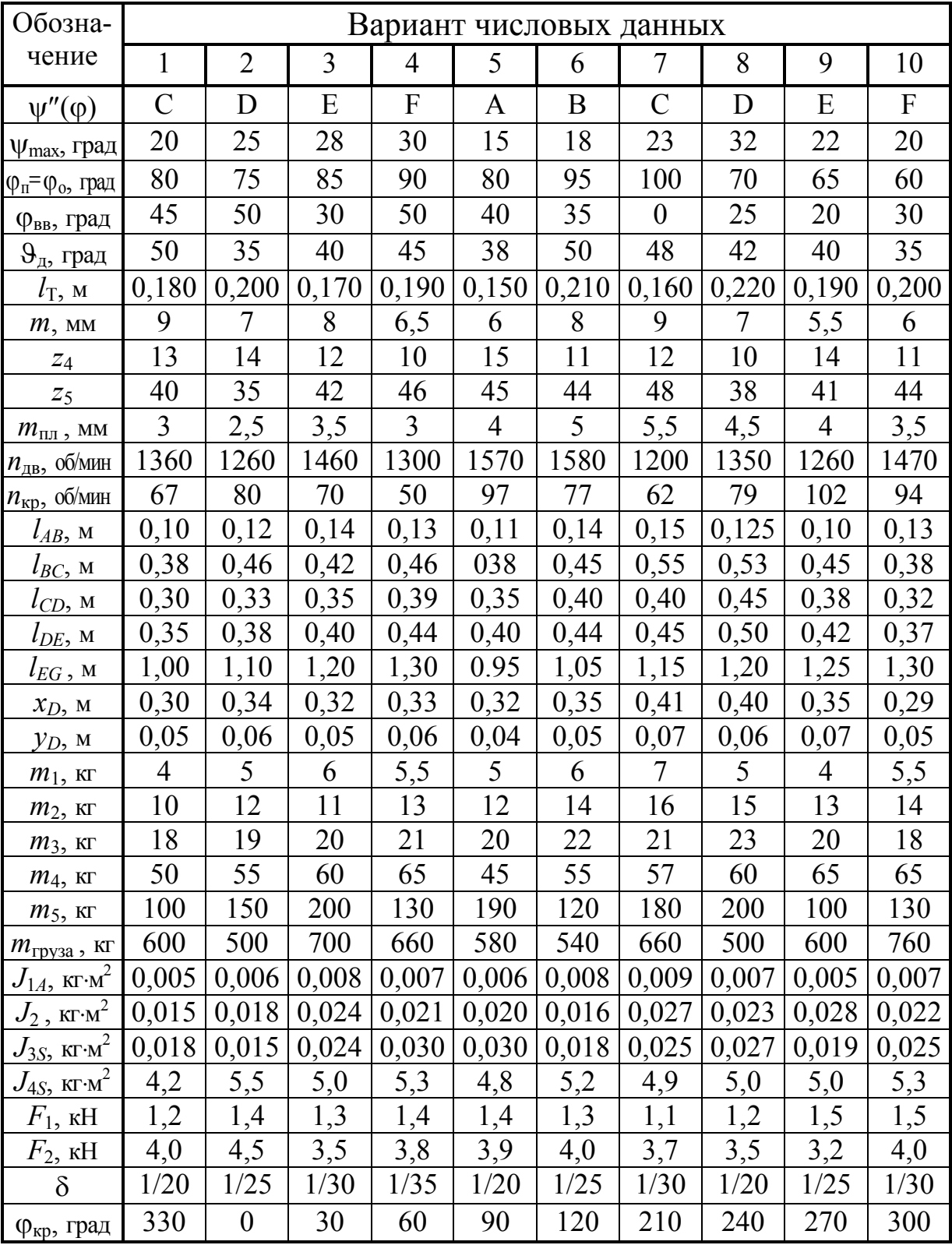

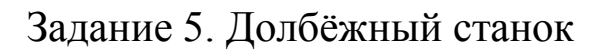

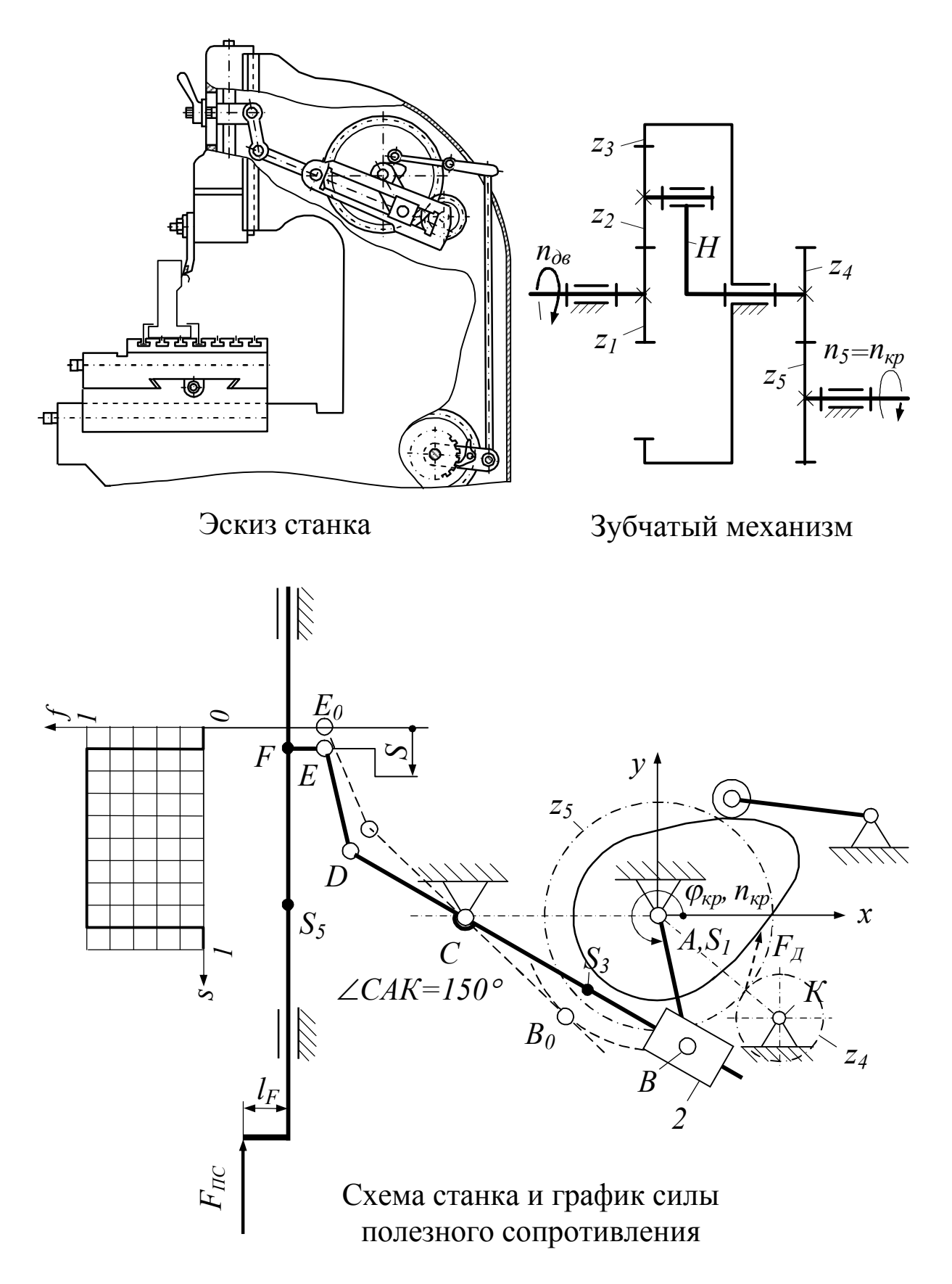

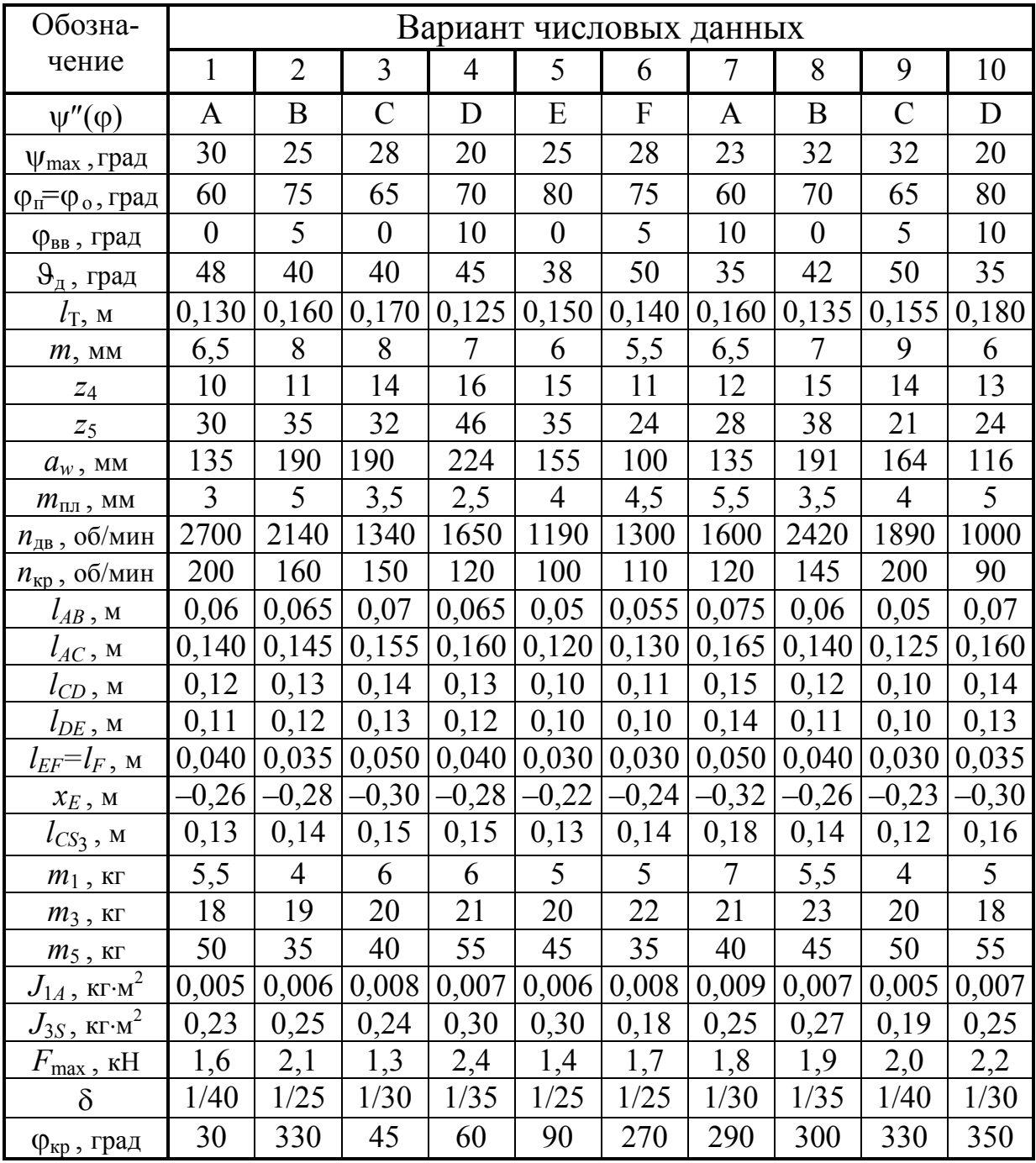

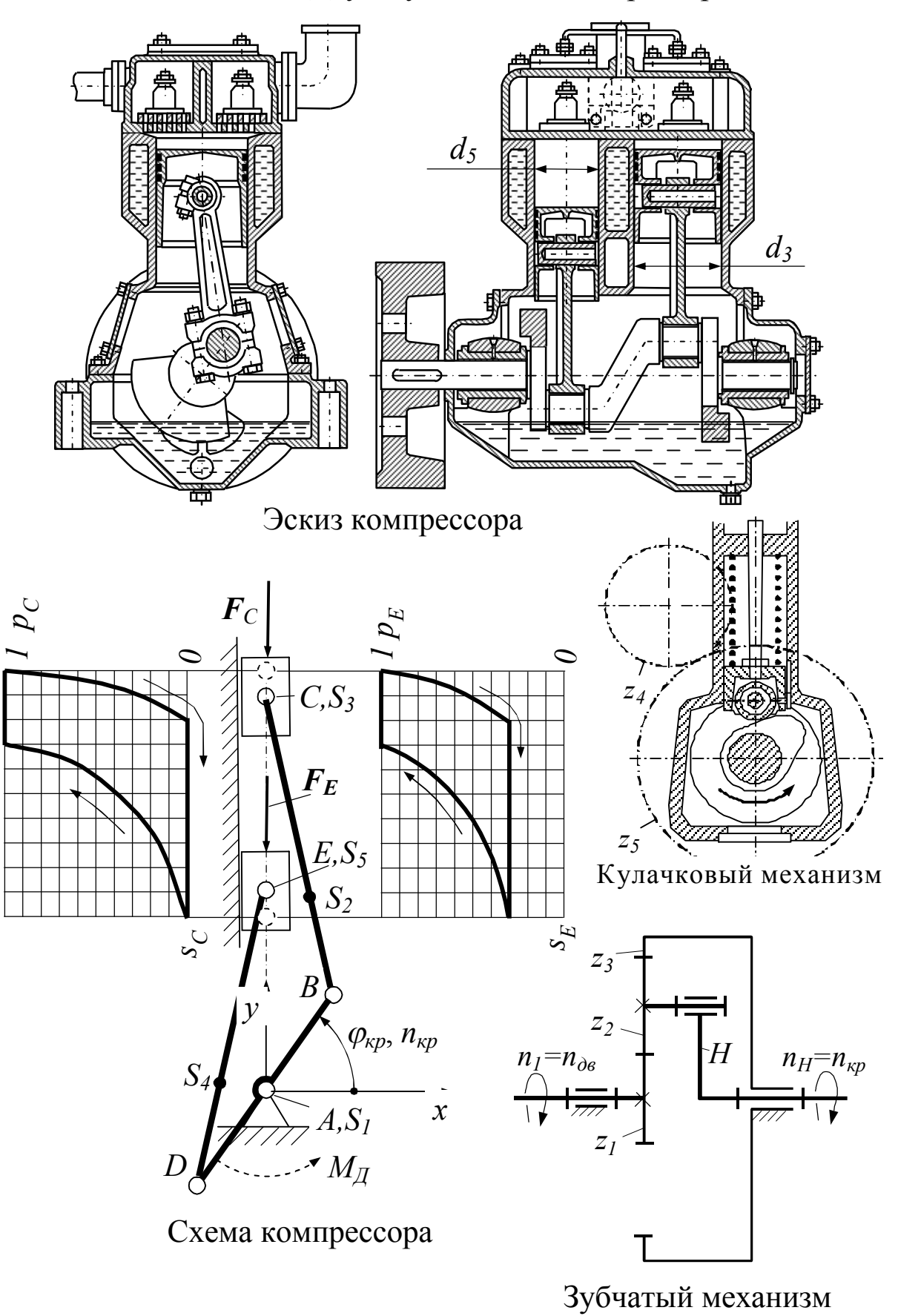

Задание 6. Двухступенчатый компрессор

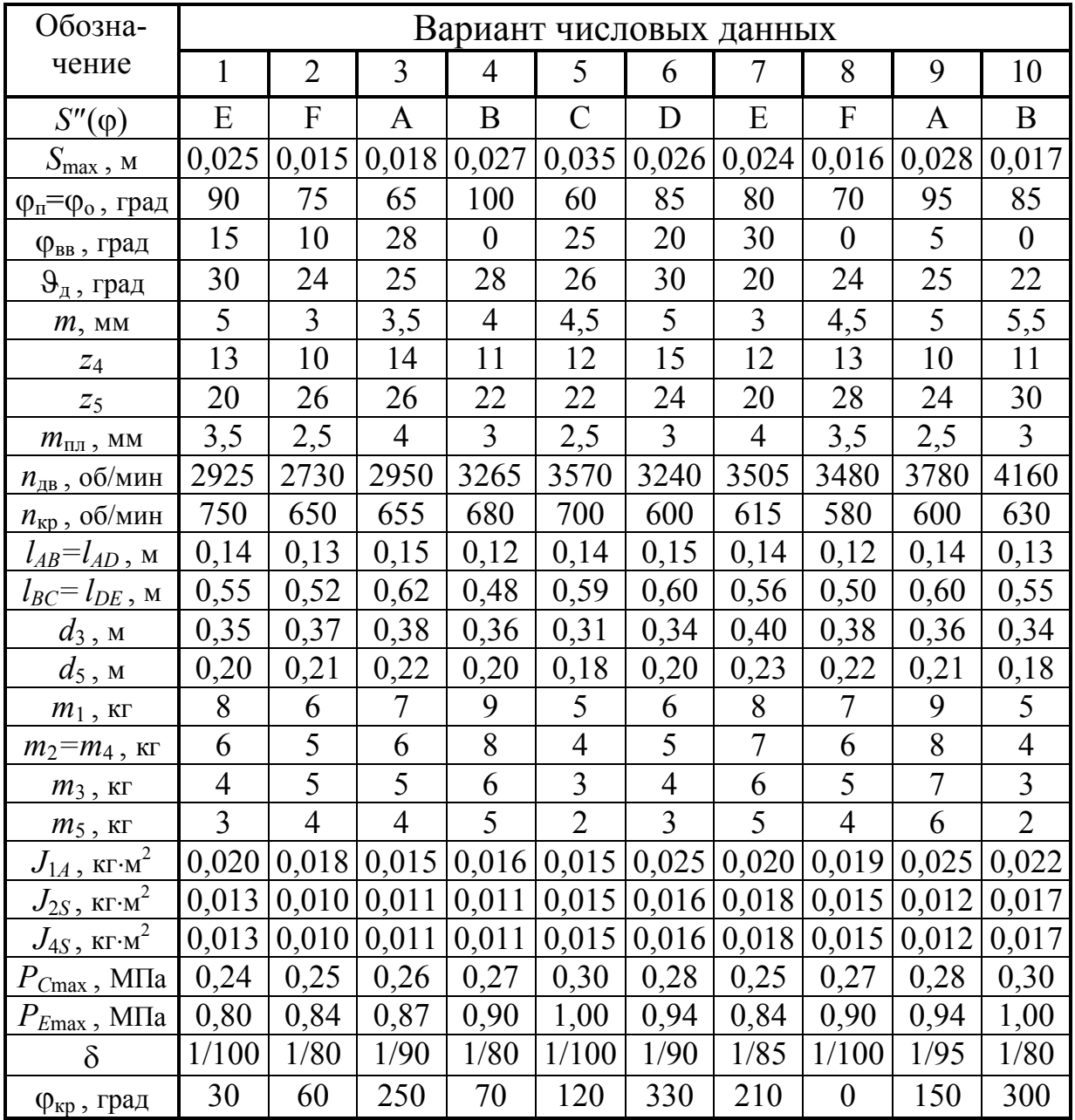

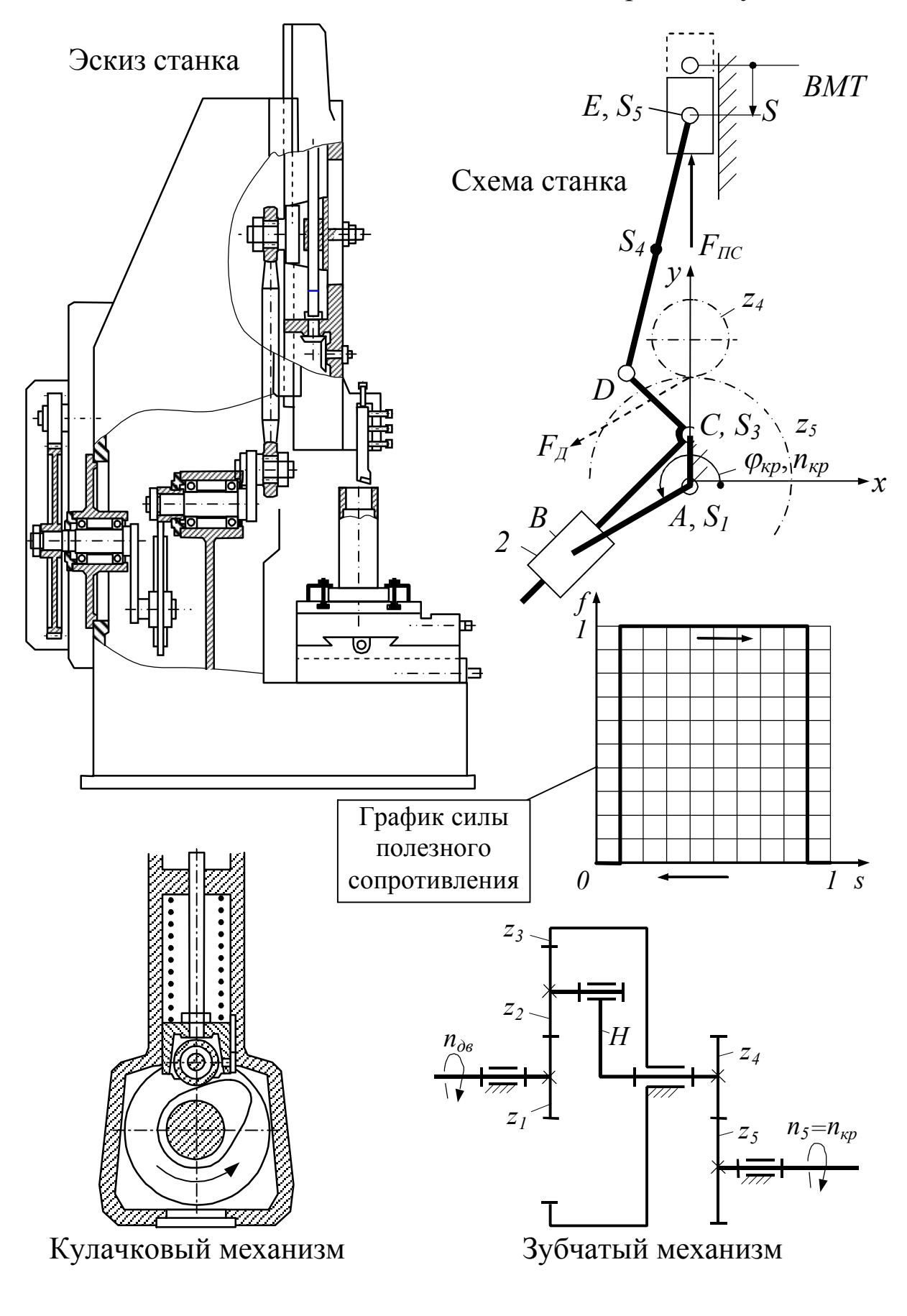

Задание 7. Долбёжный станок с полнооборотной кулисой

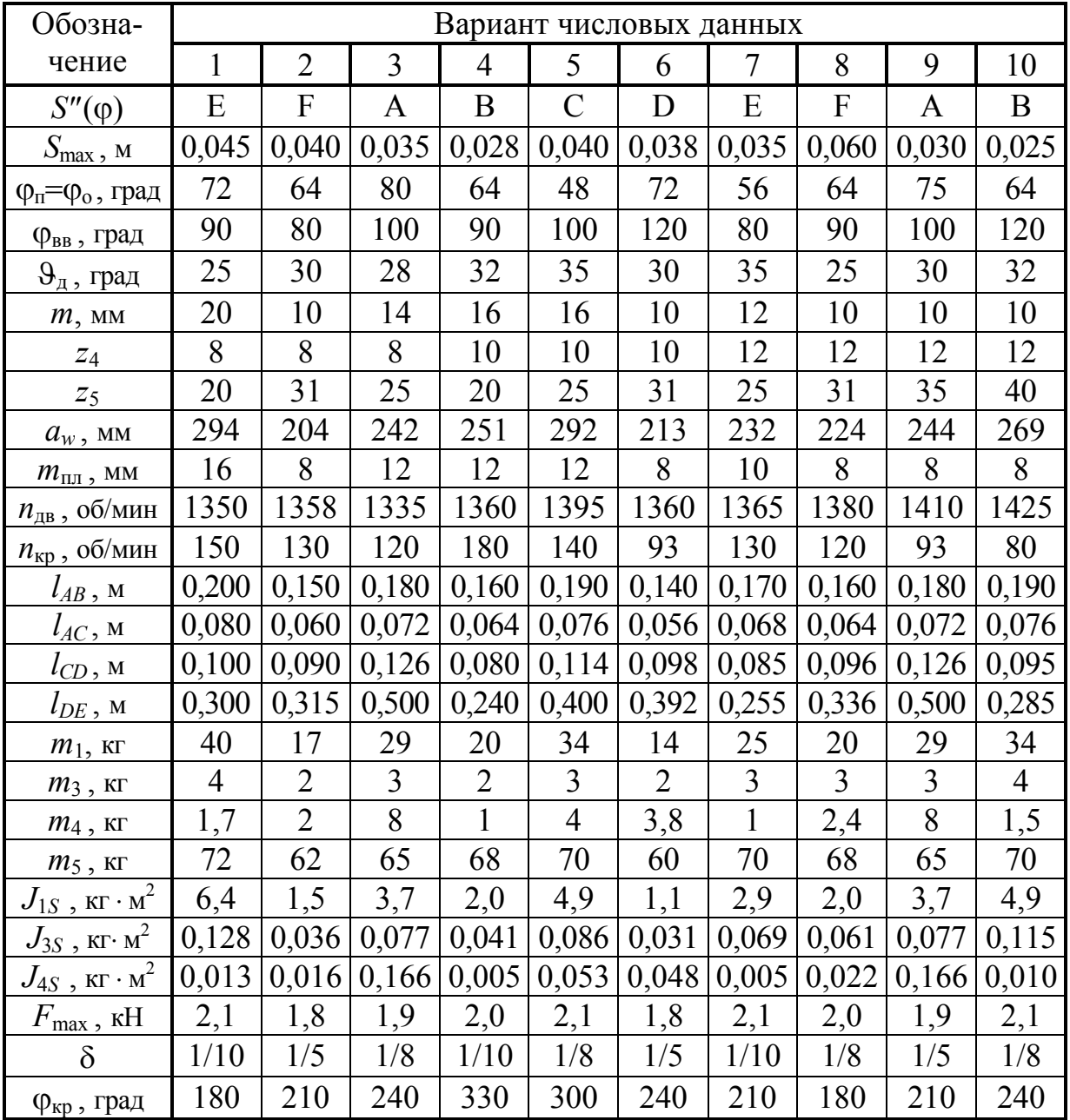
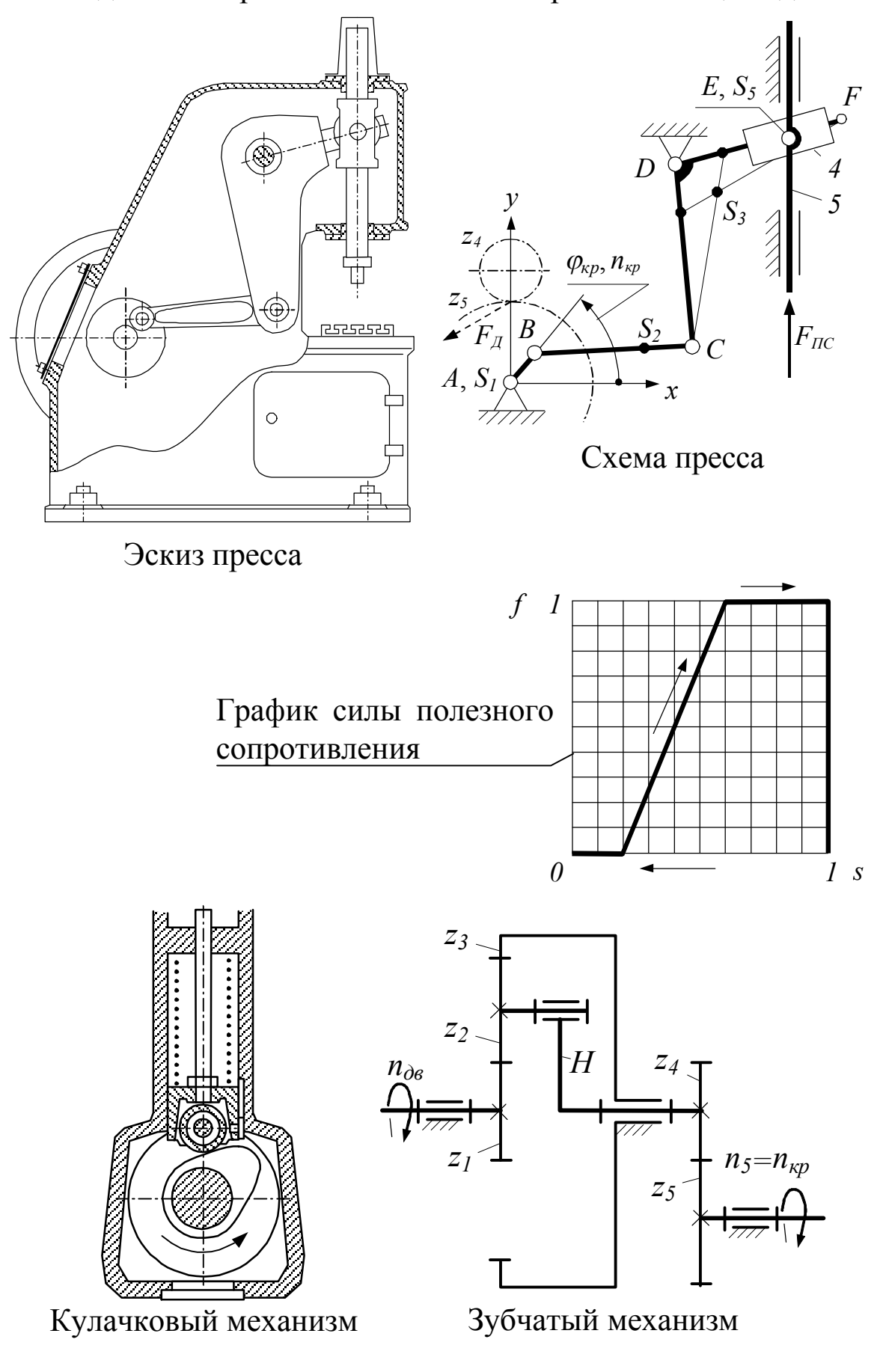

Задание 8. Пресс со снижением скорости в конце хода

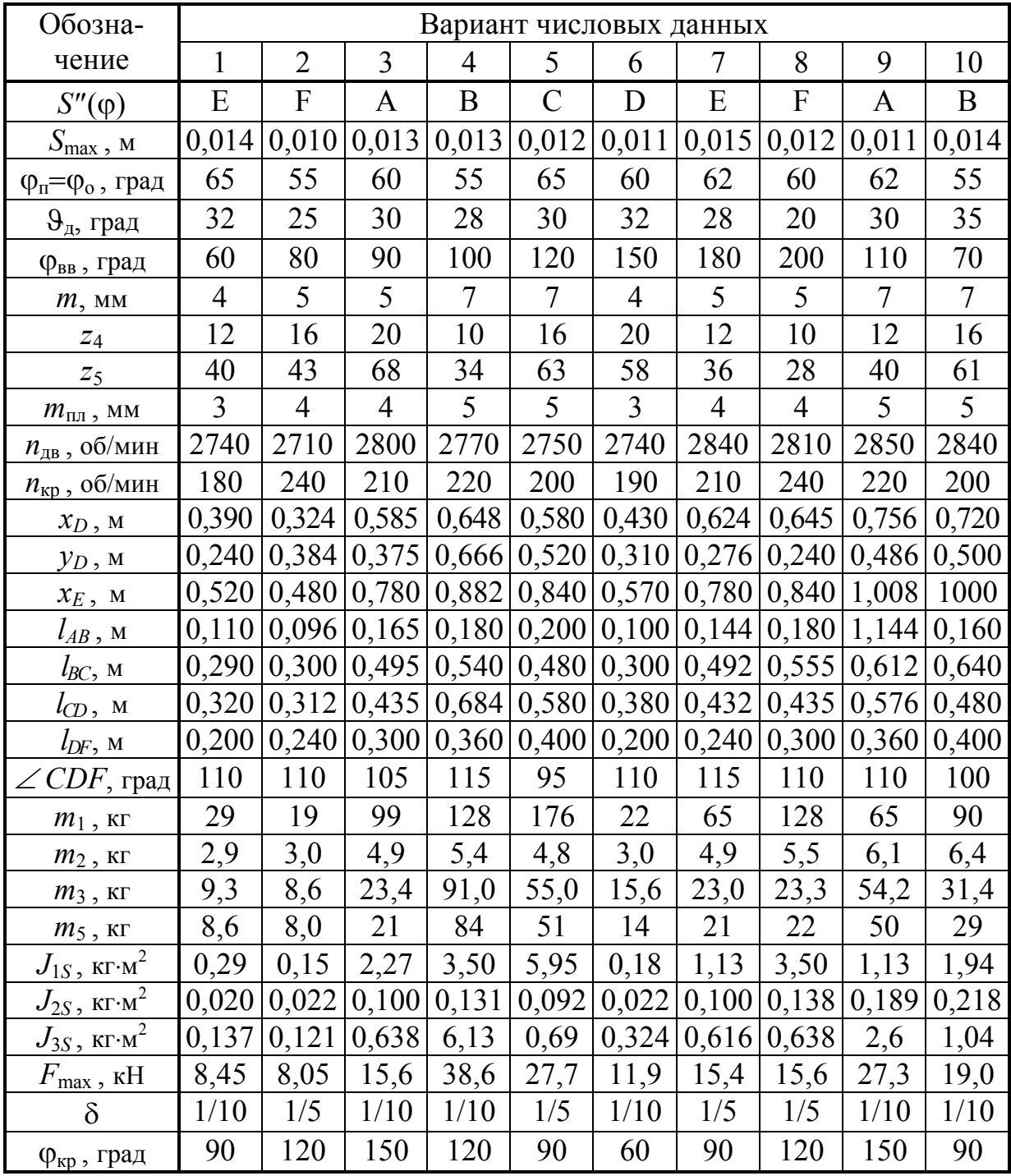

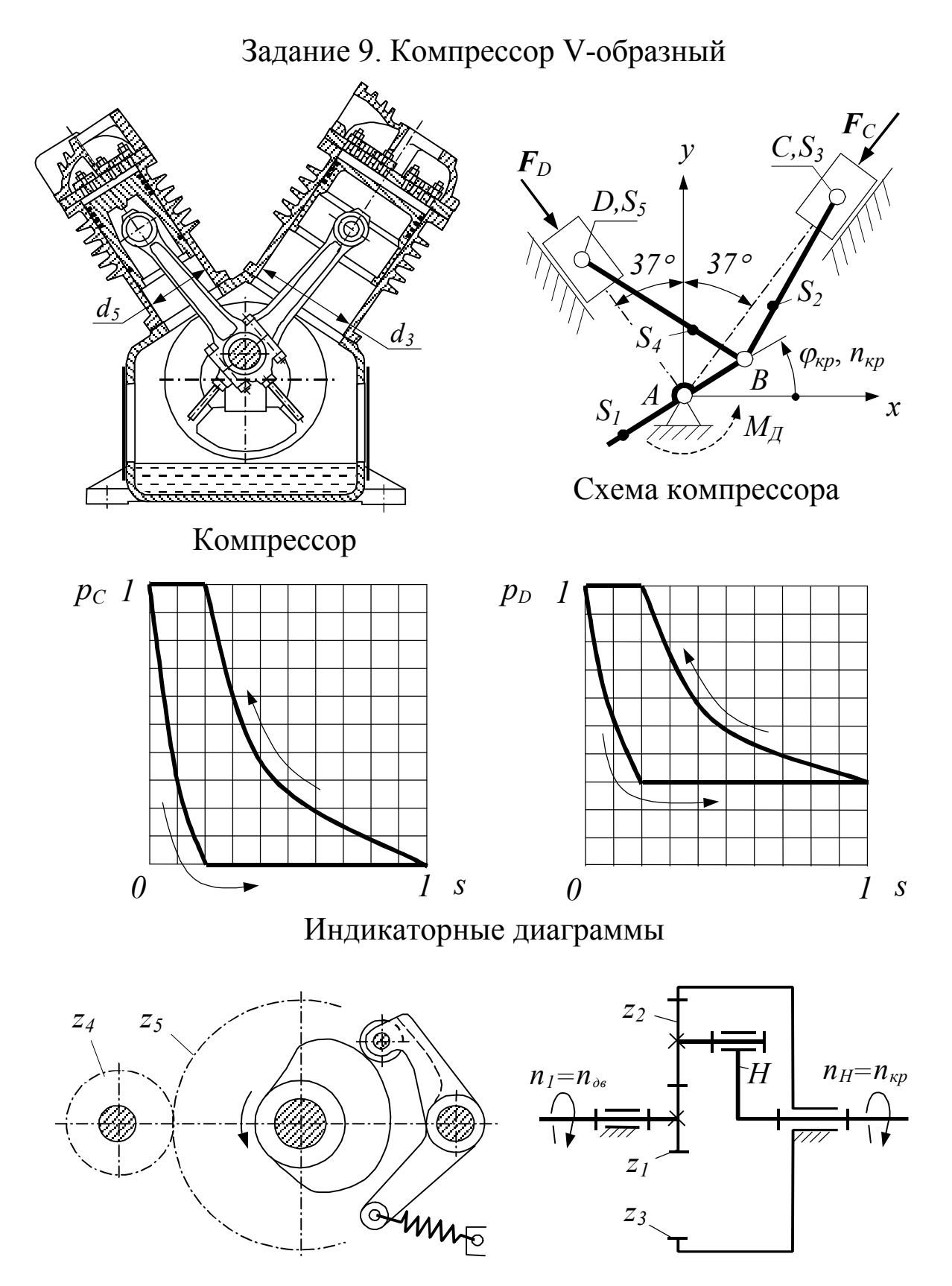

Кулачковый механизм Зубчатый механизм

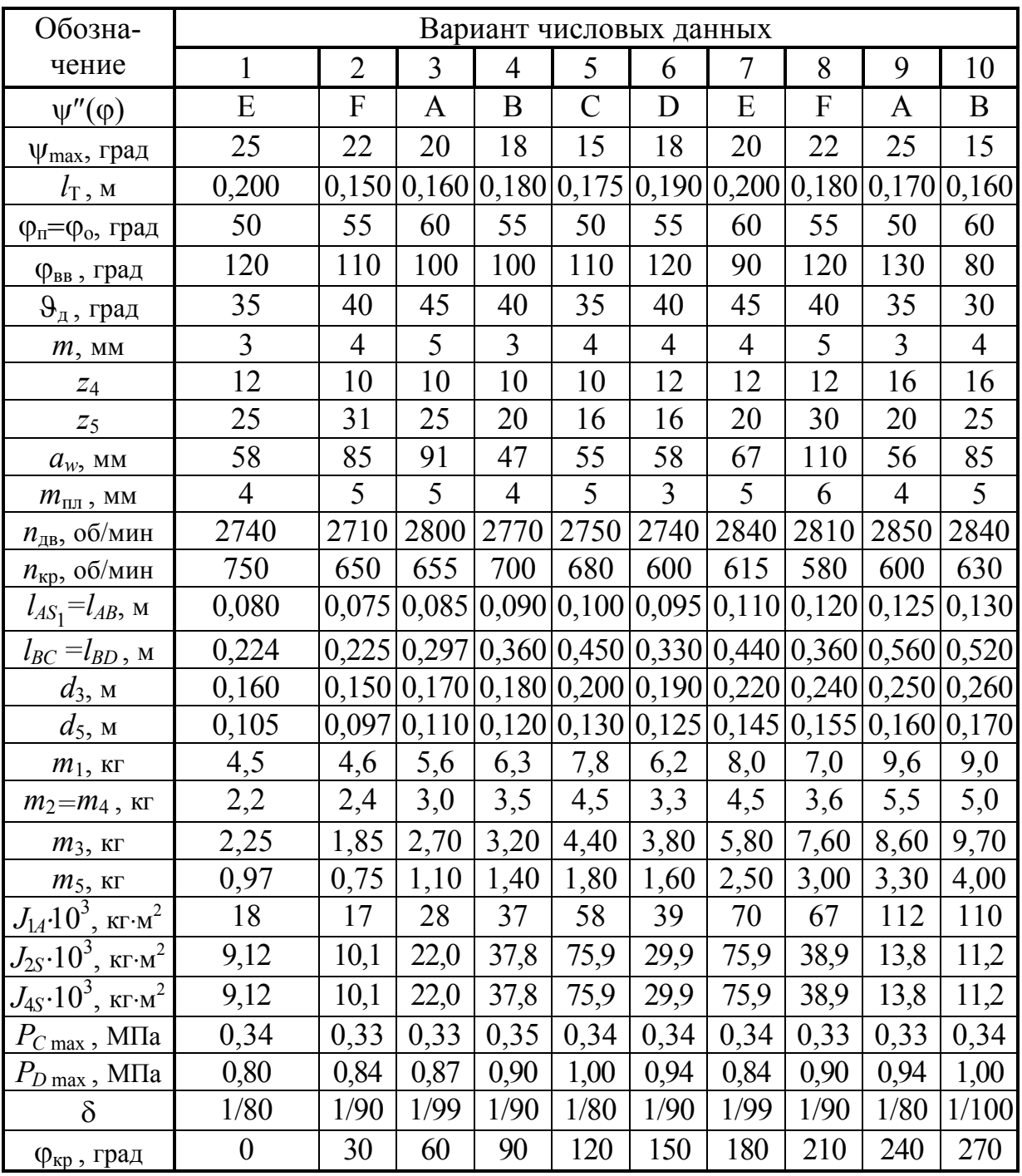

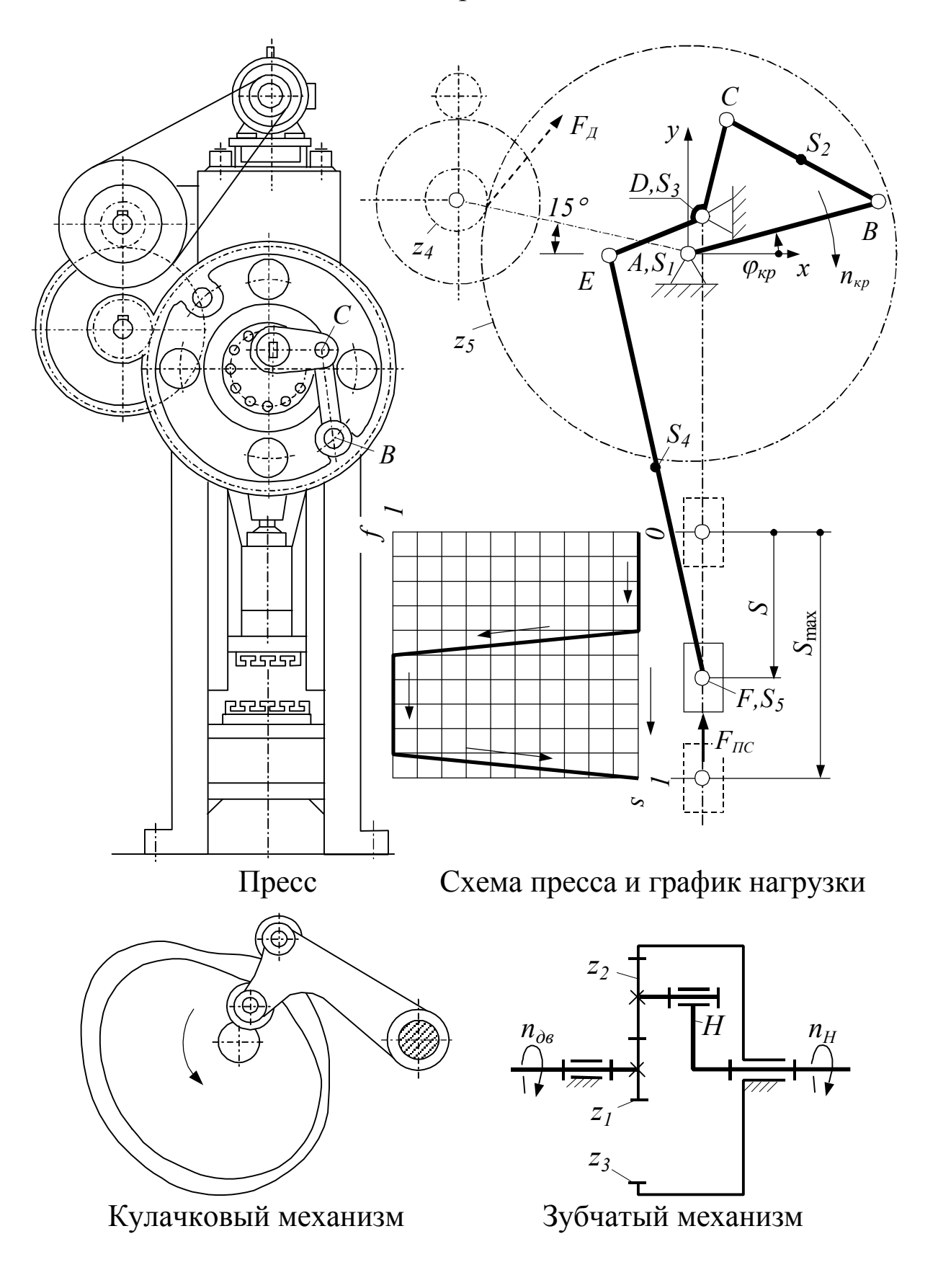

Задание 10. Пресс вытяжной

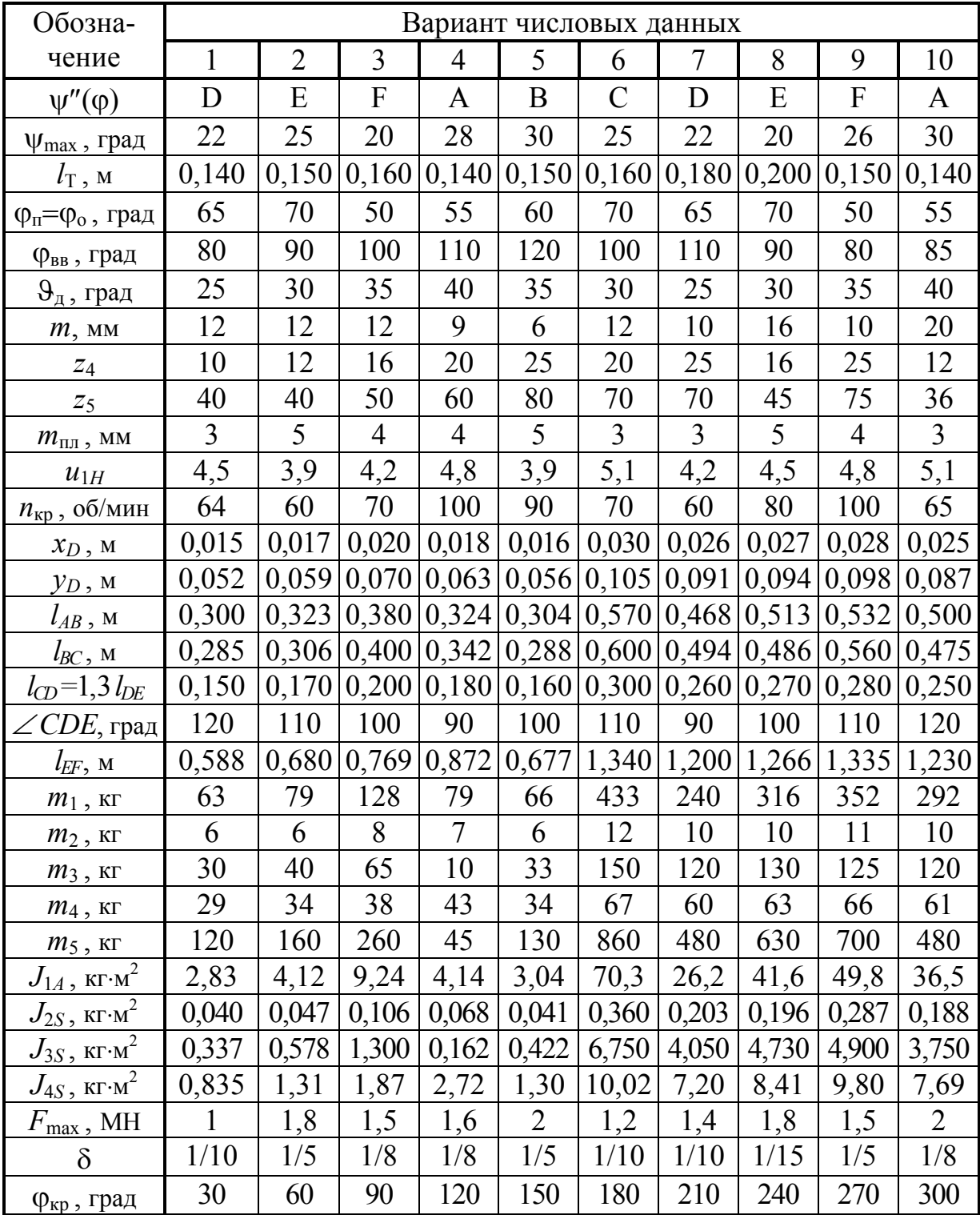

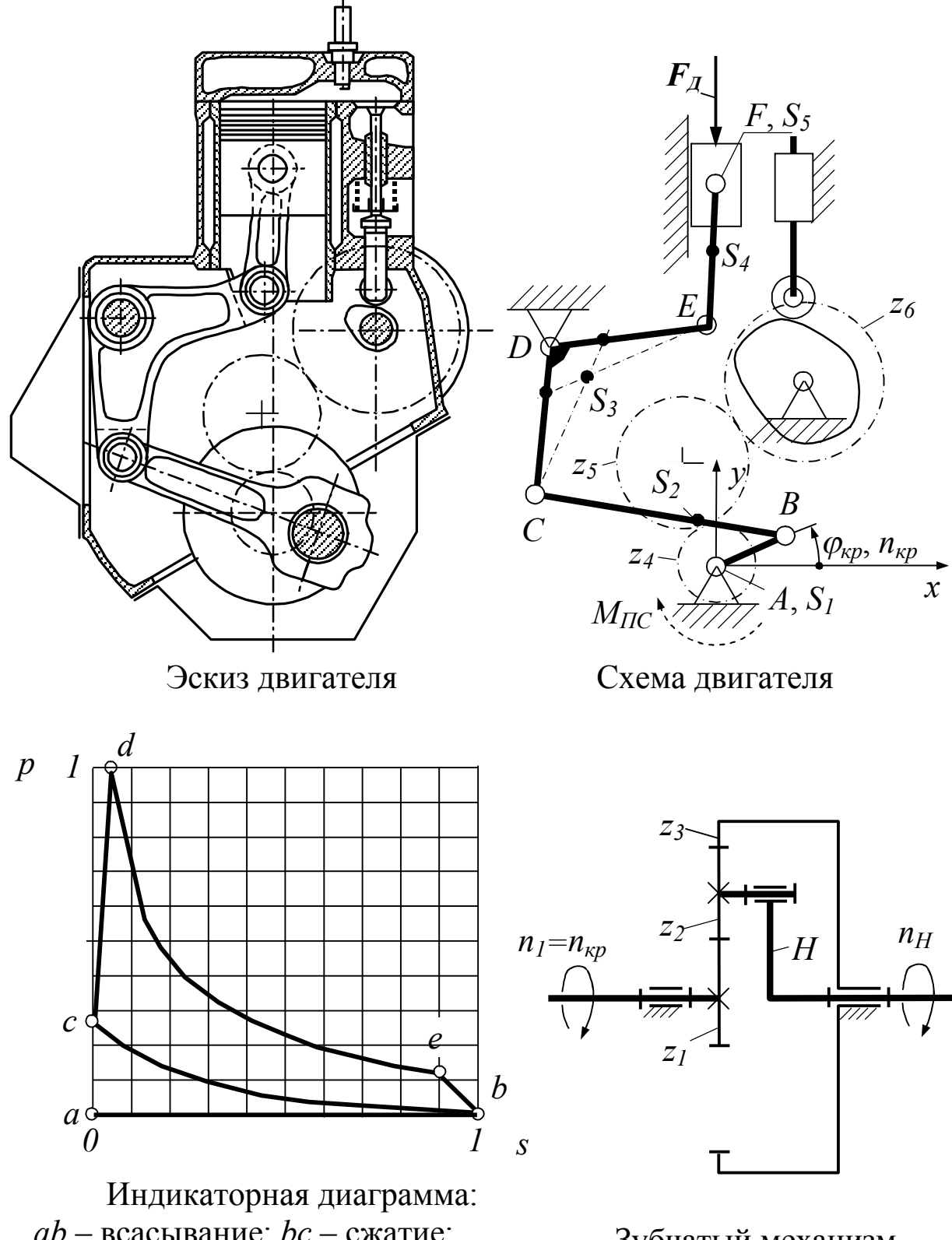

Задание 11. Четырёхтактный двигатель с V-образным коромыслом

*ab* – всасывание; *bc* – сжатие; *cdb* – расширение; *ba* – выпуск. При  $\varphi_{\text{kp}}=0$  происходит расширение

Зубчатый механизм

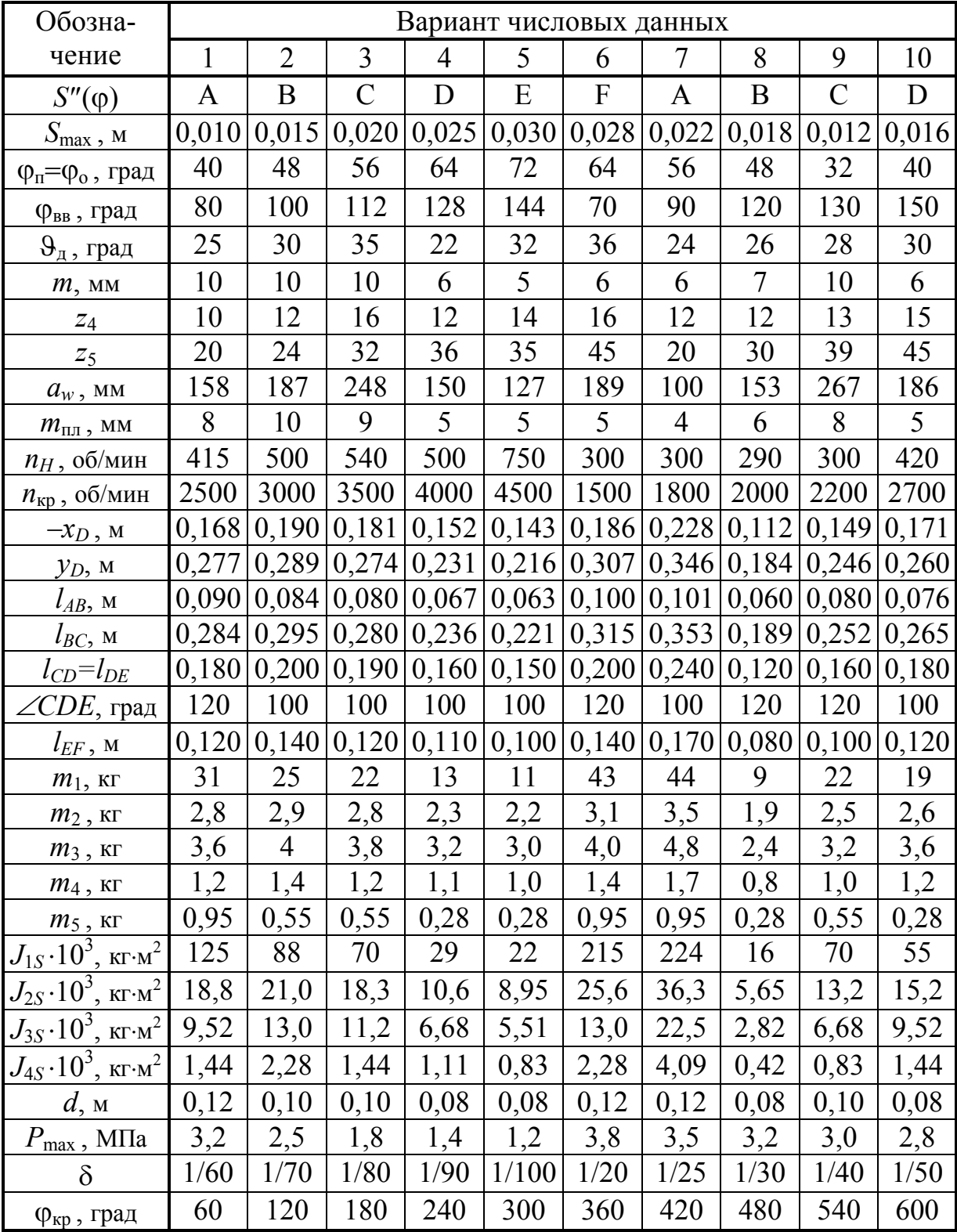

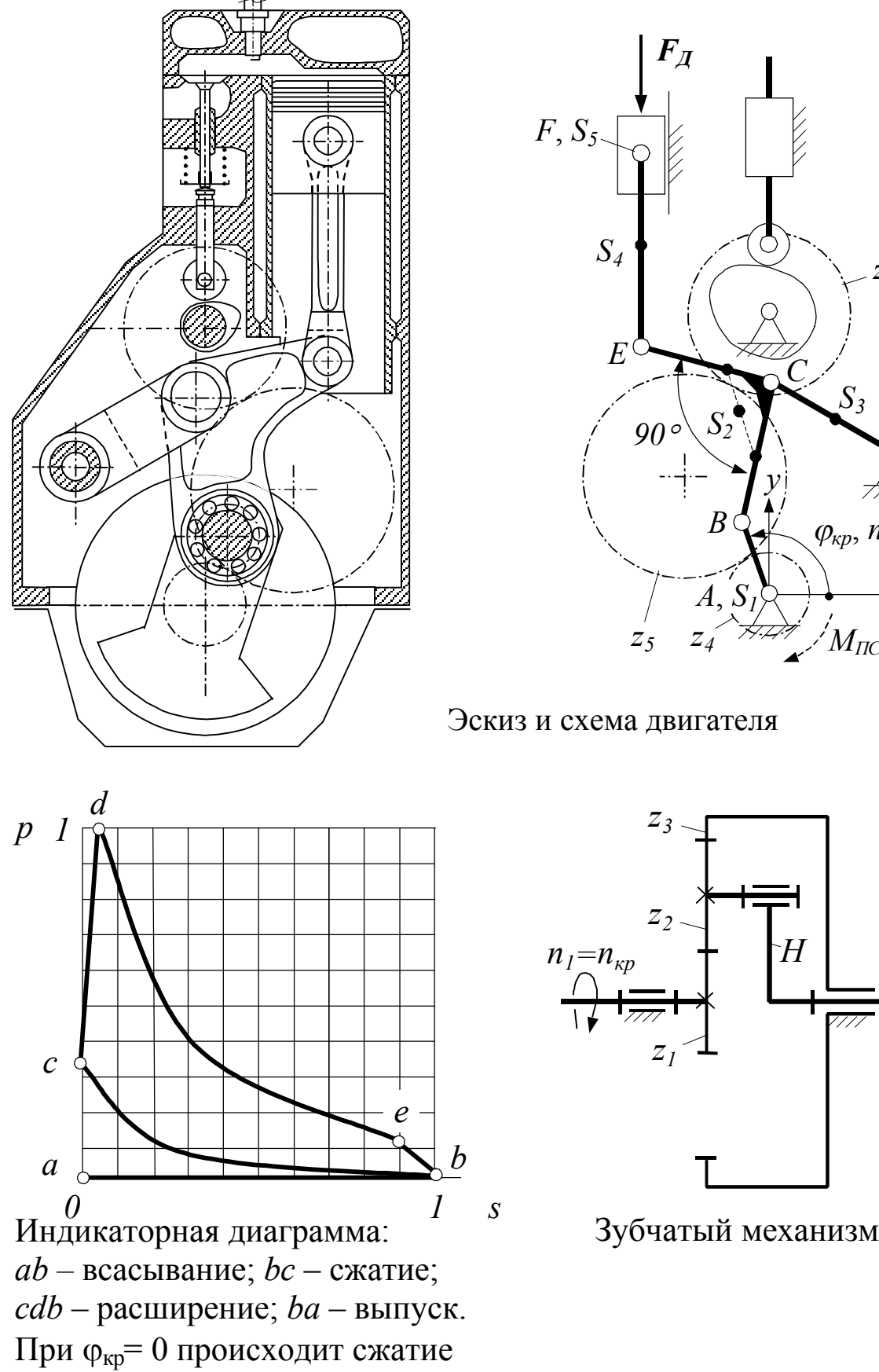

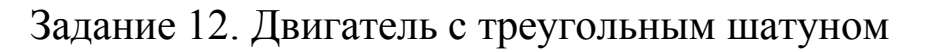

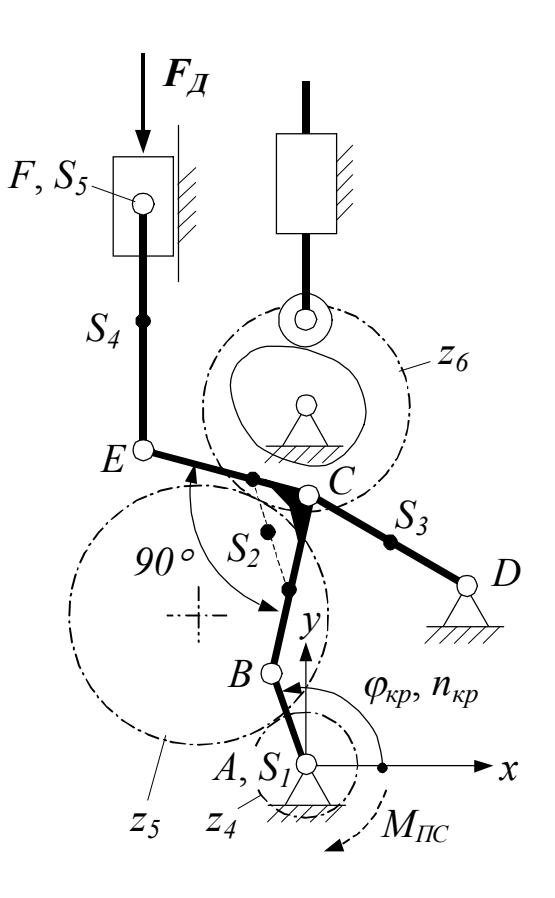

## Эскиз и схема двигателя

*s*

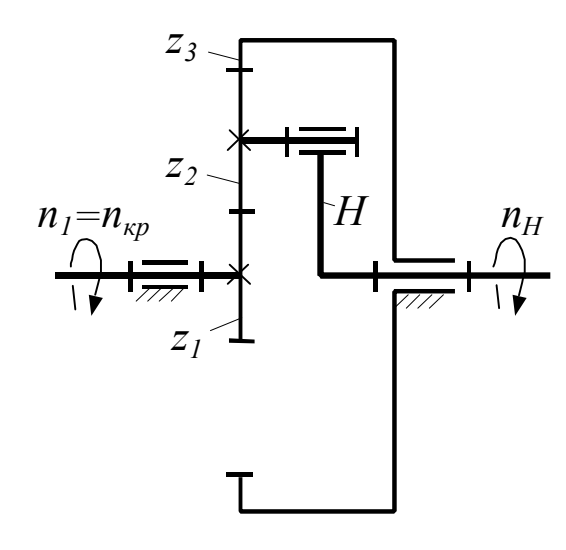

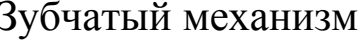

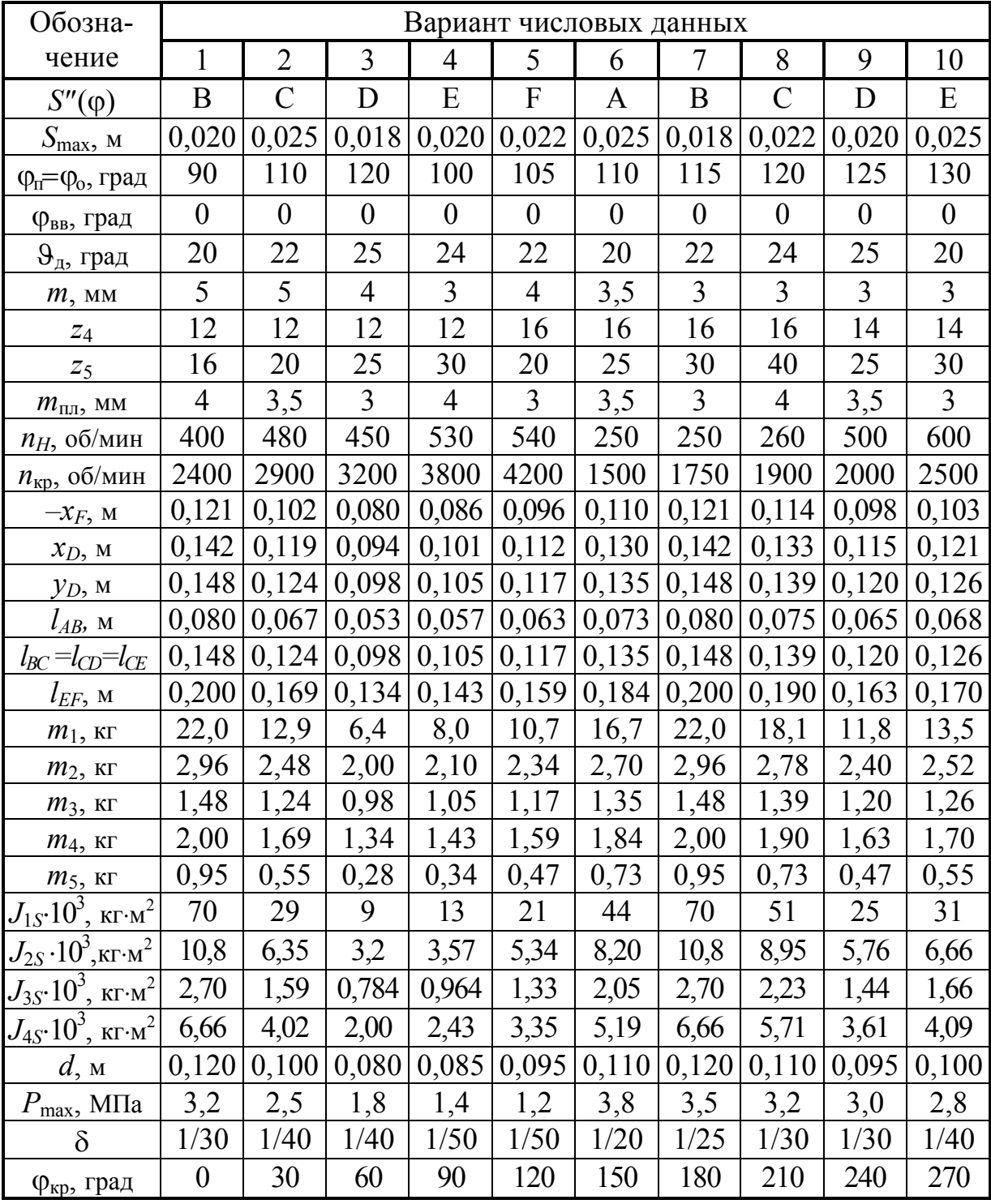

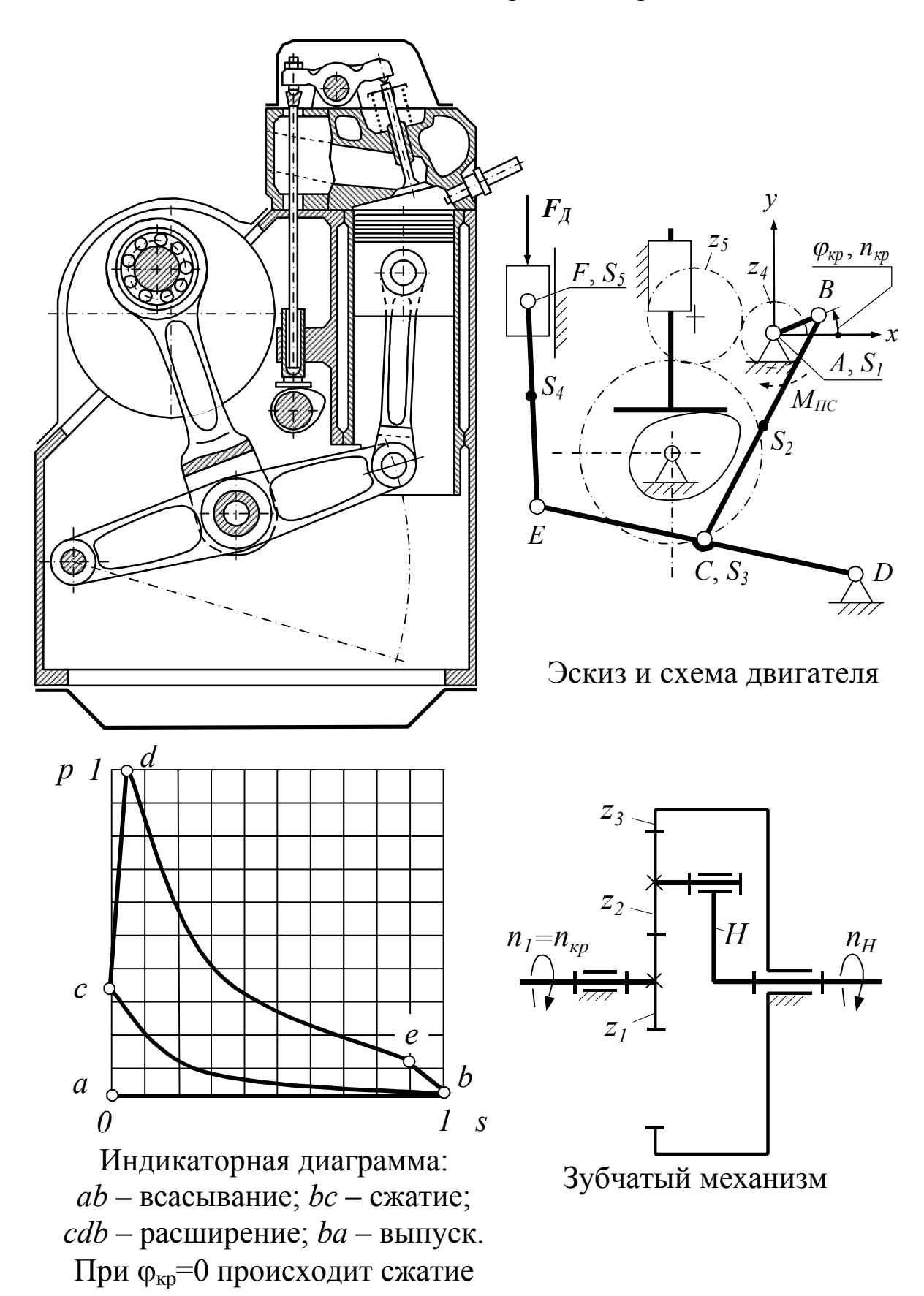

Задание 13. Двигатель с прямым коромыслом

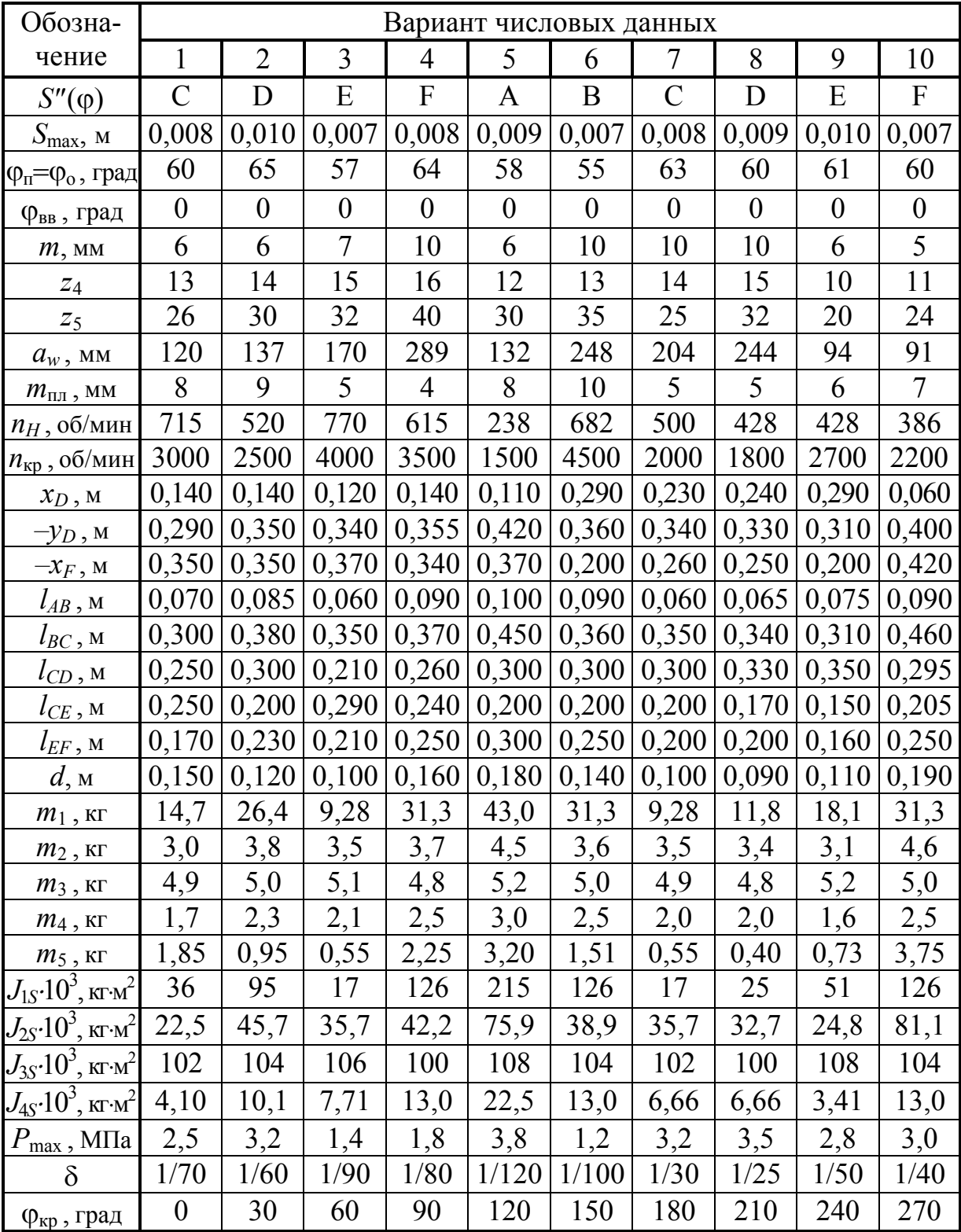

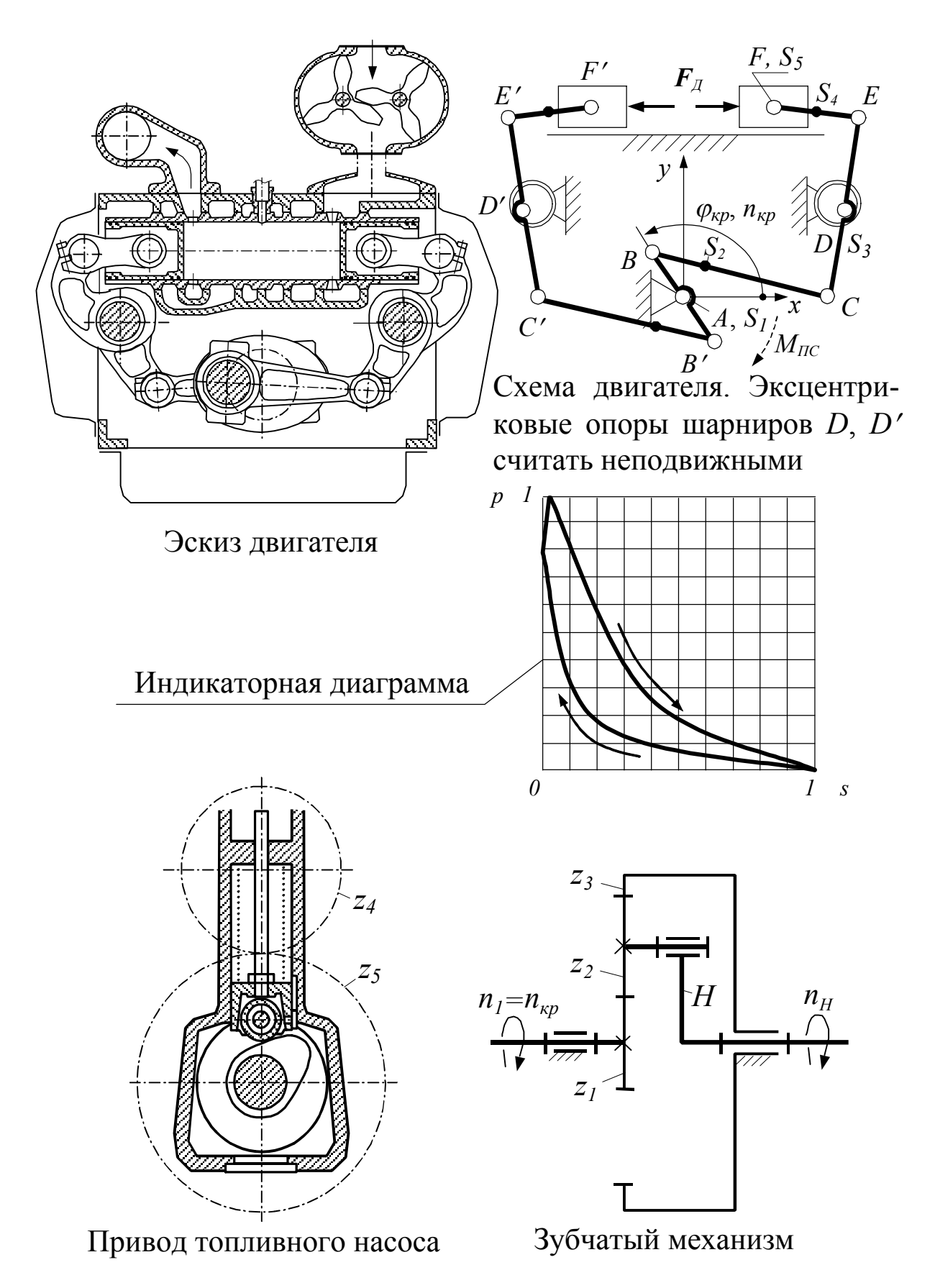

Задание 14. Многотопливный дизельный двигатель

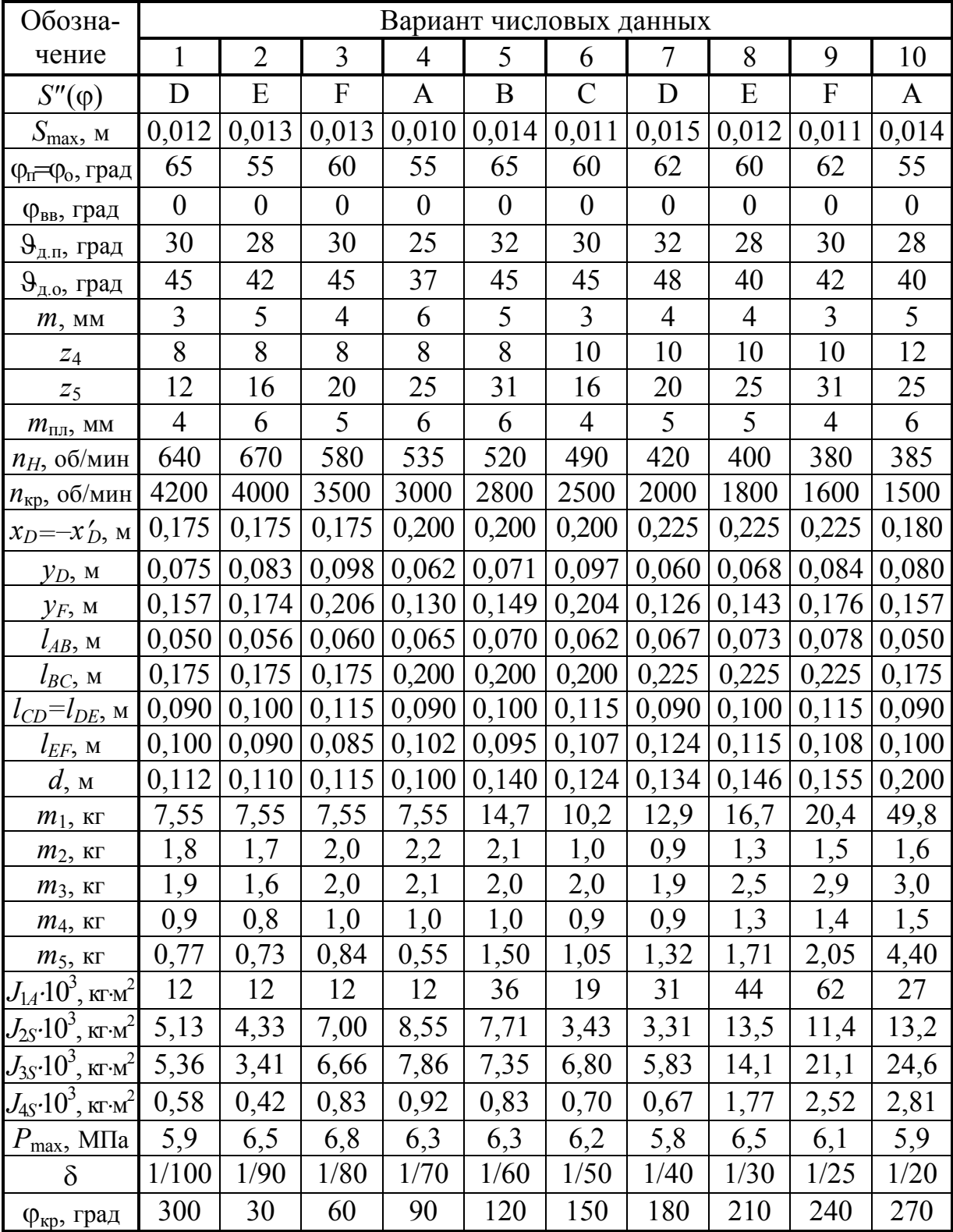

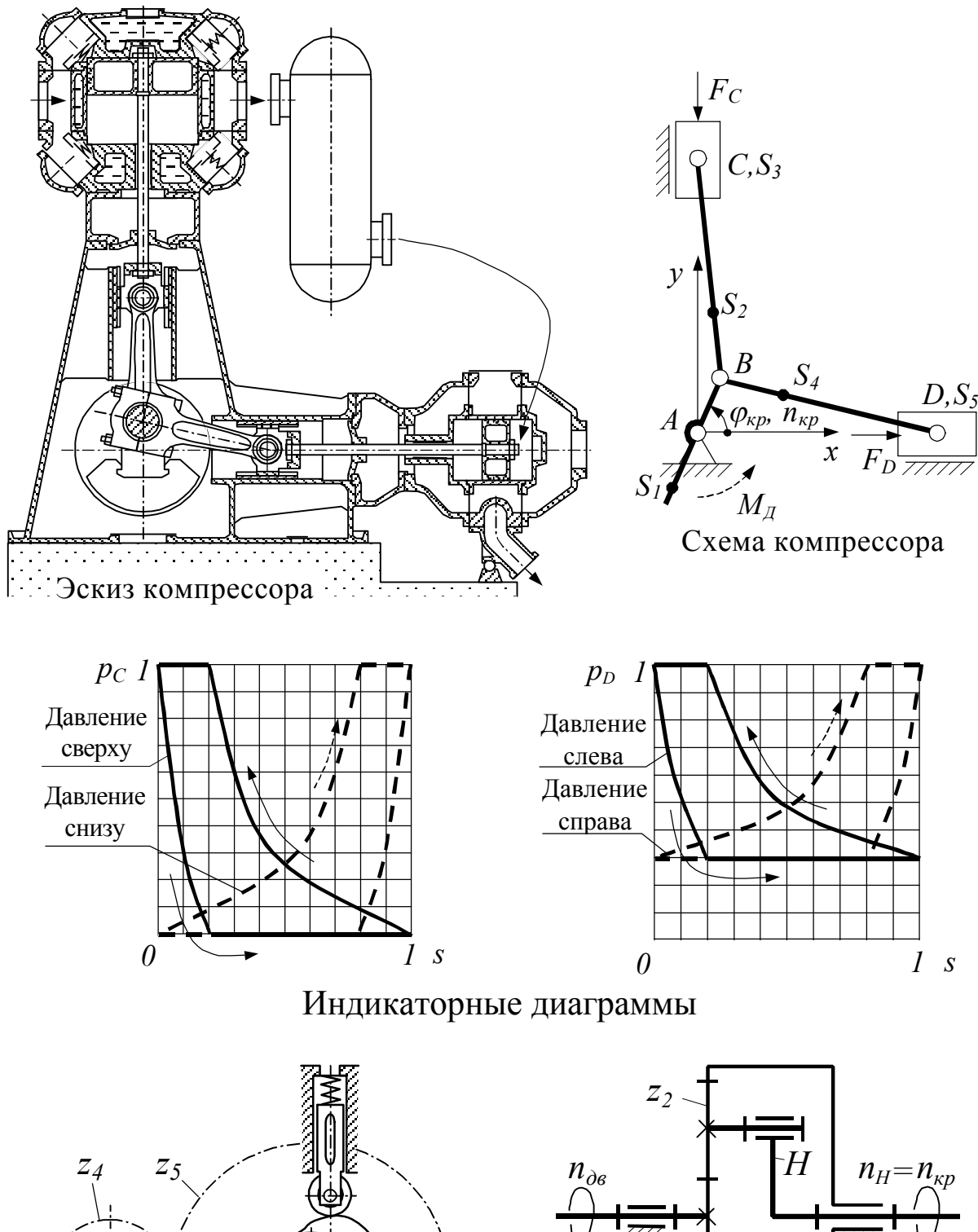

Задание 15. Компрессор угловой

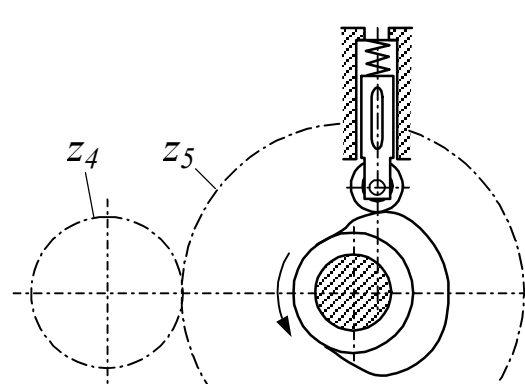

Кулачковый механизм

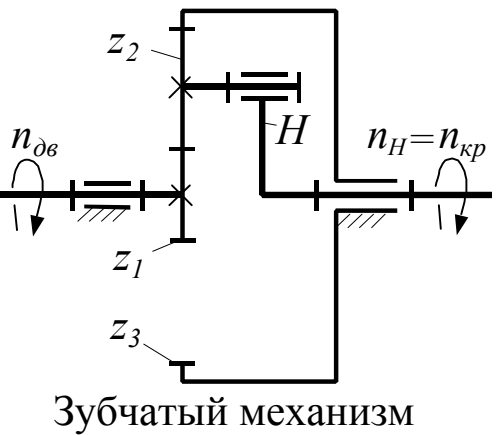

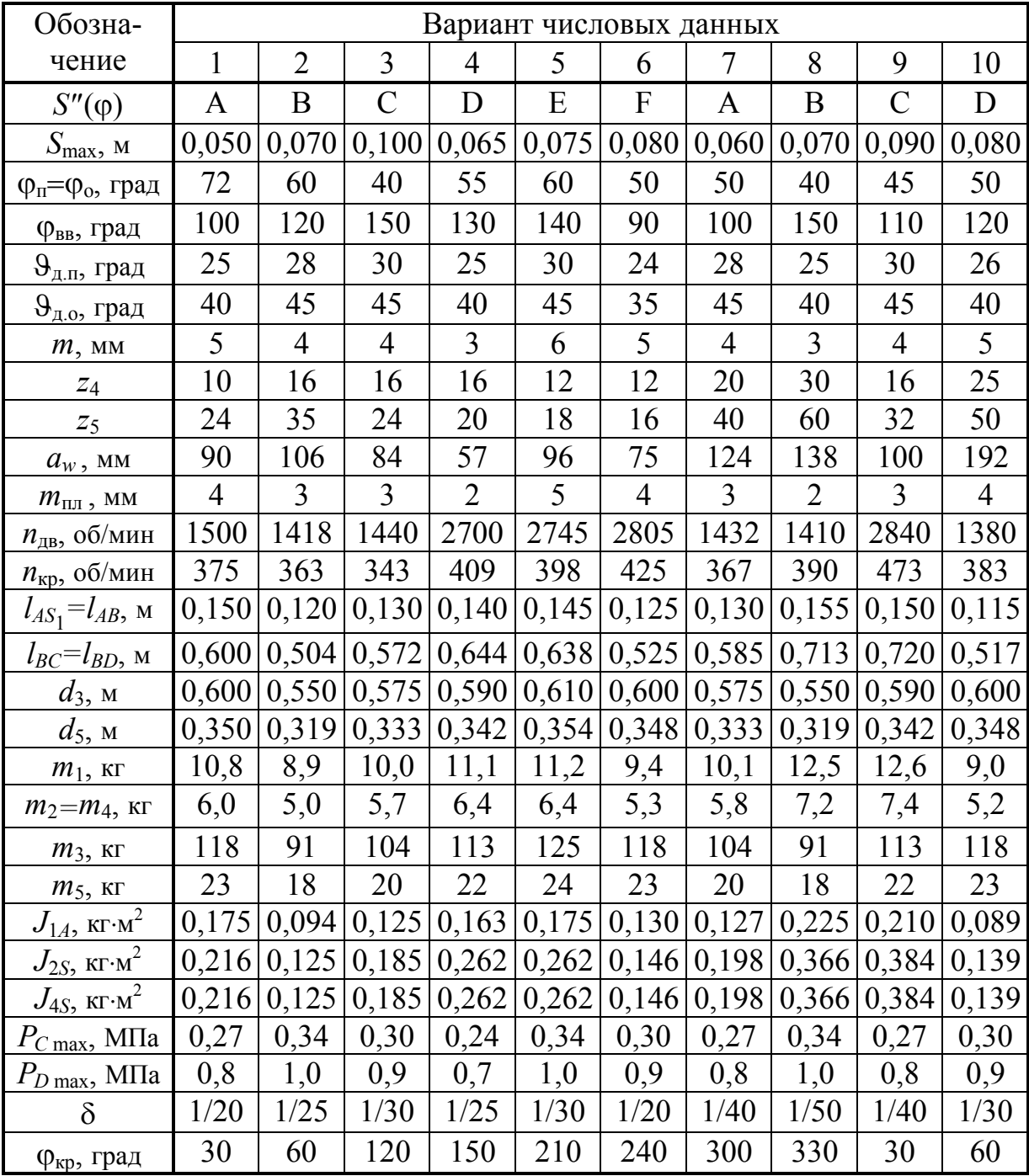

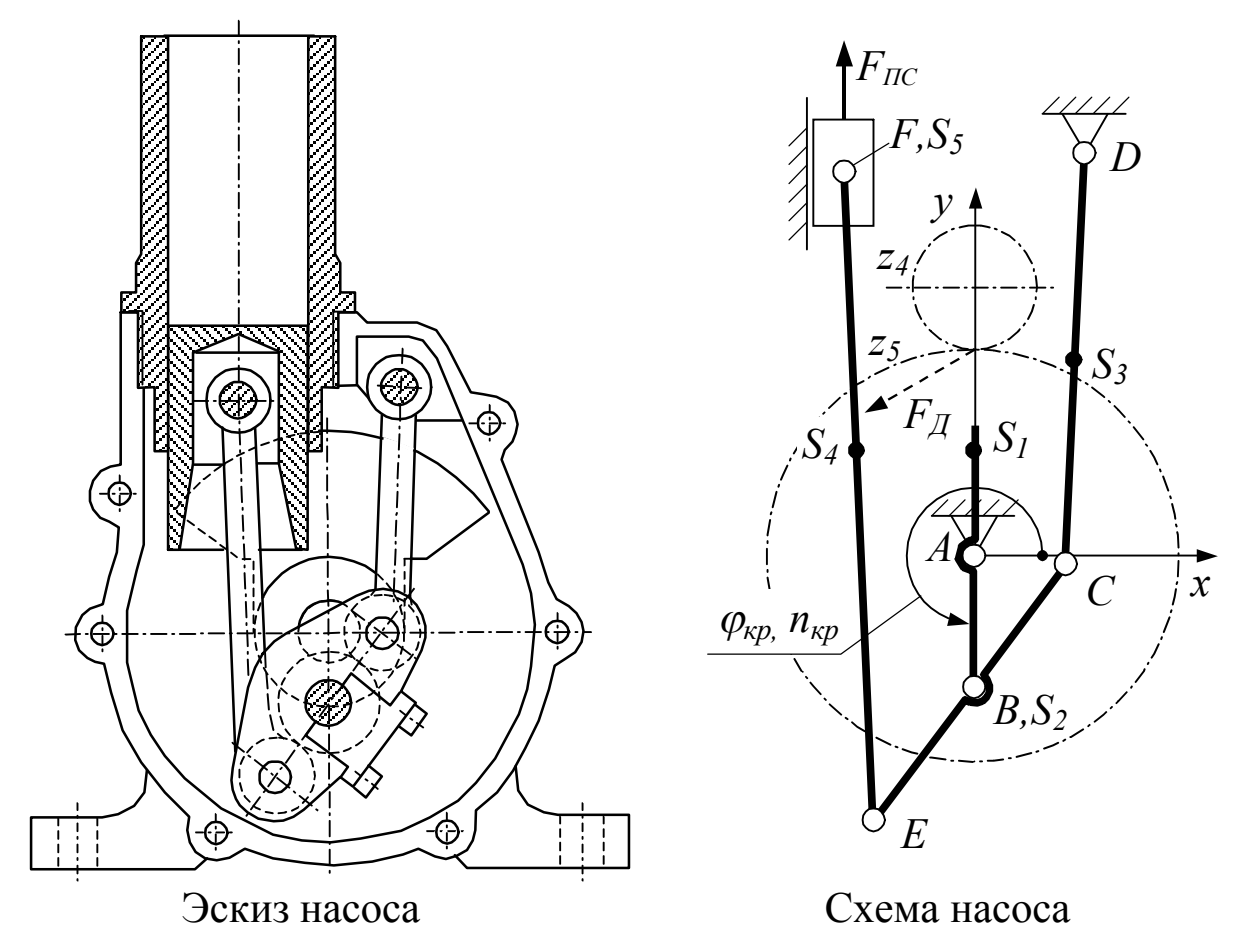

Задание 16. Насос с удвоенным ходом поршня

Во всех положениях механизма сила полезного сопротивления  $F_{\text{HC}}$  направлена противоположно скорости поршня.

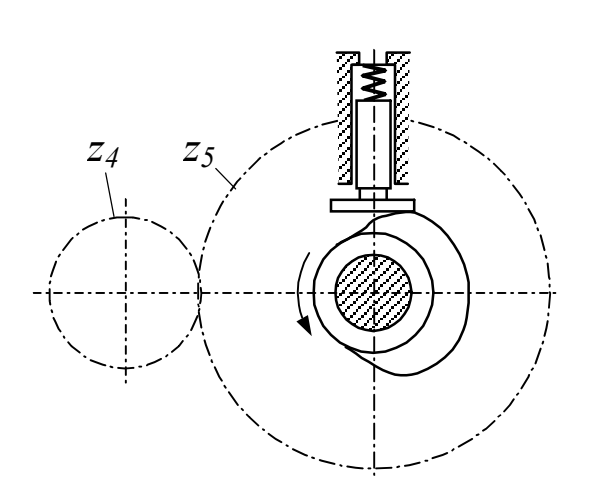

Кулачковый механизм

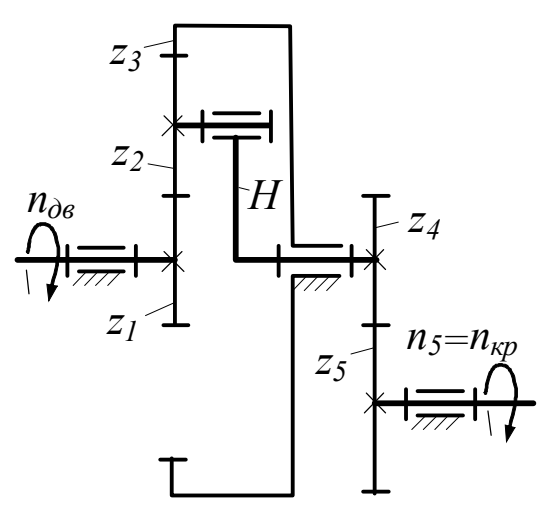

Зубчатый механизм

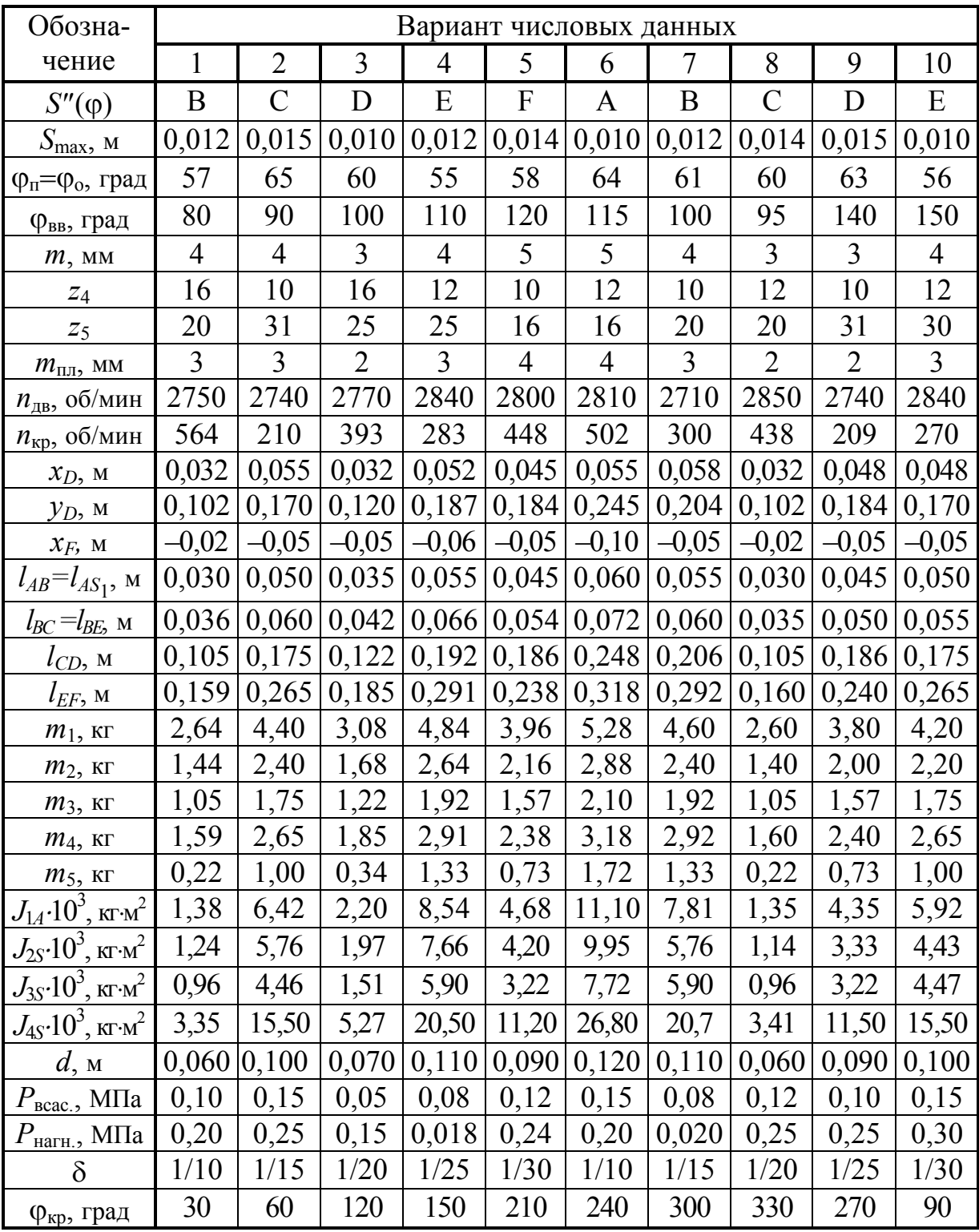

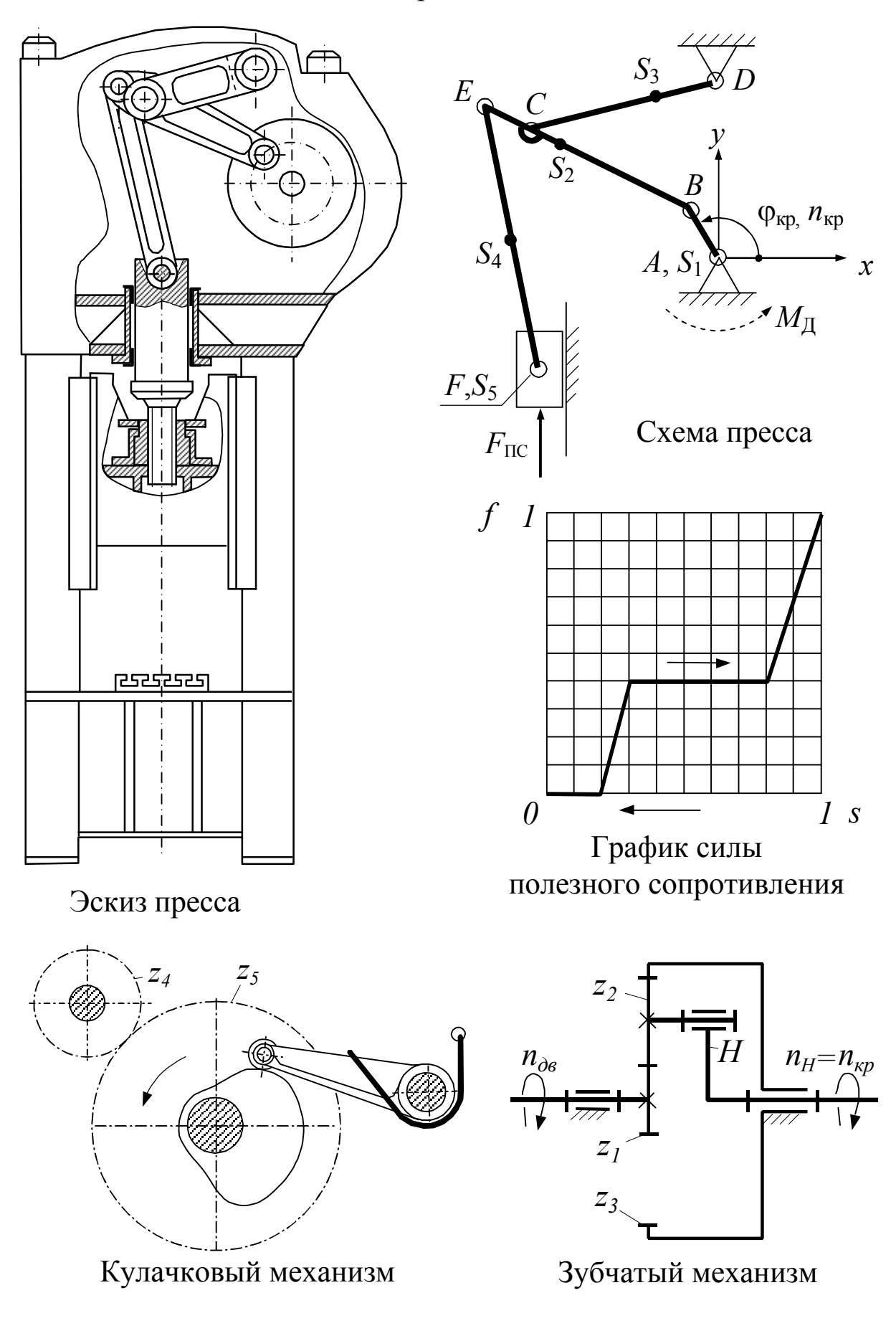

Задание 17. Пресс типа Powerbar

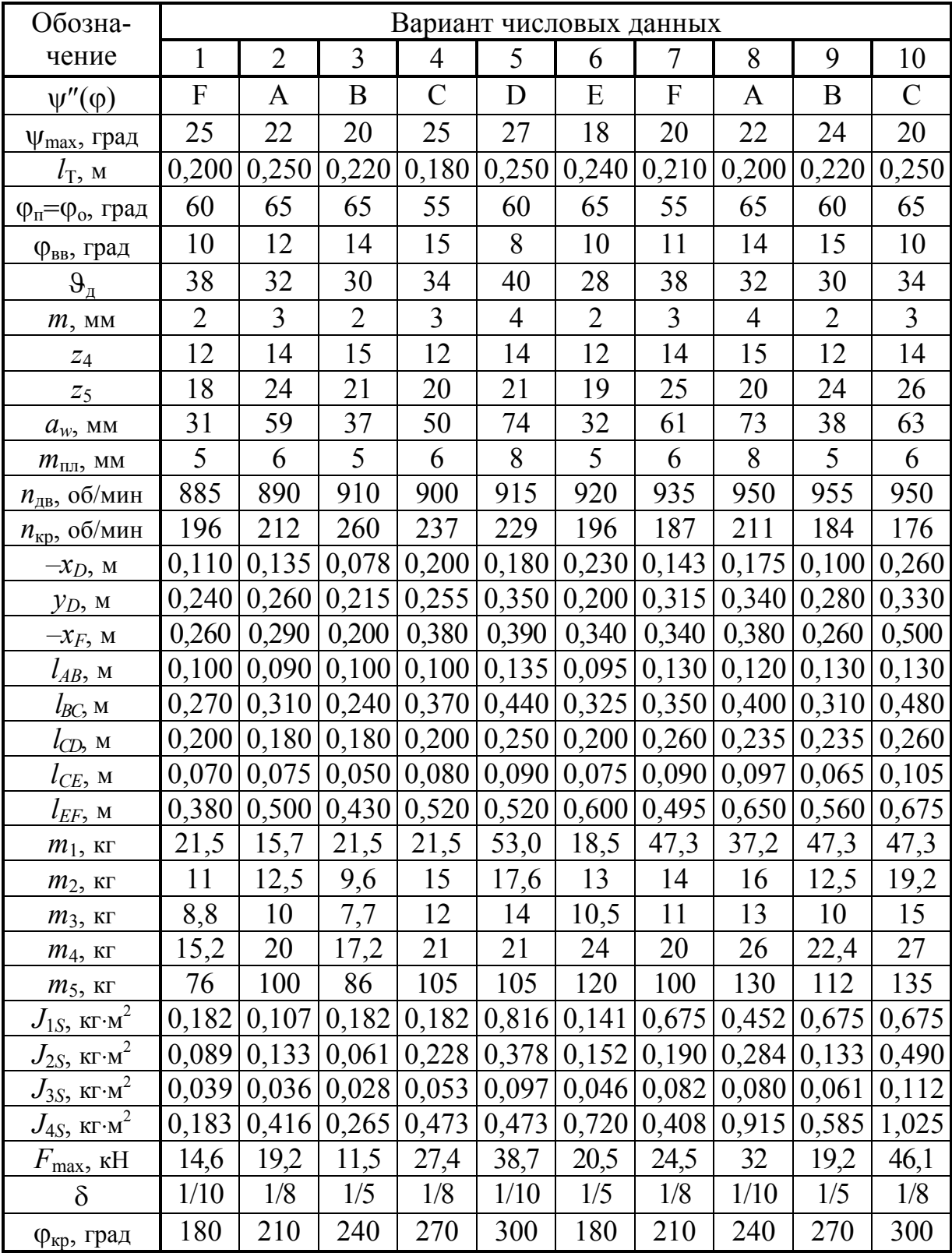

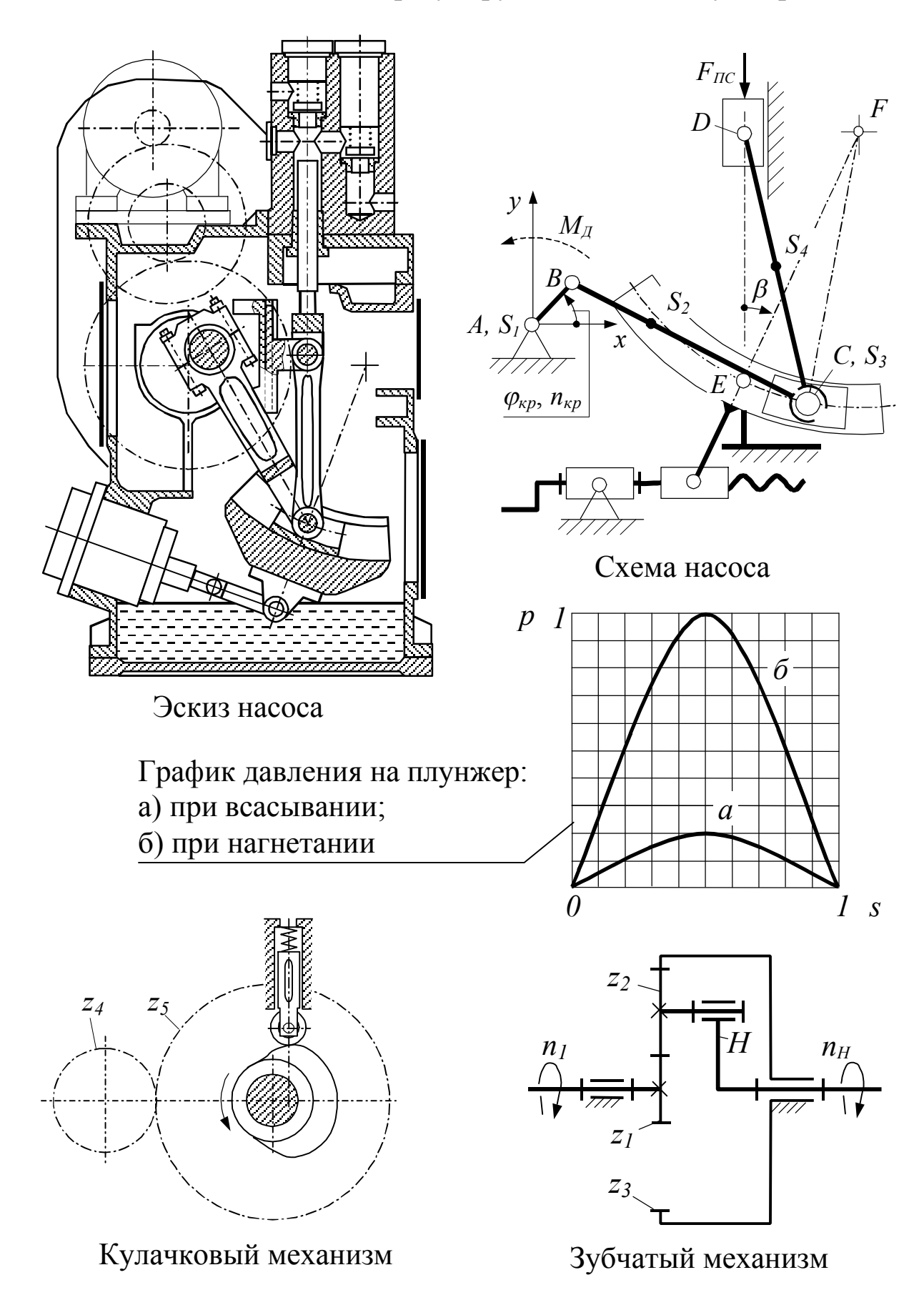

Задание 18. Насос с регулируемым ходом плунжера

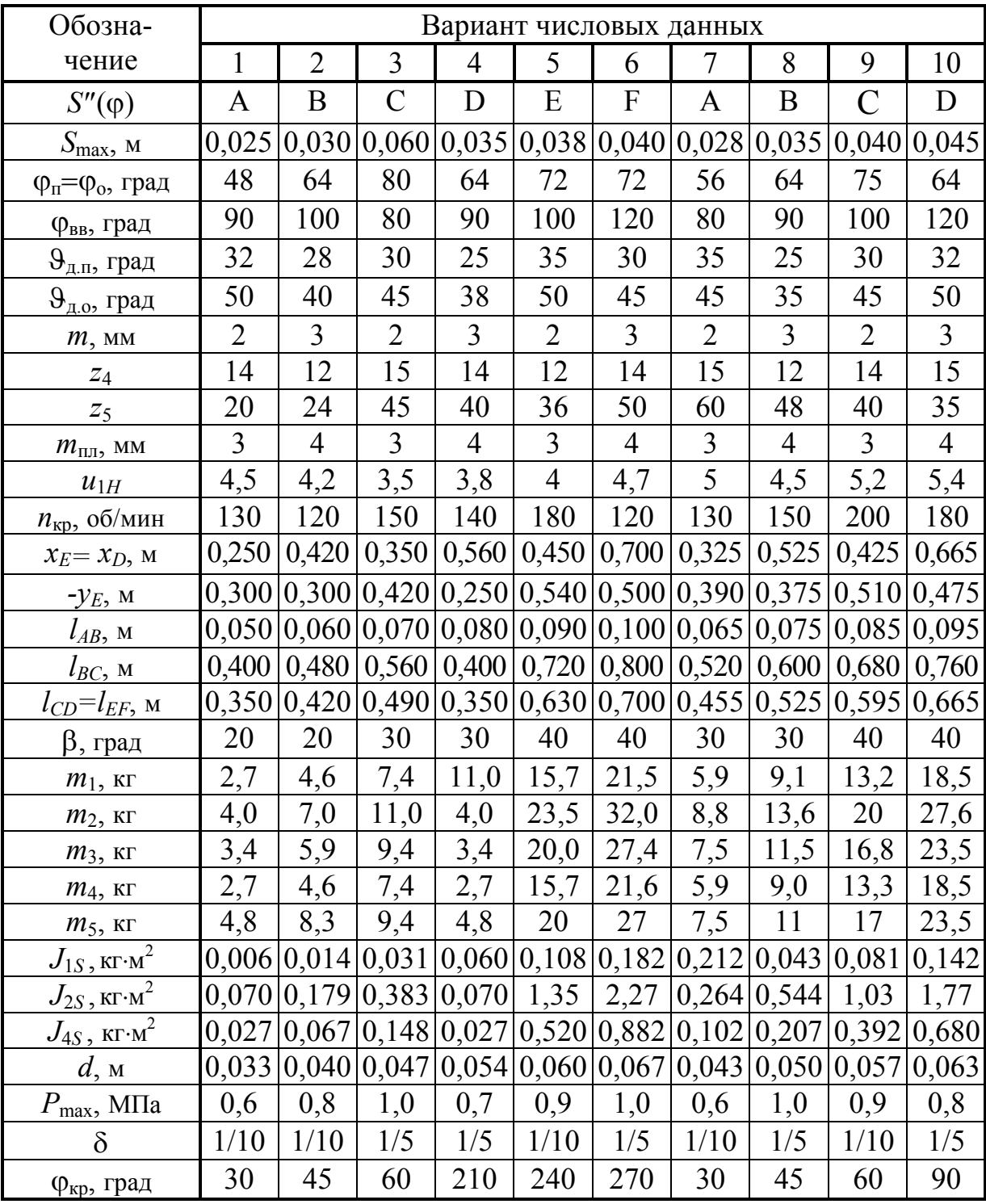

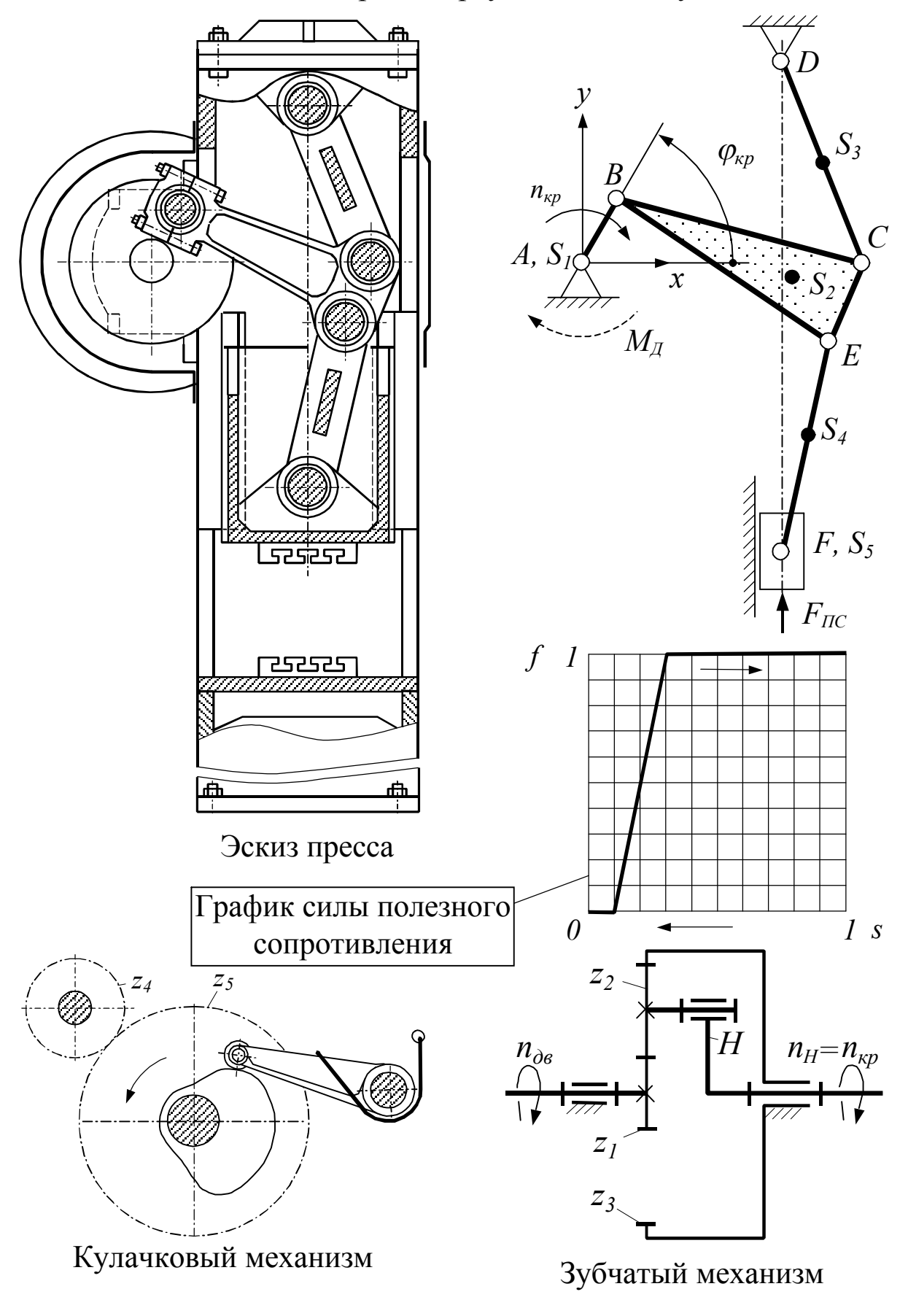

## Задание 19. Пресс с треугольным шатуном

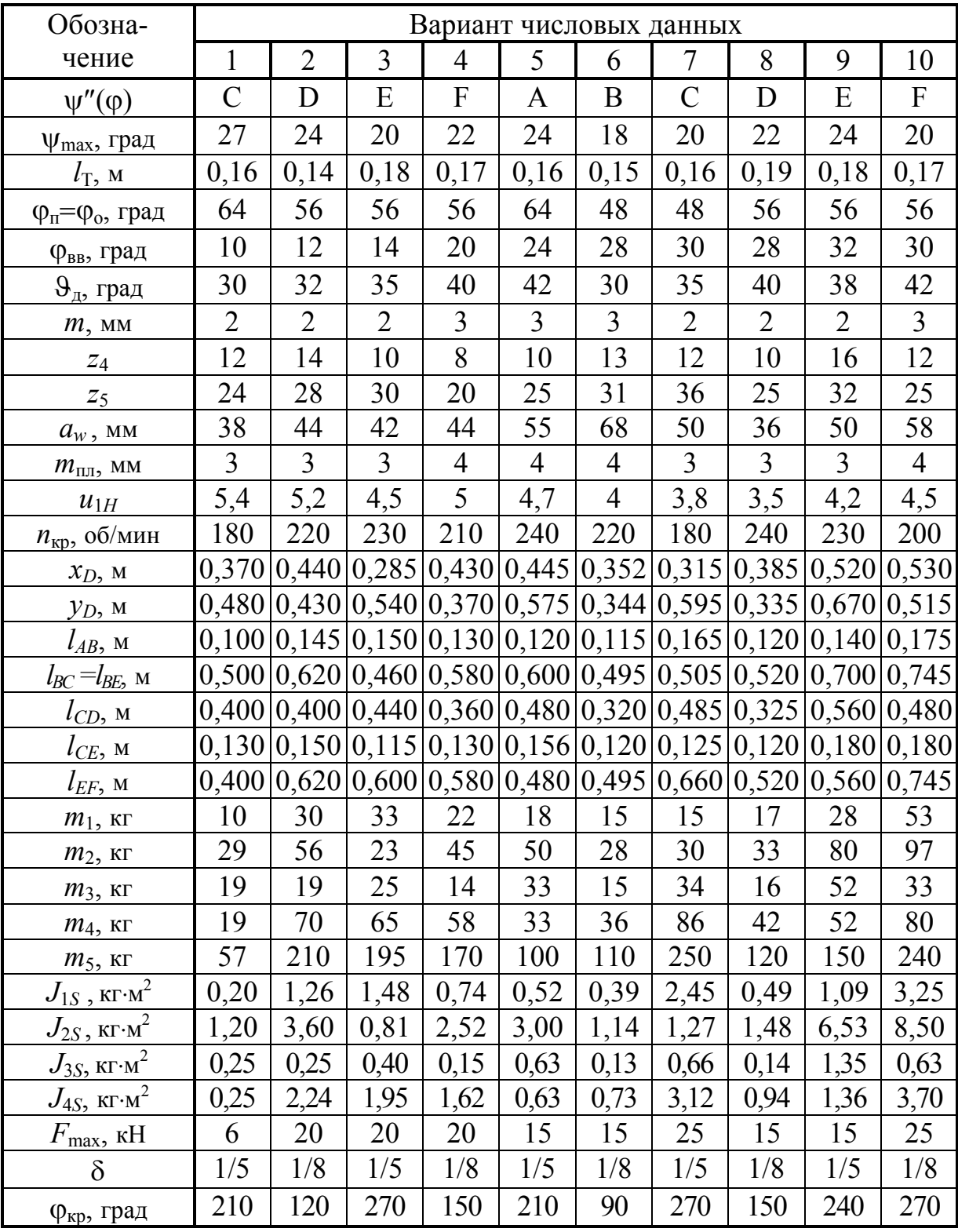

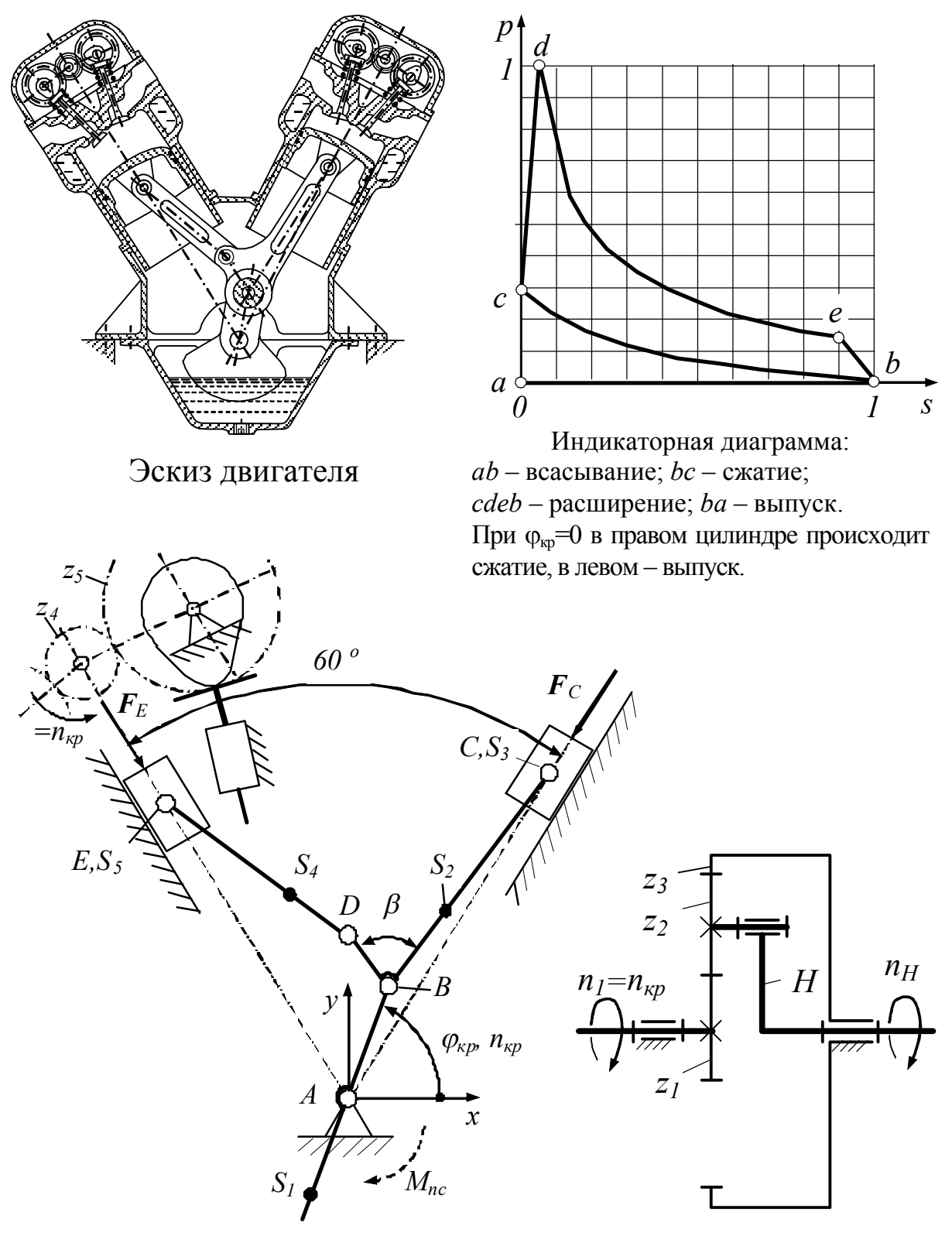

## Задание 20. V-образный двигатель внутреннего сгорания

Схема двигателя Зубчатый механизм

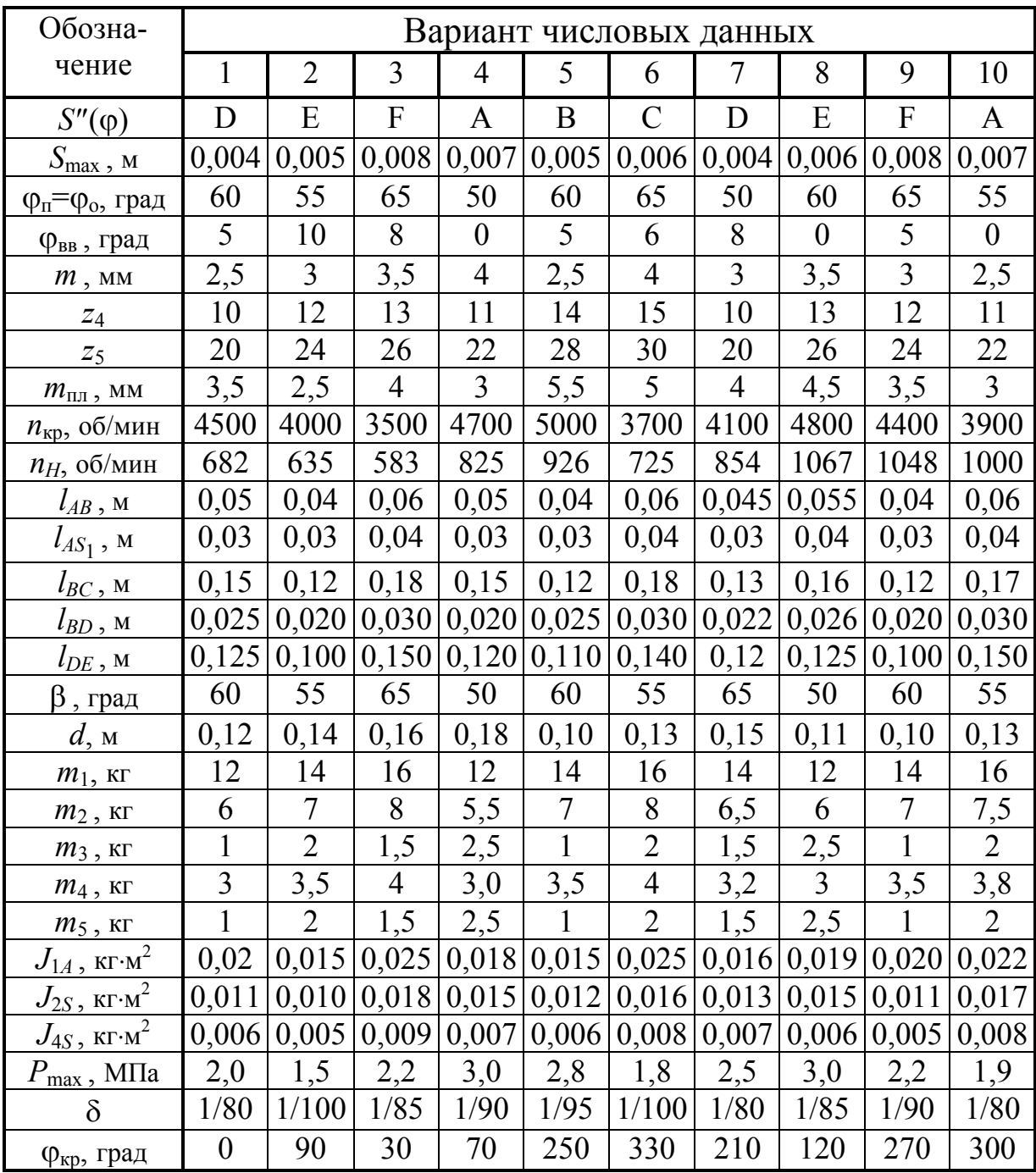

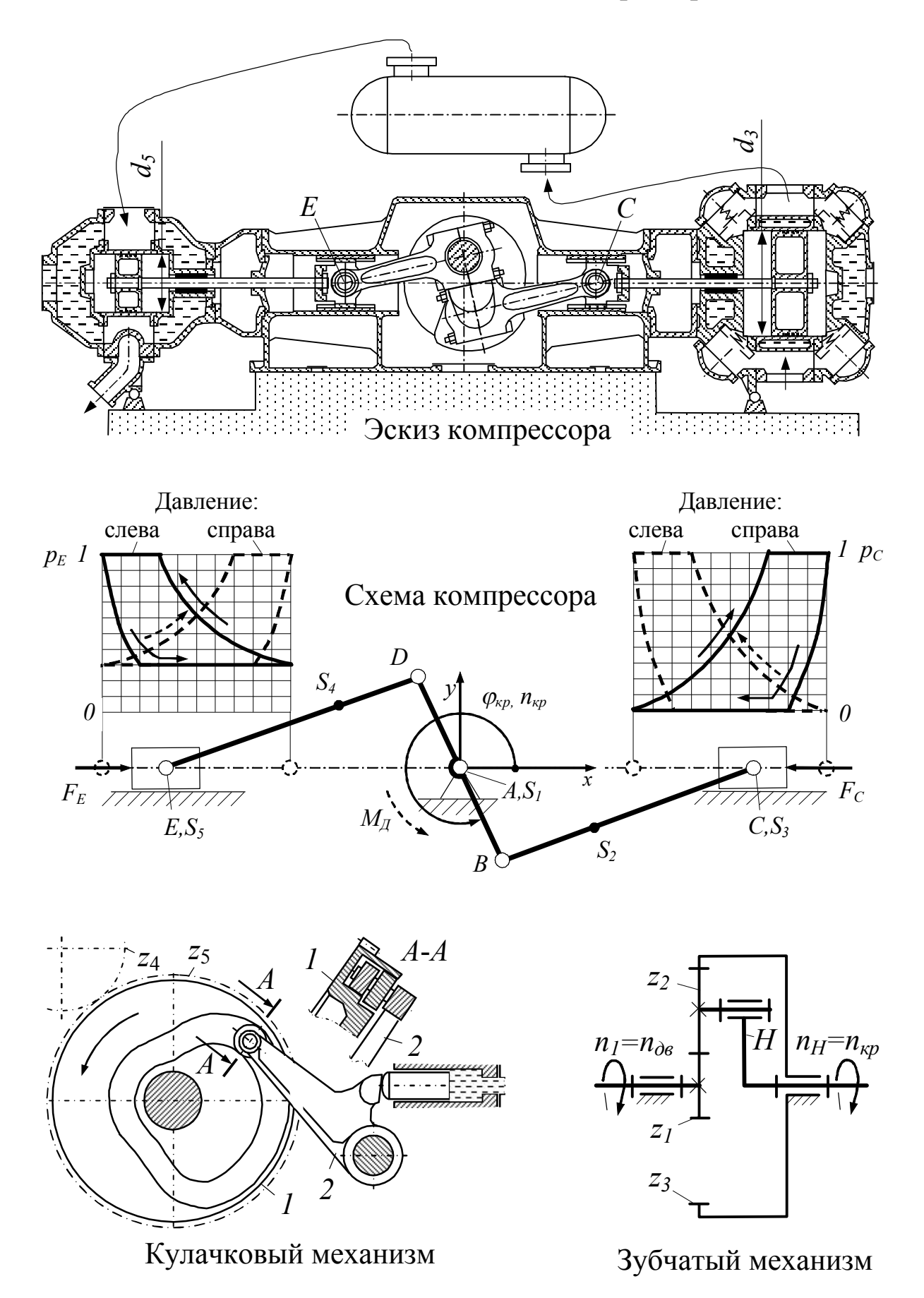

Задание 21. Оппозитный компрессор

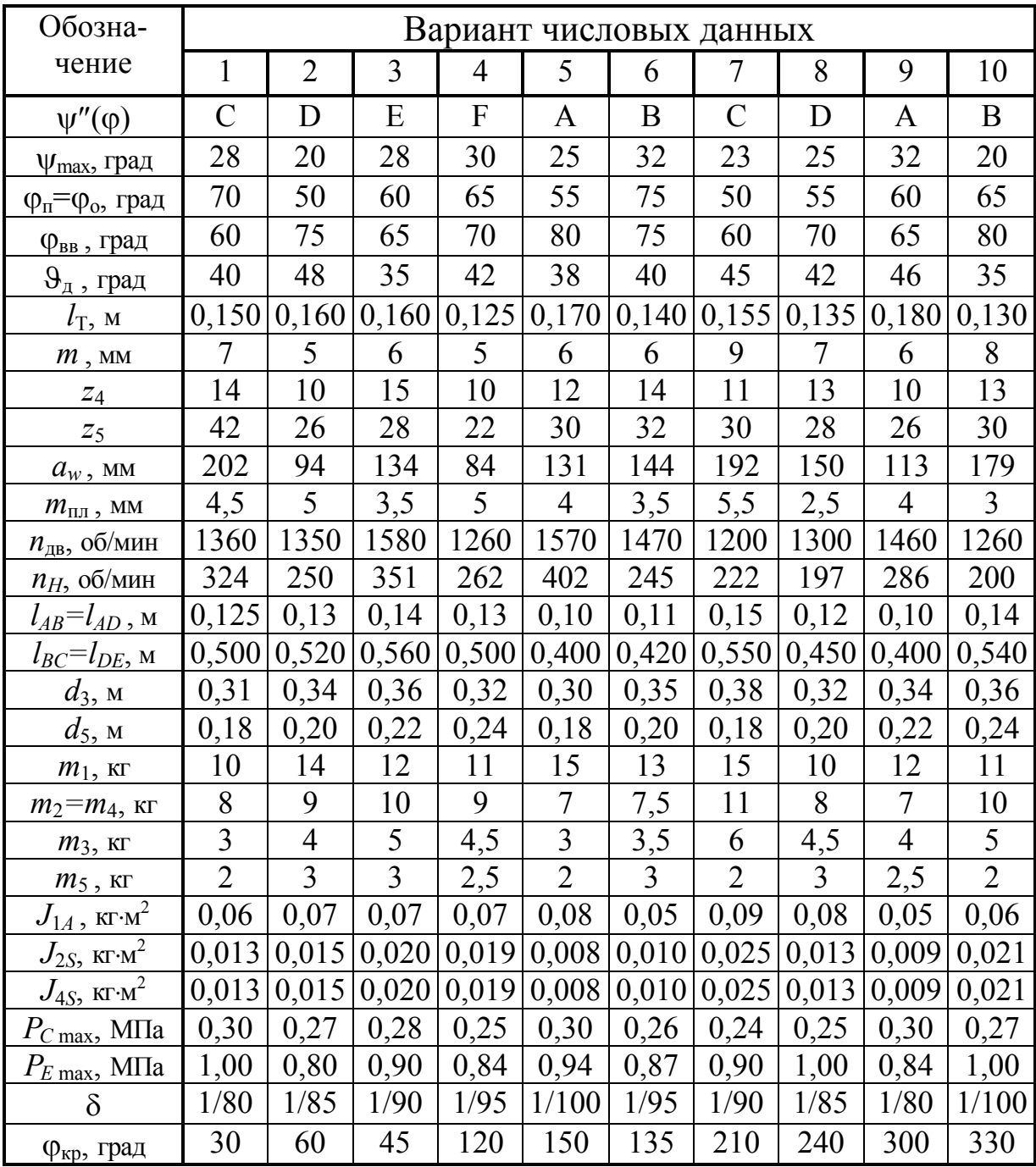

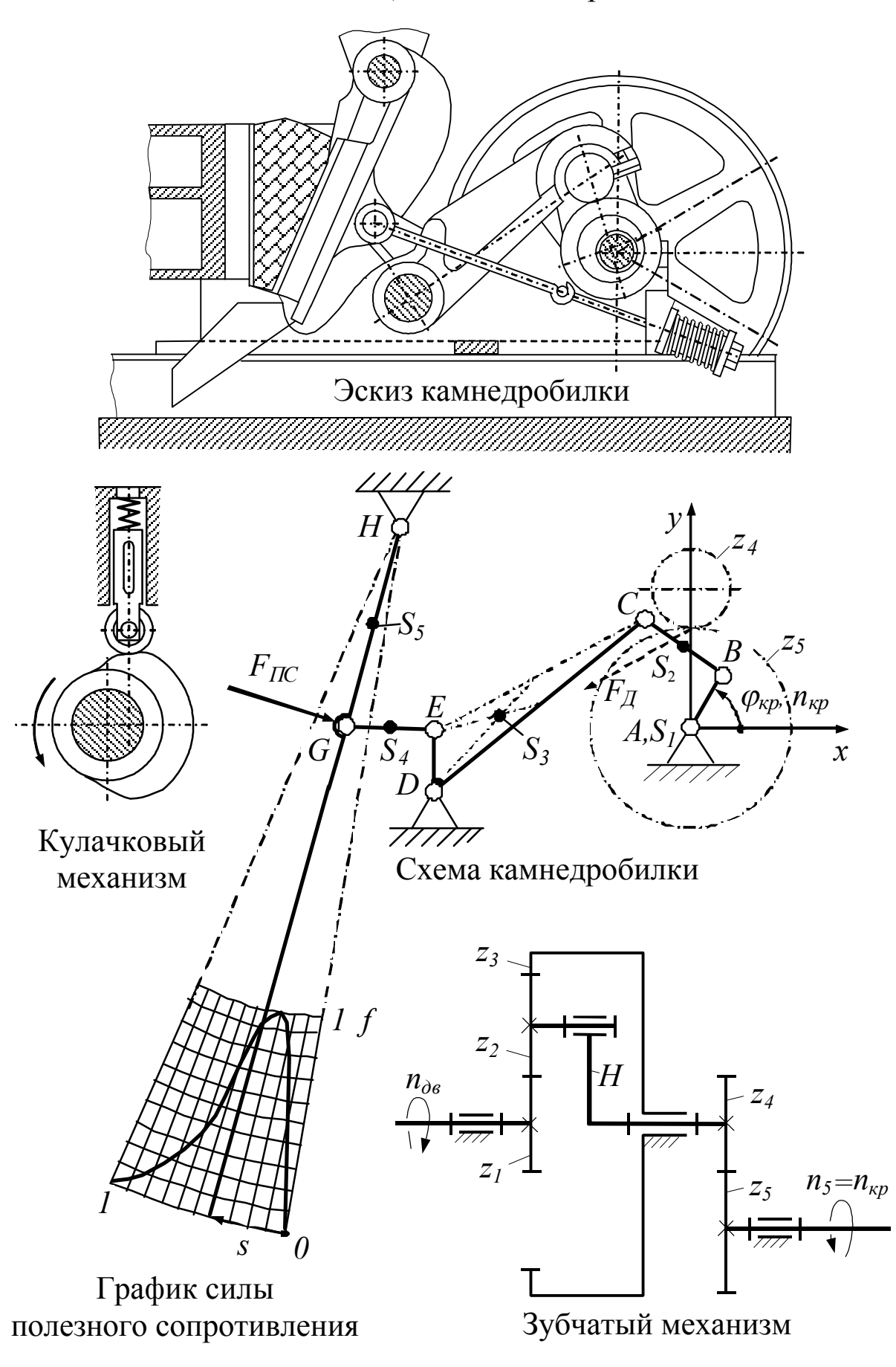

Задание 22. Щёковая камнедробилка

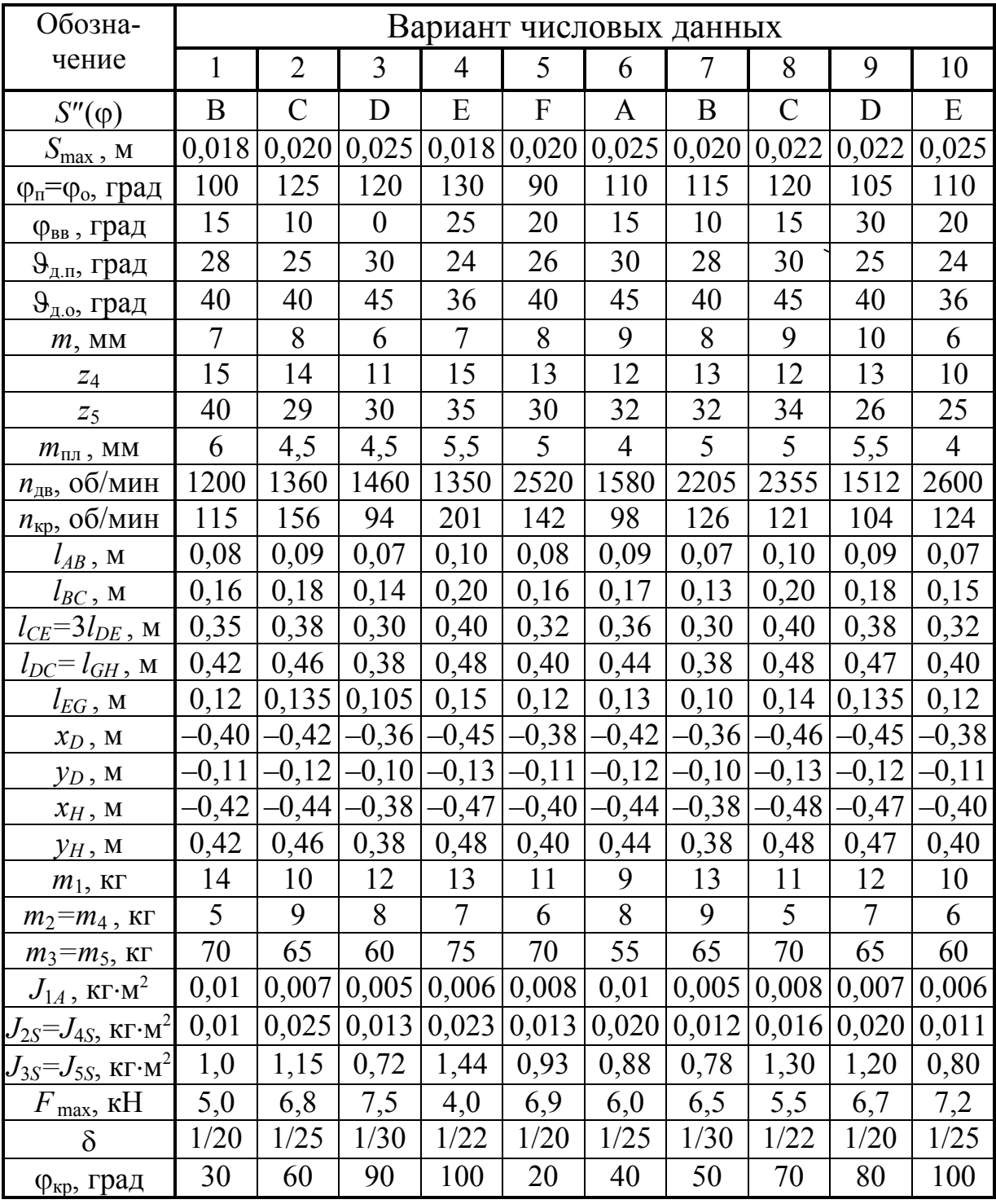

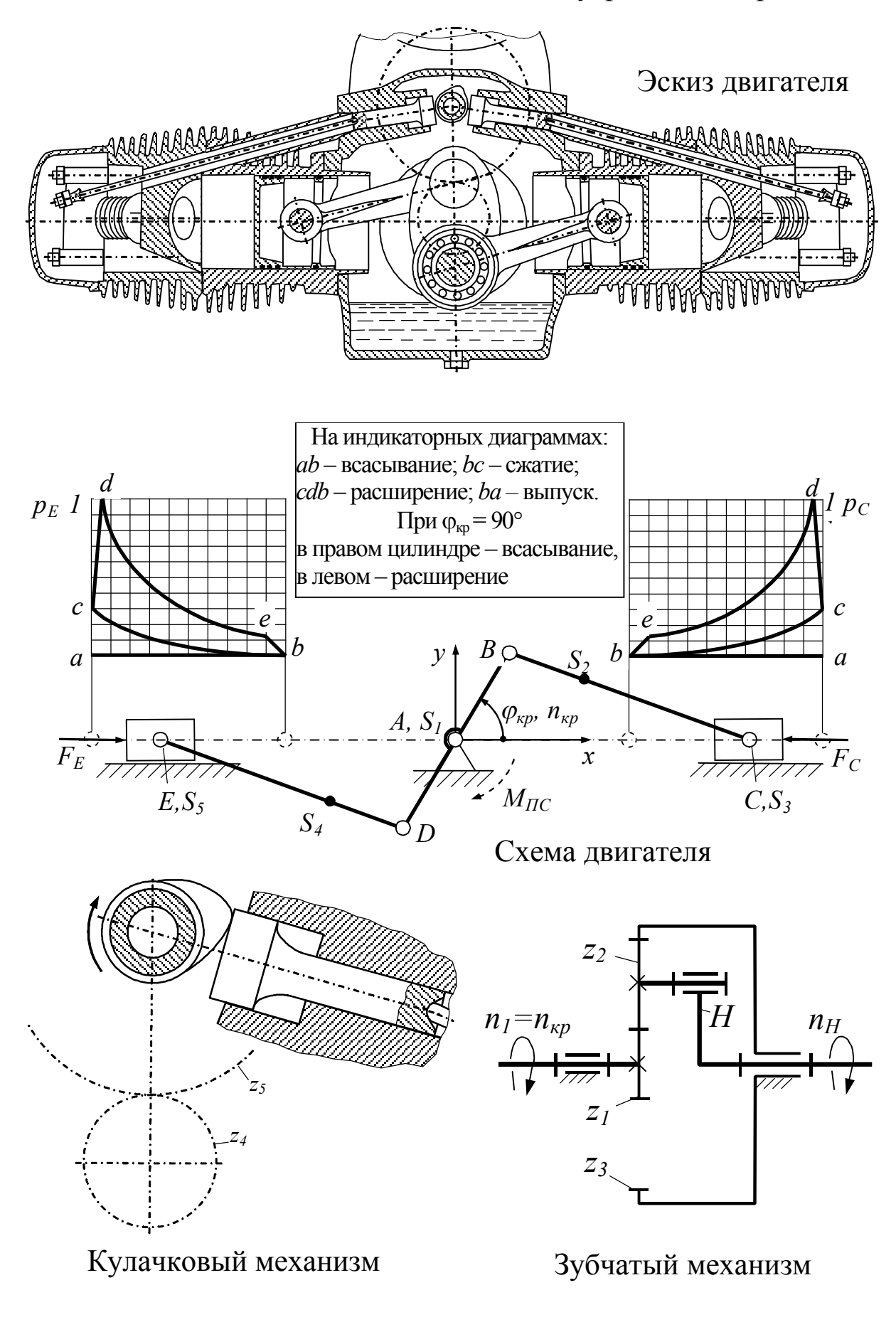

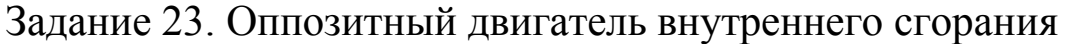

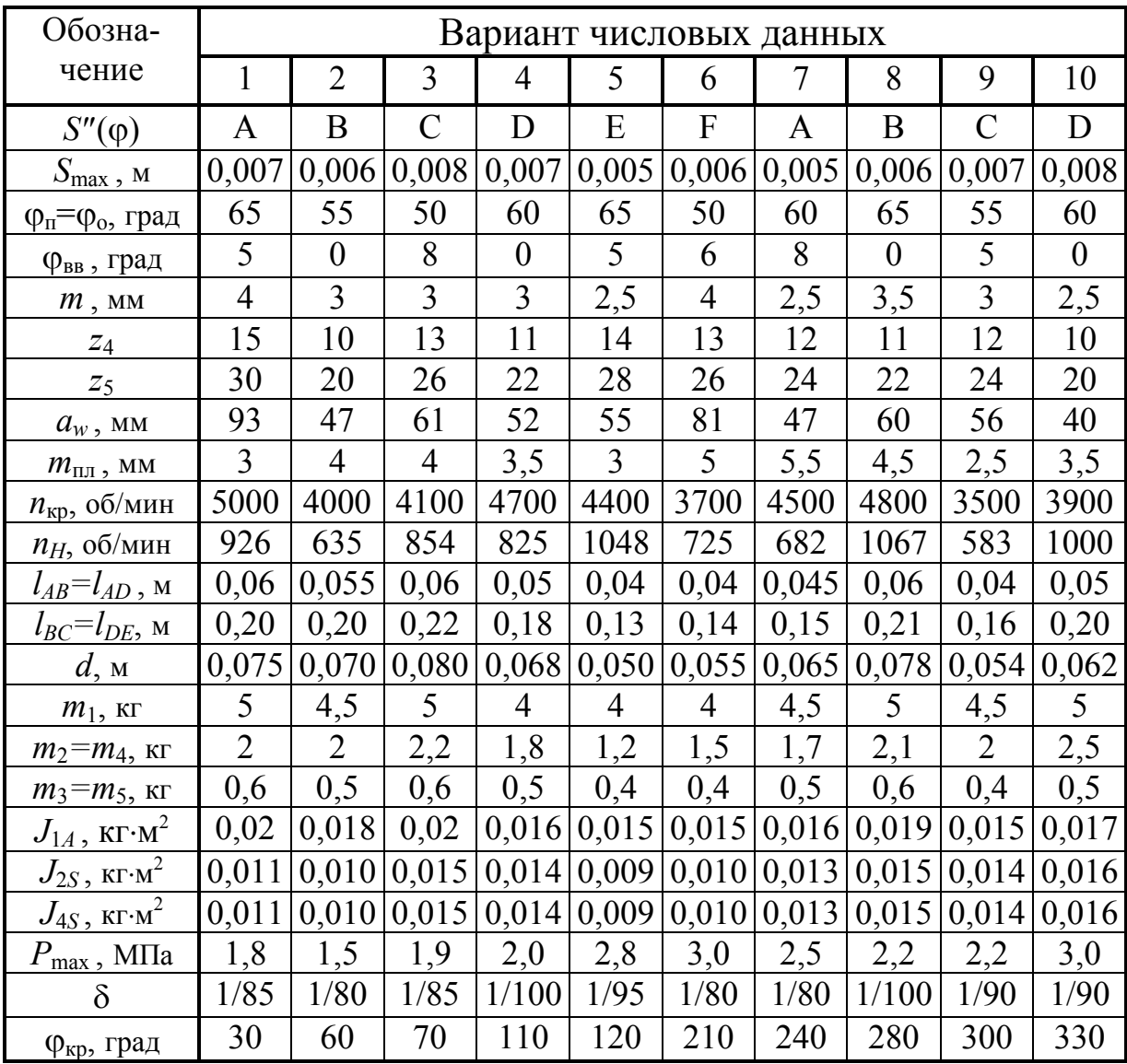

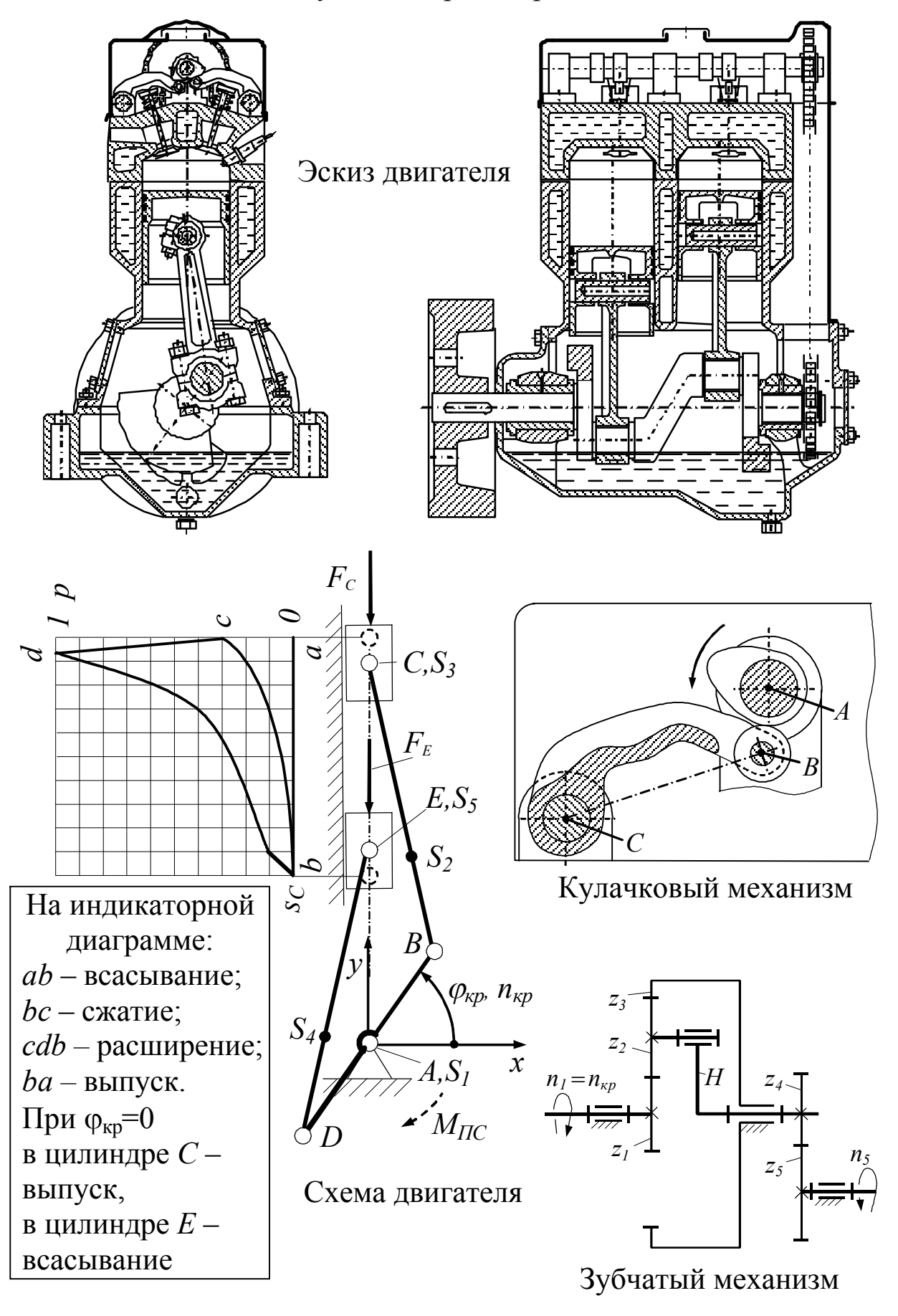

Задание 24. Двухцилиндровый рядный двигатель

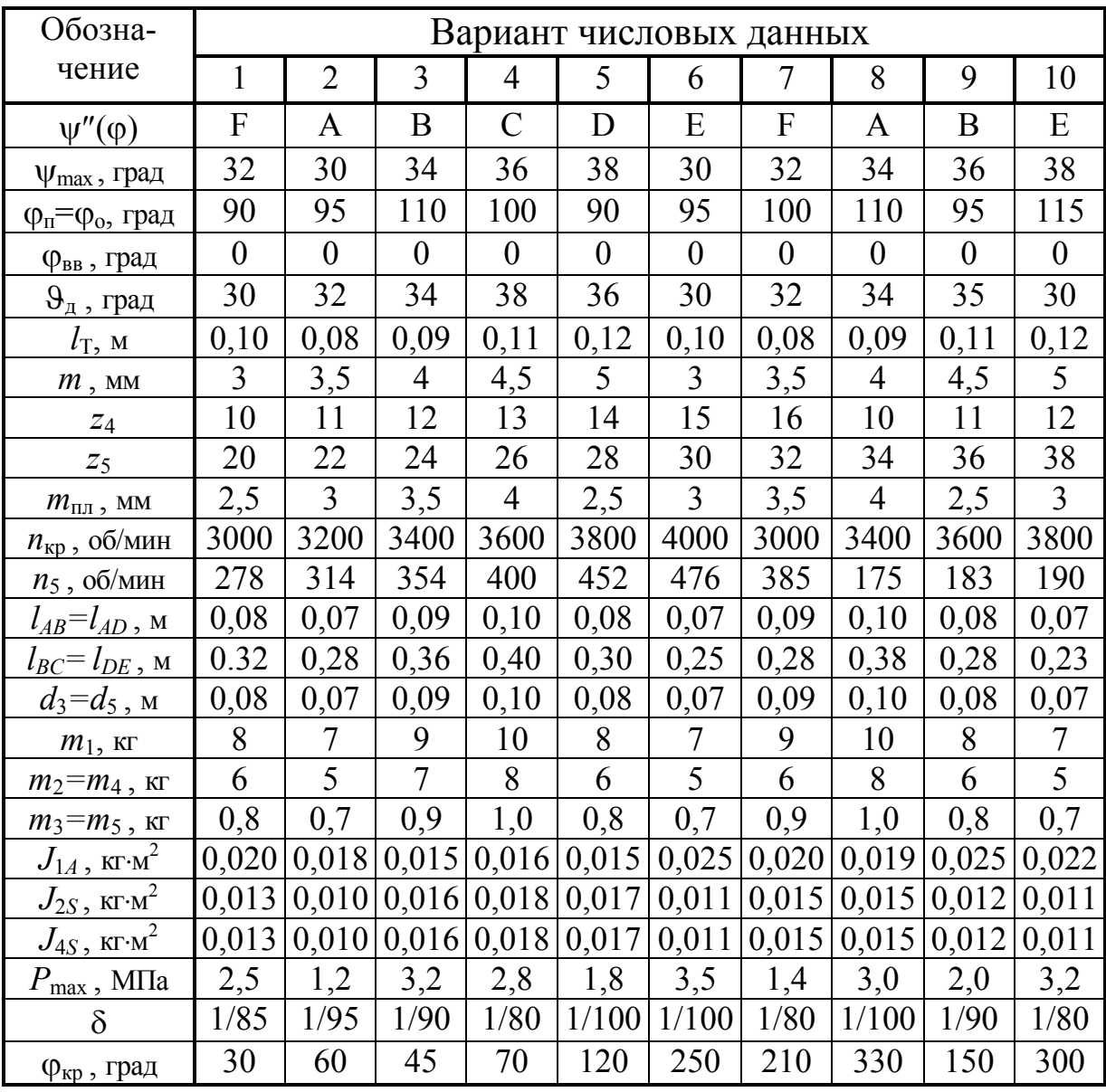

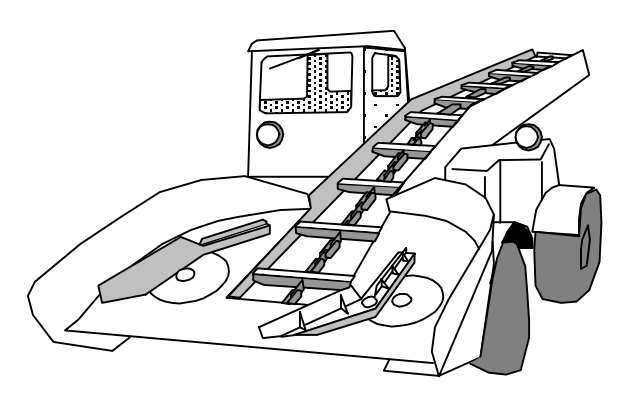

## Задание 25. Погрузчик с загребающими лапами

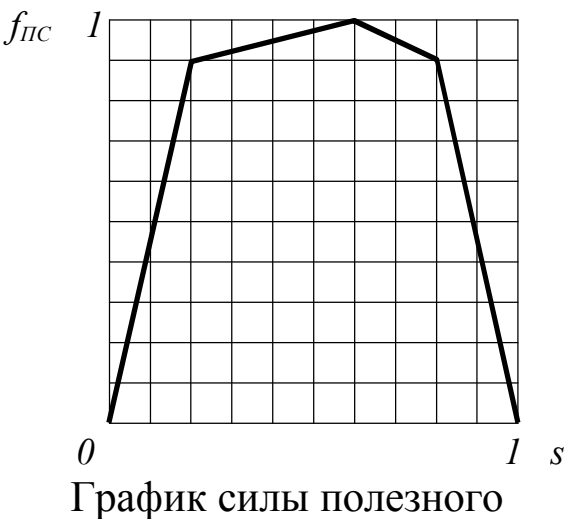

сопротивления. *s=aD/aDb*

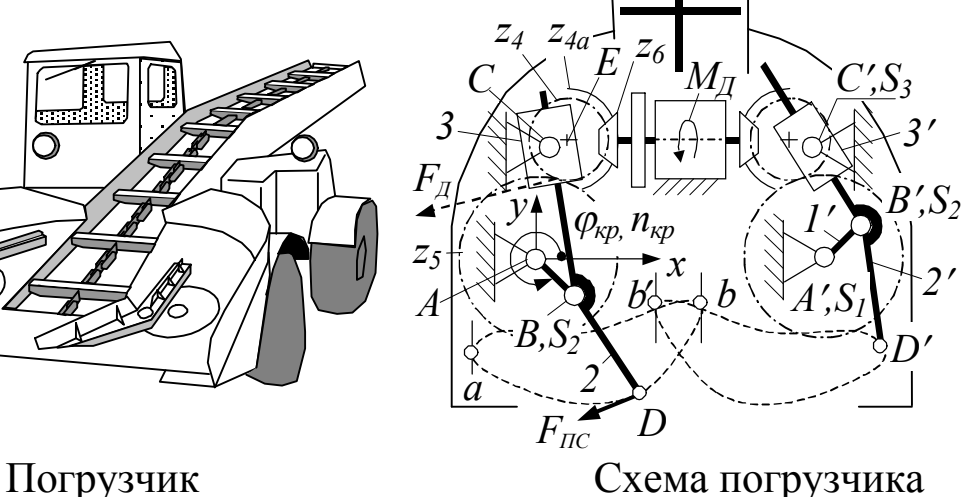

Сила  $F_{\Pi C}$  действует только на дуге *aDb* и направлена противоположно скорости точки *D*. К правой лапе погрузчика приложена сила, аналогичная  $F_{\text{IL}}$ .

 $bb' = 0, 2(x_b - x_a).$ Передаточное отношение  $u_{46} = 1/3$ . Угол линии *АE* с осью *y* – 15

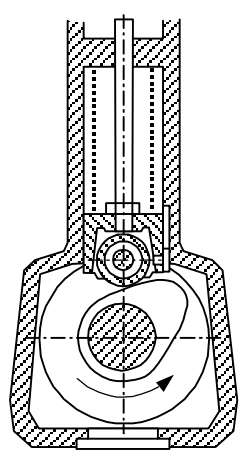

Кулачковый механизм

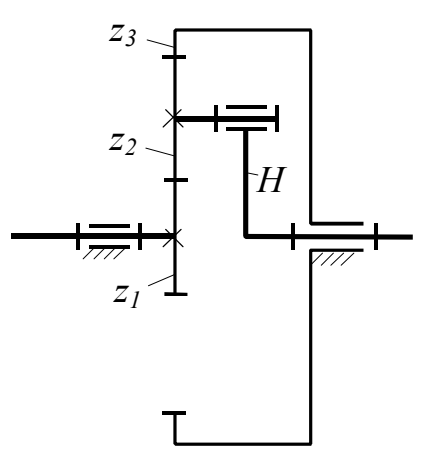

Зубчатый механизм

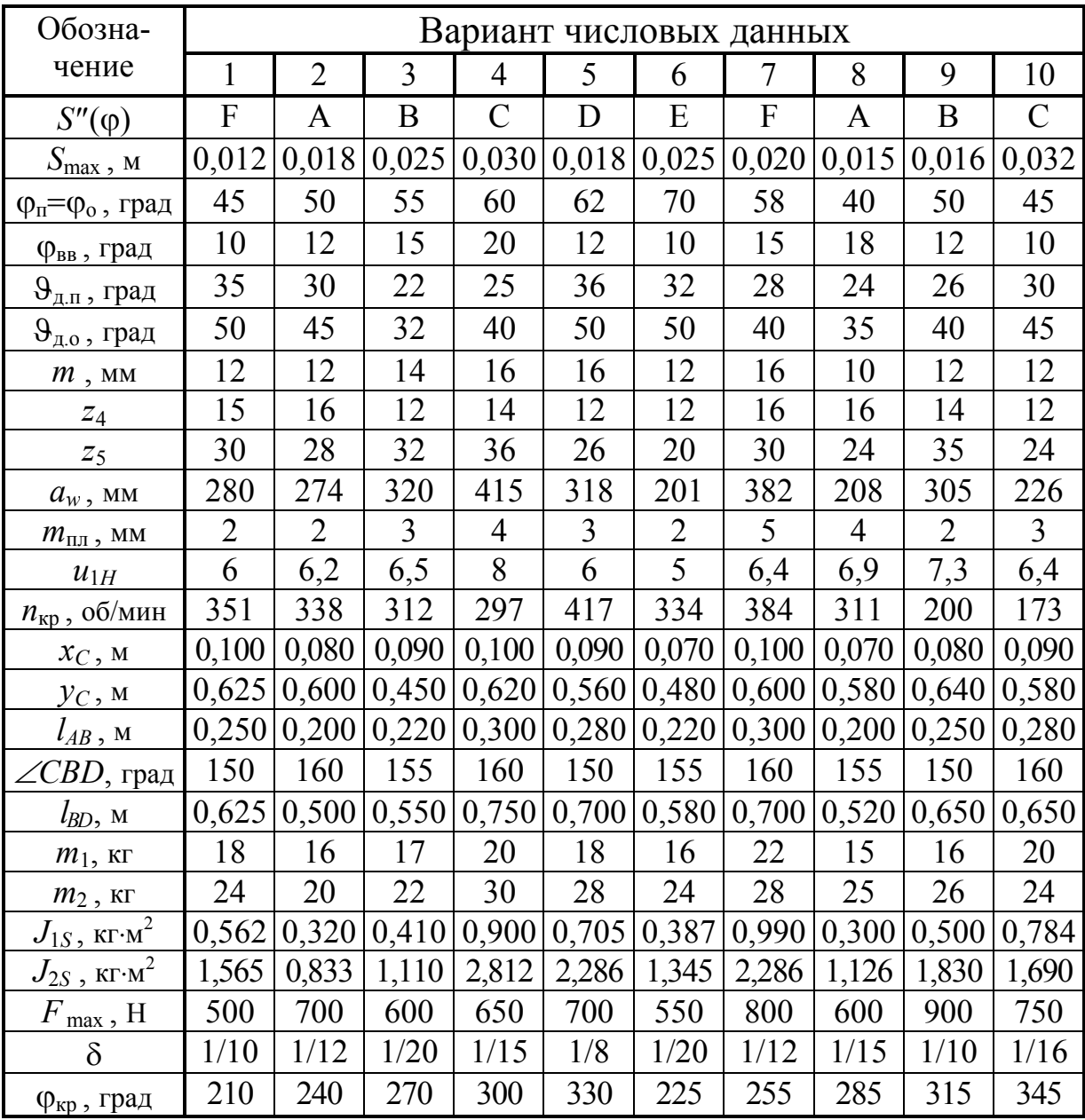
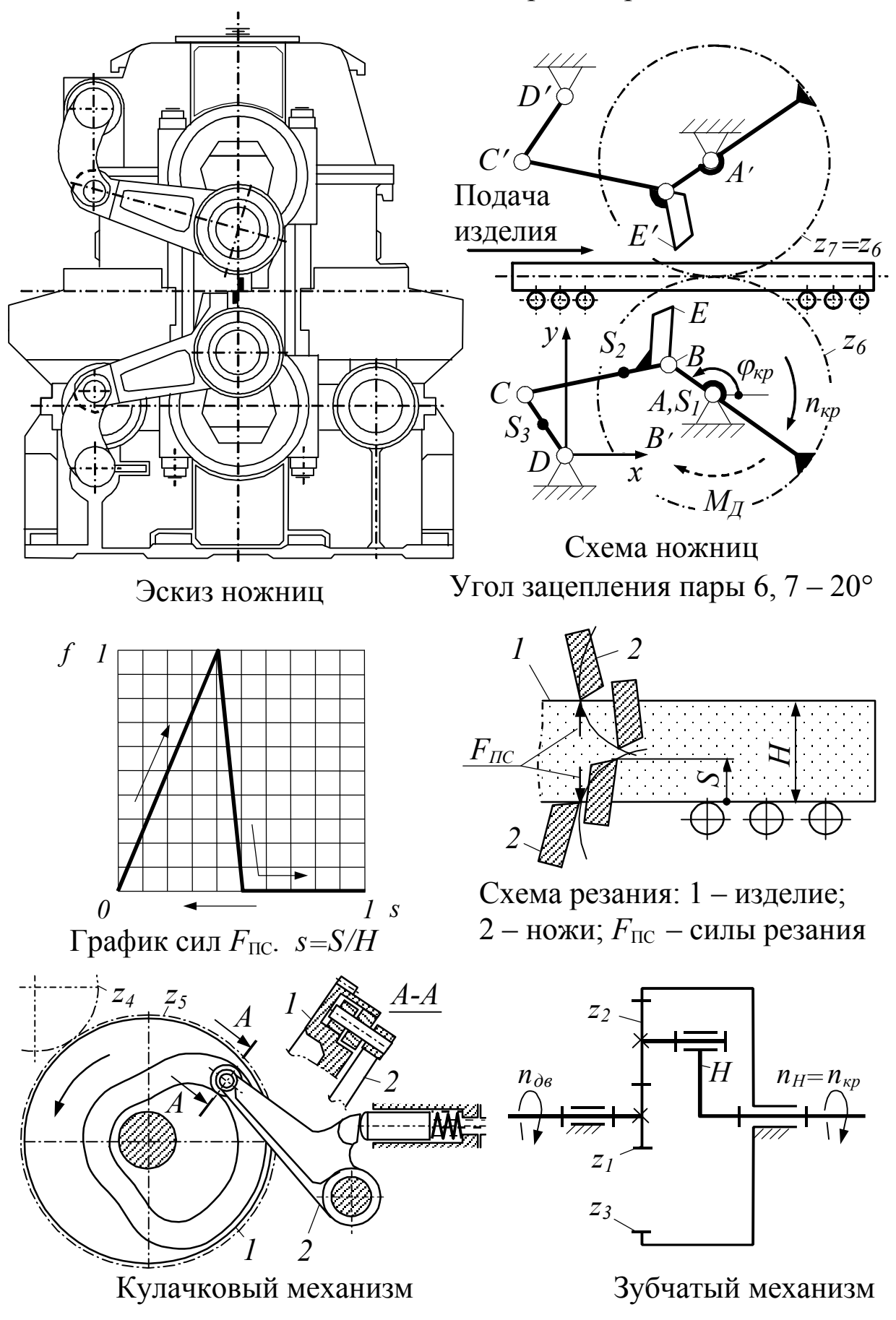

Задание 26. Ножницы для резки проката

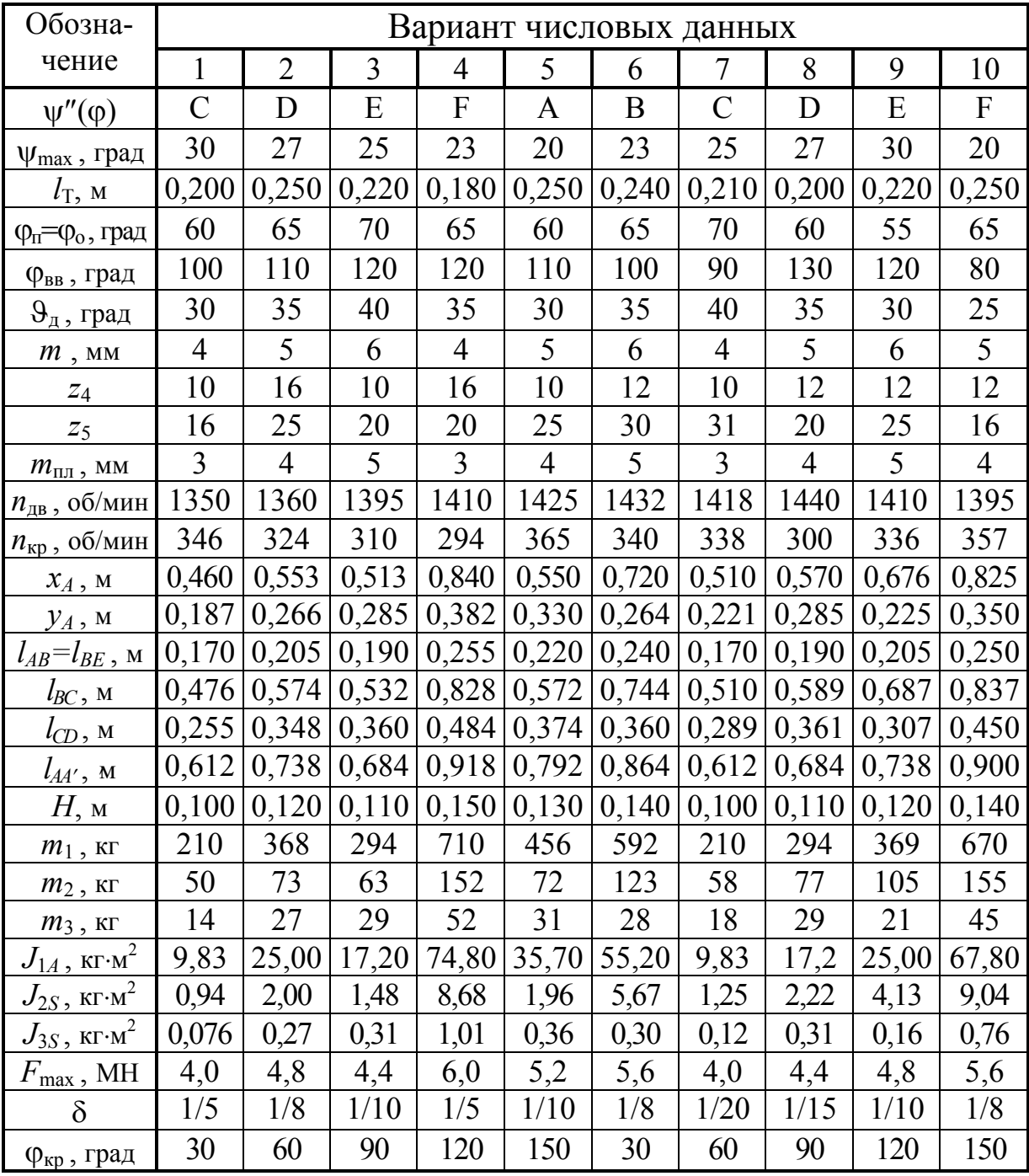

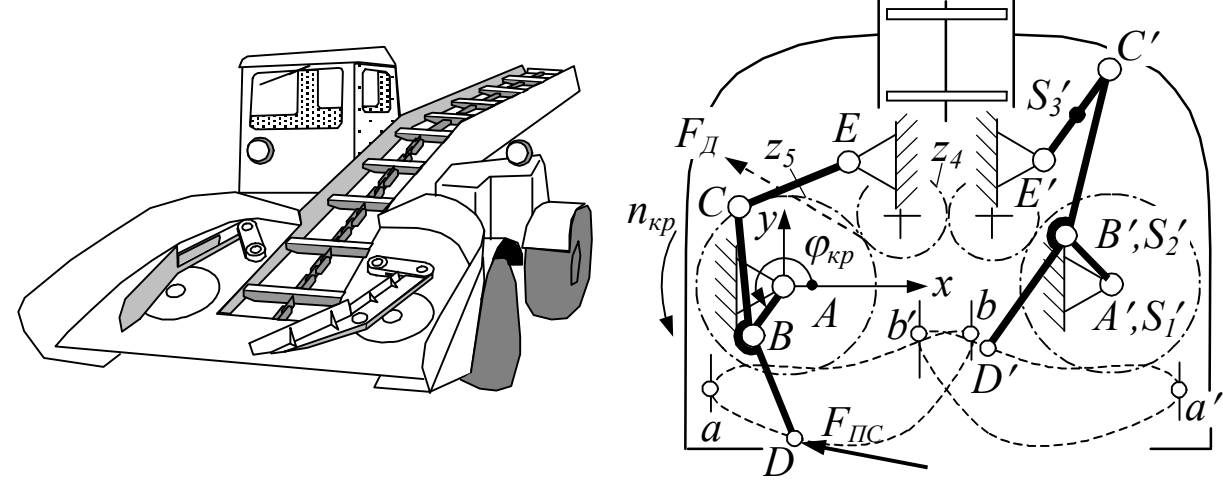

#### Задание 27. Погрузчик с загребающими лапами

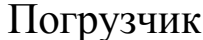

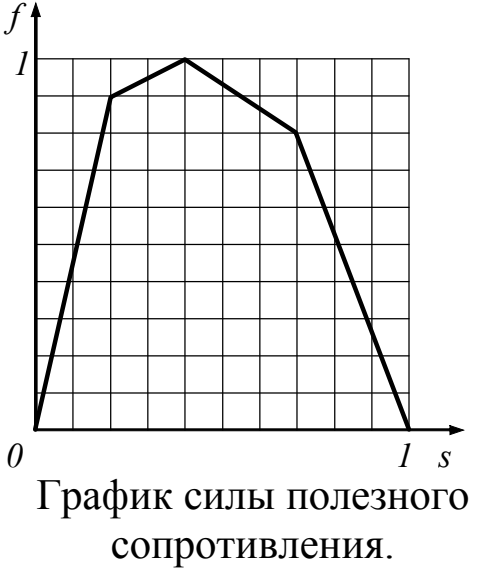

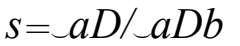

Погрузчик Схема погрузчика

Маховик расположен на валу колеса 4. Сила  $F$ <sub>ПС</sub> действует только на дуге *aDb* и направлена противоположно скорости точки *D*. К правой лапе погрузчика приложена сила, аналогичная  $F_{\text{HC}}$ .

$$
bb'=0,2(x_b-x_a)
$$

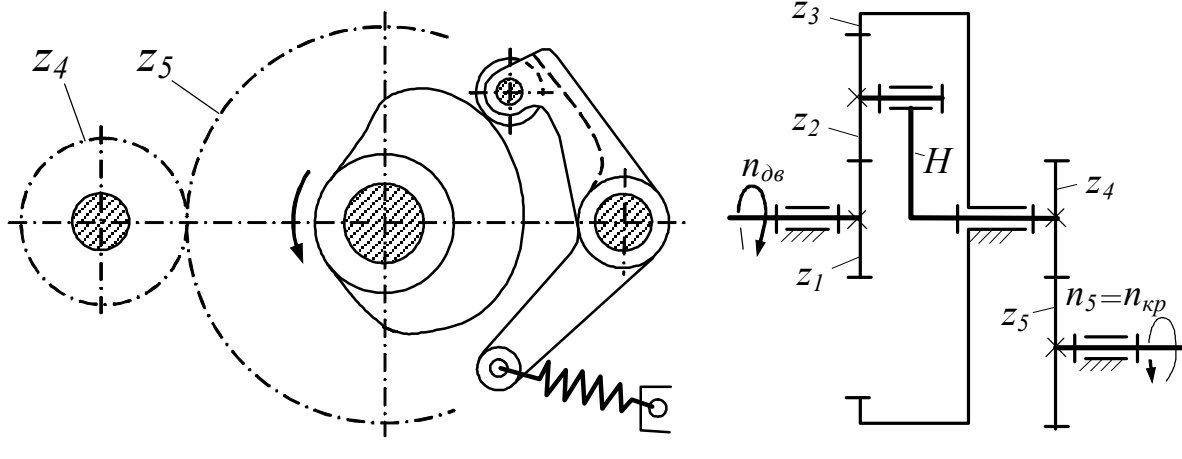

Кулачковый механизм Зубчатый механизм

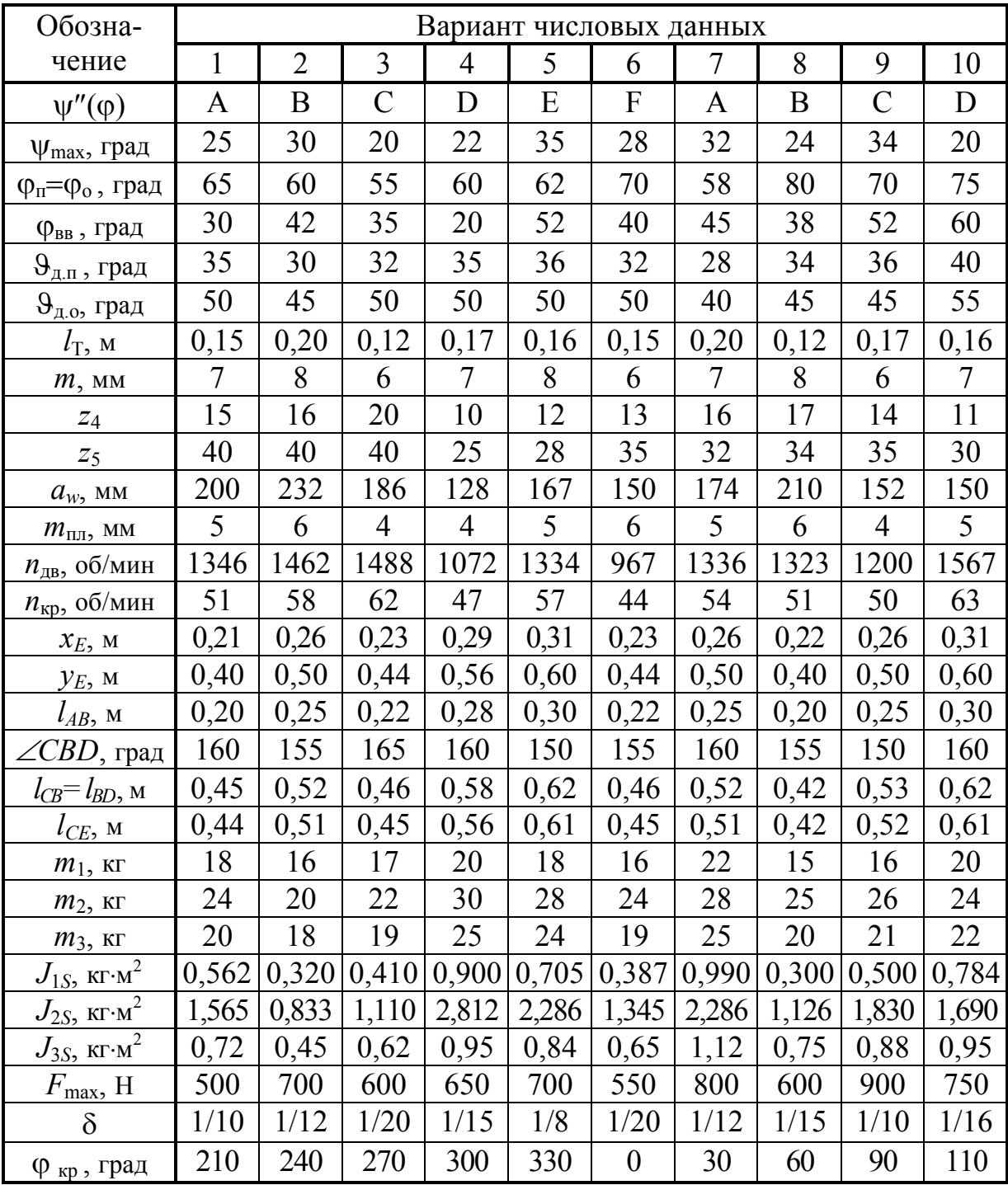

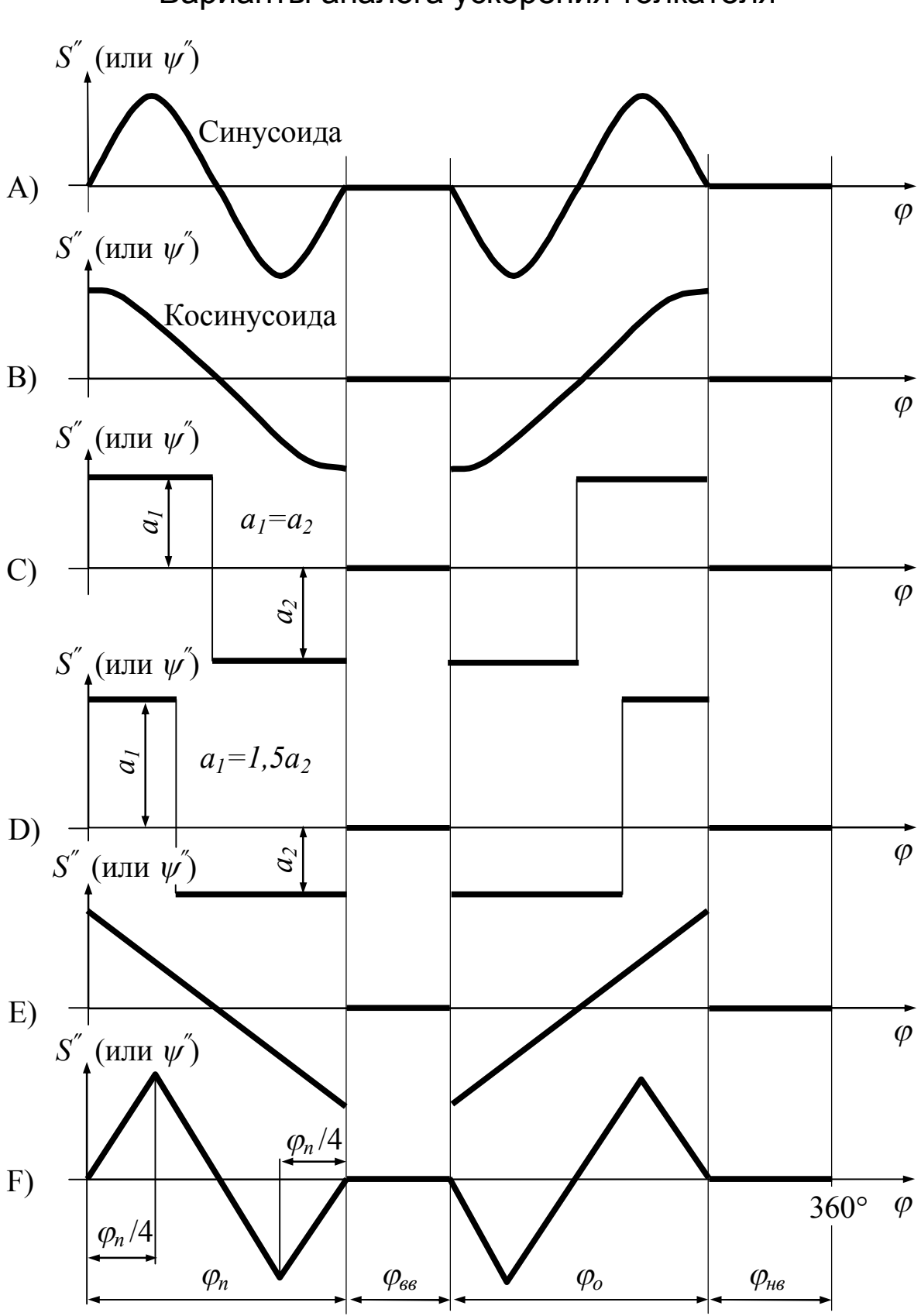

Варианты аналога ускорения толкателя

### Контрольные вопросы к защите курсового проекта

#### Лист 1. Синтез кулачкового механизма

- 1. Назовите звенья, входящие в состав вашего кулачкового механизма.
- $2<sup>1</sup>$ Сформулируйте задачу синтеза механизма: что дано, что требуется?
- 3. Как построены аналог скорости и функция положения?
- 4. Что отложено по осям функции положения?
- 5. Как определены масштабные коэффициенты по осям функции положения?
- 6. Скорость и ускорение какого звена характеризуют аналоги скорости и ускорения?
- 7. Напишите формулы, выражающие скорость и ускорение через аналоги.
- 8. Покажите, какое положение занимает толкатель относительно кулачка в заданной преподавателем точке на графике функции положения.
- 9. Дайте определение углу давления.
- 10. Определите угол давления в произвольной точке профиля кулачка.
- 11. Покажите этот же угол давления на диаграмме «перемещение передаточное отношение».
- 12. Как была построена диаграмма «перемещение передаточное отношение»?
- 13. Какие параметры механизма определялись с помощью этой диаграммы?
- 14. В какую сторону вращается кулачок согласно заданию?
- 15. Что изменится в построении диаграммы «перемещение передаточное отношение», если направление вращения кулачка будет противоположным заданному?
- 16. Что означает заштрихованная область под диаграммой «перемещение – передаточное отношение»?
- 17. По каким соображениям центр вращения кулачка размещают при вершине заштрихованной области?
- 18. Докажите, что центр вращения кулачка нельзя размещать вне заштрихованной области.
- 19. Покажите центровой и действительный профили кулачка.
- 20. Каким методом был построен центровой профиль кулачка? Покажите, как этим методом построена конкретная точка профиля.
- 21. На выпуклой части центрового профиля кулачка покажите точку, в которой радиус кривизны этого профиля наименьший.
- 22. Какими построениями определяют радиус кривизны профиля?
- 23. Чем ограничен выбор радиуса ролика, можно ли принять этот радиус больше или меньше, чем у вас?

#### Лист 2. Синтез зубчатого механизма

- 24. Что называется передаточным отношением от звена *а* к звену *b*?
- 25. Как определить передаточное отношение зубчатой пары: а) через числа зубьев; б) по вашему чертежу?
- 26. Назовите параметры, приведённые в таблице на чертеже зацепления.
- 27. Что было дано для расчёта вашего зацепления?
- 28. Изобразите производящий реечный контур (далее слово реечный опускаем).
- 29. Покажите делительную прямую, шаг и угол профиля производящего контура.
- 30. Покажите полюс зацепления колеса 4 с производящим контуром.
- 31. Какова особенность расположения делительной прямой на производящем контуре?
- 32. Чему равен угол профиля стандартного производящего контура?
- 33. По какой окружности шаг колеса совпадает с шагом производящего контура?
- 34. Как кинематически обеспечивается это совпадение?
- 35. Что называется модулем производящего контура?
- 36. Для чего введено понятие «модуль»?
- 37. Каковы в долях модуля размеры стандартного производящего контура по высоте?
- 38. Как через модуль выражается радиус делительной окружности?
- 39. Что означают коэффициенты *х*4, *х*<sup>5</sup> и как вы их определяли?
- 40. Вычислите расстояние между делительной окружностью и делительной прямой при изготовлении каждого из колёс вашего зацепления?
- 41. Пристройте (подрисуйте) производящий контур к колёсу 5.
- 42. Какие четыре качества зацепления обеспечивают блокирующие контуры?
- 43. Перечислите основные этапы построения зацепления.
- 44. По какой кривой очерчены профили зубьев?
- 45. Как построены первые профили зубьев колёс 4, 5?
- 46. Расположите точку касания зубьев вне полюса и объясните, как будете строить соприкасающиеся профили.
- 47. В точке, лежащей на вершине зуба колеса 4, покажите: а) центр кривизны и радиус кривизны профиля; б) угол профиля и инволюту этого угла.
- 48. Покажите дугу основной окружности, длина которой равна радиусу кривизны профиля зуба при его вершине.
- 49. Покажите инволюту угла зацепления.
- 50. Чему равен угол профиля зуба в точке, лежащей на делительной окружности?
- 51. По какой траектории перемещается точка касания зубьев относительно стойки?
- 52. Как называется указанная выше траектория?
- 53. На какой окружности колеса скорость такая же, как у точки касания зубьев?
- 54. Что называется активной линией зацепления?
- 55. Изобразите профили зубьев в момент входа их в зацепление и выхода.
- 56. На какой угол поворачивается колесо 4 за время зацепления одной пары зубьев?
- 57. Некоторая пара зубьев только что вошла в зацепление. Где находится точка касания впереди идущей пары?
- 58. Покажите теоретические (допустимые) границы активной линии зацепления. Почему активная линия зацепления не должна выходить за теоретические границы?
- 59. Покажите угол зацепления?
- 60. Как направлена реакция колеса 4 на колесо 5 при отсутствии сил трения?
- 61. Что можно сказать об абсолютных скоростях колёс в полюсе зацепления?
- 62. В произвольном месте колеса 5 отметьте точку. Покажите направление скорости этой точки относительно колеса 4.
- 63. Дайте определение основной, делительной и начальной окружностей.
- 64. Что называется перекрытием?
- 65. Как определяется коэффициент перекрытия по чертежу?
- 66. Каков нижний предел коэффициента перекрытия?

#### Планетарная передача

- 67. Покажите сателлиты и водило вашей планетарной передачи.
- 68. Что представляют собой окружности, изображающие зубчатые колёса, и как определены радиусы этих окружностей?
- 69. Как найдено (если не задано) передаточное отношение от колеса 1 к водилу?
- 70. Каким условиям должны удовлетворять числа зубьев планетарной передачи?
- 71. Что означают условия соосности и сборки планетарной передачи?
- 72. Покажите мгновенный центр и направление вращения сателлита.
- 73. Постройте вектор скорости произвольно выбранной точки, лежащей: а) на колесе 1; б) на водиле; в) на окружности сателлита.
- 74. Покажите отрезки, изображающие угловые скорости всех звеньев планетарной передачи.
- 75. Объясните, как найдены указанные выше отрезки.

#### Лист 3. Подбор маховика

- 76. Вы подбираете маховик для машины-двигателя или машины-орудия?
- 77. Что значит «подобрать» маховик?
- 78. Каков маховик по форме и к какому звену механизма он будет прикреплён?
- 79. Изобразите примерный график изменения скорости звена прикрепления в состоянии до установки маховика и после.
- 80. По какому критерию требуется подобрать маховик? Напишите формулу этого критерия.
- 81. Если момент инерции маховика сделать больше или меньше, чем получилось у вас, то как это повлияет на движение кривошипа?
- 82. Для какого режима движения машины подбирают маховик?
- 83. Что требуется от внешних сил для обеспечения этого режима?
- 84. Какое допущение было принято в отношении внешнего момента на кривошипе?
- 85. Как был найден внешний момент на кривошипе (основные этапы)?
- 86. Покажите график внешнего момента.
- 87. Какова величина и направление внешнего момента?
- 88. Названный момент является движущим или моментом полезного сопротивления?
- 89. Вопрос для тех, у кого кривошип приводится в движение силой *F*<sup>Д</sup> (например, в заданиях 2...5). Определите величину и направление силы  $F_{\text{II}}$ .
- 90. С какого звена начали строить схему механизма?
- 91. Как определяли (или возможно задавали) масштабный коэффициент схемы?
- 92. Покажите группы Ассура и дайте им определение.
- 93. Как построены крайние и другие положения вашего механизма?
- 94. Как по графику (если таковой есть) определяли заданную внешнюю силу?
- 95. Что означает приведение сил и масс к какому-либо звену механизма?
- 96. К какому звену приводят силы и массы при подборе маховика?
- 97. Дайте определение приведённому моменту внешних сил.
- 98. Каким методом были приведены силы и какие это силы (перечислите)?
- 99. Напишите векторное уравнение скорости, определяемой в первой группе Ассура разложением движения. Чьё движение при этом раскладывалось и на какие составляющие?
- 100. Сформулируйте теорему подобия и покажите, как она применялась при определении скорости места присоединения второй группы Ассура.
- 101. В какую точку и как переносят силы со схемы механизма на рычаг Жуковского?
- 102. На примере одного из рычагов Жуковского покажите, как нашли составляющую приведённой пары сил.
- 103. Что означает отрицательное значение составляющей приведённой пары сил?
- 104. Как определяют величину и знак приведённого момента внешних сил?
- 105. Какому направлению соответствует положительное значение приведённого момента внешних сил?
- 106. Как руками получить представление о приведённом моменте внешних сил?
- 107. Как определялись (или, возможно, задавались) масштабные коэффициенты по осям графика приведённого момента внешних сил?
- 108. Для произвольного положения механизма объясните подробно, как найдена длина отрезка, изображающего приведённый момент внешних сил.
- 109. Каким методом получен график работы приведённого момента внешних сил?
- 110. На какой угол поворачивается кривошип за один энергетический цикл движения вашей машины?
- 111. Чему равна работа приведённого момента внешних сил за цикл?
- 112. Обоснуйте график работы незаданной внешней силы (прямолинейность, наклон).
- 113. Как графически найдена сумма работ всех внешних сил?
- 114. На каком основании работа внешних сил приравнена приращению кинетической энергии машины?
- 115. Дайте определение приведённому моменту инерции и выведите его формулу.
- 116. Как руками получить представление о приведённом моменте инерции?
- 117. Что отложено по осям диаграммы Виттенбауэра?

## Лист 4. Силовой расчёт рычажного механизма

- 118. Сформулируйте задачу силового расчёта (какие приняты допущения, что дано, что требуется определить).
- 119. Какое звено принимают за начальное при кинематическом анализе? Какое принято у вас и из каких групп Ассура состоит механизм?
- 120. Дайте определение группам Ассура.
- 121. Как построили схему механизма (масштабный коэффициент, порядок построения)?
- 122. Напишите формулу: а) угловой скорости кривошипа (через частоту вращения); б) скорости и ускорения подвижного конца кривошипа (точки В).
- 123. Как определяли масштабные коэффициенты плана скоростей и плана ускорений?
- 124. Напишите векторное уравнение скорости, определяемой в первой группе Ассура разложением движения. Чьё движение при этом раскладывалось и на какие составляющие? Как строили план скоростей по этому уравнению?
- 125. Напишите векторное уравнение ускорения для того же, что выше, случая. Как определяли величину и направление нормальной составляющей каждого ускорения, входящего в уравнение?
- 126. Как определяли величину и направление ускорения Кориолиса? Если не определяли, то почему?
- 127. Как строили план ускорений по уравнению, требуемому в п. 125?
- 128. Сформулируйте теорему подобия и покажите, как она применялась при определении скорости и ускорения места присоединения второй группы Ассура.
- 129. Как применялась теорема подобия при определении ускорений центров масс?
- 130. Как определяли величину и направление угловых ускорений?
- 131. На примере звена с плоско-параллельным движением покажите, как определяли величину и направление главного вектора и главного момента сил инерции? Как избавлялись от главного момента?
- 132. Как определяли внешнюю силу, заданную графиком (если таковой есть)?
- 133. Почему силовой расчёт делают по группам Ассура, а не позвенно?
- 134. Какие силы прикладывают к звеньям при силовом расчёте?
- 135. Чьи реакции прикладывают к исследуемому звену: его собственные или со стороны других звеньев?
- 136. На каком основании уравнения равновесия применяют к звеньям, не находящимся в состоянии равновесия?
- 137. Сколько независимых уравнений равновесия можно составить для произвольной плоской системы сил, приложенных к звену механиз-Ma?
- 138. Какого вида уравнения равновесия были у вас? Составьте одно из уравнений и покажите, что и как определялось на основании этого уравнения.
- 139. Какому правилу подчинены направления сил на их плане?
- 140. Почему при силовом расчёте разложение на группы Ассура начинают со звена с незаданной внешней силой?
- 141. Какие виды сил (силы тяжести, реакции связей и т. п.) прикладывают к рычагу Жуковского при проверке силового расчёта?
- 142. Что определяют при проверке силового расчёта и из какого уравнения? Составьте это уравнение.

## Список рекомендуемой литературы

1. Артоболевский, И. И. Теория механизмов и машин / И. И. Артоболевский. – М. : Альянс, 2008. – 640 с.

2. Левитская, О. Н. Курс теории механизмов и машин / О. Н. Левитская, Н. И. Левитский. – М. : Высш. шк., 1985. – 279 с.

3. Попов, С. А. Курсовое проектирование по теории механизмов и машин / С. А. Попов, Г. А. Тимофеев. – М. : Высш. шк.,  $2008. - 458$  c.

4. Ермак, В. Н. Лекции по теории механизмов и машин : учеб. пособие / В. Н. Ермак ; Кузбас. гос. техн. ун-т. – Кемерово, 1999. – 218 с.

# Оглавление

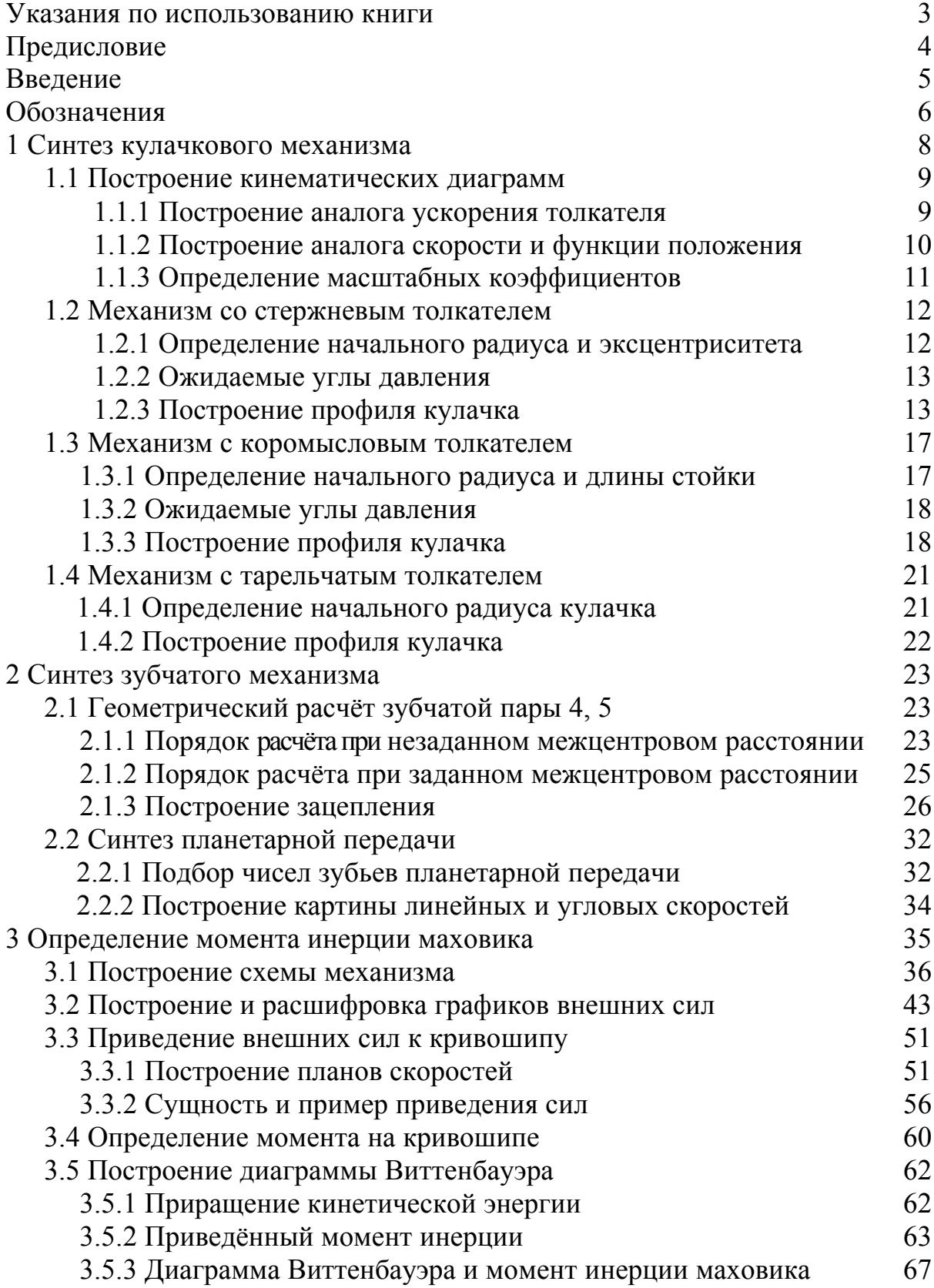

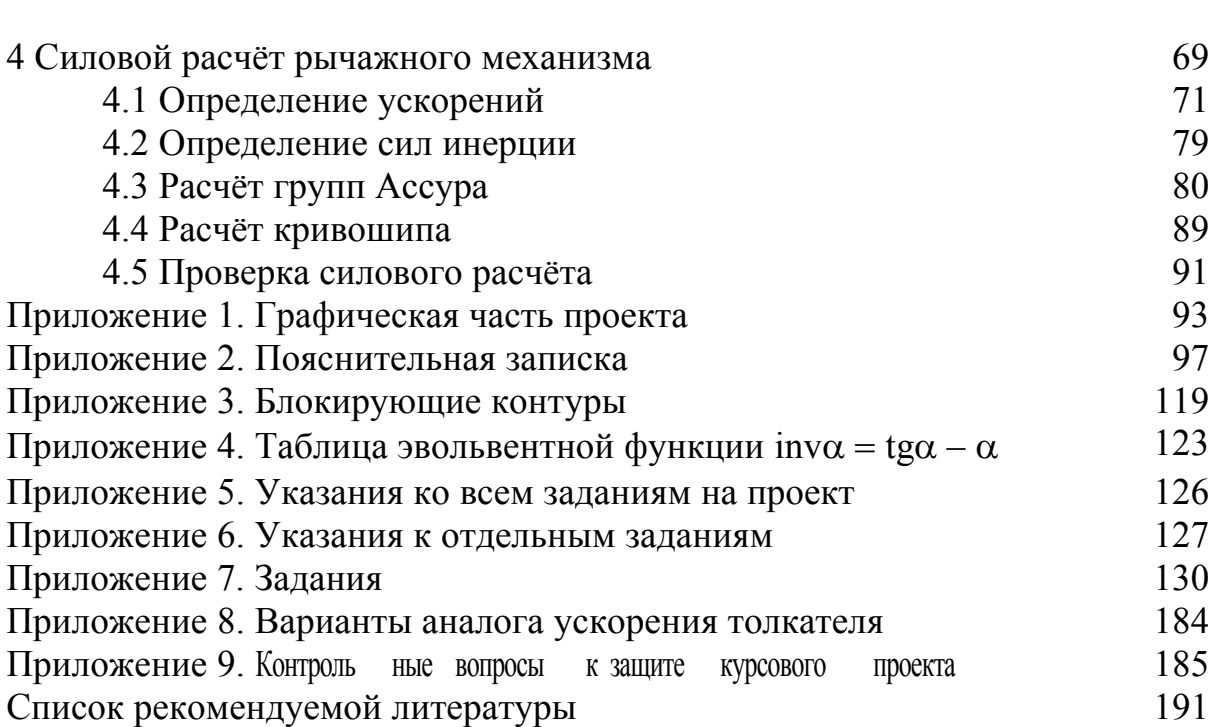

Ермак Владимир Николаевич Курышкин Николай Петрович

Теория механизмов и машин (курсовое проектирование)

2-е издание, переработанное и дополненное

Учебное пособие

Редактор О. А. Вейс

Подписано в печать 30.11.2010. Формат  $60\times84/16$ Бумага белая, писчая. Отпечатано на ризографе Уч.-изд. л. 11,50. Тираж 450 экз. Заказ Кузбасский государственный технический университет 650000, Кемерово, ул. Весенняя, 28 Типография Кузбасского государственного технического университета 650000, Кемерово, ул. Д. Бедного, 4а